# PROGRAMMED GUIDANCE EQUATIONS FOR SKYLARK COMMAND MODULE EARTH ORBITAL PROGRAM

(

NAS 9-12330 14 FEBRUARY 1972

# BASED ON SKYLARK 48 PROGRAM

Prepared for MISSION PLANNING AND ANALYSIS DIVISION NATIONAL AERONAUTICS AND SPACE ADMINISTRATION MANNED SPACECRAFT CENTER HOUSTON, TEXAS

# **WORKING PAPER**

# Change Page Record

The original issue of 4900.5-244 represents a complete re-issue of 5520 . 5- 205 ( <sup>11</sup> Programmed Guidance Equations for Colossus 3 Command Module Earth Orbital and Lunar Program," 20 April 1971), updated to the contents of the Skylark 48 Skylab program. Because of the extensive changes required, no special change identification is provided.

**SIMBODISTS** 

 $\label{eq:2} \begin{split} \mathcal{S}(x_1) = V^{-1} V^{-1} \quad & \text{and} \quad \mathcal{S}(x_1) = V^{-1} \quad & \text{and} \quad V^{-1} \quad & \text{and} \quad V^{-1} \quad & \text{and} \quad V^{-1} \quad & \text{and} \quad V^{-1} \quad & \text{and} \quad V^{-1} \quad & \text{and} \quad V^{-1} \quad & \text{and} \quad V^{-1} \quad & \text{and} \quad V^{-1} \quad & \text{and} \quad V^{-1} \quad & \text{and} \quad V^{-1} \quad & \text{and} \quad V^{-1} \quad & \text{and} \quad$ 

 $\mathbb{E}[\mathbb{E}[\mathbb{E}^{n}] \times \mathbb{E}[\mathbb{E}[\mathbb{E}^{n}] \times \mathbb{E}^{n}]$ 

(

#### ABSTRACT

I

The information presented in this document on the Skylark (manned Command Module earth orbital Skylab) guidance program was produced with the intention that it be used together with a symbolic tabulation of the program. The information is divided into a series of separate segments called "writeups", each of which describes a basic area of guidance computations within the program. In order .to assist the user in finding the computations for a particular quantity, summaries of each of the writeups, plus a brief discussion of the program computation flow, have been included. At the end of the document is an alphabetical list of the routines in the writeups, together with their location by page number in the individual writeups.

The program listing from which the "programmed equations" information was generated is identified as "Skylark  $48$ ", and is expected to be used in the computer memory for the Skylab missions.

Because of the purposes for which the information in this document was prepared, and the methods used in its production, this material under no circumstances should be considered as definitive information on the Skylark program. Contrary to an analogous document produced by MSC for the LM program, this document has not been approved by NASA management. Since this document has not been approved by NASA, therefore, it should never be used or cited as a reference for the equations in the Skylark computer program.

iii

The second control of the second control of the control of the second con-

the contract of the contract of the contract of the contract of the contract of the contract of the contract of

# CONTENTS

# Page

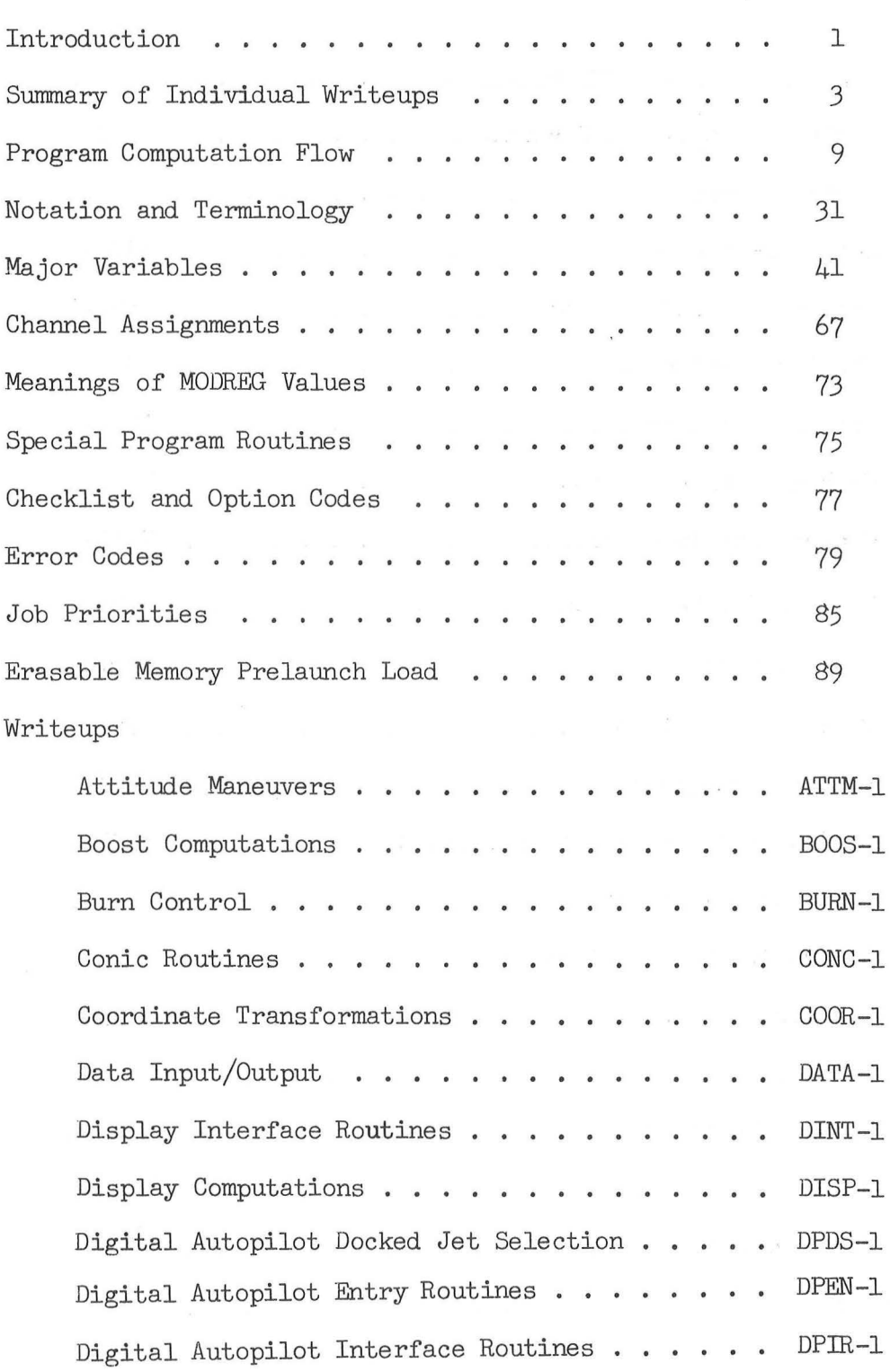

 $($ 

# CONTENTS (Continued )

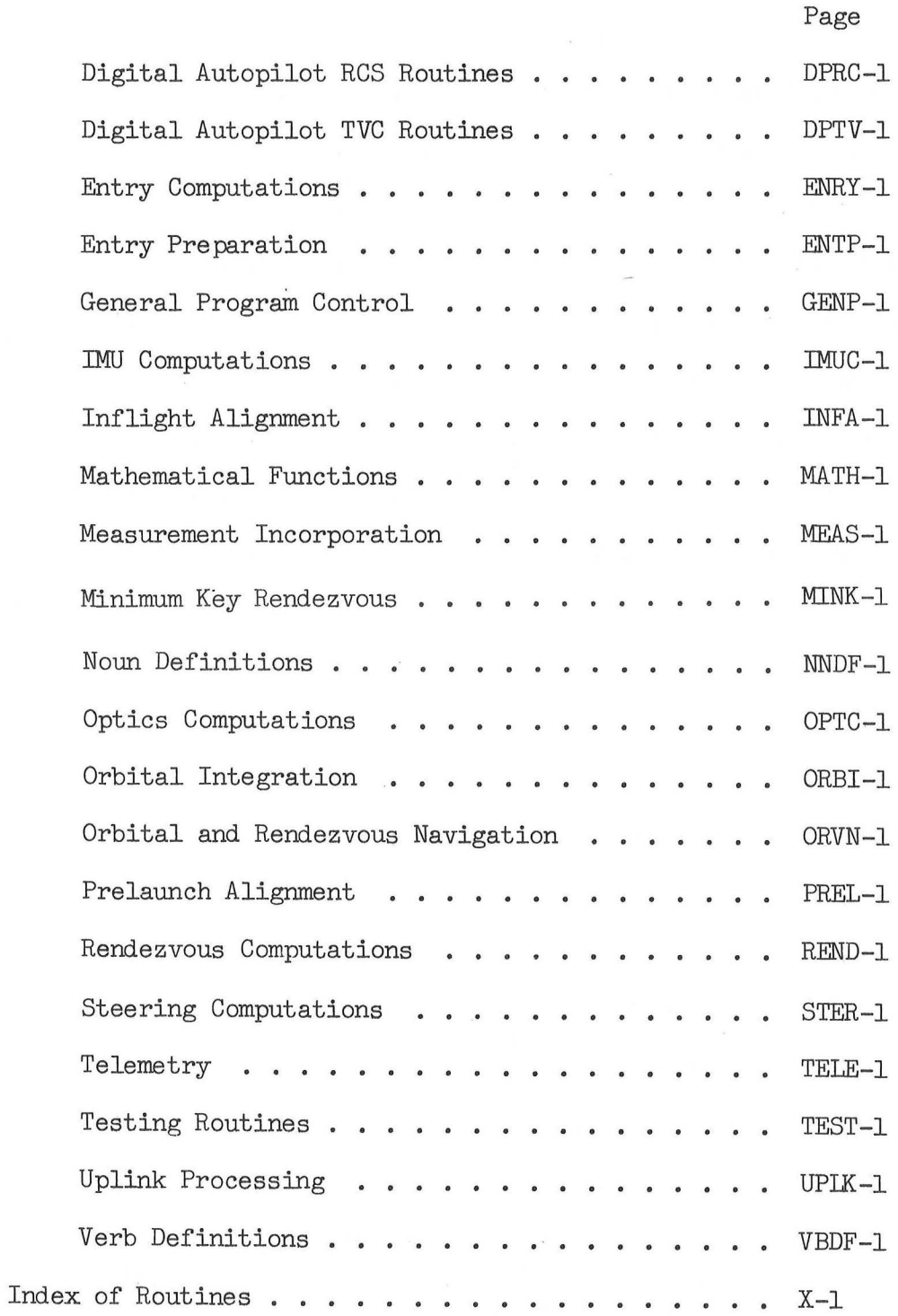

# Introduction

Under the auspices of TRW Systems MTCP Task A-201 ("Support of Apollo Guidance Document Review"), a review of certain portions of the Apollo Guidance Computer program identified as "Skylark" has been conducted. This program is a considerably modified version of the "Colossus 3" program used on J-series Apollo flights, and is intended for use with the Command Module Computer on Skylab missions.

During similar reviews of the AS-202, AS-204, AS-501, LM-1, Sundisk, Sundance, and Colossus programs, it was found desirable to assemble a set of working-paper information on the equations which seem to have been programmed for these flights. This material has proven to be useful to a few groups associated with these flights, in that it can be used to help bridge the gap between the extreme detail of the program listing and that which appears in the approved computer program documentation. Consequently, the material on the following pages has been assembled in a fashion similar to that done for previous flights, and follows the same general format.

Certain aspects of the program are quite complex, and this programmed guidance equation material should not be considered as a substitute for actual study of the program symbolic listing itself. To assist in such a study, the binary scale factors of' equation quantities have been included, as well as the program notation employed for constants (the notation for variables follows that, in general, used in the program), and except in a few instances divisions have been made in accordance with the symbolic tags assigned to program steps in the listing. It should be realized that no complete set of approved computer program documentation was available against which the programmed equations could be validated, and in the interests of timely publication the review of the assembled document against the program assembly has not been as detailed as would be desired.

The program assembly listing which was used to prepare the programmed equations information bears the heading print:

(

REVISION 048 OF AGC PROGRAM SKYLARK BY NASA 2021115-011, 18:18 NOV. 11,1971

The function of virtually all the program steps of interest to the flight is described on the following pages or, for general computer system control (executive and waitlist system, interpretive language, and similar items) in 3420.5-27 (see Notation and Terminology). Only isolated omissions of unreferenced constants and non-executed program steps have been made.

The program, and the material on the following pages, is a modification of that for Colossus 3, and therefore some of the Colossus 3 nomenclature (particularly references to "LM") has been retained in both the software and the documentation for continuity with previous programs.

Considerable assistance in updating the Colossus 3 document to the Skylark configuration was provided by Sandra L. Woodcock. Her participation in the preparation of the Skylark programmed equations document has enabled it to be considerably more timely and accurate than would otherwise have been possible.

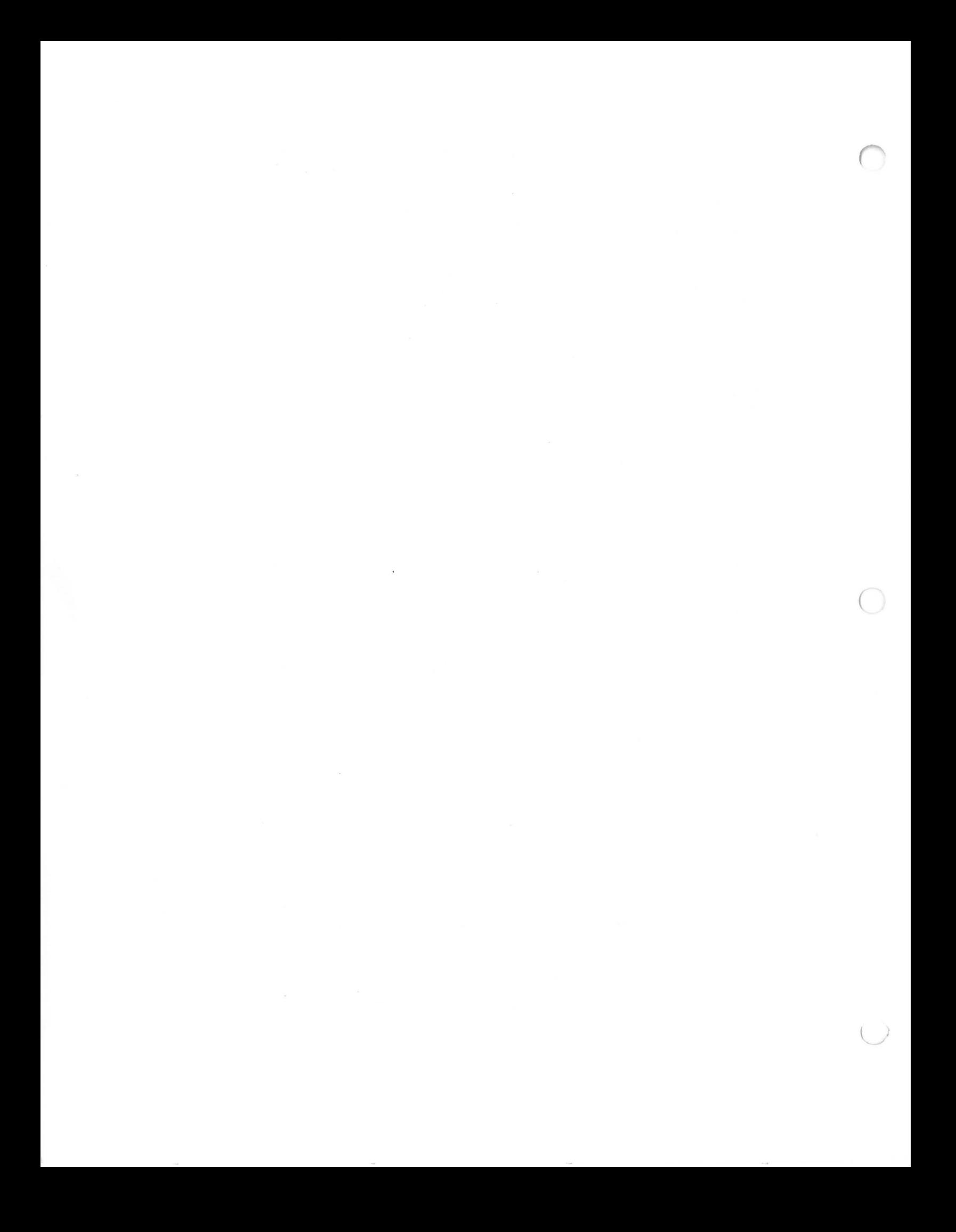

#### Summary of Individual Writeups

The information on the programmed equations has been divided into a number of separate entities called "writeups". Each writeup is intended to be complete within itself except for definition of certain frequently used quantities (described in "Major Variables") and perhaps for reference to routines in other writeups (whose location may be found through use of the "Index of Routines"). Familiarity with the information in "Notation and Terminology" is necessary in order to understand the material presented in the individual writeups, since a somewhat specialized type of notation is necessary in order to describe adequately the computations within the guidance program. Individual writeups are assigned four-letter codes, with page numbers restarted at the beginning of each writeup, to facilitate updating. The writeups are arranged in the alphabetical order of these four-letter codes, and are also arranged in that sequence below.

## Attitude Maneuvers (ATTM)

(

L

This writeup contains the computations performed to determine the axis about which spacecraft rotation should take place and the magnitude of the rotation required to go from the present vehicle attitude to a final specified attitude. It also shows the attitude computations which are performed to provide a general-purpose vehicle attitude pointing capability.

#### Boost Computations (BOOS )

This writeup contains the computations performed when the liftoff signal is received, including the control for computing display parameters during the boost phase of flight, the calculations to drive the error needle displays, and the computations associated with the Saturn mode of operation of the Digital Autopilot (DAP). Also included are the equations used for backup Saturn steering after liftoff.

## Burn Control (BURN)

This writeup contains the control computations associated with most of the pre -thrust and thrusting programs. This includes the logic associated with the generation of the various displays and some of the computations associated with the programs themselves (other computations are in the Display Computations, Rendezvous Computations, and Steering Computations writeups). The control for sequencing through the automatic rendezvous sequence is in the Minimum Key Rendezvous writeup .

# Conic Routines (CONG)

This writeup contains the various conic subroutines that are grouped together in the program and in official equation information, including the Lambert and Kepler routines .

#### Coordinate Transformations (COOR)

This writeup contains the various coordinate transformation subroutines in the program, entered by the using routines as necessary. Also included are the routines for determining solar position, and the transforming between latitude/longitude/altitude and a position vector.

#### Data Input/Output (DATA)

This writeup contains the computations performed in response to a keyboard (DSKY) or uplink input, as well as those routines that permit internal use of the display system. The computations associated with most of the nouns and special-purpose verbs, as well as the display interface routines, are subjects of separate writeups.

(

## Display Interface Routines (DINT)

This writeup contains the various display interface routines used by internal callers of the display system in order to achieve proper sequencing of the displays according to their priorities, and to achieve various special-purpose displays with a minimum of complication to the "mission program" making use of the display system.

#### Display Computations (DISP)

This writeup contains the computation of those variables whose major (or sole) purpose is display for crew review or action (time of flight, special rendezvous displays, entry preparation displays, etc.) . The VHF range rate filter equations are in the Measurement Incorporation writeup .

# Digital Autopilot Docked Jet Selection (DPDS)

This writeup contains the logic associated with the selection of jets to be fired for the docked (to OWS) DAP. The inputs to this logic, as well as the logic for the RCS DAP (i.e. undocked DAP), are in the computations of the Digital Autopilot RCS Routines writeup.

#### Digital Autopilot Entry Routines (DPEN)

This writeup contains the computations associated with the performance of the digital autopilot (DAP) during the entry phase of the flight, including the selection of the appropriate RCS jets for the CM and the timing of their firing duration.

#### Digital Autopilot Interface Routines (DPIR)

This writeup includes those computations performed in support of several portions of the DAP (such as derivation of mass properties information), as well as those influencing both the DAP and the non-DAP portions of the program (such as engine gimbal drive test). Also included are the computations associated with the crew use of DAP parameters (verbs 44 and 45 for docked DAP and verbs 46 and 48 for (undocked) RCS DAP) .

# Digital Autopilot RCS Routines (DPRC)

This writeup contains those computations performed for the service module RCS (Reaction Control System) DAP in both the docked (to OWS) and undocked modes, except for docked DAP jet selection which is the subject of the Digital Autopilot Docked Jet Selection writeup. The undocked DAP jet selection logic (with the effect of jet failure information) and the processing of manual controller information is also shown.

#### Digitai Autopilot TVC Routines (DPTV)

This writeup contains those computations associated with the TVC (Thrust Vector Control) DAP, used with the SPS engine. This includes the computation of the trim estimation and the TVC DAP roll-control computations (which, of course, use the RCS jets).

#### Entry Computations (ENRY)

 $\left($ 

This writeup contains the computations performed for entry, once the maneuver to the entry attitude has been completed, as well as the entry display computations. The entry-DAP support computations performed at a two-second rate are also shown.

# Entry Preparation (ENTP)

This writeup contains the computations performed when preparation for entry is started, including generation of displays for entry monitoring purposes and request for separation.

#### General Program Control (GENP)

This writeup contains those computations which have an influence upon the performance of the complete program. Included are the equations for starting accelerometer sampling, powered flight navigation ( 11Average-G11 ), the TIME4 interrupt control logic, fresh start and

restart computations, processing of a verb 37 (program change) input to start the new program, pre-standby and post-standby computations, and the alarm and software restart routines.

#### IMU Computations (IMUC)

This writeup contains the computations directly associated with the IMU (Inertial Measurement Unit), including accelerometer sampling, powered flight and free-flight accelerometer and gyro compensation, the IMU monitoring functions performed by the TIME4 interrupt logic (checks for status, alarms, and gimbal lock), and the IMU mode change and gyro torquing routines.

#### Inflight Alignment (INFA)

This writeup contains the computations required to perform the various IMU alignment functions during flight, as well as the automatic star selection routine. Also included are programs for use with the OWS hardware (P50 and P55) to determine orientation of the ATM coordinate system with respect to that of the CSM and to compute gimbal angles for the ATM star tracker. Alignment prior to launch is described in the Prelaunch Alignment writeup.

# Mathematical Functions (MATH)

This writeup contains the various trigonometric, logarithm, and square root functions that are included in the program.

#### Measurement Incorporation (MEAS)

This writeup contains the computations which are performed to update the state vector based on optics or VHF range measurements via the rendezvous tracking data processing routine (R22) . Also included are most of the computations associated with the VHF range rate filter done for display purposes (R27). Other navigation logic is in Orbital and Rendezvous Navigation.

 $\big($ 

#### Minimum Key Rendezvous (MINK)

This writeup contains those routines associated exclusively with the minimum key rendezvous (automatic rendezvous) logic, including the program sequencing logic, the logic for W matrix automatic reinitialization, and the special alignment program computations.

#### Noun Definitions (NNDF)

This writeup contains the computations and constants directly associated with the decoding of the various nouns used with the display system. Also included in this writeup is the information reflected in the noun tables incorporated in the program, and a list of the program internal references to individual nouns.

# Optics Computations (OPTC)

This writeup contains the computations associated with the optics system, including those for monitoring optics status, changing the position of the optics, performing optics marks and processing them, and computing optics pointing information.

#### Orbital Integration (ORBI)

This writeup contains the orbital integration and related control (interface and driver) functions that are included in the program for precision (Encke) integration, and the interface and driver logic for conic integration (the Kepler routine is in Conic Routines). Also included are the routines to transfer between powered flight and free flight (and between free flight and powered flight, i.e. Average-G) navigation.

#### Orbital and Rendezvous Navigation (ORVN )

This writeup contains the computations associated with orbital navigation and rendezvous navigation (except R22 which is in Measurement Incorporation, as are some W matrix routines). Included is the control logic associated with the generation of displays and initialization of the W matrix (except for the Minimum Key Rendezvous material on automatic W-matrix initialization).

#### Prelaunch Alignment (PREL)

(

This writeup contains the computations performed prior to launch to erect the platform and, by gyrocompassing, align it to the proper orientation for launch. Also included is the logic for processing a change to the required launch azimuth (initiated by a verb 78). The computations shown are provided independently of those for IMU calibration (in Testing Routines), even though some duplication of the resulting information is necessary, for convenience in description .

### Rendezvous Computations (REND )

This writeup contains the calculations associated with the performance of the pre-thrust and thrusting guidance of the rendezvous programs (the Lambert routine itself, however, is in Conic Routines) . The program control for these pre -thrust and thrusting programs is in the Burn Control writeup.

#### Steering Computations (STER)

This writeup contains the guidance computations associated with the SPS burn program (P40), some of which are also used with the RCS burn program (P41). This includes the cross-product steering routine, computation of preferred IMU alignment and burn attitude, the thrust monitoring computations (logic based on monitor outputs is in Burn Control), etc. The velocity-required logic for Lambert guidance is in Rendezvous Computations.

#### Telemetry (TELE)

This writeup contains the computations performed when a telemetry interrupt is received, and the logic associated with the generation of the "erasable memory dump" downlist (verb  $74$ ). Also included is a brief summary of the information which is telemetered .

#### Testing Routines (TEST)

This writeup contains the computations performed for checking the computer erasable and fixed memory (including the memory sum check): these are the only computer self-check computations in the program. Also included are the computations associated with the prelaunch calibration of the IMU that are provided in fixed memory (limited mainly to drift testing). These latter computations are shown independently of those for prelaunch alignment, even though some duplication of the resulting information is necessary, for convenience in description. In addition, information from an earlier program (Sundisk) was used to supply an indication of expected values of erasable memory constants and program steps to be used with the drift testing.

#### Uplink Processing (UPLK)

This writeup contains the computations performed in response to receipt of the special-purpose uplink/DSKY verbs  $(70-73)$ , and the logic associated with the incorporation of a state vector update .

> *(*  \

> > $\mathfrak{f}$

#### Verb Definitions (VBDF)

This writeup contains the computations associated with the decoding of most of the special-purpose verbs (except those in DPIR and UPLK). Only the initial computations performed after the verb is decoded are shown in this writeup (such as the setting of a control cell and the establishing of the job), with subsequent calculations given in another writeup (such as Display Computations).

Because of the nature of the Apollo Guidance Computer hardware (and software) design, there is no unique "flow" of computations that takes place. Instead, various calculations can proceed virtually independently of one another at different cycle rates. For some purposes, however, that do not require detailed simulation or understanding of the computer calculations, the simplification of a straight-line flow can be made. The following paragraphs outline briefly the sequence of computations which takes place with such a simplification, and are intended to orient the user to some of the contents of this document. A review of the segment on "Summary of Individual Writeups" will also prove useful.

#### Prelaunch

(

When power is first applied to the computer, one of the early functions which is performed is the setting of the computer 's initial conditions in erasable memory. This is accomplished by means of an input of V36E, which causes the computations starting at "SLAP1", page GENP-8, to be entered. Following this, the various erasable memory presets required for the flight (such as constants stored in erasable memory for flexibility) can be performed either by DSKY or Uplink means. An uplink interrupt causes "UPRUPT", page DATA-1, to be entered; a main panel DSKY key depression causes "KEYRUPT1", on the same page, to be entered; and a navigation panel DSKY key depression causes "MARKRUPT", page OPTC-9, to be entered (where checks are first made for an optics mark or mark reject). All three data inputs eventually cause "CHARIN", page DATA-2, to be established to process the input information.

Following this, the IMU can be made ready for flight, making use of computations starting at "IMUMON", page IMUC-3. Next, an input of V37 E OlE will start program Ol (POI), on page PREL-1 ("GTSCPSS"). This causes the initial conditions for the prelaunch erection and gyro compassing routines to be set. In addition, the IMU CDU's are zeroed, coarse aligned to the desired IMU angles for the flight, and then switched to fine align. At the end of this sequence, some more initial conditions are set and the program number on the DSKY changed to 02, whereupon "SLEEPIE" (page PREL-3) is entered.

"SLEEPIE" is the standard end point for the prelaunch gyro compassing routine (vertical erection is performed for 640 seconds at the start of P02, and for 320 seconds after an azimuth change  $input$ ). It controls a half-second waitlist call of "ALLOOP" to read and reset accelerometers and establish "ALFLT" (page  $PREL-4$ ). Every five seconds, "EARTHR $*$ " is entered to correct for earth rotation effects and initiate pulse torquing of the gyros (page  $PREL-6$ ).

While in P02, changes to the azimuth towards which the stable member is being aligned (i.e. the "launch azimuth") may be achieved by V 78 E, which causes "AZMTHCG1", page PREL-6, to be established. A new launch azimuth may then be loaded. After completion of the routine (either by a PRO or V34E), a flag is set that is checked every 5 seconds in "ALFLT". If any change in azimuth is detected, the Z-axis gyro is pulse torqued as specified by the angle change, and then the gyro compassing program is essentially reinitialized (by transfer to 11ESTIMS11 , page PREL-2), although the vertical erection interval will be only 320 seconds instead of the 640 seconds at the start of P02.

Also while P02 is running, P03 can be initiated (the gyrocompassing computations continue) in order to perform an optical verification of azimuth. P03 can be entered by  $V$  65 E, which causes "GCOMPVER", page PREL-7, to be established. After completion of the optics marks and displays, P02 again becomes displayed (by entrance to "GCOMP5", page PREL-9).

#### Boost

At the beginning (in "ALFLT") and end (in "SLEEPIE") of each half-second gyro-compassing cycle in PO2 or PO3, a check is made for liftoff by performing "CHKCOMED", page PREL-3. If the liftoff input channel bit indicates liftoff, or if a V 75 E (backup liftoff, performing "LFTFLGON", page VBDF-12) has been received, then the prelaunch cycling is halted and "Pll", page BOOS-1, is entered.

(

 $"P11"$  updates ephemeris time to have an origin of liftoff time (and zeros the computer clock), changes the program number display to 11, gets rid of the backup liftoff verb (or other DSKY input) if it is on the DSKY, initializes position and velocity based on pad location data, and computes an initial value for [REFSMMAT], the reference-to-stable-member matrix. It also performs some initialization functions for the computation of position and velocity every two seconds, which is a process starting at "READACCS", page GENP-2. The value of liftoff time may be "updated" by using verb 70 (in P27, as described on page UPLK-9), if desired, after Pll has been terminated and POO entered .

Every two seconds during the boost phase , and whenever else Average-G computations are running, "READACCS" is entered. This routine causes accelerometer data to be sampled (and accelerometers reset) via "PIPASR" (page IMUC-1). This task also causes "SERVICER" to be established (page  $GEMP-\mu$ ), which checks for excessive (saturated) accelerometer output, compensates accelerometer data for scale factor and bias errors via "1/PIPA" (page IMUC-1: gyro compensation during powered flight is also handled there), updates position and velocity using "CALCRVG" (page GENP- $\downarrow$ ), and then transfers to "VHHDOT", page BOOS-2. "VHHDOT" computes quantities for display purposes, and

causes them to be displayed by noun 62 (see page NNDF-27) unless some other display has been specified by the crew. This two-second cycle continues until manual specification of another program is provided (by V37 means) by the crew.

Shortly after "Pll" was first entered, the present CDU angles are sampled and used as the "desired'' CDU angles for driving a display (in roll, pitch, yaw body coordinates) on the FDAI attitude error needles. Starting a desired length of time after liftoff deduced (the time interval is specified by an erasable memory constant), "ATERJOB", page BOOS-3, begins using nominal roll rate information and a stored pitch polynomial to compute the desired CDU angles. These computations are halted a desired length of time (again specified by an erasable memory constant) after they were started. They are performed with a low "priority", meaning that they will be done only if no other computation (such as Average-G) must be done. In addition, a delay of  $\frac{1}{k}$  second is imposed between the end of one pass through these equations and **the** start of the next pass. Backup automatic steering of the Saturn using the output of the polynomial (with errors considered zero at initiation) can be achieved by setting appropriate spacecraft switches.

Manual inputs for Saturn control can be accomplished by first keying in V  $48$  E and loading DAPDATR1 with 3xxxx (page DPIR-2) to specify the Saturn DAP configuration. By next keying in  $V$  46 E, "STABLISH", page DPIR-1, is entered, which in turn causes "SATSTKON" , page BOOS-5, to be entered. This in turn causes "REDOSAT" to be entered, which finally causes "SATSTICK" (page BOOS-6) to be entered every 0.1 second to generate outputs based on RHC (rotational hand controller) settings. When "SATSTKON" is entered, flagword bits are set which cause "ATERJOB" to halt.

#### Coast

**·r** 

When it is decided that Average-G computations should be terminated at the end of Saturn thrusting, this can be accomplished by V37 E OOE, which will cause "V37", page GENP-15, to be entered. Since Average-G will be running, "ISITPOO", page GENP-18, will set a flagword bit (bit 1 of FLAGWRD1) to 0, causing "READACCS" to set the exit from the Average-G equations to transfer to "AVGEND" (page GENP-3). There, the state vector from the last Average-G cycle is loaded into the "permanent" state vector for free flight of the CSM (in "AVETOMID", page ORBI-4), and then, after some other settings, "CANV37", page GENP-19, is entered, in order to continue processing of the program whose number was specified by V37 input.

The "CANV37" computations cause a master initialization routine, "INITSUB" (page GENP-17), to be performed to set several flagword bits and do other functions. Then, since program 00 was specified ("POO"), a restart group is set so that "STATINTl" will be established. Restart groups are a software design feature included mainly for the purpose of providing a capability to resume computations in the event of a transient difficulty such as a power glitch, but they also can be used to achieve proper program performance control under normal conditions. Computations similar to those performed when the computer was initialized at turn-on are then performed (via entrance to  $"GOPROG2"$ , page GENP-12), and these include establishing "STATINT1".

"STATINT1", page ORBI-1, is the job intended to keep the CSM state vector from becoming too "old", while minimizing the buildup of errors due to the computation. It is entered every 10 minutes (more precisely, it is entered 10 minutes after its previous pass has been completed) . This looping can be halted (or looping for an excessive integration time within the orbital integration package) and POO selected by an input of V96E (which sets a flagword bit checked at the start of "STATINT1" and also in "TESTLOOP", page ORBI-10). If "STATINT1" detects that the bit is set, it is reset and no additional ten-minute waitlist call is made (hence integration remains suspended until do e.g. V37 E OOE again) .

If the flagword bit (QUITFLAG, bit 5 of FLAGWRD9) indicating a V96E is not set, then further checks are made before deciding to perform "STATINT1" that are analyzed in "TESTLOOP": these preclude starting an integration of the CSM state vector unless it is at least four<br>"time steps" (a variable time depending on distance of vehicle from primary body) delayed from the present time. If integration is started, it will continue until the state vector is within one time step of the "present" time (measured at the start of "STATINT1"), but no integration for a fraction of a time step is done. After the CSM state vector has been integrated (if necessary), then the OWS state vector is integrated to the same time as the CSM state vector, so as to keep the two state vectors "together". While the integration of the two state vectors is going on, bit 1 of FLAGWRD2 is set to inhibit processing of a V37 input that would interrupt the integration after the CSM state vector had been integrated, thus leaving the two state vectors out of synchronism with one another. Unless a V96E is performed, the ten-minute checks continue indefinitely, until some other program is specified.

*(* 

#### Uplink

Four verbs  $(70 - 73)$  are provided for loading the computer erasable memory with parameters from the ground via the uplink (the same verbs could be used for input via the DSKY, of course). These verbs, which are accepted only if the present program is POO, P02, or P20 in a non-rendezvous (i.e. tracking) mode, cause P27 to be displayed via computations starting on page UPIK-1. The function of each of the verbs is described starting on page UPLK-9.

Processing of an OWS or CSM state vector update is handled by verb 71 (see page UPLK-10), with the first word in the sequence (after those associated with P27 performance control) serving as an identification of which state vector is involved. The

computations performed to incorporate the state vector are in ''INTWAKEU'', page UPIK-6. Since the erasable memory general purpose update verbs (71 and 72) include specification of absolute erasable memory cells, considerable flexibility in the uplink information is possible. Aside from some constraints on erasable memory bank changes (verb 71 only), no software lockouts are included, so that internal computer program control cells can be modified (such as flagwords). To change particular control cells can be modified (such as flagwords). To change pard.<br>flagword bits (for addresses above 30.), however, it would be more<br>satisfactory to make use of noun 07 (see page NNDF-22). Channels (of address  $30<sub>8</sub>$  and below) can also use the noun, or else noun 10.

#### External Delta V Burn (SPS)

Preparations for an External Delta V burn (for which a velocity increment and ignition time are specified by inputs to the computer) can begin by the performance of an uplink load of the target parameters (and, if desired, an update of the state vector). Performance of the External Delta V pre-thrust program (P30) is then started by input of V37 E 30 E, causing "P30", page BURN-1, to be entered. There, after setting two program control flagword bits (associated with P20), a display of ignition time is produced. This display is generated in the program by loading the accumulator with the proper bit pattern for verb 06 and noun 33 (bits  $14-8$  contain the verb and bits  $7-1$  the noun), and then transferring to display interface routine "VNFLASH". This routine (page  $DINT-6$ ) sets a flagbit indicating that it was entered (for use in processing the response), retains information on the verb and noun desired, and eventually progresses to "MAKEPLAY" (page  $DINT-7$ ), where the actual display generation functions are initiated. Return is not made to the computations on BURN-1 until a suitable response to the display is provided .

The 11MAKEPLAY11 computations cause internal communication cells to be set for generation of the information required by the verb-noun pattern: verb 06 means display in decimal and noun  $33$  (page NNDF- $23$ ) references  $T_{i,q}$ , the ignition time. After the display is produced ("HMSOUT", page NNBF-3, is entered due to noun table information, causing "DSPDECWD", page DATA-25, to load DSPTAB cells via "DSPIN", page DATA-27, for subsequent loading, once every 40 ms, in "DSPOUTSB", page GENP-7, into hardware output channel 10), the job is suspended ("put to sleep") in "ENDIDLE", page DINT-16, awaiting a crew response.

In general, responses to flashing displays are implemented in the program as a return to one of three addresses depending on the nature of the response. These are referred to as "terminate" (a crew input of V34E), "proceed" (a crew input of V33E or depression of the PRO DSKY button), or "otherwise". The "otherwise" return can be caused by a variety of DSKY inputs, although in general only one of them would be appropriate to the display presented: these include completion of a data entry, input of a recycle verb (V32E), or inputs of verbs 50, 51, 53, 97, or 99. It should be recognized that the "otherwise" term is a document convention (in this document), and does not signify, for example, some sort of continuous program looping until a proceed/terminate response is given.

The various DSKY responses all exit to "RECALTST" (page DATA-33), where the job previously put to sleep is awakened. It starts executing at "IDLERETl", page DINT-16, where a check is made that if a data load verb was received, then the accompanying noun was what was requested originally: if not, the original display is regenerated. Following this, logic in "ENDRET", for the "WIFLASH" entrance (which set the VNFLAG bit), determines on DINT-18 where the return should go. A terminate transfers directly to "GOTOPOOH" (without returning to the caller), a proceed transfers to calling address +1, and an "otherwise" to calling address -1 (to pick up verb/noun pattern again). If the VNFLAG is not set, as true for e.g. "GOFLASH" (such as from "P77", BURN-31), then returns for terminate, proceed, and otherwise go to calling address +l, +2, and +3 respectively. For the "VNFLASH", since the terminate response is handled on DINT-18 rather than by the calling routine, the action for terminate is indicated in parentheses. The "GOTOPOOH" routine, page GENP-15, causes a request for a new program to be generated ( $"V$  37  $E"$ is effectively produced by the software).

If the response was a "proceed", then the program goes on to the next display (noun 81), as indicated on page BURN-1 by "proceed". The noun 81 display process closely parallels that for noun 33: noun 81 (page NNDF-29) causes a display of the velocity increment in local vertical coordinates. It should be noted that, by convention, this information is in the DELVLVC erasable memory cells: no coordinate transformations are done by the DSKY output routines. The scale of the display is XXXX.X fps, as implemented by constant  $K_{sfort_{10}}$ , page NNDF-17, with a suitable scaling shift. The terminate and "otherwise" responses cause a similar effect as for the first display, while "proceed" again causes computations to be started up on page BURN-1.

Following a proceed response to the second display, the XDELVFLG bit is set 1, indicating that an External Delta V burn has been targeted. After this setting has been accomplished, a P20 control bit (used to control updates) is reset and then the CSM state vector integrated to the input (noun 33) ignition time via integration driver routine "CSMPREC", page ORBI-2, entered with desired time in  $T_{\text{det}}$  and exiting with position vector in  $\frac{R_{n+1}}{R_{n+1}}$  and velocity vector in  $\frac{V_{n+1}}{R_{n+1}}$ . This information is used to retain the state vector at ignition for use by "S40.1" (page STER-1), and also ·to compute the apocenter and pericenter altitudes expected after the burn for display by noun 42 (page NNDF-24). Following the response to this display, a display of N45 (number of marks, time until ignition, and  $mid$ de gimbal angle) is generated: the middle gimbal angle is set to  $-0.02^{\circ}$  (by convention) if the orientation of the IMU is not known, and is computed in 11GET+MGA11 (page DISP-1) of the IMU orientation is known.

The N45 display uses a verb 16 instead of a verb 06: this means a monitoring function, giving an update (with new data if available) due<br>to entrance to "MONDO" (page DATA-23) once a second from logic in  $''$ MONREQ<sup>11</sup> (same page). The middle register of N45 (R2) has data that is updated once a second also, namely  $T_{+ \alpha \alpha}$ , computed as  $(T_{\text{now}} - T_{i\alpha})$ by "CLOKTASK" (page BURN-24). After a PRO response to the N45 display,<br>the "GOTOPOOH" routine, page GENP-15, is entered to request a new program the "GOTOPOOH" routine, page GENP-15, is entered to request a new program<br>as described previously for V34E responses to the display. Although there is no lockout requiring P30 to be performed prior to the burn program, subsequent computations make use of quantities computed in P30 (before the N42 display), so P30 should not be bypassed.

Assuming the IMU is on and aligned satisfactorily, after P30 the DAP parameters can be loaded via RO3 (Routine O3), which is initiated by V48E (entering "DAPDISP", page DPIR-2). After loading the components of a particular noun, the calculations to incorporate this data in the parameters actually employed in the DAP are made. It should be noted that changes in the input masses of CSM (or LM, if LM is indicated as being attached) will not have an effect on the vehicle mass properties (moments of inertia and total vehicle weight used in estimating acceleration in the P40/P41 programs) unless a specification of the RCS DAP (LM-off or LM-on) is made in RO3. RO3 should be completed before P40 is selected, since some of the parameters loaded (trim estimates as well as vehicle weight) in R03 are used in the P40 computations. Software has "LM" from Apollo 15 "baseline".

Assuming the SPS burn program (P40) is desired, input of V37 E 40 E will cause the computations at "P40CSM", page BURN- $\tilde{2}$ , to be entered. There, after doing some initialization and checking that the IMU is aligned (via "RO2BOTH", page IMUC-1), routine "S40.1", page STER-1, is entered to rotate the velocity change input data (computed by P30) by half the estimated central angle of travel during the maneuver, and to compute for optional display the velocity change information in local vertical coordinates (via "GET.LVC", page DISP-1).

The "S40.1" routine exits to "S40.2,3" (page STER-2), which loads cells for the initial attitude required for the burn, as well as computes and loads a "preferred IMU orientation" (which makes gimbal angles read zero at ignition, and hence includes the effect of the pitch and yaw trims entered in Routine 03). This routine exits to "P40SXTY", page BURN-20, where a bit is set indicating that a preferred IMU orientation is available (for use in P52/P54 to generate the initial option code display). Then, after specifying that the maneuver should be of a "VECPOINT" (as opposed to 3-axis) type, "R60CSM" (page ATTM-2) is entered to perform the maneuver to the ignition attitude. P52 or P54 could be selected at this point to realign the IMU if desired. If one of these programs is entered (by V37 means), of course, it would be necessary to reselect P40 again .

 $\big($ 

Completion of the attitude maneuver routine causes a checklist code  $0204<sub>o</sub>$  display to be produced, requesting a decision as to whether an SPS engine gimbal drive test should be done (PRO) or bypassed (ENTR). Response to this flash causes "S40.6" (page DPIR-5) to be entered to disable optics driving (since same computer counter cells used to control position of SPS engine bell) and to set the SPS engine to its trim value in pitch and yaw (as was specified by R03) after doing, if specified, the gimbal trim test. After completion of this routine, an interface cell is set causing "CLOKTASK" (which was started at the start of P40 for optional display) to establish "CLOCKJOB11 which in turn displays non-flashing V06N40 that is updated once a second (by the "CLOCKJOB" computations) with time from ignition. Then the "MIDTOAVI" computations (page ORBI-5) are entered to integrate the state vector to  $T_{1g}$  - 29.96 seconds, the time when Average-G cycling is to be started.  $I<sup>g</sup>$ the integration is not completed at least 12.5 seconds before the Average-G cycling is to be started, then an alarm is generated (pattern  $1703<sub>g</sub>$ ) and ignition time is automatically slipped to 29.96 seconds from the time to which the state vector has been integrated (no crew response is required for this to occur).

Five seconds before Average-G is to be started, i.e. at  $T-34.96$ seconds, the DSKY is blanked (except for the program number) due to "TIGBLNK" (page BURN-22) establishing "P40BLNKR" (page BURN-22). Five to six seconds later, depending on the phasing of "CLOKTASK" with respect to the "countdown" to ignition, the V06N40 display is restored again via "TIGAVEG" (page BURN-22 ), which sets NVWORDl to the desired verb-noun pattern ( causing "CLOKTASK" to establish "CLOCKJOB").

Five seconds before nominal ignition, NVWORD1 is set to -  $400<sub>o</sub>$  in "TIG-5". The next time "CLOCKJOB" is entered (i.e. within a second). this negative non-zero setting will cause "CLOCPLAY" to be entered. This routine sets several display interface routine control bits, including the "BURNREQ" bit. When "NV5ODSP" (page DINT-13) detects these bits, it causes a verb 99 to be placed on the DSKY to write over the original verb 06 used to generate a decimal display. This verb 99 permits an ENTR response to go to the "otherwise" return (via "GOLOADLV", page VBDF-7, per page VBDF-22): this response means that no SPS burn is desired, but post-burn display information should be supplied. A PRO response, on the other hand, means that engine ignition is authorized: this causes "V99P" (page BURN-27 ) to be entered in order to ignite the engine either promptly (if nominal ignition time has already arrived) or, by setting a flagword bit, at nominal ignition time if it has not yet arrived.

Five seconds after "TIG-5" was entered, namely at the original ignition time (or the time updated as a result of slipping ignition to complete the integration), "TIG-O" is entered (page BURN- $23$ ). This routine either enters "IGNITION" (same page) at once, if crew authorization has been received, or merely sets a bit that causes *(*  "V99P" to enter "IGNITION" if authorization received after the nominal ignition time. The "IGNITION" routine samples the outer gimbal angle for roll hold in the roll TVC DAP, turns on the SPS engine, if  $a \leq l$  sec. "short" burn was deduced (from a job established by "TIG- $5$ ") sets a waitlist task to turn off the engine, disables the RCS DAP, and then delays 0.4 seconds. At the end of this interval, "TVCDAPON" is caused to be entered in 0.01 seconds to get the TVC DAP running (as discussed below); 1.6 seconds later, namely at 2 seconds from ignition, the ullage jets are turned off (they must be initiated manually, and remain at whatever setting they were left when the RCS DAP was disabled, since the "disabling" does not affect the RCS DAP TIME6 logic (see below)) and, if the burn is not "short" (i.e. predicted to be more than  $6$  seconds), bit ll(STEERSW) of FLAGWRD2 is set 1 to enable steering and computation of time-to-go. This concludes the engine ignition sequence.

After P40 returned from the R60 attitude maneuver, the exit from the Average-G computations (AVEGEXIT) was set to "S40.8" (page STER-5). When "TIGAVEG" is entered 29.96 seconds before nominal ignition time, transfer is made to "PREREAD" (page GENP-1): this causes free-flight gyro bias compensation to be halted, clears the accelerometers, loads the Average-G . state vector cells with information computed previously ("MIDTOAVL" results), and calls "READACCS" in 2 seconds (i.e. at nominal ignition - 27.96 seconds). "READACCS" performs in the same manner as described previously for the Boost phase, but instead of having "SERVICER" transfer to "VHHDOT", it transfers to "S40.8" (because of the AVEGEXIT setting).

 $11\,\text{S}40.8$ " (page STER-5) comprises the "guidance equations" for the flight. The first function that is done is the performance of "UPDATEVG" (page STER- $4$ ): for an External Delta V burn, that routine merely updates  $\underline{V}_{\sigma}$  based on the accelerometer output (DELVREF). "S40.8" next checks for the magnitude of the accelerometer output being below a pad-load limit (as it would be expected to be until the engine is turned on). If it is, and if the STEERSW bit is zero, the computations cease (STEERSW is reset in e.g. "INITSUB") until the next two-second cycle. The program remains in this mode of updating  $\underline{V}_{\sigma}$  after Average-G until the pad-load accelerometer output limit is exceeded. When this happens, the computer's internal estimate of the weight of the CSM vehicle (CSMMASS) is updated by two seconds' worth of nominal SPS mass flow rate, and, if STEERSW is still zero, the computations again cease. If a short burn is done (predicted duration in "S40.13", page STER-7, below 6 seconds), then STEERSW will remain zero; otherwise, it is set 1 in "IGNITION" 2 seconds after ignition.

After the STEERSW bit gets set, and assuming the accelerometer output is sufficient, CSMMASS gets updated, a TVC DAP quantity used for trim estimation is reset, and, after a check for thrust in the proper direction, a value of  $T_{\infty}$  is computed. If this value (which includes an erasable memory constant for thrust decay effects) is at least  $4$  seconds, then a new guidance steering command, OMEGAC, is generated for use by the TVC DAP. When it becomes below  $4$  seconds, "S $40.81$ ", page BURN-27, is entered. There, the guidance steering command is set 0 and the engine cutoff computations are called at the proper time.

If "S40.8" finds a single point below the accelerometer output threshold, with the STEERSW bit set, then thrust fail procedures are indicated (since the failure could be in the inertial sensor rather than the engine, however, no engine cutoff command is generated at this point). After a check for a bit set only for response to a fail condition, the guidance steering command is set O, a DAP cell used for trim updates is zeroed, NVWORDl is set  $-0$ , and STEERSW is set  $0$ . The STEERSW setting reduces "S40.8" to the  $\underline{V}_{\alpha}$  (and possibly CSMMASS) update mode, while the NVWORD1 = -0 setting  $c\overline{a}$ uses "CLOCKJOB" (page BURN-25) to generate a similar display to that for engine ignition authorization, except that the verb, instead of being 99, is now 97 (and, of course, different program branches are taken). An ENTR to the V97N4O display causes the  $T_{\text{toro}}$  display to be set to +59 59 (for reasonable times from launch), the engine to be shut off, the TVC DAP to be shut down, the RCS DAP to be started, a new "short" burn estimate via "S40.13" to be made, and finally, about  $2\frac{1}{2}$  seconds after the ENTR, a V99N40 display to appear (all this is done in "V97E", page BURN-26). The effect of the ENTR, therefore, could be considered analogous to returning to the  $T_{12}$ -5 point, although of course the RCS DAP attitude hold reference probab $F$ y would be different from that left by R60. If a PRO response is provided (indicating that the engine is on), then "V97P" is entered: this resets STEERSW back to 1 and sets bit 6 of FLAGWRDl to 1 for 2 seconds to inhibit the "S40.8" failure action. A V34E response to the V97 causes engine shutdown, followed by startup of the RCS DAP and entrance to "GOTOPOOH". It should be noted that a crew response to the V97 flash is necessary before any action is taken by the software to shut down the engine or disable the TVC DAP (the software does, however, zero guidance steering commands and disable trim updates by the DAP).

The normal engine cutoff routine is "ENGINOFF" (page BURN-28), which shuts off the engine, waits  $2\frac{1}{2}$  seconds, starts up the RCS DAP (after a time delay to avoid interference with TVC DAP shutdown), and finally establishes "POSTBURN" (page BURN-28) to provide a Vl6N4O display. After a PRO response to this display, AVEGEXIT is loaded with "CALCN85" (page DISP-2), which likewise enters "UPDATEVG" but which then transforms the velocity-to-be-gained information into RCS control coordinates (rotated  $7\frac{1}{4}$  degrees from body axes) via "S41.1" (page STER-8). This information is used to drive a V16N85 display initiated by "TIGNOW" (page BURN-29). After a response to this display, "GOTOPOOH" is entered (which, via "INITSUBA", restores the RCS DAP deadband to the value last specified by the crew), thus ending the External Delta V sequence.

#### External Delta V Burn (RCS)

The initial preparations for an External Delta V burn using the RCS instead of SPS propulsion system can follow the same procedures as described for the SPS burn, since selection of a propulsion system is not made until the burn program is chosen. Following P30, input of V37 E 41 E will cause the computations at "P41CSM", page BURN-29, to be entered. There, after doing some initialization, "P40S/F", page BURN-20, is entered in order to take advantage of the similarity between the P40 and P41 burn initialization computations. Following return from the maneuver routine; the P41 sequence starts a display of the velocity-to-begained in RCS control coordinates, using VO6N85. This display is initialized in 11P40SXTY1 '"DYNDISP", page BURN-25). Following this, the "MIDTOAV1" routine is entered to request the state vector at 29.96 seconds before ignition, with return options as for the SPS case, and the DSKY is blanked by "TIGBLNK" 5 seconds before Average-G turn-on, again as for the SPS case.

When "TIGAVEG" (page BURN-22) is entered to start Average-G at 29.96 seconds before the nominal ignition time, a check is made to conclude that P41 (as opposed to SPS, P40) is running. If it is, the DSKY display is made V16N85, and "TTG/0" is called at the nominal ignition time. The updating of the N85 information by "DYNDISP" is no longer done, since the updates are now based on the exit of Average-G to "CALCN85" (set in "P4OSXTY" after return from R60) which, as discussed for this computation in the final P40 display, does its own coordinate transformation (as well as entering<br>"UPDATEVG" to update velocity-to-be-gained based on accelerometer outputs). The only functions of "TTG/O" (page BURN-29) are to establish "TIGNOW" (page BURN-29), causing the V16N85 display to flash, and to disable the cycling of "CLOKTASK" by setting a flagword bit to 0. Termination of the display (by a terminate or PRO response) causes the 11GOTOPOOH11 routine to be entered (as in the P40 case).

Monitoring of thrust applied, with Average-G running, can also be done in P47, which starts at "P47CSM", page BURN-29. There, after checking for IMU alignment ("RO2BOTH"), routine "MIDTOAV2", page ORBI-6, is entered. This routine performs computations similar to "MIDTOAVI" (described for the SPS case), except that it uses the "ignition slipped" logic, requesting for each orbital integration time step an integration to 12.5 seconds after the present time, and halting (in general) when the given time step successfully completes the integration. This effectively permits Average-G to be turned on "as soon as practical" after entrance to P47. "TIGON",

page BURN-JO, is called to start Average-G, to set the Average-G exit to "CALCN83", and to generate in "P47BODY" (page BURN-30) a V16N83 display of velocity change. "CALCN83", page DISP-1, updates the velocity change. (converting it into RCS control coordinates for the N8J display), and also computes the quantities displayed by N62 (for optional crew observation of them by a manual DSKY input): these quantities are the same as those supplied by the Pll Boost program.

#### Rendezvous Targeting

(

Instead of having a fixed externally provided velocity change to be achieved by a burn, as is the case for PJO, a capability is also provided to have the burn program parameters determined internally in order to achieve rendezvous. The various rendezvous programs can each be sequenced manually, or an automatic sequence, reducing the number of crew keystrokes required, can be performed.

If a manual input of V37 E 3x E is made  $(x = 1 - 8)$  from a "base" configuration" of no rendezvous programs running  $(e.g. from POO)$ , and if the REFSMFLG is set (IMU orientation known), then "V37" (page GENP-15) exits to "REND3OS", page MINK-1. There, an initiation of the P20 program is performed by setting the AUTOSEQ bit  $= 1$ , entering "AUTOSET" (page MINK-2), transferring to "AUTO37" to complete the processing normally done for a V37 (page GENP-16), and finally starting at "PROG20", page ORVN-1. There, since the AUTOSEQ bit is 1, displays are suppressed and "NDUTINPT", page ORVN-3, transfers to "AUTOCHK", page MINK-1. There, since AUTOSEQ bit is 1, transfer is made to the address in AUTPOINT, which "AUTOSET" had retained as the return address to "REND3OS". Hence  $"AUTO37"$  is again entered, this time with the desired program equal to TEMPMM, i.e. in range of 81-88 (due to the start of "REND3OS").

"AUTO37" again performs the standard V37 processing, this time with the program number of 81-88. The table on page GENP-J9 shows that in this case transfer is made to these program starting points  $( "Pxy" )$ , all of which are in the Minimum Key Rendezvous writeup. If P31 originally keyed in, for example, then "P8l", page MINK-3, is entered. There, the first thing that is done is performance of "MINKDISP", page MINK-1, which first writes over the "81" of the program number with "31". Then a checklist code display<br>is generated (checklist  $00017<sub>g</sub>$ ), requesting a decision as to whether the "automatic" or "manual" sequence is desired. An ENTR means the manual sequence, causing AUTOSEQ bit to be set O and return to "P81". There, via "AUTOSET", the P31 computations (page BURN-2) are entered. The final display response there (exit from "VN1645", page BURN-15), transfers to the second line of "GOTOPOOH", page GENP-15. There, a performance of "AUTOCHK", MINK-1, will reveal that the AUTOSEQ bit is zero and hence the V37 display is flashed in the same fashion as described previously for e.g. P30 termination.

The other rendezvous targeting programs can use a similar "manual" mode of operation. P31, P32, P34, and P38 use the External Delta V interface with the burn programs, while P33, P35, and P36 use another interface. PJ7 is oriented towards a display presentation, and does not interface with a burn program.

This other interface is employed when it is desired to arrive at a certain point at a certain time, and is referred to as "Lambert targeting". These Lambert targeting programs reset a flagword bit (XDELVFLG) to 0 to indicate to P40/P41 that a Lambert burn, as contrasted with an External Delta V burn indicated by having the bit  $= 1$ , has been targeted. As previously mentioned, P33 ; P35, and P36 make use of this Lambert capability.

The major Lambert computation package is entered via "INITVEL", page REND-7, which includes various scaling and other initialization functions before entering "LAMBERT" (page CONC-5). If a Lambert burn is specified, "UPDATEVG" (page STER-4) causes an accumulation of velocity increment information to be maintained until the Lambert computation is complete, and then updates the velocity-to-be-gained vector: as for the External Delta V case, "S40.8" continues to be performed for steering and  $T_{\alpha_0}$ . If V case, "S40.8" continues to be performed for steering and  $T_{go}$ . If "UPDATEVG" discovers that a Lambert solution has been generated (checking a cell that is also set negative in  $"P40STI"$  for  $P40/P41$ , then  $"S40.9"$ (page STER-6) is established. This job enters "INITVEL" to do the Lambert calculations, and then, after correcting for earth oblateness gravity effects on the target information, it sets the checking cell NBRCYCLS negative to indicate to "UPDATEVG" on its next pass that a new solution is available. In addition to this (comparatively slight) change in the burn calculations, "S40.1" must use a different procedure to calculate the required thrust direction for the burn: this is done in "S40.1B", page STER-1.

If, instead of an ENTR to the checklist  $00017<sub>8</sub>$  display, a PRO response had been given (again considering the P31 example), then "MINKDISP" would have entered "STARTAUT", where after some initializations a return (via AUTPOINT) to "P81" would have been done. There, via "AUTOSET", the usual V37 program-change logic would, as in the ENTR case, have led to "P31" with eventual exit to the second line of "GOTOPOOH". This time, however, the bit AUTOSEQ would still be 1, so that "AUTOCHK", page MINK-1, instead of returning to "GOTOPOOH" for the V37 display would have transferred to the address specified by AUTPOINT (i.e. the address loaded by "AUTOSET", the 4th line of "P81" on page MINK-3). Here, transfer to "BURNHOW", MINK-2, is done to determine the burn program to be selected. If the required velocity change is below ten fps, then P41 is selected; otherwise, P40 is selected (in either case, AUTPOINT now contains the return address from "BURNHOW").

Regardless of which burn program is chosen, "TIGNOW", page BURN-29, exits (for the nominal sequence) to the second line of "GOTOPOOH", where again an entrance to "AUTOCHK" is made, since AUTOSEQ bit  $= 1$ . Transfer is made to the contents of AUTPOINT, which by now has the address of the fifth line of "P81". This in turn causes a transfer to the second line of "P82" (page MINK-3), where an analogous sequence is started, this time using PJ2. The subsequent sequencing of the programs, ending with  $P<sub>4</sub>8$  (at the end of  $P<sub>8</sub>7<sup>11</sup>$ ), can be seen from the other material in the MINK writeup. The P88 program is not part of the normal sequence of MINKEY programs, but instead is entered (by PJ8 DSKY selection and suitable DSKY responses subsequently) to do targeting, P52, a burn program, P20 maneuver, and P52 again.

The P8x programs are not intended for direct DSKY entrance, but instead represent a convenient way to make use of the V37 processing logic in the software: they can be considered as the "driver" for the various pre-thrust and thrust programs, with the pointer as to where the present sequence has progressed being contained in the AUTPOINT cell.

#### IMU Alignment

The four basic programs used for IMU alignment are P51 through P54. P50 and P55 are also defined, for the interface with the OWS (determine relative coordinates and star angles respectively). There is also a capability to use sensor information measured by OWS sensors in a backup mode; the discussion below is concerned with the "normal" operation of the alignment programs P51 - P54 independently of the OWS configuration .

IMU orientation determination is accomplished (for use of normal optics) by P51, which starts at "P51", page INFA-1. After a check that the IMU is on (if it is not, alarm  $0210<sub>g</sub>$  is generated and "GOTOPOOH" is entered), an option is available to coarse align to  $0^{\circ}$  for all 3 IMU gimbal angles; otherwise, routine "R53" (page OPTC-15) is entered twice to obtain sighting information to a pair of manually selected bodies (one of J7 stars stored in fixed memory, the sun, or the earth (positions likewise computed by CMC)): if a code of 00 for the "celestial body" is entered, then a unit vector is requested by N88 input (see "PLANET" , page INFA-8). Following sighting of the two bodies and specification of their identification, routine  $"R54"$  (page INFA-13) is entered to display the difference between the measured angle between them and the "theoretical" angle. After a response to this display(indicating acceptance), the reference-tostable-member matrix ( $[REFSMMAT]$ ) deduced from the sightings is computed and stored, a bit set (REFSMFLG) indicating that a known IMU alignment  $\alpha$  (valid  $\text{REFSMM}$ ) is considered to exist, and "GOTOPOOH" is entered. If backup optics is used, VJ? E. 5J Eis keyed in, which causes "P51" to be entered too, but which causes "P51B" (page INFA-2) to perform  $"R56"$  (page OPTC-17) to obtain the sighting data instead of  $"R53"$ . Aside from this difference, the computations associated with P51 and P5J are the same.

Once the IMU has been aligned (the REFSMFLG set) , then P52 (starting at "PROG52", page INFA-3), for use of normal optics, can be . used to perform realignment. Three options are available for this program: . the "preferred orientation" (computed by P40 or P41, or uplinked : the PFRATFLG bit is used only to generate the initial

option code display); the "nominal orientation" (local vertical at a specified time); and the " $[REFSMMAT]$  orientation" (to get rid of the effects of uncompensated IMU drift since the previous alignment). The effects of uncompensated IMU drift since the previous alignment). first two can do coarse alignment (if any angle change exceeds  $1^{\circ}$ ) to the new angles, and then do fine alignment to the angles. All options then perform automatic star selection ("P52C", page INFA-5) if desired and then enter "R51", page INFA-11, to complete the processing of observation data. Instead of doing IMU coarse alignment, it is also possible to change the IMU orientation solely by gyro pulse torquing, in "GYCRS", page INFA-14.

"R51" begins by displaying the star code selected for the first star: this may be changed, or some other body loaded, if desired. "PLANET" is then entered to compute the unit vector to this body, and then "R52" (OPTC-12 ) is entered. This routine performs automatic optics positioning (if optics in proper mode), and requests marks via "R53" when optics first switched out of computer control. Shaft stop avoidance logic is included in "OPTTEST", page OPTC-1. After two bodies have been sighted and the "R54" display approved, gyro torquing angles are displayed in "R55" (page INFA-14). If these are approved, the IMU gyros are pulse torqued so as to make the information now in [REFSMMATJ (which was updated as necessary when the coarse align check of "CAL53A", page INFA-10, was done) indeed refiect the orientation of the IMU in inertial space. If the backup optics is used, VJ? E 54 E is keyed in, which causes "PROG52" to be entered too, but which causes  $"R56"$  (as in P53) rather than  $"R52"$  to be selected. Aside from this difference (no automatic optics pointing is provided since R52 is not entered), the computations associated with P52 and P54 are the same.

#### Tracking and Rendezvous Navigation

Considerable elaborateness is included in the program in order to allow tracking and, if desired, rendezvous navigation computations to be carried out while other computations are running. These computations are conducted under the auspices of program P20, which starts at "PROG20", page ORVN-1. The automatic entrance to this program for Rendezvous Targeting purposes (AUTOSEQ bit  $= 1$ ) has already been discussed. A manual selection (from e.g. POO) of V37 E 20 E, of course, also causes "PROG20" to be entered. In this circumstance, the first display provided requests a choice to be made of the desired tracking option:  $#0$  is OWS with "VECPOINT" (axis) pointing;  $#1$  is celestial body with  $^{\lceil \text{IVECPOINT} \rceil}$ ;  $#2$  is rotation about a body  $vector$ ;  $\#$ 4 is OWS with three-axis control; and  $#$ 5 is celestial body with three-axis control. Following this, an N78 display (in "DOV6N78", page ORVN-1 ) for specification of the body axis of interest is provided, followed by an N79 display of the desired tracking deadband and, for  $\#2$ , the maneuver rotation rate. This is the final display in the initialization sequence for options  $#0$  or  $#4$  (the "rendezvous tracking" options).

Options  $#1, #2,$  and  $#5$  are considered to be "universal tracking", as opposed to "rendezvous", options, and result in the setting of the UTFLAG (bit 9 of FLAGWRDS), Operation in this mode of the program involves only special spacecraft attitude control logic, and allows some special program performance features (such as entrance to P27) that are excluded from the rendezvous mode. Hence it is important to be explicit in identifying which mode of operation of P20 is taking place if the performance of the CMC software in some circumstance is of interest.

**Including the Company** 

If option  $#2$  was specified, the next display is of VO6N34 (in "P200PT"), to indicate the time when the maneuver is to be started. This is the final display in this option before entrance to "NDUTINPT", page ORVN-3. If option  $#1$  or  $#5$ , however, was specified then "VIN7ODSP", ORVN-3, is entered so that the desired body can be specified via the VO1N70 display (and, for the "planet" option of 00, the VO6N88 display). Exit is then made to "NDUTINPT", where the UTFLAG is found 1 from "P200PT". As a result, "STATINT1" is established and then exit to "PIKUP20", page ORVN-4, is made. The "STATINT1" routine, for periodic state vector updating, is the same routine that is established by the V37 logic if POO is selected, and has been previously described. The 11PIKUP20" routine, also entered due to restart group settings e.g. after Average-G termination, after checking flags exits (since UTFLAG = 1) to  $"$ CALLR6X".

"CALLR6X", page ATTM-22, determines whether the option selected was  $1/5$  or 2. If  $\#1/5$ , exit is to "R66CSM", page ATTM-23, which enters "R61CSM", page ATTM-15, every half second. There, the required attitude to point the specified vehicle axis at the specified point is determined ("UTAREAl", page ATTM-20, plus, for 3-axis maneuver, "UTOPT45" on ATTM-21). This loop is continued until interrupted  $(e.g.$  by resetting the TRACKFIG. bit). If, on the other hand, option  $#2$  was chosen, then "CALLR6X" delays until the N34-specified time is reached, and then enters "R67", page ATTM-23. There, the desired rate is specified and then the terminal part of the standard R60 automatic maneuver routine ("NEWANGL", page ATTM-11) is entered. The program stays in the one -second maneuvering loop until some other action occurs (the "predicted time of maneuver completion" is set to a large number), or an update of some matrix elements is necessary (about once every 34 minutes).

For the rendezvous options, after the response to the V06N79 display exit is to "NDUTINPT", with, however, the UTFLAG =  $0.$  As a result, both vehicle state vectors are integrated to the present time, the "R22" measurement data incorporation routine is established, and "PIKUP20" is entered. Here,  $l'R61CSM''$  (ATTM-15) is entered, followed by entrance to the "R52" optics pointing routine which causes "R61CSM" to be initiated periodically to maintain the proper vehicle attitude.

 $($ 

The "R61CSM" routine, page ATTM-15, enters "CRS61.1", page ATTM-16, to do the necessary computations. If it is concluded that a maneuver is necessary (error exceeds 10° using DAP deadband center and required angles for option  $4/5$  or pointing angle information for option  $0/1$ , then an exit to "STKTEST", page ATTM-18, is made. There, logic is entered to cause an estimate of the maneuver time to be made by the R60 computations, and then the relative positions of the CSM and OWS are recomputed for about 20 seconds after the end of this time interval (via "RCYCLR61" , page ATTM-19), so as to minimize the effects of the changes in relative geometry during the maneuver. If this second computation indicates that a maneuver is still required (and is appropriate), then  $"R61CSM"$  will cause "R60CSM" to be entered to carry out the maneuver. At the end of the maneuver ("ENDMANUV"), if both AUTOSEQ and TRACKFIG bits = 1, an exit from the R60 logic is made. Special restart provisions are made on ATTM-3 ( 11CHKLINUS11 / 11RELINUS11 ) to handle the case of e.g. target program selection after P20 initiated (although the automatic rendezvous logic should make this an unlikely procedure).

The optics pointing computations, 11R52", start on OPTC-12. For the OWS tracking case, "R52H" periodically enters "R61CSM" and then "R52D" to update the optics pointing angles. Due to the setting of the R21MARK bit in "PIKUP20", optics marks can be taken at any time, causing entrance to "MARKRUPT", page OPTC-9, where, from "MARKDIF", optics marks are stored in an interface buffer, in "PUTMARK", for use by R22.

The measurement incorporation portion of P20 is "R22", which is established by "NDUTINPT" and which starts on page MEAS-4 . Once entered, this job runs with priority  $26_{\alpha}$ , and therefore takes precedence over the R52 loop that runs with priority  $L_{\mathcal{A}}$  (due to "PIKUP20"). It should also be noted that the restart group settings (e.g. 2.7 and 1.11) for both R22 and the "PIKUP20" area are only priority  $10<sub>a</sub>$ , whereas V37 processing establishes jobs with priority<sup>"</sup> 13<sub>8</sub> ("V37XEQ<sup>R"</sup>, page GENP-22). As a result, even though for most program changes the TRACKFLG is reset in "ROO", if tracking is still appropriate for the new program (such as P30 or P21), the new program will be initiated, will set the TRACKFLG  $= 1$ , and will pause at its first display before the effect of the P20 restart groups is implemented. Hence when "PIKUP20", for example, checks TRACKFLG it would be 1 if the P20 computations are allowed to run in the background of the newly selected program. After some initial conditions, R22 enters<br>"WAITONE", page MEAS-13, causing a 4 second delay in R22 performance. Then, if R61 is not doing a maneuver and updates are allowed, return is to "REND1", page MEAS-4, where the interface optics buffer "PUTMARK" loads is checked . If it contains mark data, it is sampled for use and the R22CAFLG bit is set. This bit is employed in "MKREJECT", OPTC-11, to determine if optics mark processing is being carried out: if set, then the REJCTFffi bit, checked at the end of "REND?", is set. Hence if it is desired to reject an optics mark, it is necessary to do so before the R22 computations have processed it (assuming the mark was not so erroneous that the N49 excessive update display is triggered). VHF ranging marks are also obtained periodically in the R22 loop by "REND3", page MEAS-5, if authorized (V87E).

If computations at the end of "REND7" (page MEAS-9) conclude that either the position or the velocity state vector update is "excessive" (bigger than tolerances stored in erasable memory), then "RENDISP", page MEAS-12, is entered. This routine establishes "RENDISP2" with priority  $27<sub>8</sub>$  (same page) to generate a priority display using VO6N49 and awaits crew response. Thanks to the "WAITONE" logic (for optics and for radar except when waiting for radar sample to accumulate), it is known that the<br>R60 priority display is not on the DSKY, and to avoid having it be initiated "RENDISP" performs a short loop checking a communication cell with "RENDISP2" to determine when a reply is received (and of what type). R22 and R52 cycling can be halted by V56E (causing "TRACKTRM", page VBDF-B, to be entered) or by selection of POO. Cycling is suspended (but can be started up again) if the TRACKFLG =  $0$  (e.g. entrance to a burn program). Backup marks can be initiated by keying V54E, causing "R23CSM", page OPTC-11, to<br>be established. If the AUTOSEQ bit is set. "RENDL" (MEAS-8) exits to be established. If the AUTOSEQ bit is set, "REND4" (MEAS-8) ex<br>"AUTOW" (MINK-5) to check for automatic W matrix initialization.

## Other Navigation Capability

Another navigation program is P21 (which starts on page  $ORWM-5$ ). This program merely gives the latitude, longitude, and altitude at a specific time (incremented automatically by 10 minutes if desired). Other quantities are also computed for optional display. A similar program, P29 (page ORVN-11), may be used to derive the time (after an input time) when the spacecraft will arrive at an input value of longitude.

A capability also exists to process data from the VHF range measurement system in order to display values of either current or "optimized" range and range rate, as well as under some conditions an angle. The basic measurement provided by the VHF system is range, of course, with a least increment of 0.01 nmi: the filter process generates a suitable value for range rate from these raw measurements. The same hardware is used for the raw data for the display computation as is used for the rendezvous computations, but the processing that is carried out is different for the two systems . Separate weighting matrices are employed, for example, and a given range sample is only used for one of the two purposes. The rendezvous (R22) computations are based on updates to the state vectors maintained in the computer; those for the VHF display are based solely on the VHF range measurements. Hence the range and range rate display material from the VHF processing here is different from that which would be produced by R31 or R34 ("R31CALL", page DISP-10): these routines start with the base state vector in the computer and then extrapolate the results (in free flight) using conic integration, whereas the VHF processing display does not use these state vectors at all (except for angle computations) .

There are three separate methods whereby the VHF processing computations for display purposes can be initiated. All three perform the computations of  $HZ/GO''$  (page MEAS-14). One method is by a V76E ("V76CALL", page VBDF-12), which causes flag bits to be set enabling<br>entrance to "R27GO" from "WAITONE" (page MEAS-13). As discussed before, "WAITONE" is the idling point for the R22 measurement-incorporation computations of P20 (option 0 or  $4$ ). Unless R22 is running (although the UPDATFLG could be reset, of course), therefore, the V76E method is ineffective . A second method is by separate selection of program P25 ("P25CSM", page ORVN-7): contrary to P20, this program does not require that IMU data be available, and it does provide automatic (N76 and N77) displays of the results of the "R27GO" computations (the use of R22 requires manual crew initiation of V16N76E/V16N77E to observe the results). Since the IMU is not required, no angle computations are performed for P25. The third way is by selection of P48 ("P48CSM", page BURN-30). This program too provides automatic displays, and in addition provides compensation of the filter results for accelerometer-derived velocity changes. P48 is similar to P47 (already discussed), except that "CALCN83", instead of computing N62 parameters for display, establishes a lower priority job ("R27JOBA", page DISP-2) to do the R27 computations provided the previous evaluation has been completed .

#### Entry

Input of  $V37 \to 61 \to \text{will permit "P61" (page  $ENTP-1$ ) to be$ entered. Average-G is turned on via "S61.1" (page  $ENTP-\mu$ ) which causes "MIDTOAV2" to be entered (the same routine as used by  $P47$ ) in order to get the Average-G computations started (generally in 12.5 seconds from the beginning of the last time step). After this is done, the IMU alignment is checked in "S61.1A" (page ENTP-5), and then a N61 display of target parameters is supplied. Response to this display causes "NEWRNVN", page ENTP-1, to be entered to sample the state vector from the same two-second Average-G cycle (if the sampling is unsuccessful, the process is repeated). Routine "S61.2", page DISP-13, is entered to compute a number of quantities for display purposes, including Entry Monitor System (EMS) information. The N63 display (which includes time from EMS interface altitude) is updated every 2 seconds in "SERVICER" (page GENP-4) , and is also corrected for the computation delay since sampling of state vectors. In addition, a V32E response to the display will cause the display parameters to be recomputed, and the N60 display to reappear. PRO response causes "P62" to be entered.

 $11P62$ <sup>1</sup>, page ENTP-2, can either be entered from  $11$ NEWR.NVN<sup>11</sup> or can be selected directly by V37 means (see page GENP-39 ). It performs  $"S61.1"$  again (if from  $"NEWRWN"$ , Average-G is already running), starts the entry DAP going ("READGYMB", page DPEN-1), and then starts a flash of checklist code 00041<sub>8</sub> to request separation. A PRO response to this display causes "CM/DAPON" to be entered to activate entry DAP computations (page DPEN-1), and then  $"P62.1"$ , page ENTP-3, to be entered. Here, after another N61 display of target information, a display of entry angles (via N22) as computed by "P62.3", page ENTP-4, is provided (unless the trim angle already is less than  $45^{\circ}$ , in which case P63 is entered immediately). Logic in "EXDAP", page DPEN-11, causes "WAKEP62" (page ENTP-4) otherwise to establish "P63".

(

 $11P63$ ", page ENTP-4, changes the program number display to P63, sets the verb/noun display to VO6N64 (for use in "ENDEXIT", page ENRY-16), and causes "STARTENT", page ENRY-2, to be entered. This routine sets some initial conditions for the entry program and then causes the computations to enter "SCALEPOP" (page ENRY-3) and then "INITROLL" (page ENRY-5). The "INITROLL" computations monitor the status of the bit indicating 0.05 g (the bit is set/ reset in "TARGETNG", entered from "SCALEPOP"), and when it first becomes one changes the program number display to  $64$  (and the verb-noun to  $0674$ ). If the velocity at this point is less than 27,000 fps  $(K_{\text{wfn}})$ , the exit address from "SCALEPOP" is set to "KEP2" (page ENRY-12): this causes exit to P67 (via "PREFINAL", page ENRY-12) when the drag exceeds  $6.5$  fps<sup>2</sup>. If velocity is above 27,000 fps, then a more complete set of entry computations can be done (the setting of INRLSW keeps the 27,000 fps check from being performed more than once ).

"PREDICT3", page ENRY-13, is the "final phase" of the entry computations, and is entered until the velocity is below 1000 fps, when "P67.1" (page ENRY-16) is entered instead to display V16N67 (computed by "P67.2", same page) until a response is received, when the "GOTOPOOH" routine is entered to stop the computations.

#### Digital Autopilots

(

Five distinct digital autopilots are included in the computer program: the Saturn DAP (mentioned in the Boost phase discussion, and used only to generate outputs based on hand-controller deflections); the RCS DAP (used for free-flight CSM control when undocked from the OWS); the TVC DAP (used for SPS thrusting, and including a roll control section using RCS jets); the Entry DAP; and the docked DAP (used for free -flight control when the CSM is docked to the OWS, and employing some of the same computations as the RCS undocked DAP, but a completely separate jet selection strategy). A capability also exists to "turn off" all the DAPs. The docked DAP can be initiated by performing routine R04 (V44E, causing "DKDISP", page DPIR-3, to be entered) followed by V45E (entering "DKDAPON", same page). The entry DAP is initiated as part of the entry program sequencing, and the TVC DAP as part of the P40 burnprogram sequencing. The Saturn, RCS, or no DAP initiation is accomplished by performing routine RO3 (V48E, causing "DAPDISP", page DPIR-2, to be entered) followed by V46E (causing entrance to "STABLISH", page DPIR-1).

RCS DAP operation is started by verb  $46$ , as mentioned, which causes "STABLISH" to perform "RCSDAPON" (page DPRC-1). This routine sets T5LOC (the address to which transfer is made when computer clock TIME5 overflows) to "RCSATT", and causes TIME5 to overflow in 0.6 seconds. When the clock overflows, "RCSATT", page DPRC-1, is entered. There, provided that G&N control of the spacecraft is set, the DAP is initialized (via "REDAP", page  $DPRC-\mu$ ). This includes initialization of the Kalman filter used for determination of the spacecraft attitude rate: while this initialization is taking place (about 1.1 seconds to obtain the necessary ten first-differences of CDU angles), no jets are fired, not even those which might be commanded by manual inputs (such as the translational controller). The complete DAP "computation cycle" is  $0.1$  seconds, and involves the sequence shown on page DPRC- $36$ . Every other pass through the DAP (or every 200 ms), the attitude error needles on the FDAI are updated (using computations performed in "KMATRIX", page DPRC-3) based either on internal DAP-generated error signals or on the difference between the "desired" attitude and the present CDU angles. Selection of the type of display, and its optional initialization to present attitude, is made by verbs 60-63. Automatic operation for the performance of attitude maneuvers, also used for performance of rotational commands (in "T5PHASE2", page DPRC-7, logic), is controlled by the quantity HOLDFLAG, described on page DPIR-15. The selection of the jets to be used, and the checks for translation inputs, is made starting at "JETSLECT", page DPRC-15, and includes compensation for jet failures that have been reported via ROJ (see pages DPIR-29 and DPIR-30). Actual control of the jet on-time is accomplished by "T6START", page DPRC-25.

Transition from the RCS DAP to the TVC DAP is handled by the program, and cannot be accomplished manually. As mentioned in the discussion of the SPS burn program, the generation of translationcontrol inputs to the computer for ullage generation must be done by the crew. When "IGNITION" (page BURN-23) is entered to turn on the SPS engine, it halts the performance of the RCS DAP (by setting T5LOC to an idling location). 0.4 seconds later, T5LOC is set to "TVCDAPON", with an associated delay of 0.01 seconds. Consequently, 0.41 seconds after ignition "TVCDAPON", page DPTV-1, will be entered. This routine sets a number of DAP cells zero, and causes "TVCINIT1", page DPTV-1, to be entered 0.01 seconds later. There, other non-zero initial

conditions are set, and "MASSPROP", page DPIR-10, is entered to compute mass properties of the vehicle (in "FIXCW", same page) after initializing cells for "FIXCW" that remain undisturbed during the TVC DAP operation (hence, to save execution time, "FIXCW" is entered during the burn to update vehicle mass properties). "TVCINIT1" exits to "TVCINIT4" (page DPTV-3), which calls "TVCEXEC" in  $0.5$  seconds, or about  $0.92$  seconds after ignition, and also causes "DAPINIT", page DPTV-3, to be entered a DAP half-cycle later (for LM-off, 20 ms).

"DAPINIT" samples  $CDU_{T}$  and  $CDU_{Z}$  for use in forming the past values of these quantities  $y(t_0)$  obtain in turn rate information), and sets T5LOC to "PITCHDAP" with a corresponding delay of a DAP cycle (for LM-off, 40 ms, bringing the total time since ignition to about 0.48 seconds). "PITCHDAP", page DPTV-6, calls (via T5LOC setting) "YAWDAP" (page DPTV-8) in a DAP half-cycle; "YAWDAP", in turn, causes "PITCHDAP" to be entered in a DAP half-cycle: for LM-off, this causes SPS actuator output information to be updated every 40 ms. Guidance commands start the first entrance to  $"S40.8"$  after STEERSW = 1 (setting to 1 done 2 seconds after ignition, if a "long" burn).

 $T$ TVCEXEC", page DPTV-4, is entered (due to  $T$ VCINIT4" waitlist setting) for the first time at about 0.92 seconds after ignition. Here, a roll attitude error is computed and the FDAI error display is updated. Every 10 seconds, "FIXCW" is entered to update the vehicle mass-properties related information (see CSMMASS on page DPIR-12 for the updating history of the cell used as the independent variable for these computations). Provision is made for updating the pitch and yaw trim estimation after a suitable time interval has elapsed (for LM-on, no time delay is imposed before the first correction) . In addition, every 0.5 second ("TVCEXEC" keeps calling itself at that rate until the TVC DAP is halted), 0.03 seconds after "TVCEXEC", the TVC roll DAP, starting at "ROLLDAP" (page DPTV-11) is entered to compute a jet on-time for roll attitude hold about the outer gimbal angle value sampled in "IGNITION". Contrary to the RCS DAP, no jet failure information is used; instead, quads are alternated separately for both positive and negative torques.

*(* 

When the engine cutoff command is generated, "SPSOFF", page DPIR-5, is entered to turn off the engine. In addition, new trim values, if appropriate, are also loaded. For the normal cutoff via "ENGINOFF" (page BURN-28), "RCSDAPON" is entered 2.5 seconds later, causing "RCSATT" to be entered 0.6 seconds later to start the RCS DAP as described previously. If "S40.8" detects a thrust failure, trim updates are halted (and mass updates there while the indicated failure persists), but it is not until a response to the V97 display in "CLOCKJOB" is received that there is a possibility of having the software cut off the engine and TVC DAP (barring some phenomena as a fresh start, of course).

As mentioned with the Entry phase, entrance to P62 starts the performance of the girnbal angle sampling for the entry *DAP;* after crew response to the request for separation confirmation, "CM/DAPON", page DPEN-1, is entered to disable the RCS DAP (by setting T5LOC to 11T5IDLOC", page DPIR-1) and to set some initial conditions and flagword bits to permit "READGYMB", which is performed as a waitlist task every 0.1 second, to continue on to "BODYRATE", page DPEN-3.

There, T5LOC is set to "ATTRATES" (page DPEN-4) with a corresponding delay of 0.01 second. In "ATTRATES", a check is made of the entry guidance bit indicating  $0.05$  g's. If drag is below this level, "EXDAP", page DPEN-11, is entered; if above it, then pitch and yaw rate damping is performed and channel 5 loaded appropriately.

If "READACCS" (page GENP-2) senses that the entry DAP is active, it saves some angles computed by "READGYMB" and "ATTRATES", and sets a waitlist call for "SETJTAG" (page DPIR-1) to set a quantity positive non-zero. This setting, which occurs once every 2 seconds, causes "EXDAPIN" (page DPEN-5) to continue with computations leading to a strategy for firing roll jets. The appropriate pattern is loaded into channel 6 in "JETCALL2" (page  $DPEN-10$ ), and waitlist calls are set for replacement of the pattern (if necessary). Checks are made in "GETON2", page DPEN-7, that the sum of the waitlist-call times will not exceed 2 seconds. Following this, "CM/FDAIR" (page DPEN-10) is entered to display errors on the FDAI or to save quantities for downlink transmission (if the "SETJTAG" task is not done, then "CM/FDAIR" is entered directly from "EXDAPIN").

Docked DAP operation is started by V45E, which as for the RCS (un-<br>docked) DAP causes "RCSDAPON", page DPRC-1, to be performed. A flag bit is employed to define which DAP (docked or undocked) is desired, and this bit used in "REDAP", page DPRC-4, to select the appropriate parameters. As mentioned previously, the docked DAP has a completely separate jet selection strategy, starting at "DKJSLECT", page DPDS-1. Because of the length of the computations, it is undesirable to have them performed with other interrupts (such as telemetry) locked out, but on the other hand it is undesirable to wait until the normal job scheduling algorithm has had a chance to recognize a new job of high priority. Because of this, the "DKJSLECT" computations cause "SUPERJOB", DPDS-1, to be entered promptly but at the job rather than task level so the other interrupts can occur.

#### Telemetry

(

Every 20 ms (nominally, for the high bit rate), a signal is received from the telemetry system which causes "DODOWNTM", page TELE-1, to be entered. Four telemetry lists, plus a "dump" of all cells in erasable memory, can be sent, as described on pages TELE-9 through TELE-31. Most changes to the selection of the downlist that is to be sent are made as part of the V37 sequence (programs with their downlists are given on page GENP-39), although changes also take place elsewhere (such as at the end of "NEWRNVN" for the transition from P61 to P62, at the start of "Pll", and in "V73UPDAT", page UPIK-1, for the verbs causing P27) .
#### Notation and Terminology

Because of some of the special design features of the Apollo Guidance Computer, a set of special notation and terminology has been found useful in describing the equations programmed for this computer . In most cases, this notation and terminology follows that which seems to be employed by the G&N contractor, and also follows that which was used in documents previously prepared on Block 1 and Block 2 programs.

The following document may be found useful for supplemental information on the symbolic listing, and for a more detailed discussion of the computer hardware and general computer system control:

## 3420. 5-27, Revision 2, 11Apollo Guidance Program Symbolic Listing Information for Block 2," dated 20 November 1969. Referenced here as merely "3420.5-27".

Copies of that document may be obtained by the same means as this document was supplied.

#### Numbers

#### A General

 $\big($ 

The guidance computer is designed with a memory word length of 15 bits ( plus a sixteenth bit, not sensed by the program, used to achieve "odd parity", i.e. an odd number of binary ones in the total 16-bit word). It is also designed as a fractional machine, so that all numbers in the computer are less than one: "true values" greater than 1.0 are accommodated by suitable scaling, as described below. There is no hardware floating point capability in the computer, although a facsimile to floating point computations is sometimes used (and identified as "quasi-floating point") in the program, particularly when the quantities involved can have a large dynamic r ange.

The 15-bit word is divided into a sign bit and  $14$  magnitude bits, with the bits numbered from the sign  $(\#15)$  to the least significant magnitude bit  $(\#1)$ , as shown:

Value: Sign  $2^{-1}$   $2^{-2}$   $2^{-3}$   $2^{-4}$   $2^{-5}$   $2^{-6}$   $2^{-7}$   $2^{-8}$   $2^{-9}$   $2^{-10}$   $2^{-11}$   $2^{-12}$   $2^{-13}$   $2^{-14}$ Number: 15 14 13 12 11 10 9 8 7 6 5 4 3 2 1

Once the value of a number in the computer register (evaluated using the bit weights shown) has been determined, its "true value" may be determined by multiplying this value by some power of two which is

called the "scale factor":

The scale factor of a quantity is the power of two by which the number in the computer (considered as a fraction in the range between -1 and +l) must be multiplied to obtain its true value. For convenience, the scale factor is shown as "Bxx", where "xx" is some positive or negative integer.

For example, if a word has a scale factor  $B14$ , this means that the individual bits have a weight  $2^{14}$  (or 16384) times the values shown in the above table. A counter in the program with this scale factor, therefore, would have its least significant magnitude bit (or least increment) equal to 1  $(2^{-14} \times 2^{14} = 1)$ . See Appendix A of 3420.5-27 for more details.

In many instances, the word length of 15 bits, permitting a number to be expressed to 1:  $\pm$  16384, is insufficient to give the required precision in the computations. In these instances, a double precision number (stored in two consecutive memory cells) is used. Scale factor information for double precision numbers has the same interpretation as for single precision numbers, and the least significant half of the word has weights that are  $2^{-1/4}$  times the weights shown above. A quantity that is double precision with a scale factor of B28, for example, would have a least significant bit of 1 and a maximum value of  $(2^{28} - 1)$ , or 268 435 455. In a few cases (usually involving time information), triple precision quantities are required, which follow similar rules.

In general, unless otherwise specified words can be considered to be double precision. The following subscripts are used in the programmed equations to indicate the type of number involved, in cases where this information is needed:

 $\big($ 

dp: Double precision.

sp: Single precision.

tp: Triple precision.

vn: Verb-noun pattern (for DSKY display): first two digits are the verb (bits  $14-8$  of the word) and last two digits are the noun (bits 7-1 of the word).

x, y, z: Vector components.

O, 1, 2 (on vector variables): Vector components, different significance than  $x$ ,  $y$ ,  $z$ . For example,  $x$ ,  $y$ ,  $z$  might refer to IMU coordinates and O, 1, 2 to body (roll, pitch, yaw) coordinates. Not used with TS.

2 ( on numbers): Binary value.

8 (on numbers): Octal value.

 $\setminus$ 

Numbers with no subscript are quoted in decimal.

In addition to the scale factor information, it is necessary to know the units in which quantities are expressed. Times are usually in units of "centi-seconds" (0.01 seconds ). Powered flight navigation equations give position in units of meters and velocity in units of meters/centi-second. Angles are usually expressed in units of revolutions (one revolution is 360°). Where not reasonably obvious, units for the quantities are given as part of their definition.

#### B Constants

Fixed scalar constants are denoted by  $K_{\textbf{1}}$ , where j is a subscript of arbitrary type (lower case letters and/or numbers) selected for its mnemonic usefulness ( generally similar to the program notation itself). An additional subscript in capital letters may also appear: this quantity is a variable, and is used for indexing purposes.

Constants stored in erasable memory (so they can be changed without hardware implications) are denoted by  $C_i$ , where j is again a subscript of arbitrary type. If an initial condition is necessary for some cell, but it is subsequently updated by the program, the quantity is given the designation of a variable.

For the comparatively few constants which are vectors (or which can be treated as vectors, such as the IMU calibration constants), the notation employed is an underline under the K or C (i. e. *K·* or  $C_i$ ) except in a few cases where mnemonic usefulness dictated some other presentation (such as unitX for a unit vector in the X direction). Matrices are designated by their program notation, enclosed in square brackets (no special notation is used to distinguish between matrices which are constants and those which are stored in erasable memory).

#### C Variables

(

Variables are generally designated by several upper case capital letters, sometimes with subscripts (the single letters K and C, however, are reserved for constants). Lower case letters sometimes appear with the symbol for a variable, and have the following special meanings:

- d: A division indication appears as part of the symbol in the program (LdD appears in the listing as L/D).
- i: A suitable capital letter is substituted as defined in the related equation information for  $"i" ("j" also used).$
- m: A minus sign appears as part of the symbol in the program (mTPER appears in the listing as -TPER ) .
- p: A plus sign appears as part of the symbol in the program (pMGA appears in the listing as +MGA). If two "p" letters **are in the symbol, these signify parentheses in the symbol in the listing.**

An underline of the final character of a symbol means a quantity with several components, frequently a vector but sometimes a quantity having vector-type properties, such as gyro compensation about different axes. Individual components of a vector are identified by a final subscript quantity (an additional subscript level or separated by a comma from the other subscript information) using the same symbol as for the vector, but without the underline:  $TS_x$ , for example, would be the X component of the vector  $TS$ .

A variable sometimes is used as a subscript itself, in which case it performs an indexing or address specification function. The capital letter E with such a subscript means the contents of the ( generally erasable memory) cell whose address is given by the contents of the cell with the indicated symbol:  $E_{TSS}$ , for example, is identical to VAR if TS contains the address of VAR. This notation, of course, signifies use of indirect addressing.

Matrices are designated by enclosing their identifications in square brackets. The matrix may have its own special symbol (such as (REFSMMAT]), or it may be designated by the symbol of its first vector component (the first row of the matrix), but without the underline:  $\begin{bmatrix} X_{\rm sm} \end{bmatrix}$  is the matrix composed of  $\begin{bmatrix} X_{\rm sm} \end{bmatrix}$ , and  $\begin{bmatrix} Z_{\rm sm} \end{bmatrix}$ .<br>Some special notation for the W matrix information, to permit more convenient comparisons with official guidance equation information, is described on page MEAS-32 .

Interpretive language operations in the guidance computer (see  $3420.5-27$ ) permit convenient manipulations to be performed on  $3 \times 3$ matrices, the elements of which are each stored double precision in sequential erasable memory cells (all elements of first row, then second row, and then third row). Individual elements of a matrix are designated by the matrix symbol followed by a subscript between O and 8: REFSMMAT<sub>3</sub>, for example, is the first element in the second  $r$ ow of  $[REFSMMAT]$ ;  $REFSMMAT_{3}$  would be the vector formed of  $[REFSMMAT_{3}, REFSSMMAT_{3}$ REFSMMAT<sub>1</sub>, and REFSMMAT<sub>5</sub>), i.e. the second row of  $\left[$ REFSMMAT<sub>1</sub> (which gives the stable member<sup>5</sup>Y axis in reference coordinates). The program notation for REFSMMAT<sub>2</sub> would be "REFSMMAT +6", since elements are stored double precision with the most significant half of REFSMMAT at address "REFSMMAT".

(

#### D Addresses

The value of an address is designated by the symbol used in the program, enclosed in quotation marks: without the quotation marks, the contents of the cell with that symbol would be indicated. In order to improve the clarity of the presentation, many of the program-step symbols are omitted from the equations, and others may not precisely correspond to the program step actually identified by the symbol in question. Computer addresses themselves must occasionally be mentioned: these are in CADR or 2CADR formats (single precision and double precision respectively, as described in  $3420.5-27$ ). Erasable and fixed memory CADR formats differ.

A number of subroutines are used within the program, each of which require information on the "main" program to which program control must be transferred at the end of the subroutine. For clarity in showing the computation flow, the retention of the necessary return address information is shown explicitly in a few places. The "return address" is the address to which control is to be transferred after completion of the subroutine; the "calling address" is the address from which transfer to the subroutine was made. In many cases, the return address can be considered to be one greater than the calling address (ignoring special provisions for program-step changes between fixed memory banks), but in some instances such as generation of program alarms, the cell following the calling address contains information pertinent to the subroutine (such as the alarm pattern). and therefore the return address may be several address locations after the calling address. To save program steps, in some cases the complement of the address may actually be used by the program for storage purposes, but this fact, since it has no effect on the computation flow, is not indicated in the programmed equations.

#### Program Control

 $($ 

There are three types of program entities that may be considered to take place within the program. These may be classified as:

> a) A Subroutine, which performs a certain function and then returns control to the program entity which called it (Subroutines, of course, may in turn call other Subroutines) .

b) A Task, which is a short sequence of computations performed based either upon a time criterion or upon some external signal.

c) A Job, which is a program entity (such as a routine to compute a large attitude maneuver, the processing of a keyboard or uplink input character, or the performance of a Lambert routine during powered flight guidance) of long duration (compared to a Task) which must be done in a definite sequence. For example, during powered flight the accelerometer data must be corrected for biases before the state vector updating computations are performed, and the state vector updated before steering commands are generated for the DAP (digital autopilot), and therefore these functions all form part of the same Job.

Time-dependent Tasks are implemented by a "waitlist" system (see section VIIA of  $3420.5-27$ ), for which the programmer merely specifies the time delay (from "now") when he wants a computation done, and the starting address of that computation. This time delay has a least increment of one centi-second (0.01 second). Unless interrupts are inhibited, a program interrupt (which can be caused by a signal from the telemetry system, the uplink, either of the two

DSKY's, completion of a radar input, two DAP waitlist-type clocks, the "T4RUPT" clock, or the waitlist clock for the CM) causes termination of the computations for the Job and performance of the Task. Tasks, however, are not subject to interruption by other Tasks, but instead continue to completion. There is also a hardware monitoring function which can cause a "hardware restart" that could, if necessary, interrupt a task: in general, however, such restarts should not be encountered.

Jobs are sequenced with the aid of a priority system (see section VIIB of 3420.5-27), and are performed only if no Tasks must be performed (provided that interrupts are not inhibited). If no "productive" computations are required, then a routine called the "dummy job" is performed. This routine checks periodically for the availability of a Job to be performed, and of course is subject to interruption for a Task. A Job can be "established" (put into a list to be selected when its priority is sufficiently high) by another Job or by a Task. A Job can be "put to sleep" (by temporarily setting its priority negative) until some event takes place: the occurrence of the event can "awaken" the job by setting its priority positive again. Jobs can optionally be assigned a set of working storage cells called a "VAC area" (see section VIIB of 3420.5-27). Addresses within this VAC area are referred to as "relative addresses" (relative to the start of the area assigned to the particular job), or as "push-down list addresses". Address 12D, for example, would be the 12th address from the start of the job's VAC area (the  $"D"$  emphasizes that the number is quoted in decimal, since octal is also used in the program).

The following program control terms are employed:

- Awaken a Job: Cause a Job (if any) with the indicated starting address to be restored to its original priority after a period of being "asleep", during which the performance of the Job was suspended by making its priority negative.
- Call "XXXX" in yy seconds: Cause a Task with starting address "XXXX" to be entered into the waitlist system to be performed in yy seconds from the present time (yy has a least increment of one centi-second).
- Delay yy seconds: Cause the present string of computations to be suspended for yy seconds, and then restart at next line. Delays for a waitlist Task are implemented by a waitlist call to the following step, and then an End of task; delays for a Job are achieved by using the "DELAYJOB" routine.
- End of job: Terminate the performance of a Job, and transfer control to the "executive" system to initiate performance of the Job which has the highest priority of those remaining. If no Jobs are to be performed, the "dummy job" routine is entered.

End of task: Terminate performance of the waitlist-initiated Task, and transfer control to a routine which checks for other waitlist Tasks which may be due, causing resumption of previous computations (cf. Resume) if there are no such Tasks.

Establish "XXXX": Enter a Job with starting address "XXXX" in the executive system priority list to be performed when appropriate (the priority of the Job is also indicated at the point where it is established). A Job can optionally be established with or without a working storage (VAC) area, but this option selection generally is omitted in the programmed equations information.

If: Carry out the indicated manipulations provided that the indicated conditions are satisfied. Should the condition indicated conditions are satisfied. Should the conditions not be satisfied, or after performing the indicated manipulations, continue on in sequence (unless, of course, a manipulation involved transfer of program control). To avoid a proliferation of program tags, the manipulations are indicated by indentations, with if necessary additional sa - qabin ni 1 indentations for additional conditions. In a few cases, **Commercial** it was necessary to continue the indentation function to the following page, and in such cases (such as the top of page  $\text{ATTM-17}$ ) the most recent "If" controlling the performance of the routine is repeated in parentheses in order to ensure that proper interpretation of the information is made.

> Perform "XXXX": Cause a Subroutine with starting address "XXXX" to be entered. The specific memory cell to which the Subroutine returns control depends in some cases upon the purpose of the routine. May be a "Proceed to" in program listing.

- Proceed to "XXXX": Cause the program step with address "XXXX" to be the next one executed, and continue the performance of the program from that point. If no address is specified (as is true for some Subroutines which have multiple return addresses) , "proceed 11 merely means continue with the next equation in sequence. **May** be a **<sup>11</sup> Perform11 in program listing.**
- Proceed to address specified by XXXX: Cause the program step whose address is stored in cell XXXX to be the next one **executed,** and continue the performance of the program from that point.

(

Put to sleep: Cause the present Job's computations to be suspended ( by making its priority negative ) until some event takes place causing the Job to be "awakened". Differs from End of job and Establishing the Job again in that the VAC area ( and Job Register Set) are retained. When a Job is put to sleep, a starting address identification is provided for use in awakening the Job (and also to specify the starting point for the Job when it is performed).

### Resume: Start performing again the computations (in a Job) that were interrupted to perform the Task. Used only for Tasks not initiated by waitlist means, cf. End of task.

Return: Proceed to the Subroutine's calling program, from which transfer to the Subroutine was made via a Perform.

In addition to the above terms, frequent use is made of special program control functions to accommodate crew use of the display system. In general, an action requested by the computer program can have three crew responses: a terminate verb, a proceed command (verb 33 or the PRO button), or a recycle verb (verb 32)/data enter. Uses of the display system are buffered by the routines described in the Display Interface Routines writeup, such as "GOFLASH" (entered e.g. from bottom of ATTM-1). These routines cause the display to be activated and then put the Job to sleep awaiting a response. The three responses are indicated by the terms "terminate", "proceed", and "otherwise", and are shown as the result after crew response. In addition, an immediate return (such as "GOFLASHR" use on ATTM-1) may be available, in which case the "Perform", rather than "Proceed to", program control term is used. This immediate return may be used for restart protection and/or to set bits for blanking one of the display registers (or more). Finally, there are the special  $"V\text{WFIASH}'''\text{WNFLASHR}''$  interface routines, discussed earlier (page 13), for which the terminate response is a direct exit, rather than via the caller: to indicate this (on e.g. BURN-1), the terminate action, for format consistency, is still shown, but is enclosed in parentheses.

#### Operations

Several mathematical manipulations are available to the programmer and are indicated either by special characters or by lower case symbols. The trigonometric, logarithm, and square root functions are described in the Mathematical Functions writeup.

- 1) cos X: Cosine of X.
- 2)  $cos_{sn} X$ : Single precision cosine of X.
- 3)  $cos^{-1}$  X: Arc cosine of X.
- 4) cycle: Shift in a cyclic fashion, with bits "spilling out" of one end of the register appearing at the other end. For example, bit 14 cycled left 2 places, since the word length of the computer is 15 bits for data, becomes bit 1, as does the same bit cycled right 13 places (or, in this case, shifted right 13 places).
- 5) limit: Cause the maximum value of a quantity to be less than the value indicated (unless otherwise specified, the magnitude is limited, with sign information preserved). Frequently done by means of a check for overflow.
- 6) modulo:Form a quantity, for X modulo Y, equivalent to the value of Y times the remainder from  $(X/Y)$ . For example, 380 $^{\circ}$ modulo one revolution is 20°.

- 7) overflow: Exceed the capacity of the computer register (i. e. the maximum value of the number allowed by its scaling). The interpretive language (section VI of 3420.5-27) has a special cell which is set if such an overflow is encountered, and which may be sensed to cause program branching. The divide instruction in the interpretive language, if the numerator exceeds the denominator (using the numbers in the computer register), sets the answer to the maximum capacity of the computer register with the proper sign.
- 8) quasi-floating point: Carry out a computation (usually involving a division) by, in general, normalizing both numerator and denominator before performing the division (with suitable provisions to avoid division overflow), and then shifting the result the appropriate number of places. Normalization involves shifting a number so that there are no leading magnitude zeros, and counting the number of shifts required.
- 9) set  $X = Y$  and  $Y = X$ : Exchange the contents of "X" and "Y".
- 10) sgn  $(X)$ : Complement the result if X is negative, and otherwise leave the result alone. Unless otherwise specified, if  $X = 0$ the result is also left alone (i.e.  $0$  is a "positive" number).
- 11) shift: Shift in a non-cyclic fashion, with exclusion of the sign bit: bits "spilling out" of the least significant end of the register (for shifting right) are lost. Cf. "cycle". Vacated bits are set to sign bit.
- 12) sign agreement: Force the signs of the various parts of a multiple-precision word to be the same.
- 13) sin X: Sine of X.

- $14$ ) sin<sub>sp</sub> X: Single precision sine of X.
- 15)  $\sin^{-1} X$ : Arc sine of X.
- 16) unitX, or unit $(A + B)$ : Form or use a unit vector from the vector information specified. The scale factor of the unit vector when formed is Bl. The magnitude of the vector is left in push-down list address 36D and its square in 34D. Operation "overflows" if all vector components, before forming the unit, are less than  $2^{-21}$  in magnitude as stored in the computer register: if a cross product of 2 unit vectors is involved, this is a "true value" of  $2^{-19}$  (about 0.002 mr).
- 17) loge X: Natural logarithm of X.
- 18) Vector manipulations:
	- $*(A * B)$ : Vector cross product.
	- $\cdot$  ( $\underline{A}$   $\cdot$   $\underline{B}$ ): Vector dot product.

18) Vector manipulations (cont):

 $(A \ B)$ : Form individual components of result from the individual components of A and B(e.g. Y component of result is  $A_v$   $B_v$ )

 $|\underline{A}|$ : Length of  $\underline{A}$ .

 $|\nparallel^2$ : Square of length of  $\underline{\mathbf{A}}$ .

 $\underline{A} = (a_1, a_2, a_3)$ : Form a vector  $\underline{A}$  from the given components.

- [A]  $\mathbb{B}$ : Premultiply the vector  $\mathbb{B}$  by the matrix  $\mathbb{A}$  (interpreter operation MXV). The X component of the answer is equal to the dot product of the first row of [A] and B, etc.
- **E** [A] : Postmultiply the vector **E** by the matrix *[A]* (interpreter operation VXM). The X component of the answer is equal to the dot product of the first column of  $\begin{bmatrix} \overline{A} \end{bmatrix}$  and  $\overline{B}$ , etc. Same as premultiplication by the transpose of *[AJ* .

19) Scalar manipulations:

+ : If space before sign, addition operation. If no space before sign, increment to address (single precision unless otherwise specified) . MPAC+O is the most significant part of MPAC $_{\text{dp}}$ , while MPAC +l would be the addition of 1 to the contents of MPAC. In a subscript, the second meaning applies.

 $|X|$ : Absolute value of X.

 $B = (b_1, b_2)$ : Form a double precision number B, with most significant half  $b_1$  and least significant half  $b_2$ .

*{X'* : Square root of X.

- $\bigcap$  (X $\bigcap$ Y): Form the logical product one bit at a time (a "masking'' order). If a given bit in both X and Y is a binary one, then the result is a binary one; otherwise, the result is a binary 0.
- 20) A bit is "set to  $l$ " or "set to  $0$ " by forcing its value to be 1 or 0 respectively.
- 21) The difference between two angles (expressed in twos complement form, see  $3420.5-27$ ) can be performed in such a way as to give a ones complement result, noted where significant as "ones complement difference formed".
- 22) Loading of registers of less than full-word capacity (such as EBANK which has only 3 bits) is generally indicated for clarity as if the loading were done by a masking operation.

The following quantities are used at several points in the program, and therefore have not been included in the list of "Quantities in Computations" at the end of each writeup.

- CDU: Single precision twos complement value of the computer hardware CDU (Coupling Data Unit) registers used with the IMU (Inertial Measurement Unit). Scale factor B-1, units revolutions. Other CDU's are used with the optics, but unless so specified reference to "CDU" should be interpreted as the IMU CDU's.
- DELV: Value of sampled accelerometer output, scale factor B14, units of accelerometer counts  $(5.85 \text{ cm/sec per count})$ . When loaded during flight, only the most significant half of each component is set to the accelerometer output value, with the least significant half set zero. After compensation (in "1/PIPA"), the least significant half can become non-zero.
- DSPTAB: Set of 12 single precision erasable memory cells containing "display table" information. DSPTAB+O through DSPTAB+lO are used to control the display registers and other numerical displays on the DSKY (Display and Keyboard assembly), with the format given on page DATA-40. DSPTAB+11 is used to drive individual indicators with bit assignments given in the table below: required changes for the values of these indicators are flagged for output by setting bit 15 of DSPTAB+11 to 1.
- DSPTEMl, DSPTEM2: Cells used for communication purposes with the display routines (several nouns are associated with the cells to permit displays of appropriate parameters). DSPTEM1 also "NORMTEM1".

 $\big($ 

- E: Notation employed for a quantity selected by the address information given by the subscript on  $E.$   $E_{TS}$  would mean a double precision word whose address is given by the contents of cell TS.
- FLAGWRDi  $(i = 0 9)$ : Set of ten words whose individual bits are used for program control purposes. FLAGWRD4 is used only with the Display Interface Routines logic, and hence is defined in that writeup, while the others are defined in the table below. The flagbit mnemonics, where applicable, are the same as those used in the Colossus 3 programmed guidance equations document (5520.5-205, 20 April 1971) in order to minimize the updating effort required, although in some cases (such as IMTRG, bit 10 of FLAGWRD1) the mnemonic may not be appropriate to the mission. More detailed discussions of individual bits can be found in suitable downlink functi onal description documents.
- FLGWRDlO, FLGWRDll: Words whose individual bits are used for program control purposes. See table below.
- I, i, j: Index parameters (not necessarily explicitly contained in the program) used as a convenience in describing the performance features of the equations. Their use and significance are defined (unless obvious) **where** they are used.
- MAX: The maximum capacity of a computer cell (octal  $37777<sub>8</sub>$  for a single precision  $+MAX$  and octal  $40000<sub>g</sub>$  for  $-MAX$ ). Decimal equivalent is dependent on scale factor of quantity involved (if scaled BO, value for single precision is  $1 - 2^{-14}$  and for double precision  $1 - 2^{-28}$ ).
- MODREG: Single precision cell containing the value of the current computer program number (or "major mode"), general]y displayed also on the DSKY (the quantity is a decimal, not octal, number). A setting to -O is made if a fresh start is performed, thus inhibiting display of the quantity.
- MPAC: Multiple-precision ( or multiple-purpose) accumulator, a set of seven cells assigned to each job. Frequently used for temporary storage purposes. MPAC+2 is a communication cell with internal DSKY programs (contains the machine address of the quantity to be manipulated).
- R: Position state vector, scale factor B29, units meters. Program notation is "RN".
- $R_{\text{att}}$ ,  $R_{\text{att}}$ : Communication cells with the orbital integration package att'  $\tt -att1$  containing the value of the position vector after completion of the integration (i.e. "at time" specified).  $R_{\text{att}}$  is contained in push-down list location OD and  $R_{a,t,t}$  in push-down list location  $14D.$  Both are scaled B29 in units of meters. The use of the push-down list allows several jobs to perform orbital integration, with the required sequencing/lockout controlled by "INTSTALL" logic. In the Colossus 3 program,  $\frac{R}{2}$ <sub>s++1</sub> could have a different scale factor from  $R_{a++}$  (for moon-centered computations), and hence separate cells are employed.
- [REFSMMAT]: Reference to stable member matrix, elements with scale factor Bl. The reference coordinate system "is defined by the line of intersection of the mean earth equatorial plane and the mean orbit of the earth (the ecliptic) at the nearest beginning of the Besselian year in which the mission takes place. The X-axis is along the ascending node of the ecliptic on the equator (the equinox ), the Z-axis is along the mean earth north

pole, and the Y-axis completes the right handed triad. " Loaded for certain options of the inflight alignment routines, and initially in "Pll". The first row gives the X stable-member axis in reference coordinates, so that pre-multiplication of a vector in reference coordinates by  $REFSMMA\overline{T}$  gives the same vector in IMU coordinates.

**Inchestration** 

- Sl, S2: Interpretive language registers (push-down list locations 40D and 41D) used as communication cells for single-precision address information.
- $T_{\text{att}}$ : Communication cell with orbital integration package (cf.  $R_{\text{att}}$ ) containing the value of time tag associated with the state vector output, in push-down list location 12D with scale factor B28, units centi-seconds. Program notation is "TAT".
- $T_{\text{decl}}$ : Communication cell with orbital integration package (cf.  $R_{\text{att}}$ ) containing the value of time to which integration is to be performed. Stored in push-down list location 32D, scale factor B28, units centi-seconds.
- $T_{\text{out}}$ : Time of major event (e.g. liftoff, engine on, or engine off, whichever took place most recently) , scale factor B28, units centi-seconds.
- $T_{ig}:$  Value of "ignition time" (displayed by N33), scale factor B28, units centi-seconds. Also used by "CLOKTASK" to compute a "time-to-go" as  $T_{now} - T_{ig}$  ( $T_{togo}$ , displayed by several nouns).<br>Hence after ignition is replaced by predicted cutoff time; for an ENTR response to the V97N40 thrust-fail display, the most significant half is set to a negative quantity, causing the "time-to-go" display to be +59 59 (for  $T_{now}$  above about 9 minutes).
- $T<sub>now</sub>: Present value of the computer "clock" (registers TIME2, TIME1)$ hardware erasable memory cells, scale factor B28, units centiseconds. Reset O in "Pll", but can be updated by verb 55, verb 70, or verb 73.
- $T_{\text{pptm}}$ : Time tag associated with <u>R</u> and <u>V</u>, scale factor B28, units centi-seconds. Program notation is "PIPTIME" (since it often is the value of the clock when accelerometers were sampled ) .
- THETAQ: Single precision twos complement value of the "desired" IMU CDU values, scale factor B-1, units revolutions. Can be loaded or displayed by noun 22, and is used as one of the display options for attitude error needles with RCS DAP (the cells themselves are not used internally by the DAP's: THETADX is used by the RCS DAP, which is a different parameter than THETAD). Cells also have notation (CPHI, CTHETA, CPSI).

TIMEL, TIME2: See T<sub>now</sub>.

 $\big($ 

TS (and variants, such as  $TS_1$ , TS<sub>1</sub>, etc.): Real or dummy temporary storage cells, used for convenience in describing the performance of the equations. When used as a communication cell between routines (such as specification of verb-noun pattern to a display routine) generally would be a computer hardware register, such as the accumulator, in the actual program.

(

UNITR: Value of unitR, scale factor Bl.

- V: Velocity state vector, scale factor B7, units meters/centi-second. Program notation is "VN".
- $V_{\text{att}}$ ,  $V_{\text{att}}$ : Communication cells with the orbital integration package att attl containing the value of the velocity vector after completion of the integration (i.e. "at time" specified).  $\underline{V}_{n+1}$  is contained in push-down list location 6D and  $V_{\text{at-t}}$  in push-down list location 20D. Both are scaled B7 in units of meters/centi-second. See  $\underline{R}_{o++}$ .
- unit $\underline{X}$ , unit $\underline{Y}$ , unit $\underline{Z}$ : Unit vectors in X, Y, and Z directions respectively, scale factor Bl.
- Xl, X2: Interpretive language index registers (push-down list locations 3SD and 39D) sometimes used as address communication cells or as counters (scale factor Bl4). Can be used to select cells or shift amounts in interpretive language. If used as address communication cells, complementing in loading and subsequent use sometimes omitted for clarity.
- $X_{\text{dc}}$ ,  $Y_{\text{dc}}$ ,  $Z_{\text{dc}}$  (or  $[X_{\text{dc}}]$ ): Unit vectors, scale factor Bl, used to define desired IMb orientation for communication with routines in Coordinate Transformations, or to define navigation base orientation. Notation also  $\underline{x}_{nb}$  etc. in program.
- $\frac{X_{\text{sm}}}{X_{\text{sm}}}$ ,  $\frac{Y_{\text{sm}}}{Z_{\text{sm}}}$  (or  $\left[\text{X}_{\text{sm}}\right]$ ): Unit vectors, scale factor Bl, used to define  $\frac{1}{2}$  orientation of the "stable member" (i.e. IMU).

#### Meaning of bits in DSPTAB+ll

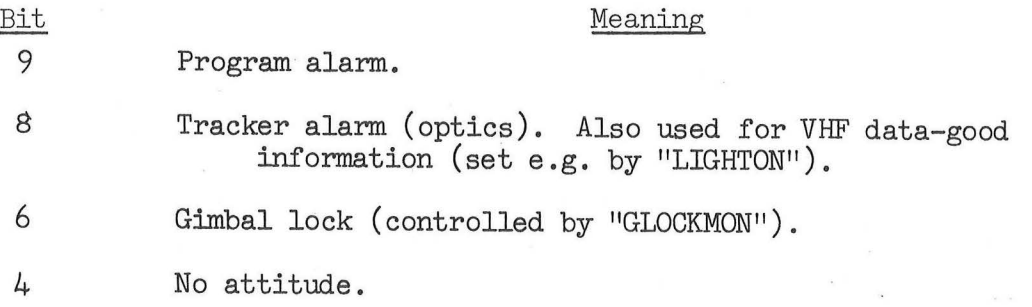

 $\big($ 

FLAGWRDO also has notation "STATE". Initialized to  $00000_{\alpha}$  by a fresh start; bits 13, 12, 11, 10, and 1 are set 0, with other bits left alone, in "INITSUB". Address is  $0074_8$ .

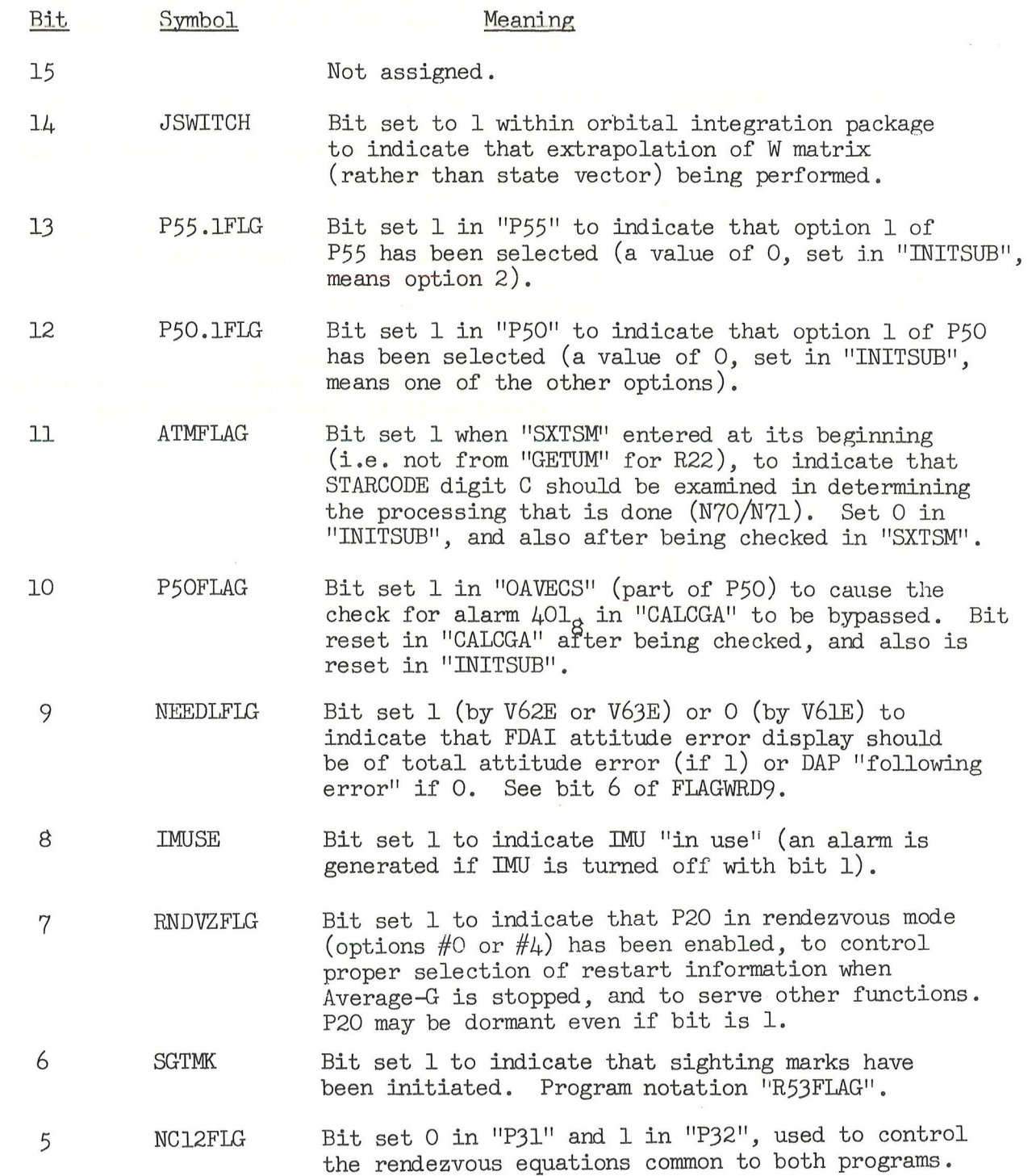

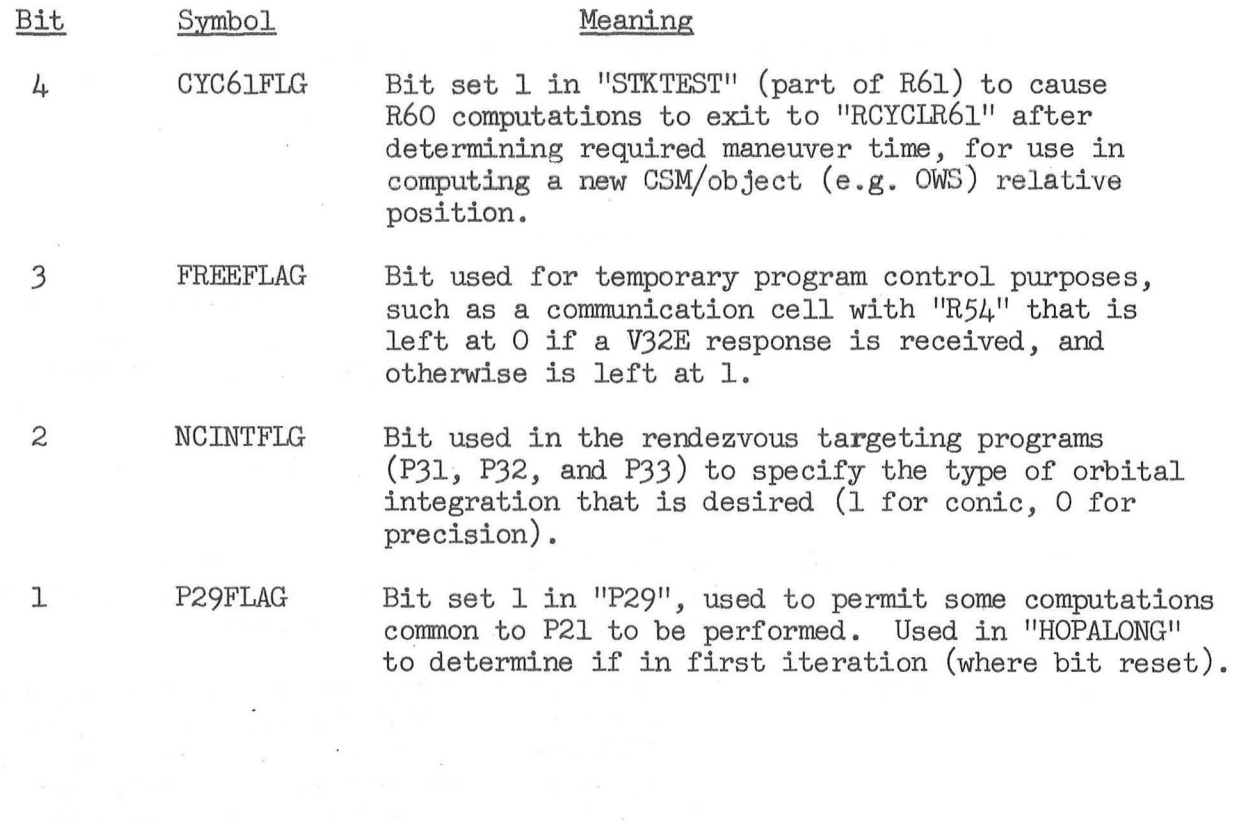

 $\hat{\mathbf{x}}$ 

 $\sim$ 

 $\cdot$ 

 $\lambda$ 

Bit 12 of FLAGWRDl is left alone, and other bits set 0, by a fresh start; bit 6 is set 0, with other bits left alone, in "INITSUB".

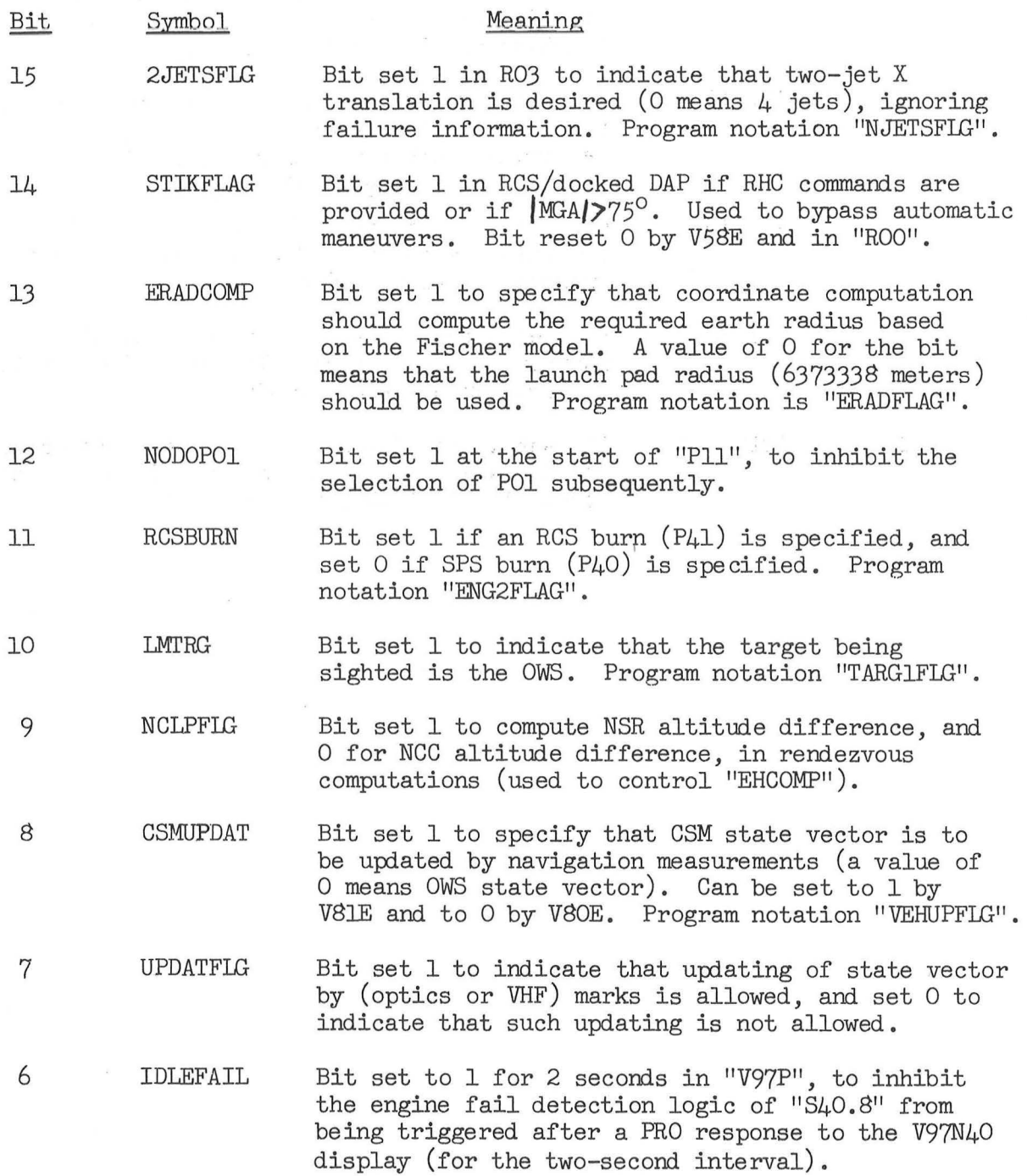

 $\bar{\chi}$ 

 $\sigma = 1$ 

 $\tilde{\alpha} = -\tilde{\alpha} - \tilde{\alpha} - \tilde{\alpha}$ 

 $\left\langle \mathbf{q}^{\prime}\right\rangle =\left\langle \mathbf{q}\right\rangle$ 

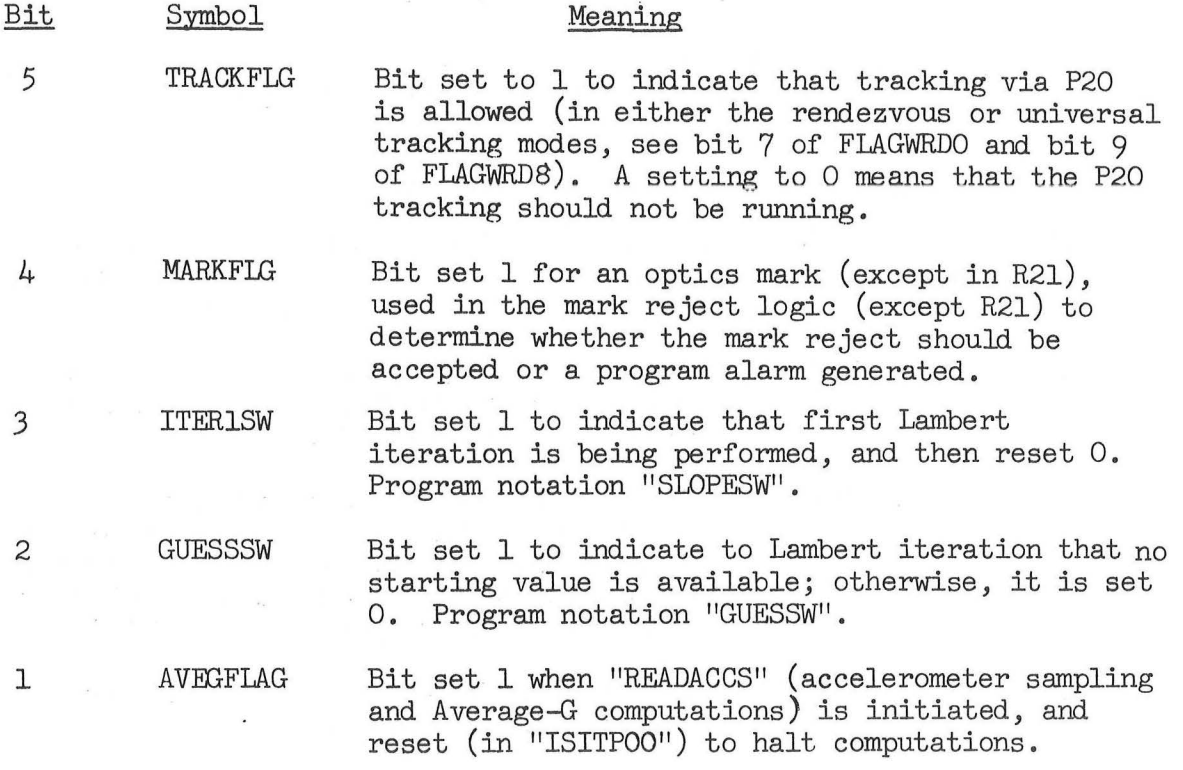

 $\bar{\mathbf{x}}$ 

 $\tilde{c}$ 

 $\ddot{\cdot}$ 

 $\frac{1}{k}$ 

 $\bar{t}$ 

 $\tilde{\mathcal{M}}$ 

 $\mathbf{u}=\mathbf{v}$ 

# Meaning of bits in FLAGWRD2

(

FLAGWRD2 is initialized to 00000<sub>8</sub> by a fresh start; bits 12, 11, 9,<br>and 3 are set 0, with other bits left alone, in "INITSUB".

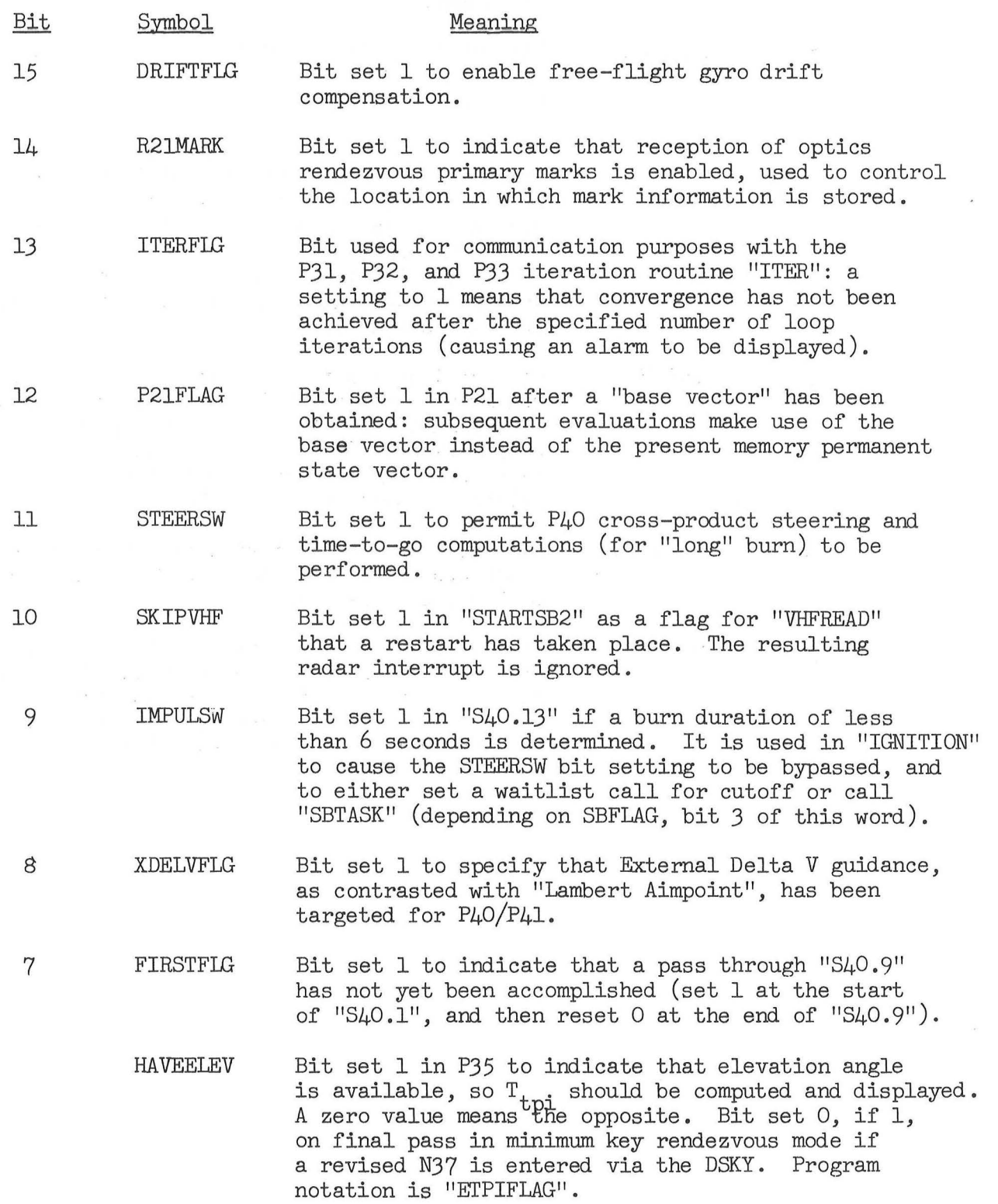

49  $\sim$ 

 $\lambda$ 

 $\mathcal{L}_{\text{max}}$  , and  $\mathcal{L}_{\text{max}}$ 

 $\label{eq:1.1} \left\langle \theta^{2} \right\rangle = 1 \qquad \qquad \left\langle \theta^{2} \right\rangle = 0.$ 

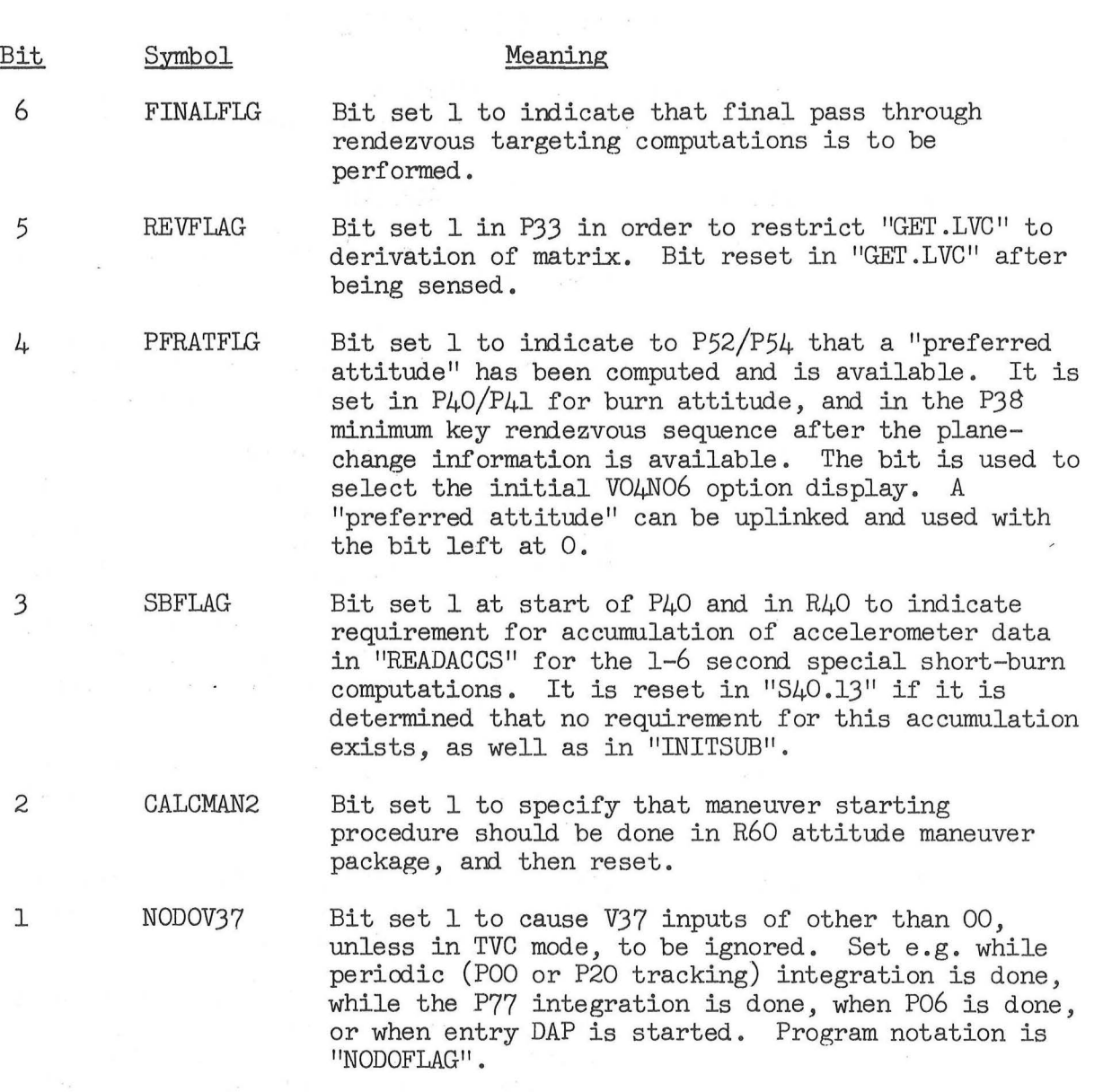

 $\mathcal{R}$ 

 $\mathcal{L}$ 

 $\frac{1}{2}$  ,  $\frac{1}{2}$  ,  $\frac{1}{2}$ 

 $\lambda$ 

 $\bar{t}$ 

50

 $\label{eq:3.1} \mathbf{S} = \begin{bmatrix} 1 & \mathbf{S} & \mathbf{S} \\ \mathbf{S} & \mathbf{S} & \mathbf{S} \end{bmatrix}$ 

 $\mathcal{F}^{\mathcal{G}}(t)$  and  $\mathcal{F}^{\mathcal{G}}(t)$  . If  $\mathcal{F}^{\mathcal{G}}(t)$ 

 $\hat{\mathbf{x}} = \left\langle \hat{\mathbf{x}} \right\rangle \hat{\mathbf{x}}$  . We see  $\hat{\mathbf{x}}$ 

Bit 13 of FLAGWRD3 is left alone, and other bits set 0, by a fresh start; bits 14 and 9 are set 0, with other bits left alone, in "INITSUB".

 $\frac{1}{\sqrt{2}}\left(\frac{1}{2}\right)^2=\frac{1}{2}$ 

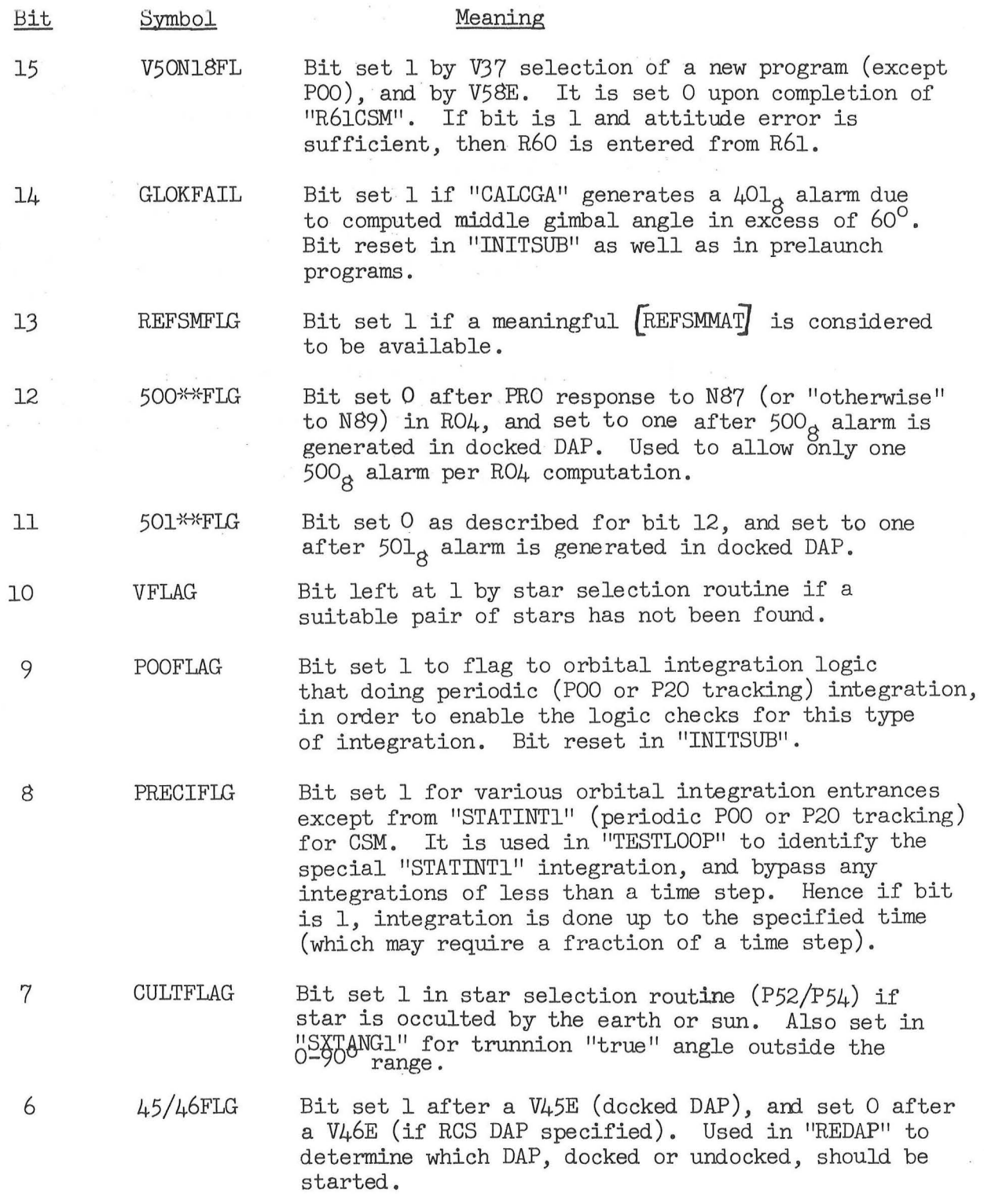

 $\sigma\rightarrow$ 

 $\infty$ 

 $\hat{S}$ 

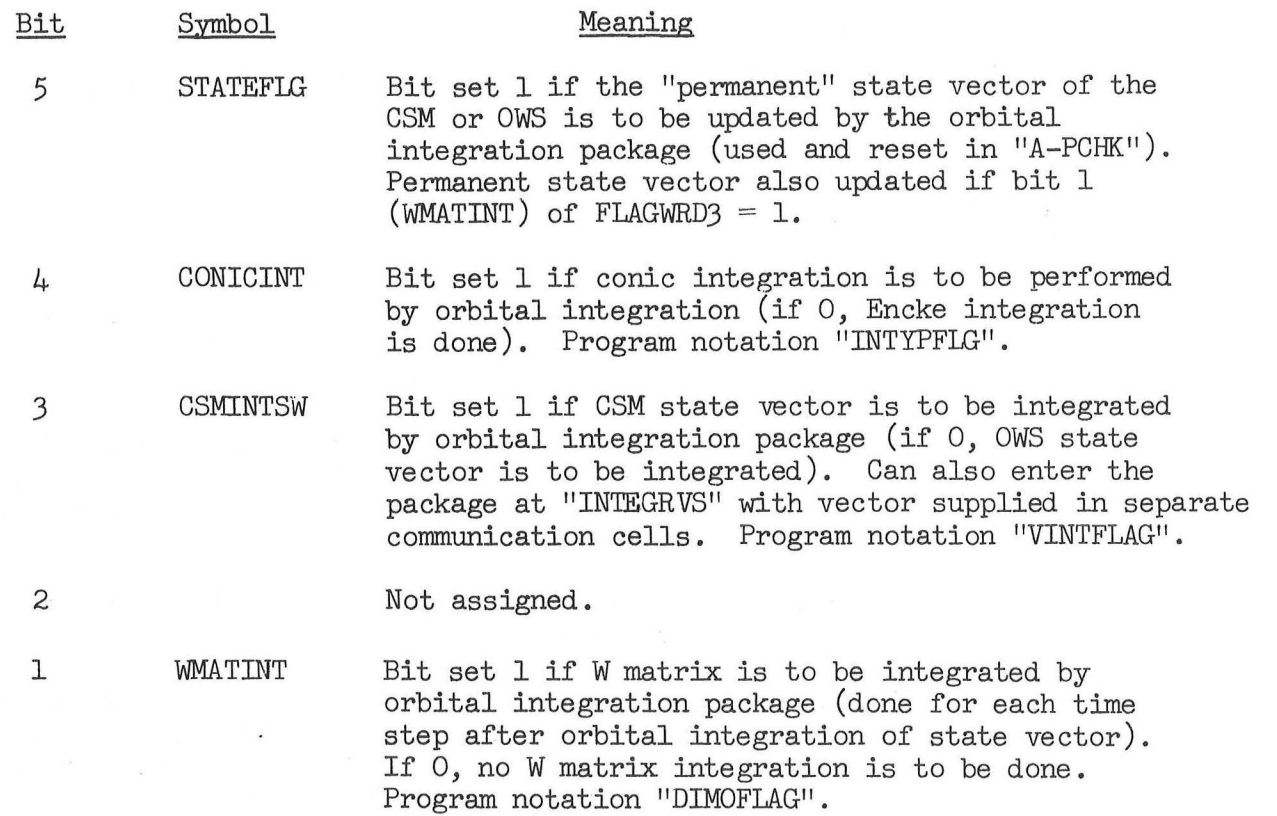

52

 $\ddot{\phantom{a}}$ 

 $\bar{1}$  s

 $\sim$ 

For bits in FLAGWRD4, see Display Interface Routines .

(

# Meaning of bits in FLAGWRD5

FLAGWRD5 is initialized to 00000<sub>8</sub> by a fresh start; bits 10<br>and 7 are set 0, with other bits left alone, in "INITSUB".

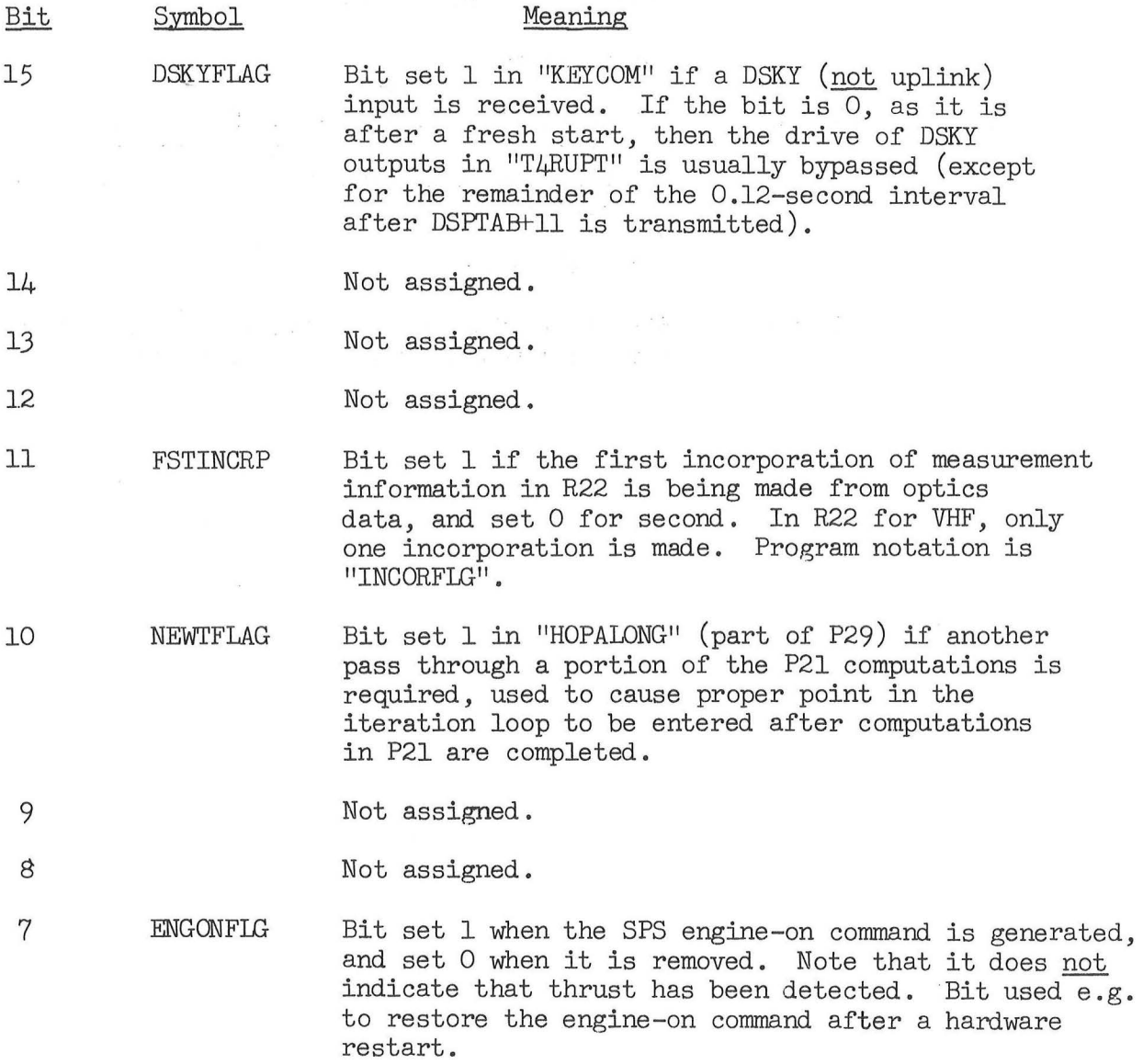

 $\omega_{\rm{eff}}=1$ 

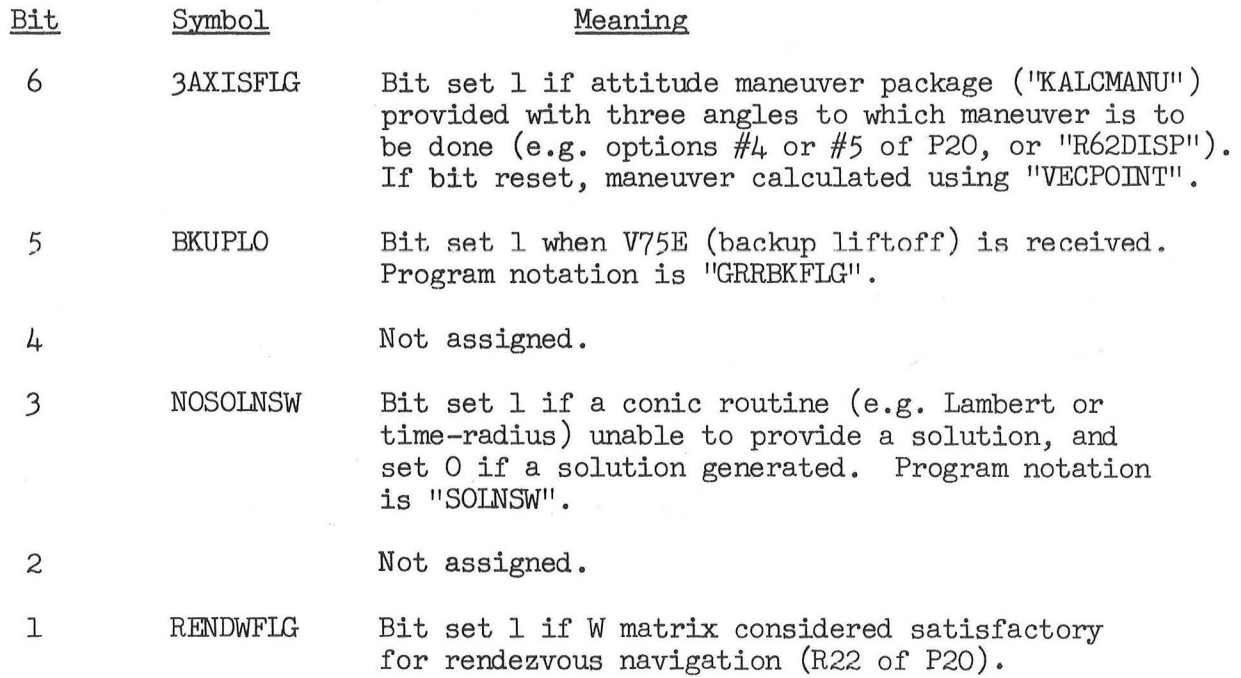

 $\lambda$ 

 $\sim$ 

 $\sim$ 

 $\label{eq:2.1} \begin{array}{ccccc} \mathcal{E} & & & \mathcal{E} & & \\ & & \mathcal{E} & & \\ & & \mathcal{E} & & \\ & & & \mathcal{E} & & \\ & & & \mathcal{E} & & \\ & & & & \mathcal{E} & & \\ & & & & \mathcal{E} & & \\ & & & & \mathcal{E} & & \\ & & & & \mathcal{E} & & \\ & & & & \mathcal{E} & & \\ & & & & \mathcal{E} & & \\ & & & & \mathcal{E} & & \\ & & & & \mathcal{E} & & \\ & & & & \mathcal{E} & & \\ & & & & \mathcal{E} & & \\ & & & & \mathcal{E$ 

 $\lambda$ 

 $\tilde{E}$ 

#### Meaning of bits in FLAGWRD6

FLAGWRD6 is initialized to 00004<sub>8</sub> by a fresh start; bit 13 is<br>set 0, with other bits left alone, in "INITSUB". Also is "CM/FLAGS".

Bit Symbol Meaning

(

15 DAPBITl DAP status bit (see bit  $14$ ).

14 DAPBIT2 DAP status bit, used with bit 15 to indicate the DAP which is activated, and to select the appropriate starting point if a hardware restart:

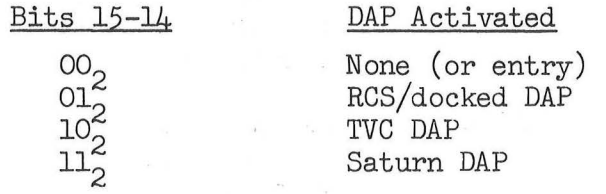

13 ENTRYDSP Bit set 1 to cause display generation in entry program based on verb-noun in ENTRYVN (in "ENDEXIT"). Reset 0 to inhibit this display (e .g. while "P65.l" display is provided) .

> STRULLSW Bit set 1 in "IGNITION" if steering is to be enabled 2 se conds after SPS ignition, and set 0 if it is not to be (i.e. short burn, for which ullage termination is the only function at that time) .

12 CMDAPARM Bit set 1 to "arm" the entry DAP (to allow "entry firings and calculations") .

11 GAMDIFSW Bit set 1 if GAMDOT (see Entry Computations) is to be calculated (as the difference of present and previous angle information).

10 GONEPAST Bit set 1 to indicate that lateral control calculations are to be omitted during entry. is initialized to 1 in "STARTENT" and reset 0 in "INITROLL" after 0.05g sensed; in "PREDICT3" (P67) it is a "latched" version of bit 8 of FLAGWRD7, indicating target overshoot.

9 RELVELSW Bit set 1 in entry equations to cause earth- relative velocity to be used .

8

**EGSW** Bit set 1 in entry equations to indicate P67 .

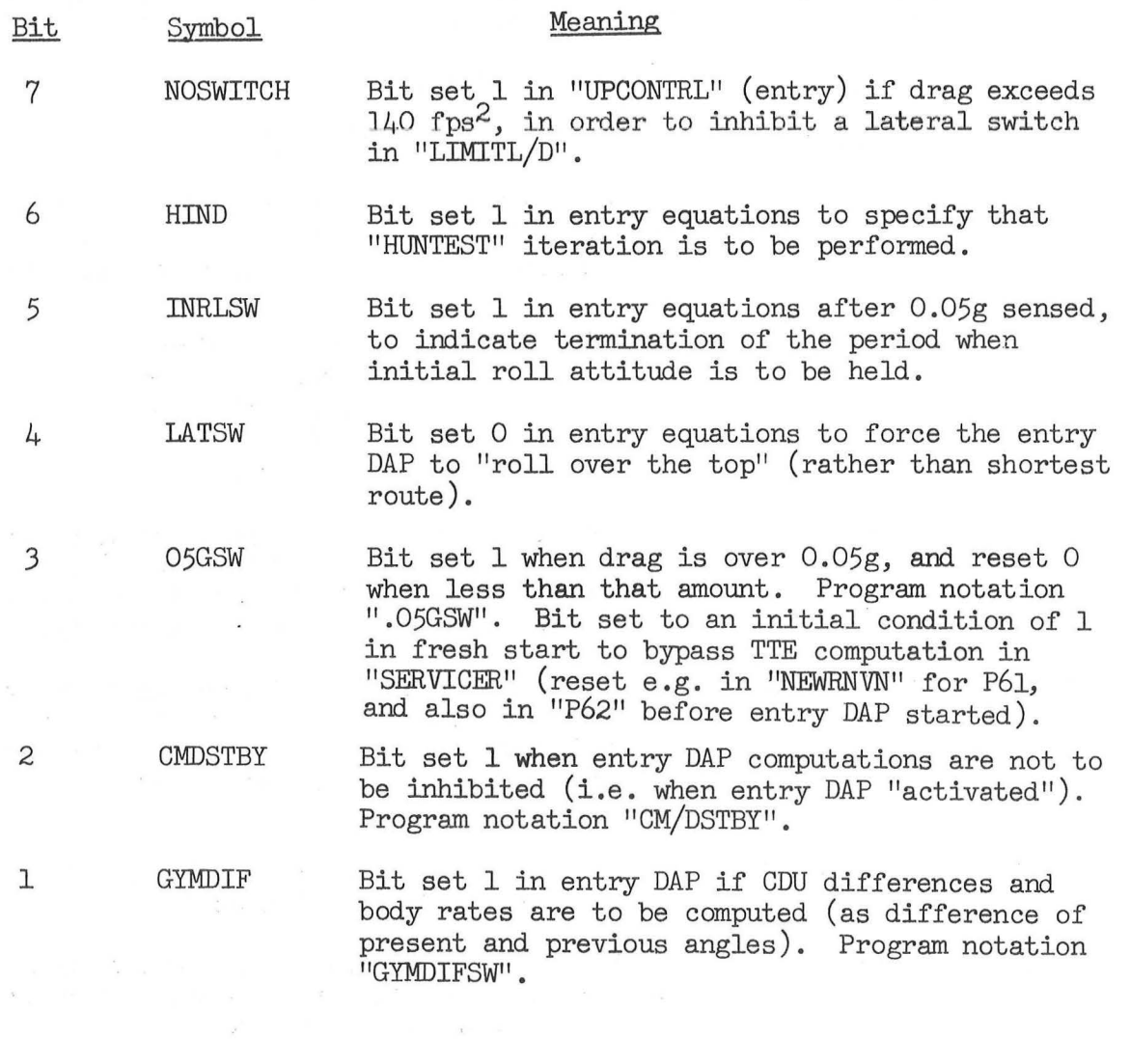

FLAGWRD7 is initialized to 00000<sub>8</sub> by a fresh start; bits 13, 12, and 11 are set 0, with other bits left alone, in "INITSUB".

 $\langle m^2 \rangle$ 

 $\lambda$ 

 $\sim$ 

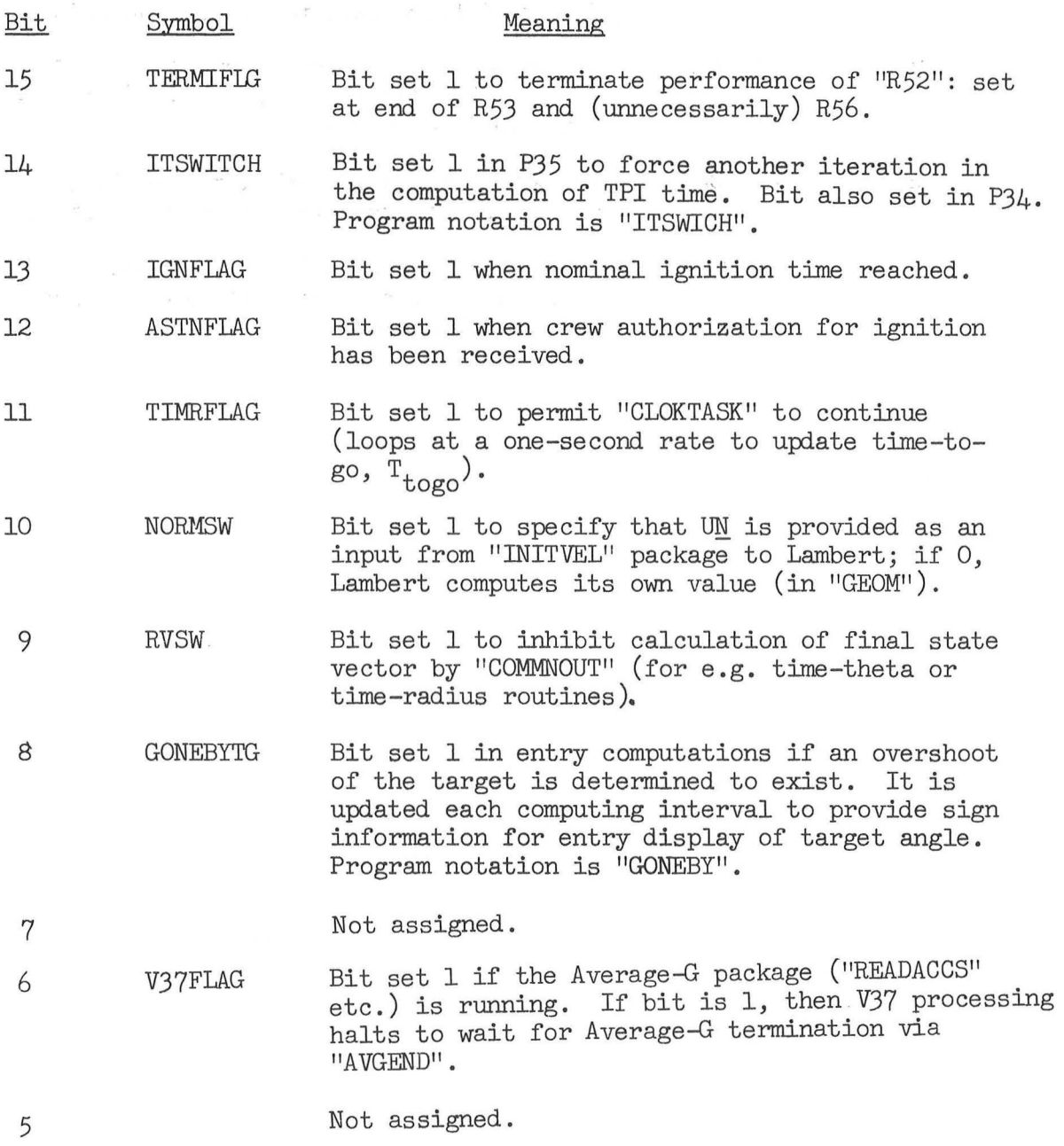

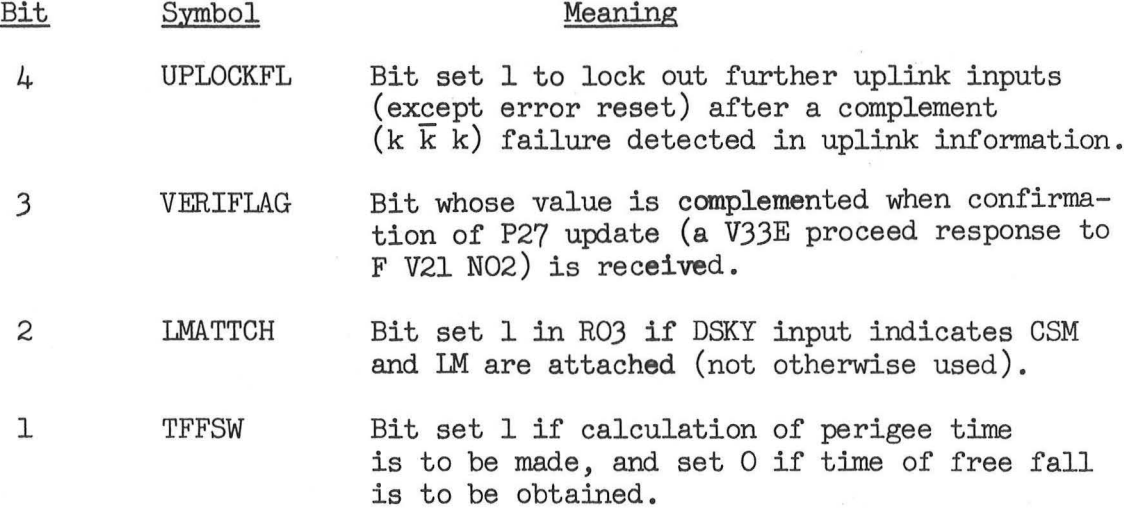

 $\tilde{\mathcal{F}}$ 

FLAGWRD8 is initialized to 00000<sub>8</sub> by a fresh start; it is left<br>alone in "INITSUB".

 $\gamma$  , and  $\gamma$  . In this case,

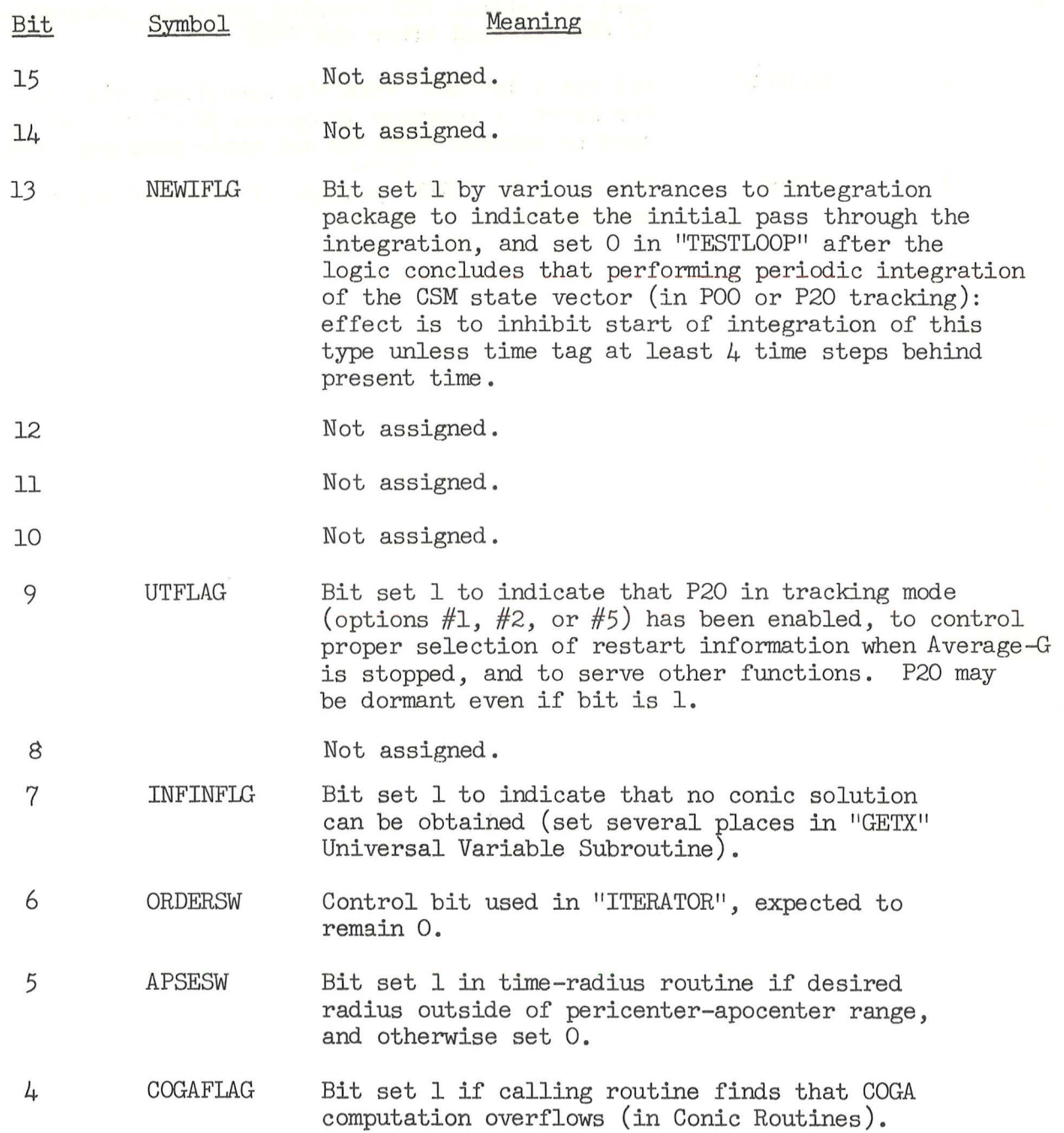

 $\mathbf{A} = \mathbf{A} \cdot \mathbf{A} \mathbf{B} = \mathbf{A} \cdot \mathbf{A} \cdot \mathbf{A} \mathbf{B} = \mathbf{A} \cdot \mathbf{A} \cdot \mathbf{A} \mathbf{B} = \mathbf{A} \cdot \mathbf{A} \cdot \mathbf{A} \mathbf{B}$ 

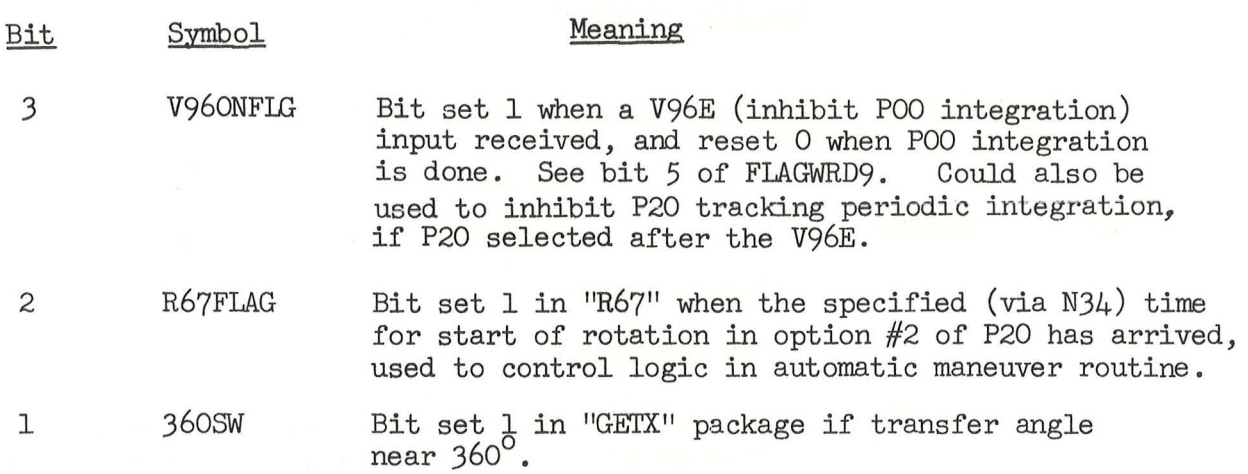

 $\ddot{\cdot}$ 

 $\bar{\epsilon}$ 

 $\ddot{\phantom{a}}$ 

 $\bar{\kappa}$ 

 $\lambda_{\rm{max}}$ 

 $\lambda$ 

 $\infty$  . In , we

 $\overline{\mathcal{C}^{\mu}}=\mathcal{C}^{\mu}$ 

FLAGWRD9 is initialized to 00000<sub>8</sub> by a fresh start; bit 15 is set<br>O, with other bits left alone, in "INITSUB".

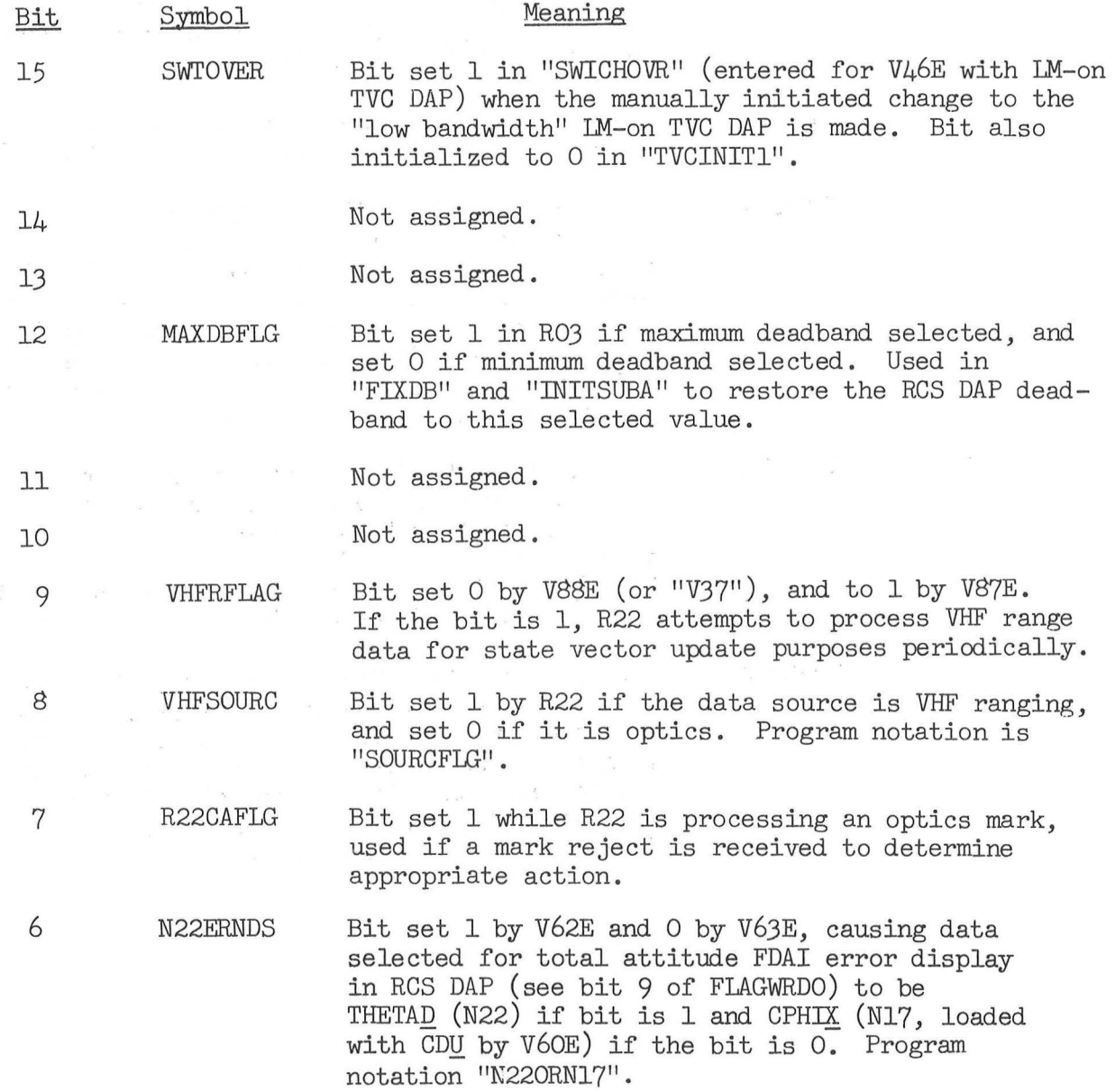

 $\label{eq:2.1} \mathcal{B}(\mathbf{u}) = \mathcal{B}(\mathbf{u}) \qquad \qquad \mathbf{g}(\mathbf{u}) = \mathcal{B}(\mathbf{u}) \qquad \qquad \mathbf{h}(\mathbf{u})$ 

 $\hat{\mathbf{a}}$ 

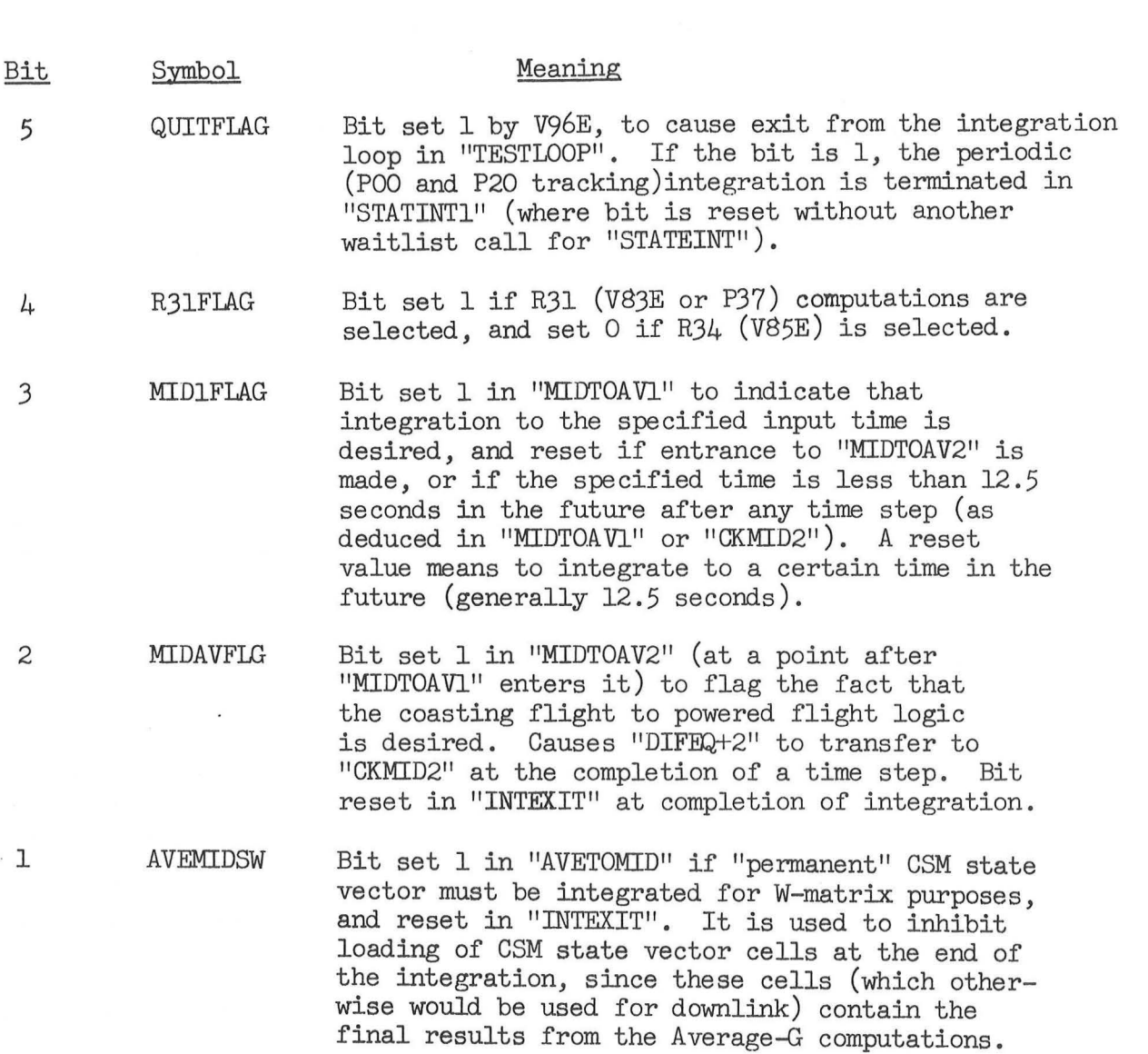

;

 $\frac{1}{2}$ 

 $62$ 

 $\bar{\mathbf{x}}$ 

Bit 11 of FLGWRDlO is left alone, and other bits set 0, by a fresh start. FIGWRD10 is left alone in "INITSUB".

 $\begin{array}{lllllll} \mathbb{P} & \longrightarrow & \mathbb{E}[\mathbf{a}] & \mathbf{a} \\ & \mathbb{E}[\mathbf{a}] & \mathbb{E}[\mathbf{a}] & \mathbb{E}[\mathbf{a}] & \mathbb{E}[\mathbf{a}] & \mathbb{E}[\mathbf{a}] & \mathbb{E}[\mathbf{a}] \\ & \mathbb{E}[\mathbf{a}] & \mathbb{E}[\mathbf{a}] & \mathbb{E}[\mathbf{a}] & \mathbb{E}[\mathbf{a}] & \mathbb{E}[\mathbf{a}] & \mathbb{E}[\mathbf{a}] & \mathbb{E}[\mathbf{a}] \\ & \mathbb{E}[\math$ 

 $\label{eq:2.1} \begin{array}{cccccccccc} \tilde{a} & \cdots & \tilde{a} & \cdots & \cdots & \tilde{a} \end{array}$ 

 $\tilde{\mathbf{g}}$ 

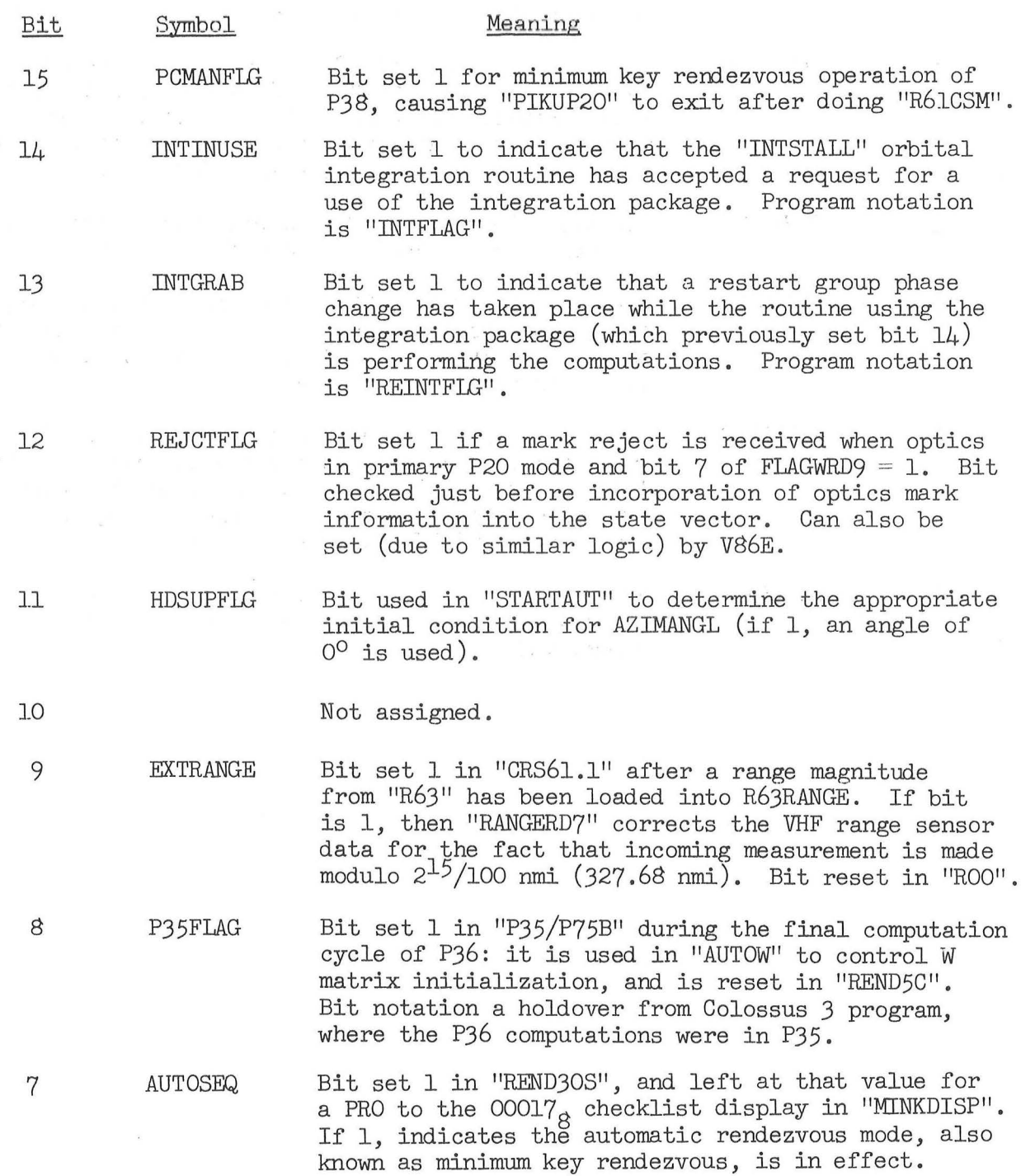

 $\mathcal{S}^{\pm}$  . The set of  $\mathcal{S}^{\pm}$ 

 $\label{eq:2.1} \hat{\sigma}=-\hat{\sigma}-\hat{\sigma}+\hat{\sigma}-\hat{\sigma}+\hat{\sigma}$ 

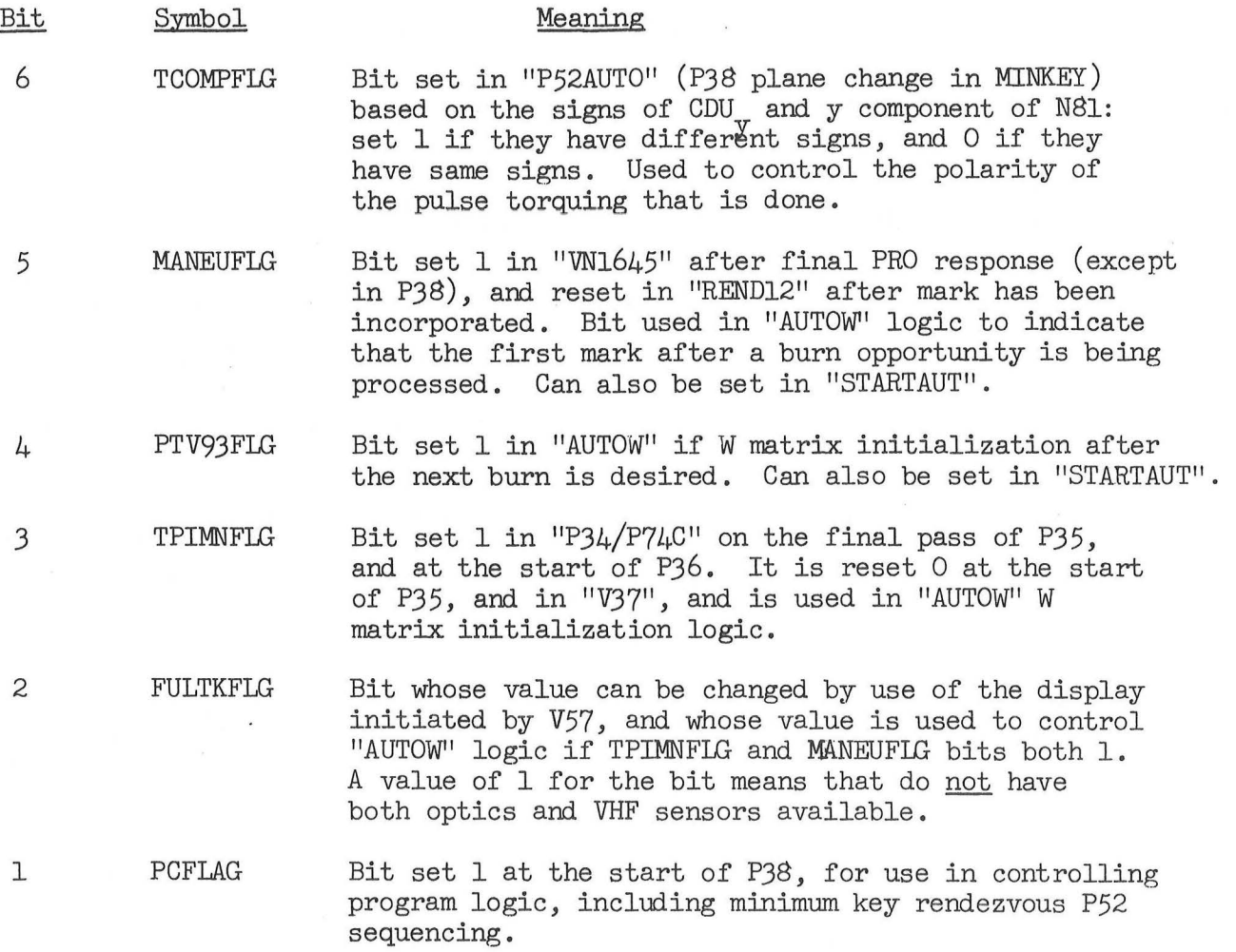

FLGWRD11 is initialized to 00000<sub>8</sub> by a fresh start, and is left alone in "INITSUB". Bits 11 and 6-1 are reset in "ROO".

 $\label{eq:2.1} \delta = 0.01 \qquad \qquad \delta_{\rm{max}} = 0.01 \qquad \qquad \delta_{\rm{max}} = 0.01 \qquad \qquad \delta_{\rm{max}} = 0.01 \qquad \qquad \delta_{\rm{max}} = 0.01 \qquad \qquad \delta_{\rm{max}} = 0.01 \qquad \qquad \delta_{\rm{max}} = 0.01 \qquad \qquad \delta_{\rm{max}} = 0.01 \qquad \qquad \delta_{\rm{max}} = 0.01 \qquad \qquad \delta_{\rm{max}} = 0.01 \qquad \qquad \delta_{\rm{max}} = 0.01 \qquad$ 

 $\sim$ 

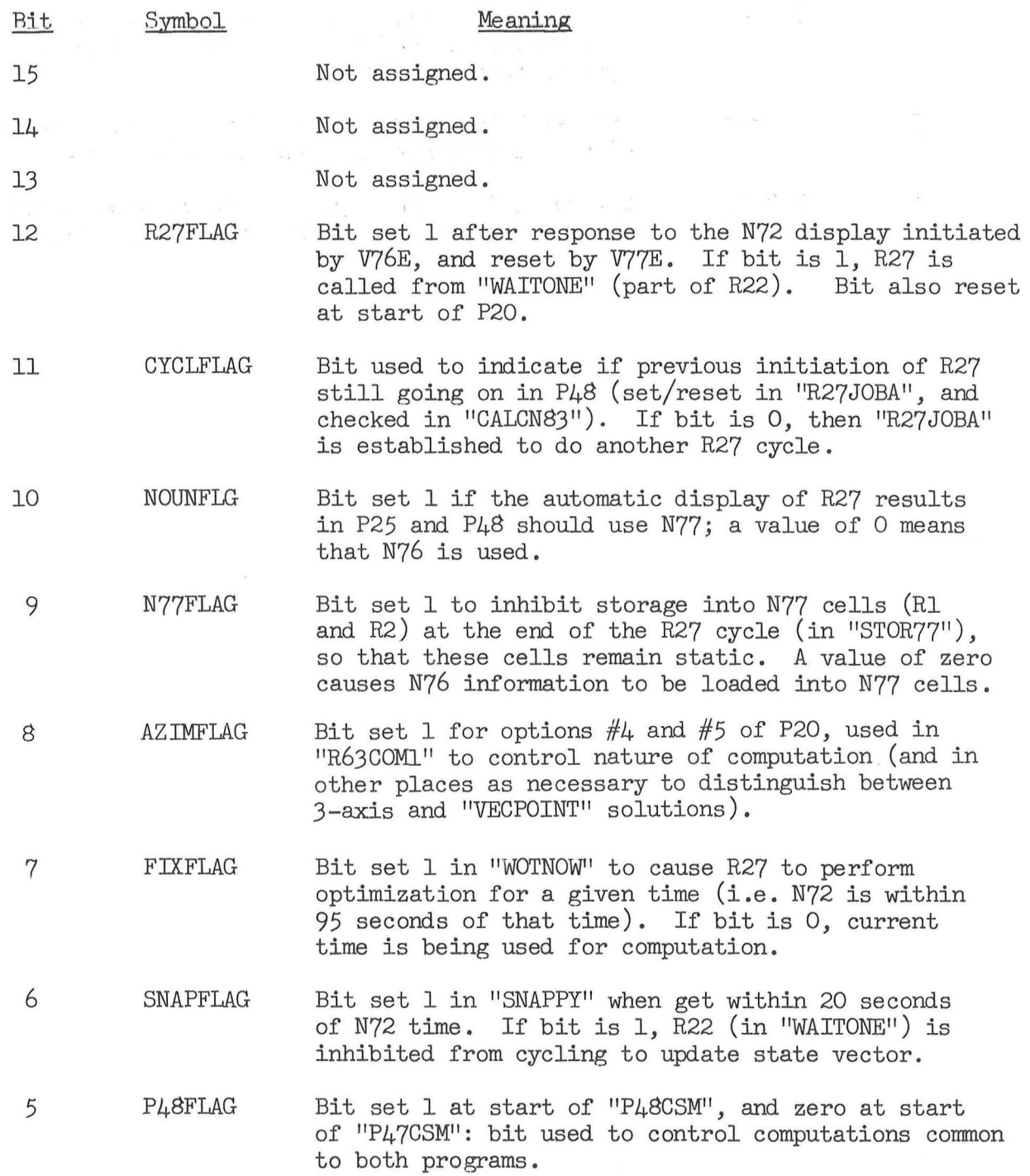

65

 $\overline{\lambda}$ 

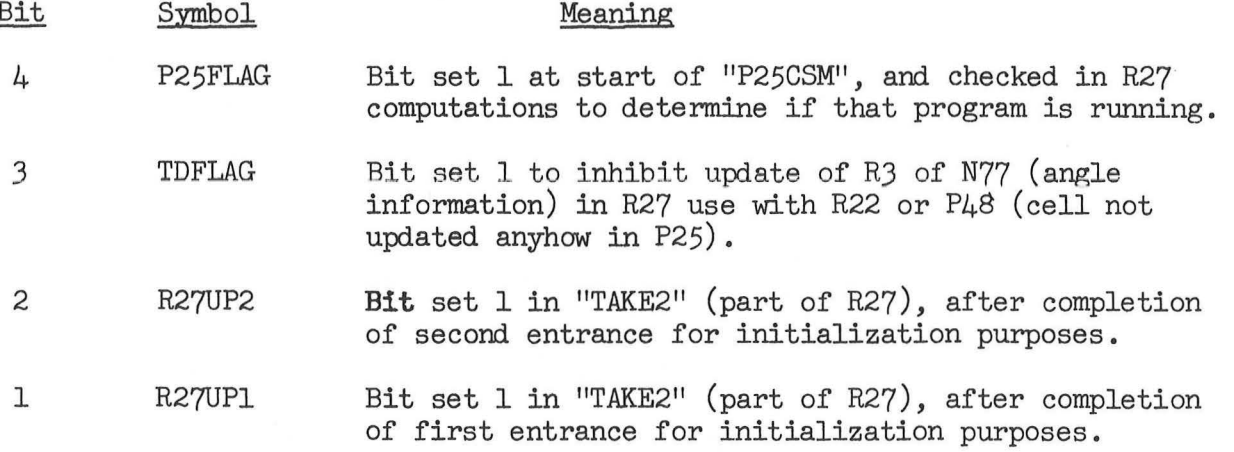
Listed below are the channel (input/output interface) assignments of interest for this flight. For more complete discussions of the channel bits, see section IIE of J420.5-27. By convention, channel numbers are given in octal.

#### Channel Bits Function

- 03 14-1 Most significant 14 bits from a JJ-stage binary counter driven by a 102.4 kc signal derived from the computer master oscillator (which keeps running when the computer is placed in standby). Scale factor B23, units centi-seconds.
- 04 14-1 Next most significant 14 bits of the counter used for channel 03. Scale factor B9, units centi-seconds.
- 05 8-1(SM) X-axis RCS jets for Service Module.

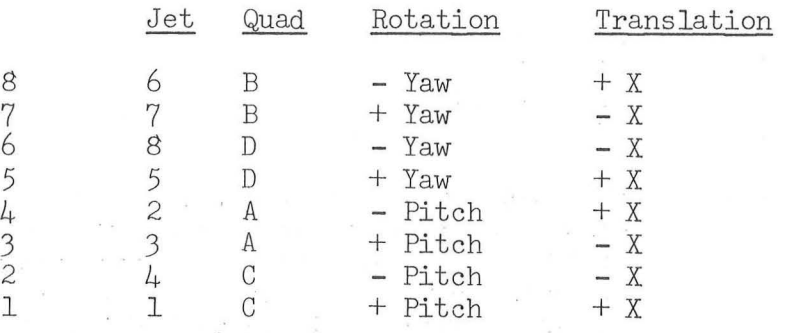

05

8-1(CM) Pitch and yaw RCS jets for Command Module (entry).

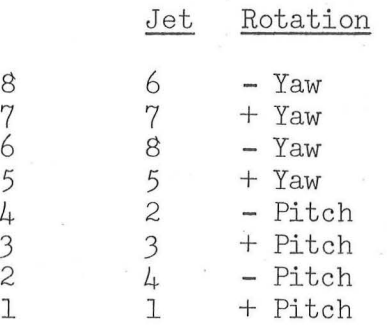

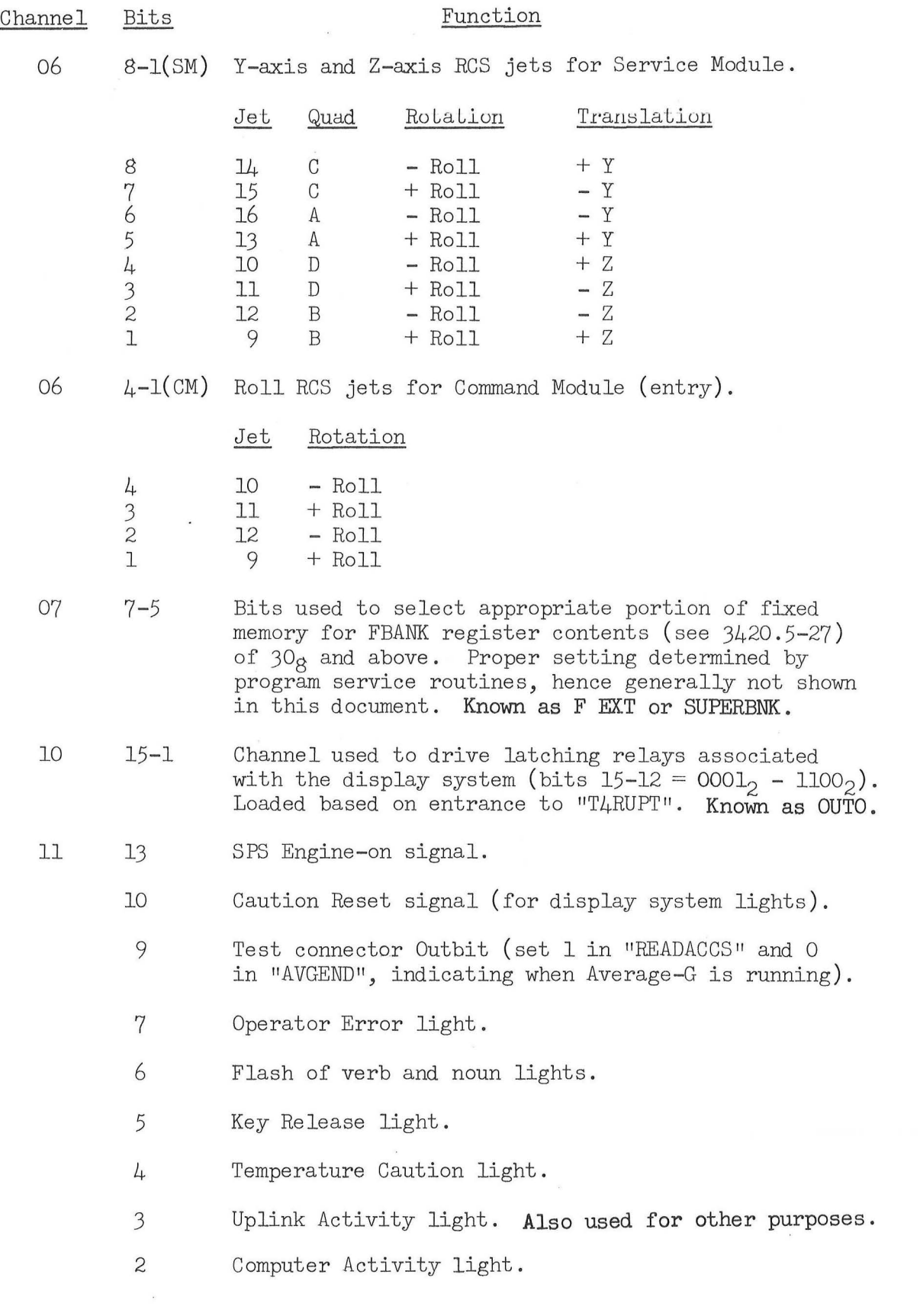

 $\bar{\boldsymbol{\lambda}}$ 

**6S** 

(

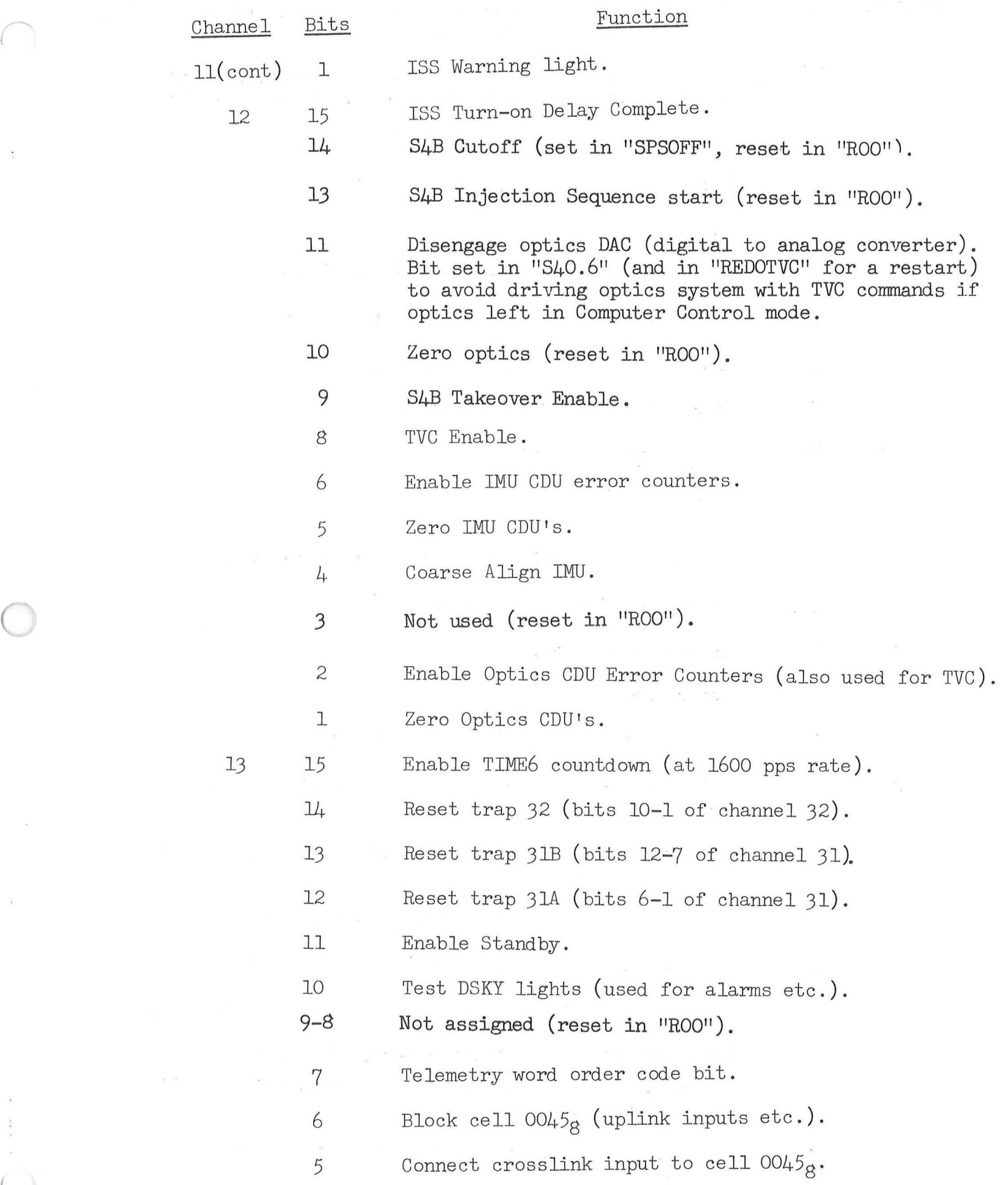

 $\frac{1}{2}$ 

 $\mathcal{F}$ 

 $\label{eq:2.1} \mathcal{S} = \{ \mathcal{S} \mid \mathcal{S} \in \mathcal{S} \}$ 

 $\frac{69}{100}$ 

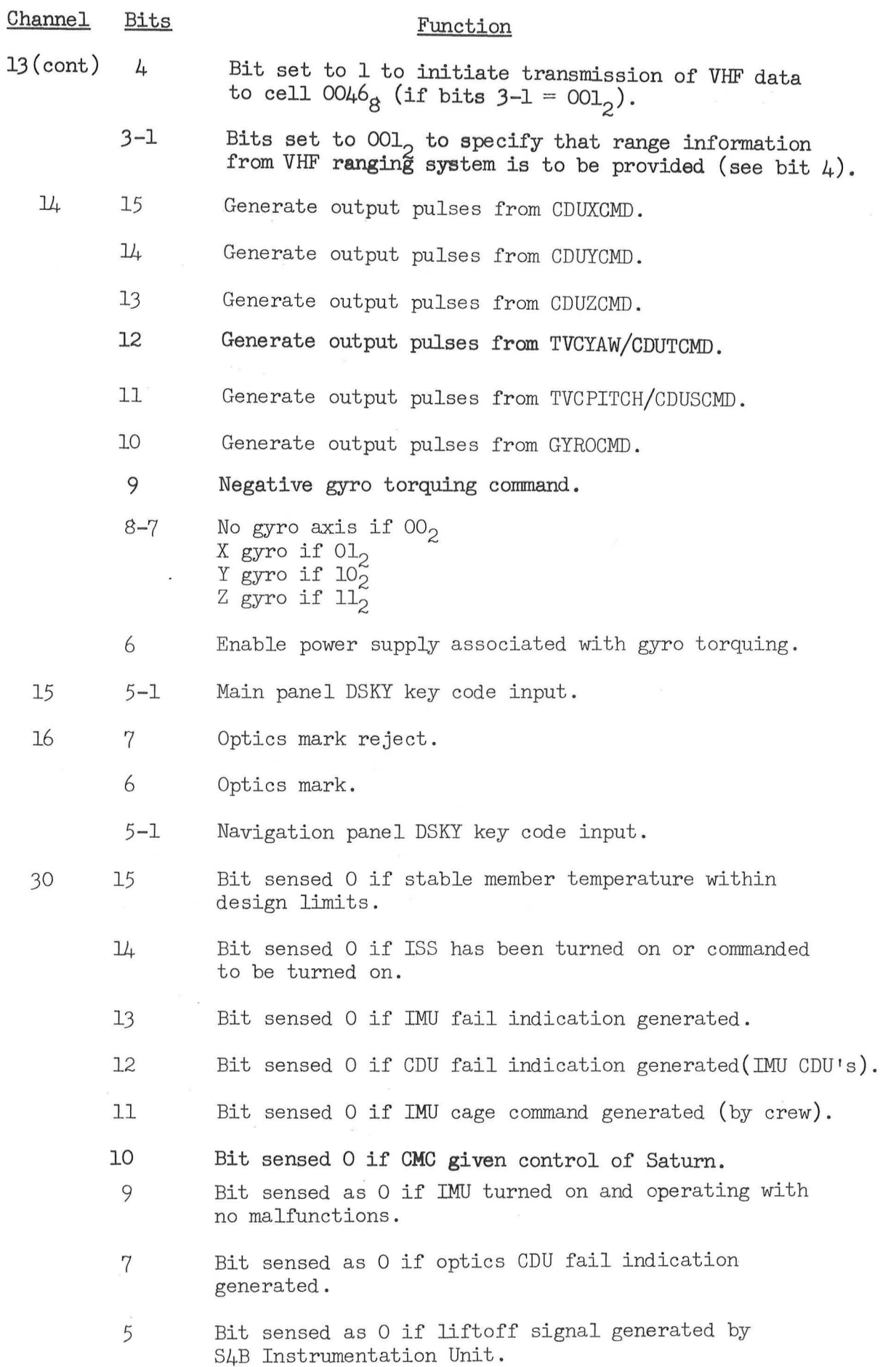

(

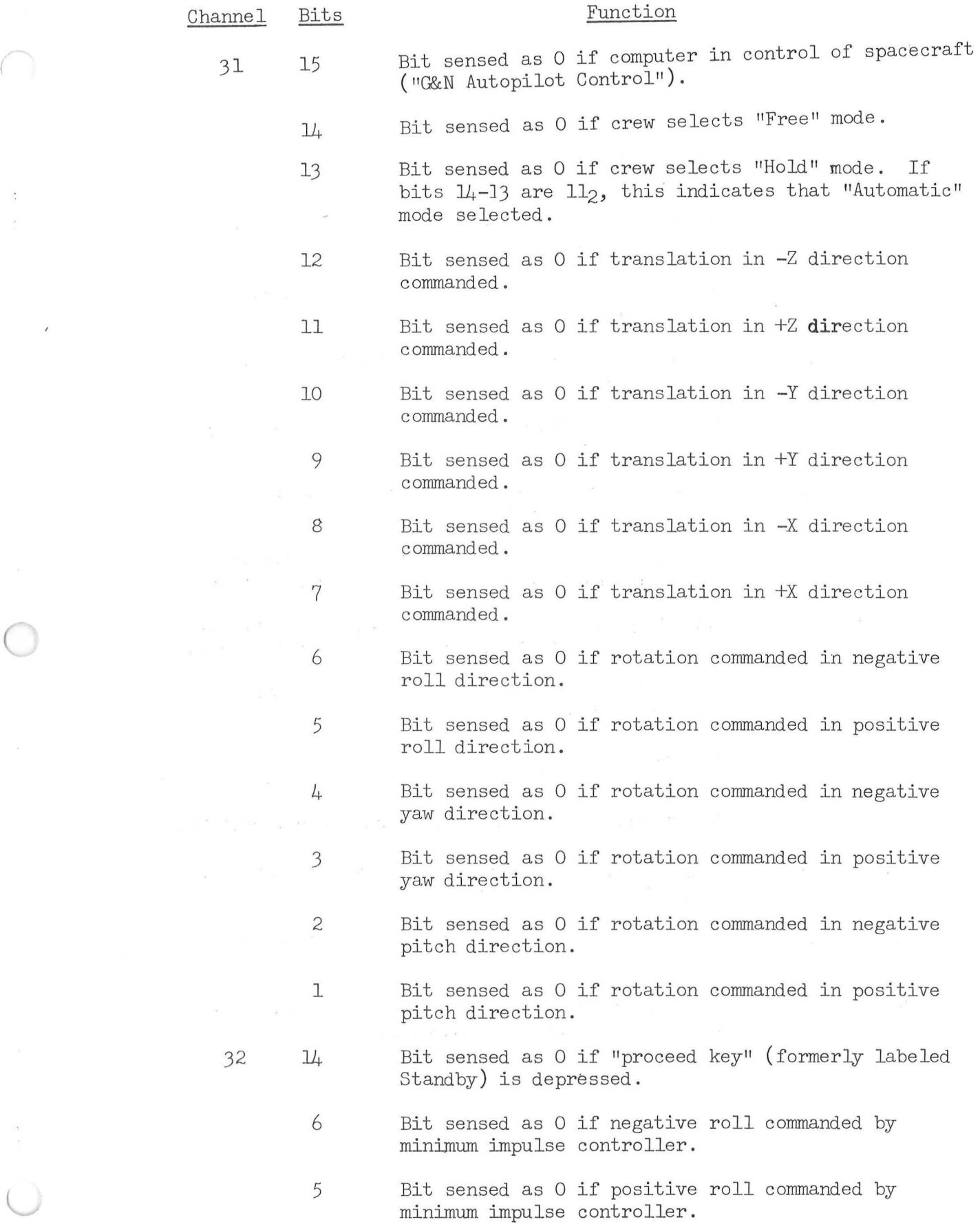

r

 $\overline{\prime}$ 

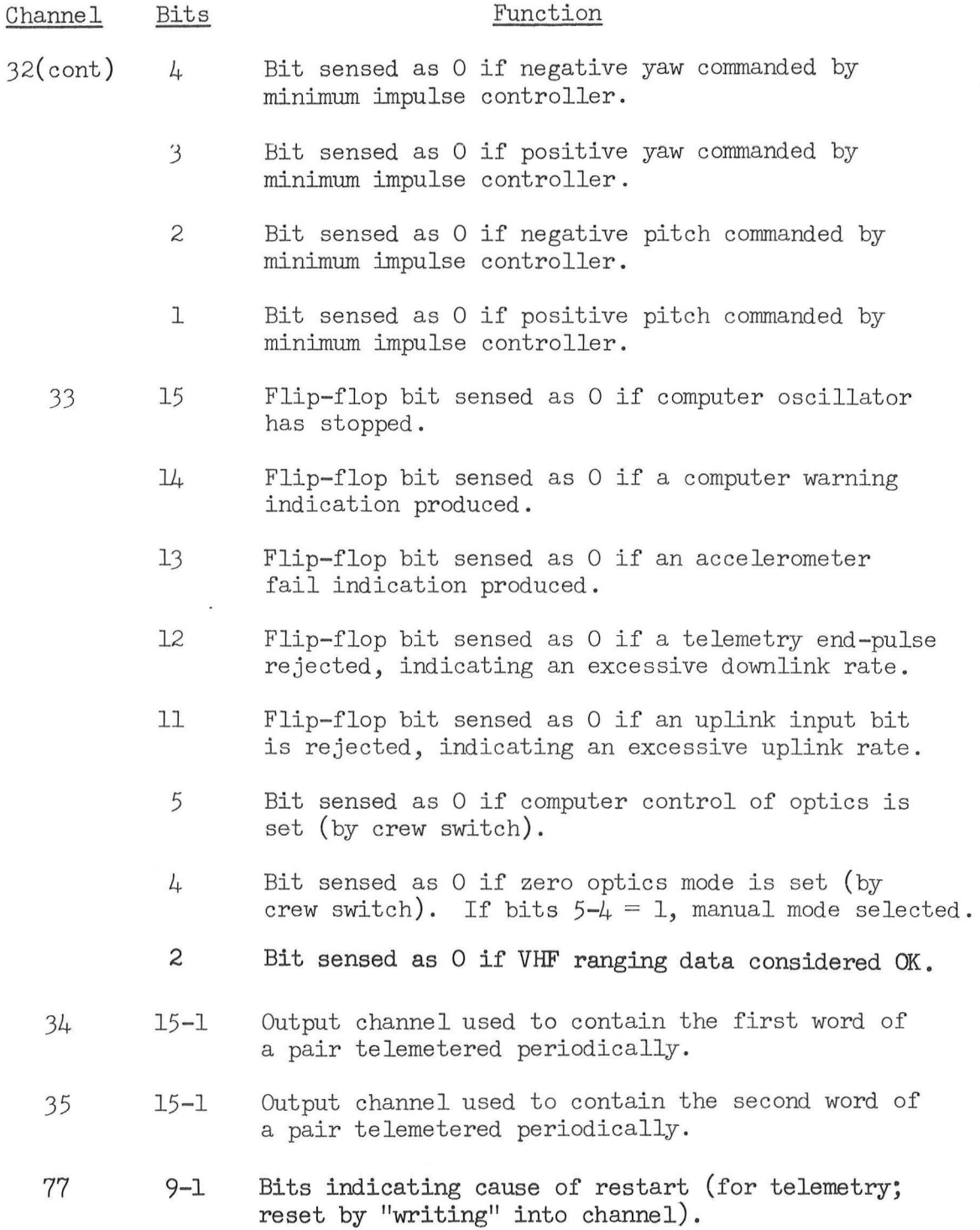

## Meanings of MODREG Values

 $\label{eq:2.1} \frac{1}{\sqrt{2}}\left(\frac{1}{\sqrt{2}}\right)^{1/2}\left(\frac{1}{\sqrt{2}}\right)^{1/2}\left(\frac{1}{\sqrt{2}}\right)^{1/2}$ 

 $\frac{1}{2}$ 

(

 $\label{eq:10} \mathbb{E} \left[ \left\langle \mathbf{X} \right\rangle \right] = \left\langle \mathbf{X} \right\rangle \left\langle \mathbf{X} \right\rangle \right] = \left\langle \mathbf{X} \right\rangle$ 

 $\mathcal{L}^{\text{max}}$  and  $\mathcal{L}^{\text{max}}$ 

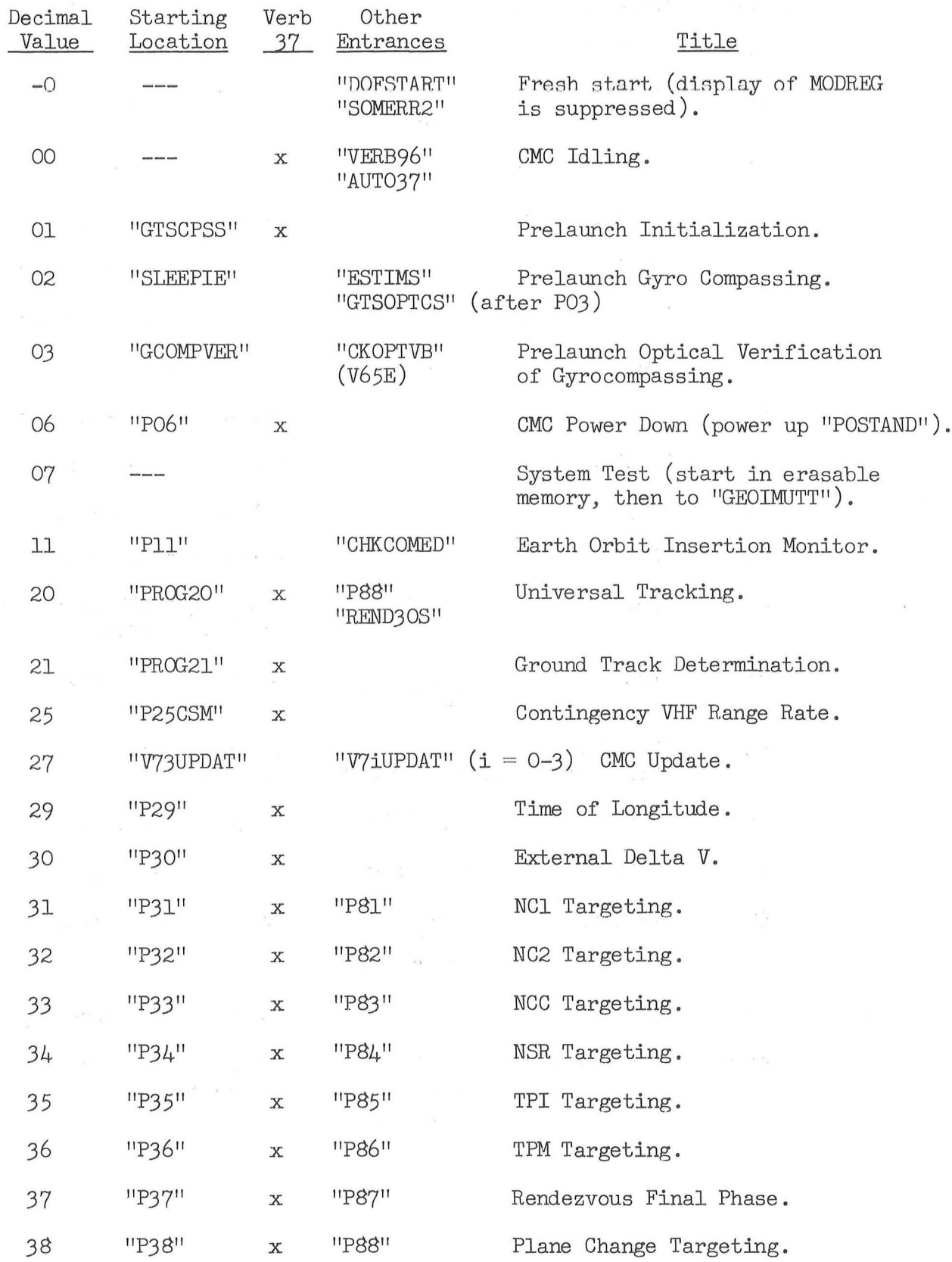

73

 $\sim$ 

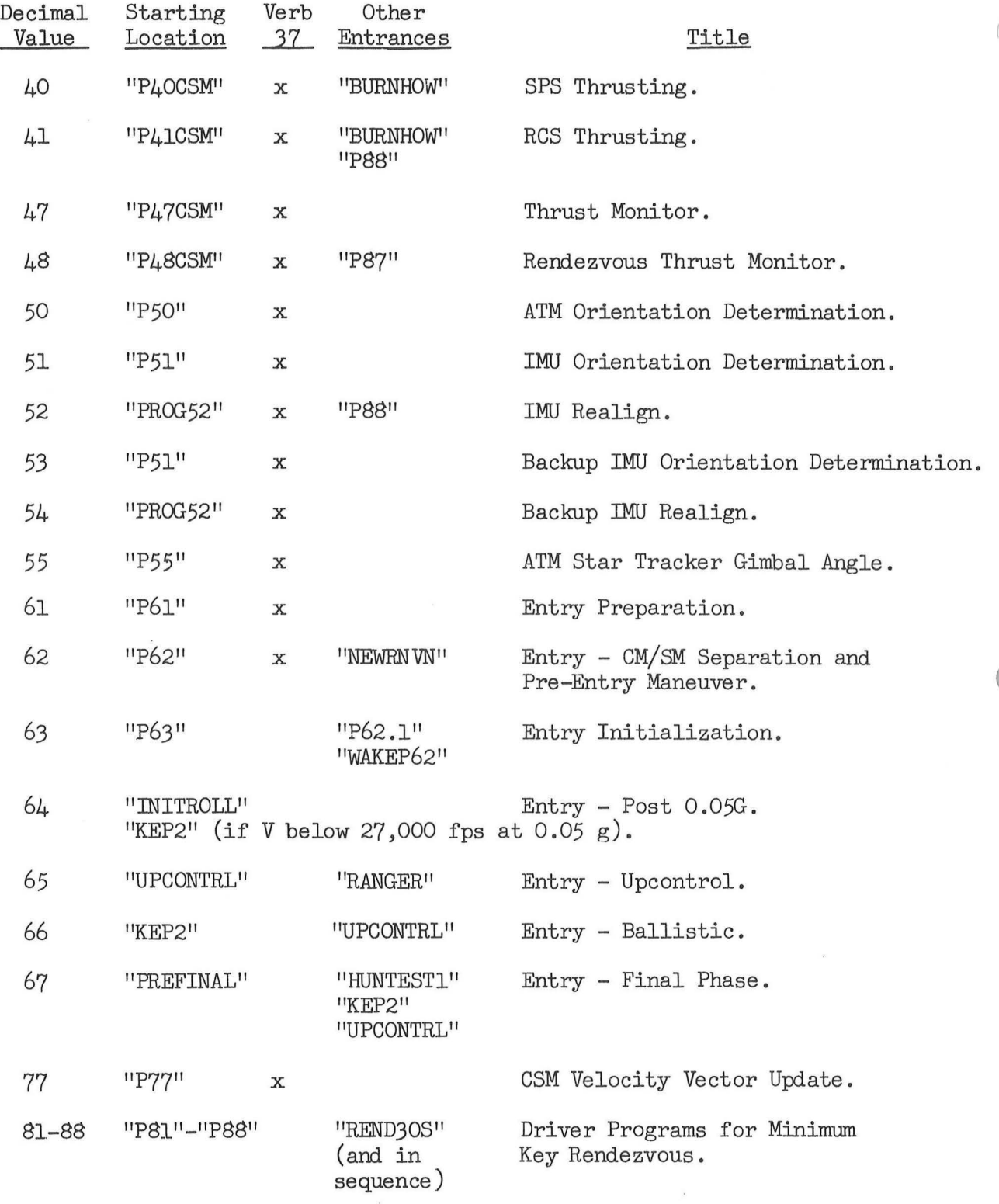

## Special Program Routines

(

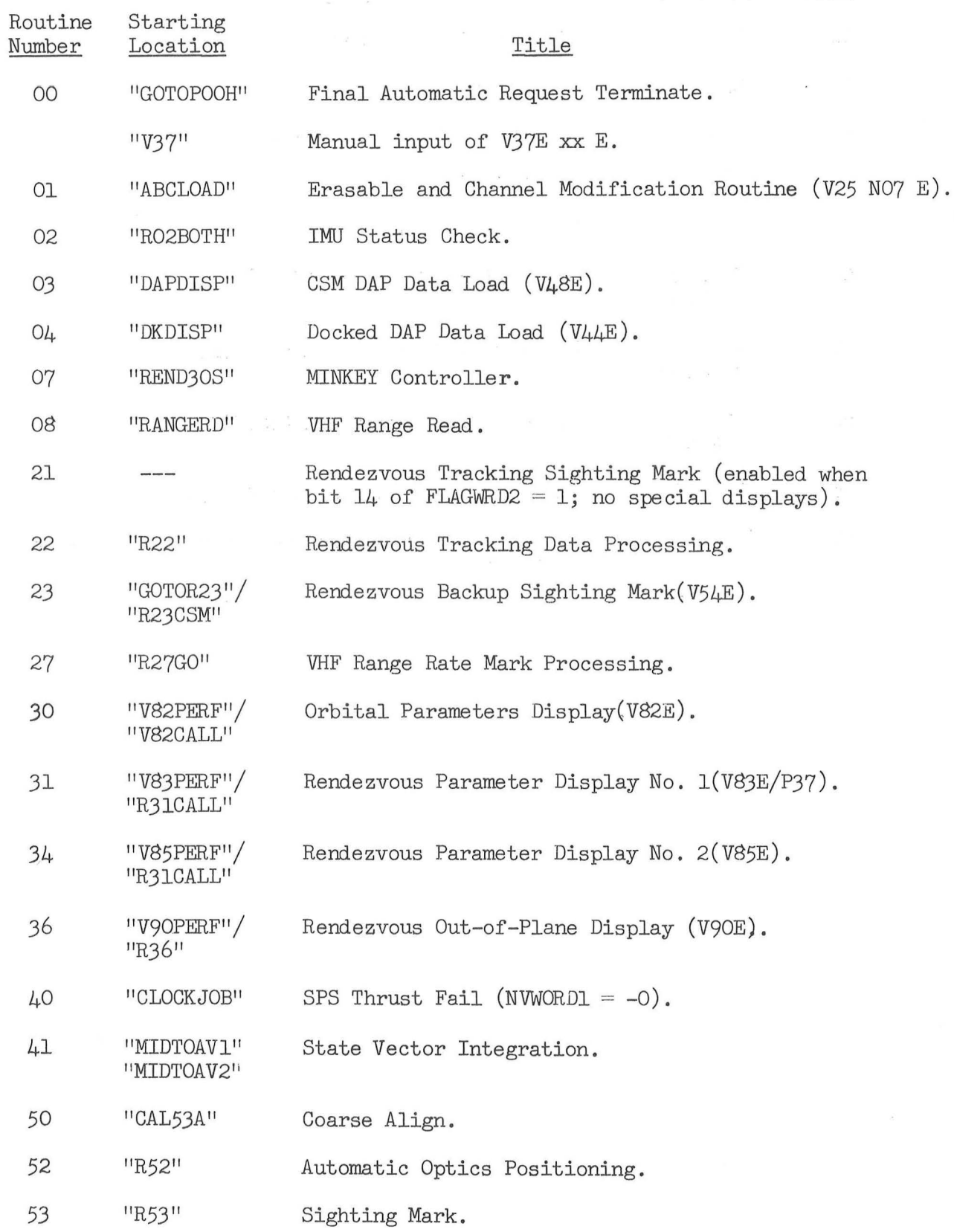

 $\mathbf{v}_\mathrm{c}$ 

 $\mathcal{A}$ 

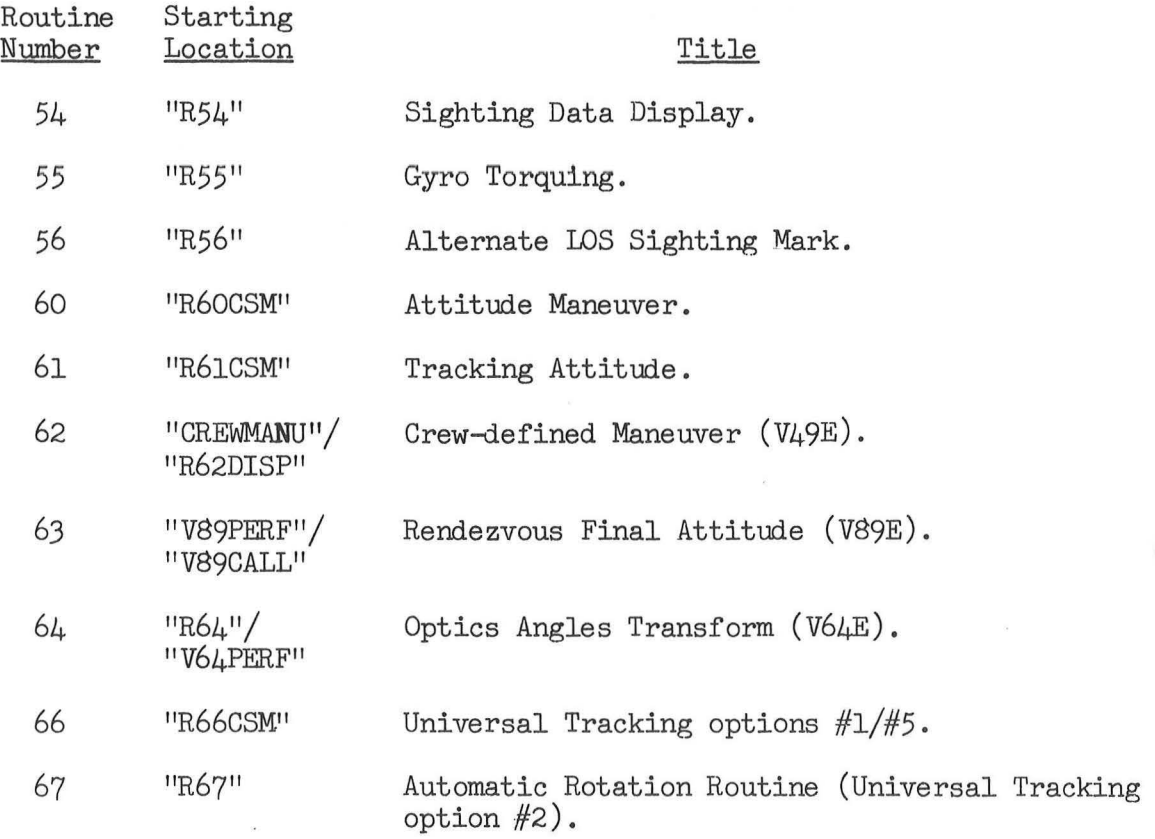

 $\hat{\mathbf{x}}$ 

 $\label{eq:3.1} \frac{1}{2} \frac{d}{dt} \frac{d\theta}{dt} = \frac{1}{2} \frac{d\theta}{dt}$ 

 $\bar{\kappa}$ 

## Checklist and Option Codes

# Checklist (V50 N25)

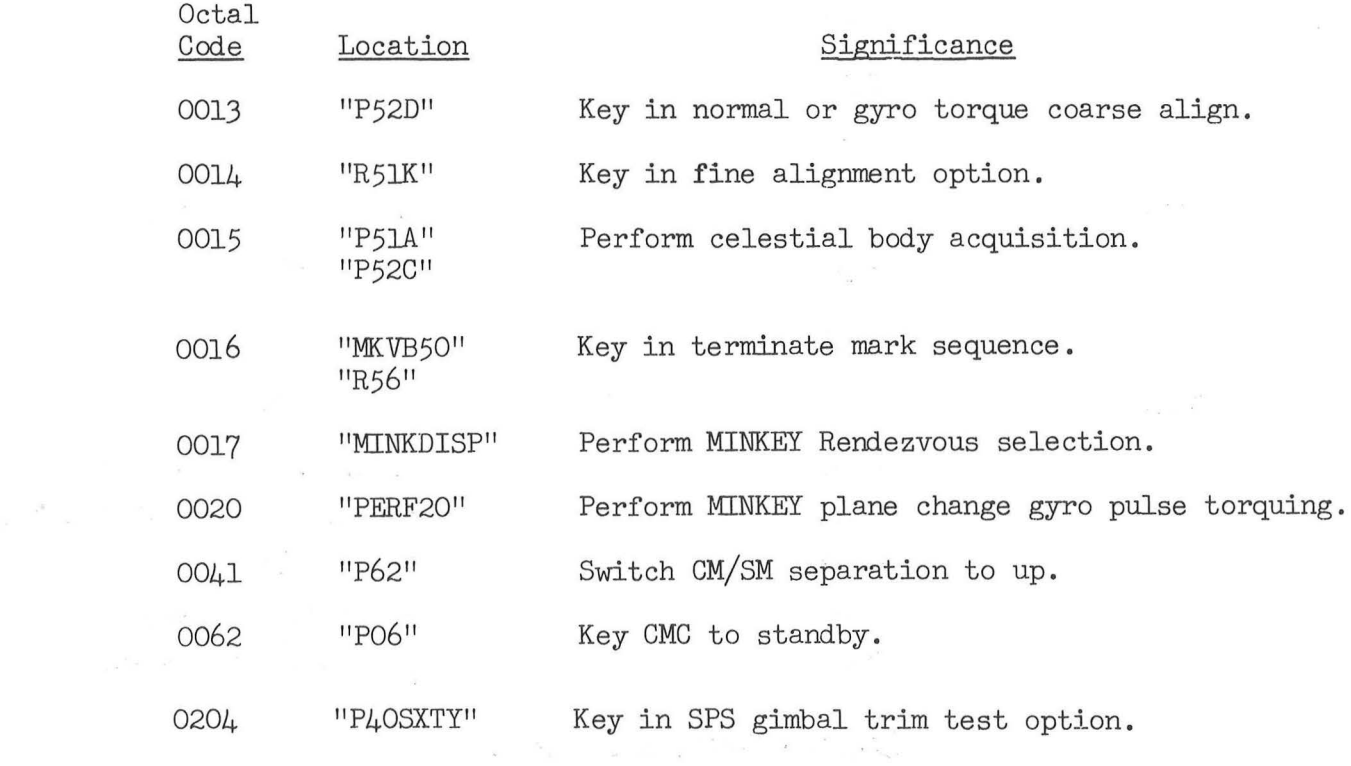

## Option Selection (V04 N06)

 $\left( \quad \right)$ 

 $\mathcal{R}_{\rm{max}}=1$ 

 $\widetilde{\mathcal{H}}$ 

 $\mathcal{A}_2$ 

 $\omega_{\rm{B}}$ 

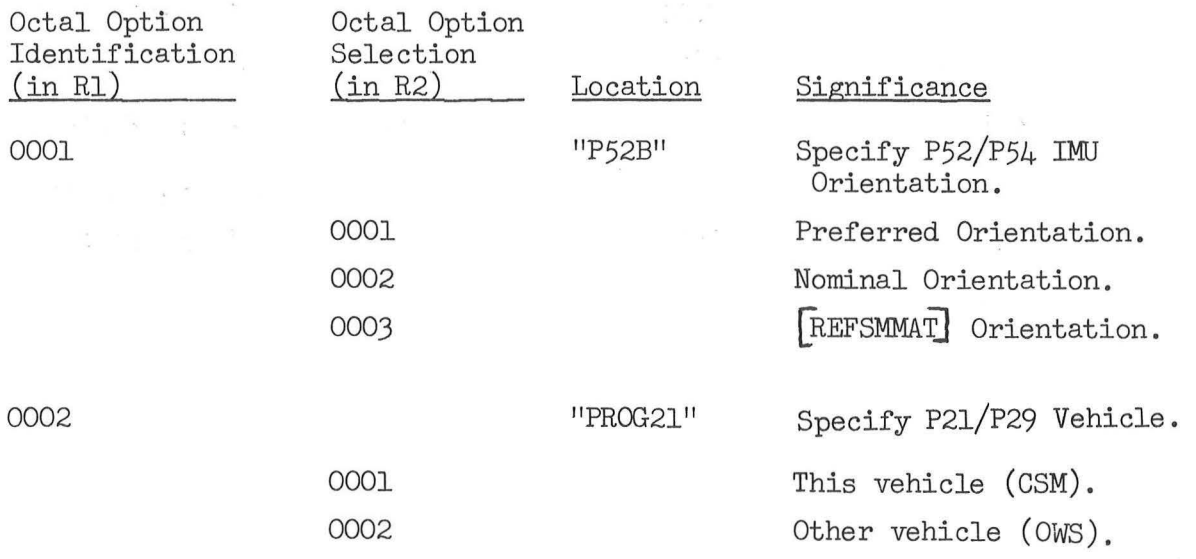

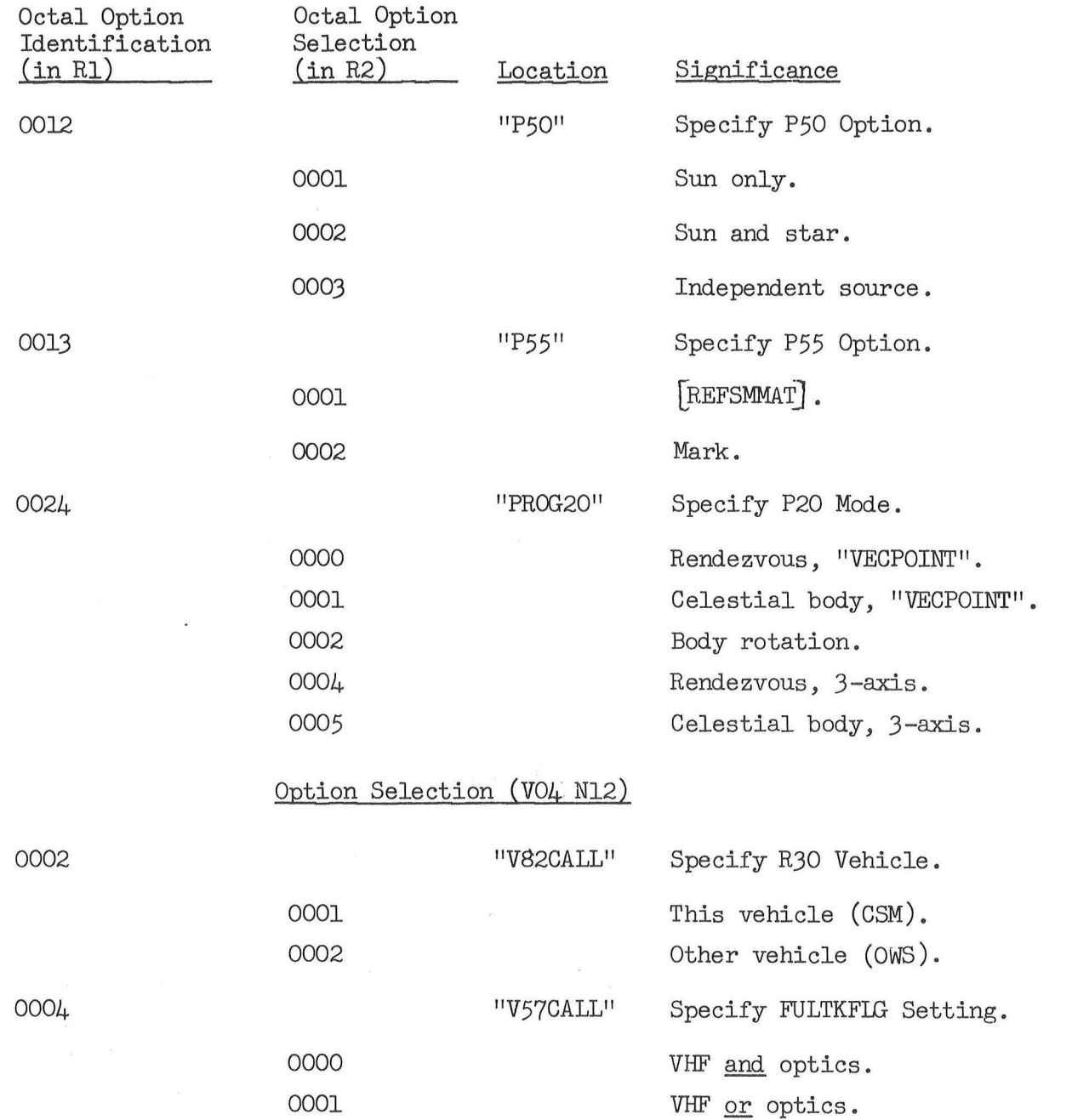

#### Error Codes

The following error codes are included in the program. The "Use" column indicates the type of error code that is provided:

- B signifies an entrance to the "BAILOUT" routine (to generate a "software restart" for a nominally recoverable problem).
- D signifies that a display of the alarm code (V05 N09) is generated by the program after "ALARM" is entered.
- L signifies an entrance to the "ALARM" routine without an auto-<br>matic NO9 display by program (the PROG light is energized).
- P signifies an entrance to the "POODOO" routine to generate a  $"softmax$  restart". If Average-G is running or  $EXTVBACT$  (13-1) is non-zero (e.g. extended verb with displays), has same effect as a "B" type; otherwise, all restart groups are reset, giving entrance to "GOTOPOOH".

Error codes are stored in the FAILREG set of cells, and may be examined by manual input of V05 N09 E (see page GENP-31).

(

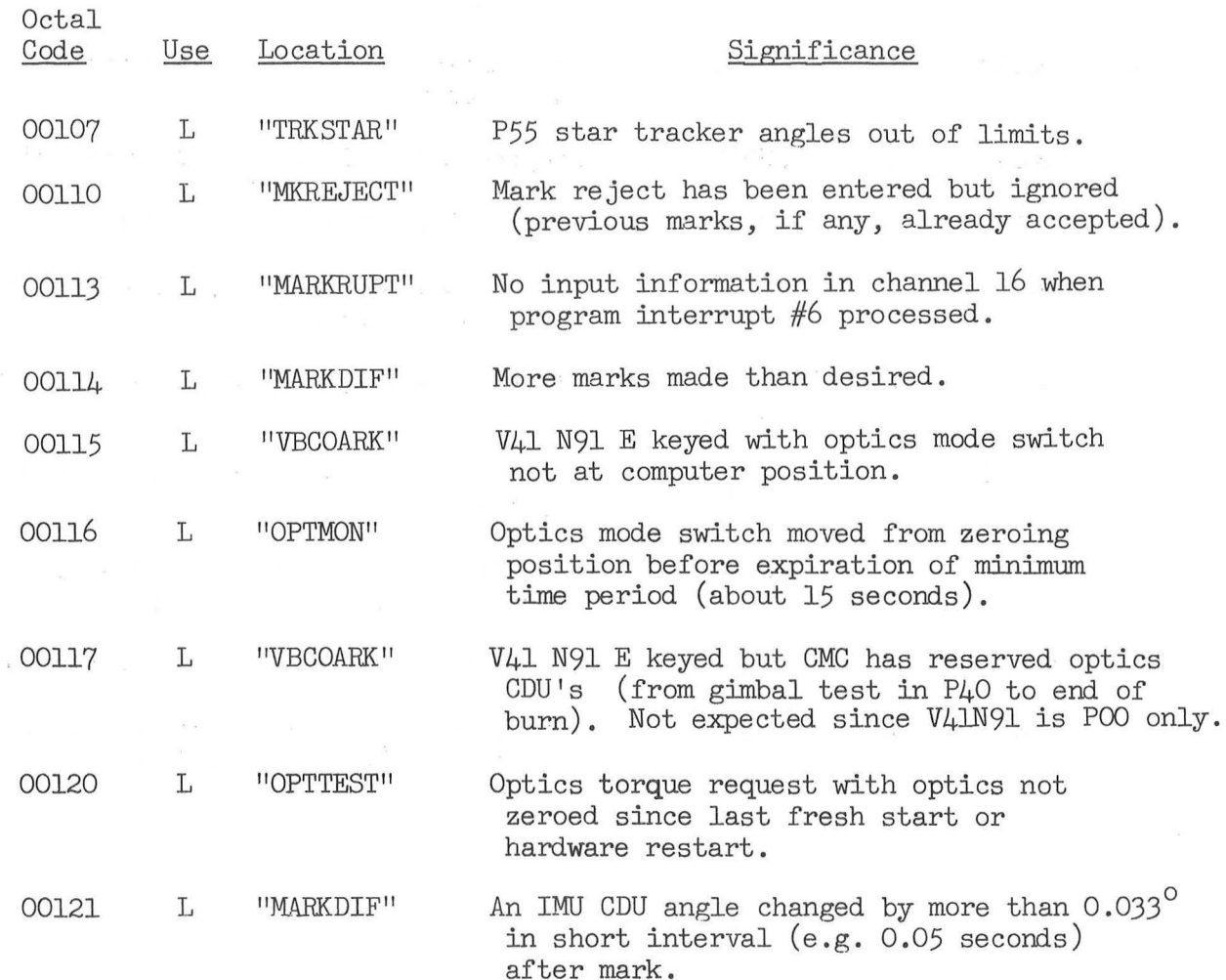

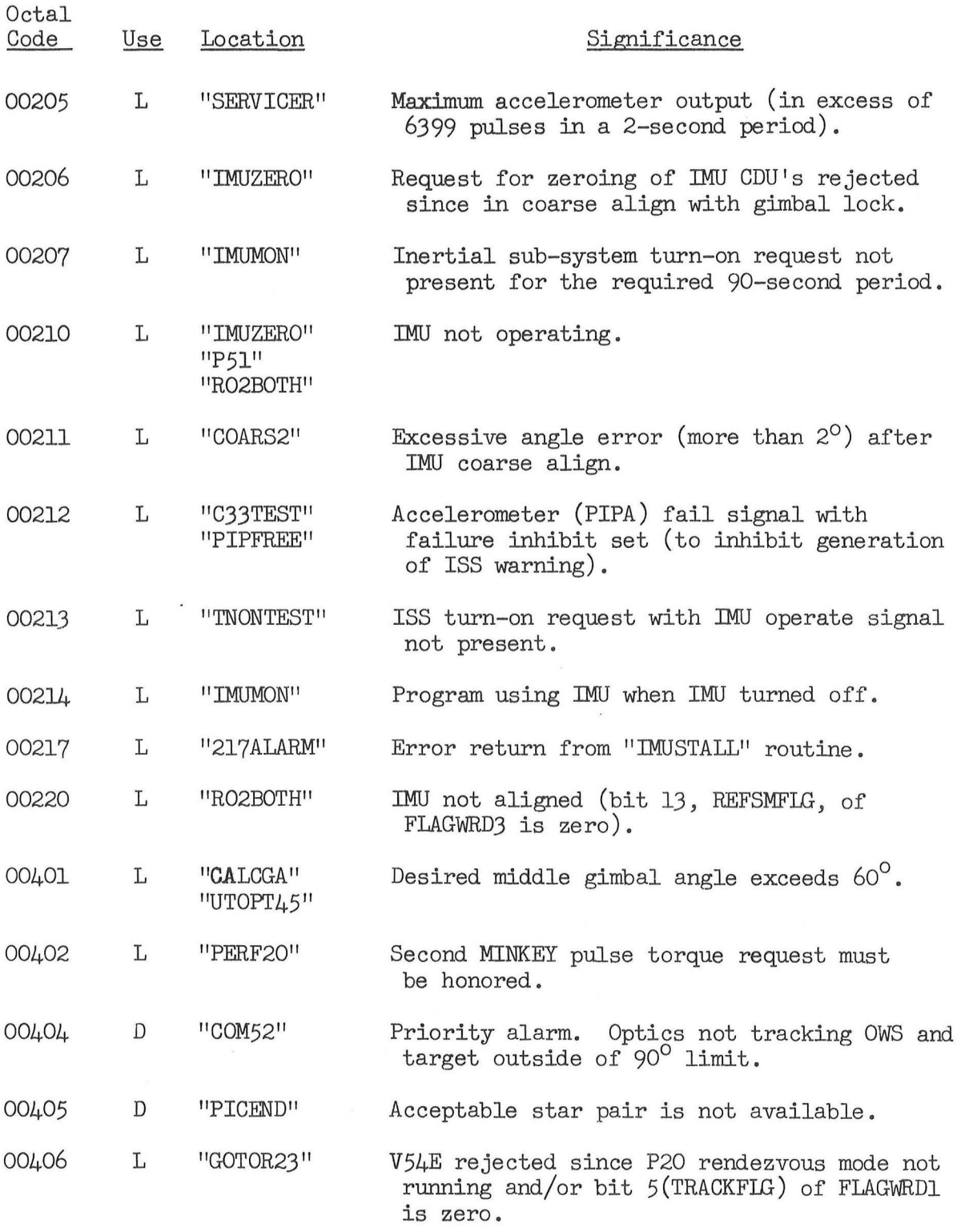

(

 $\subset$ 

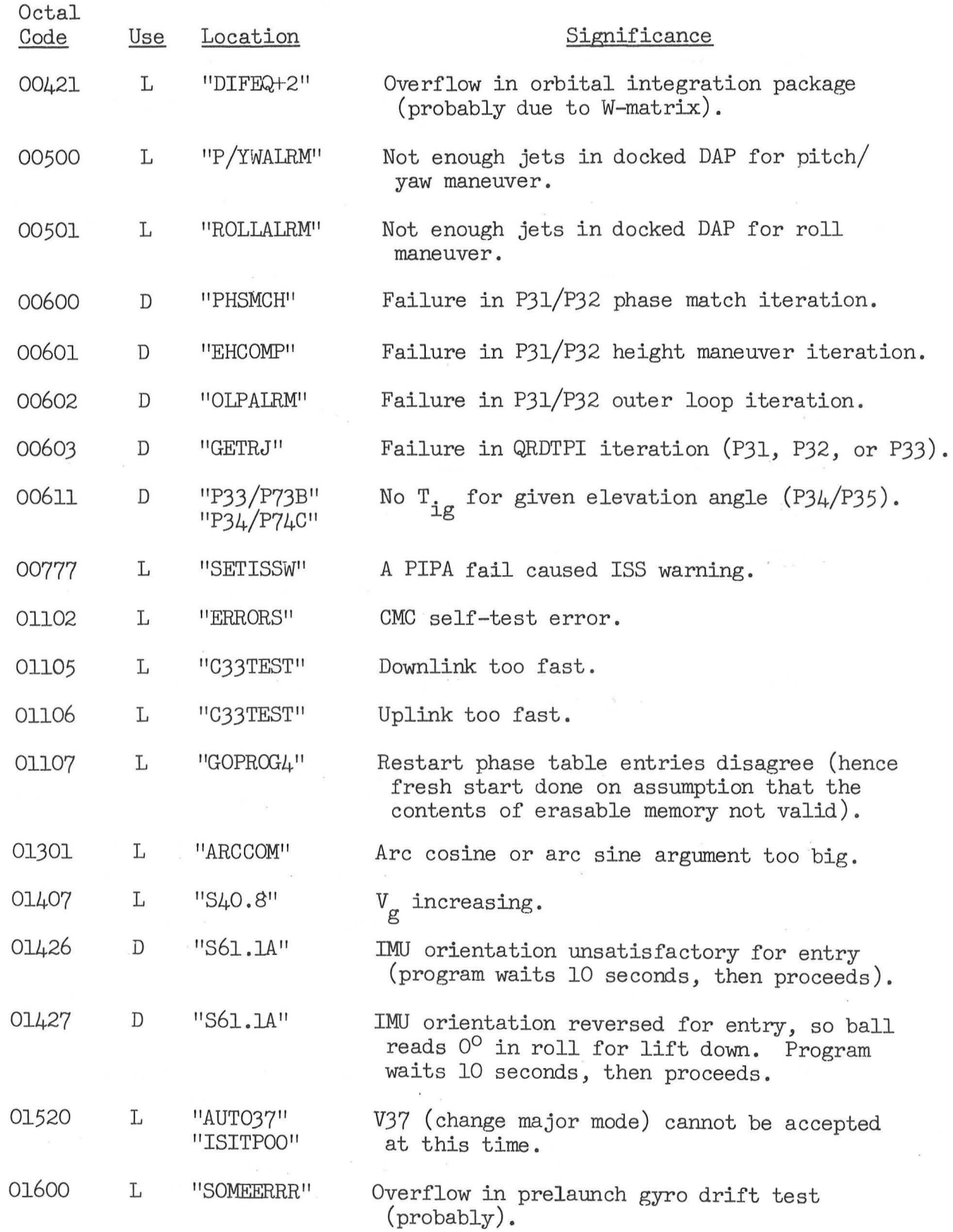

 $\mathcal{L}$ 

 $\lambda$ 

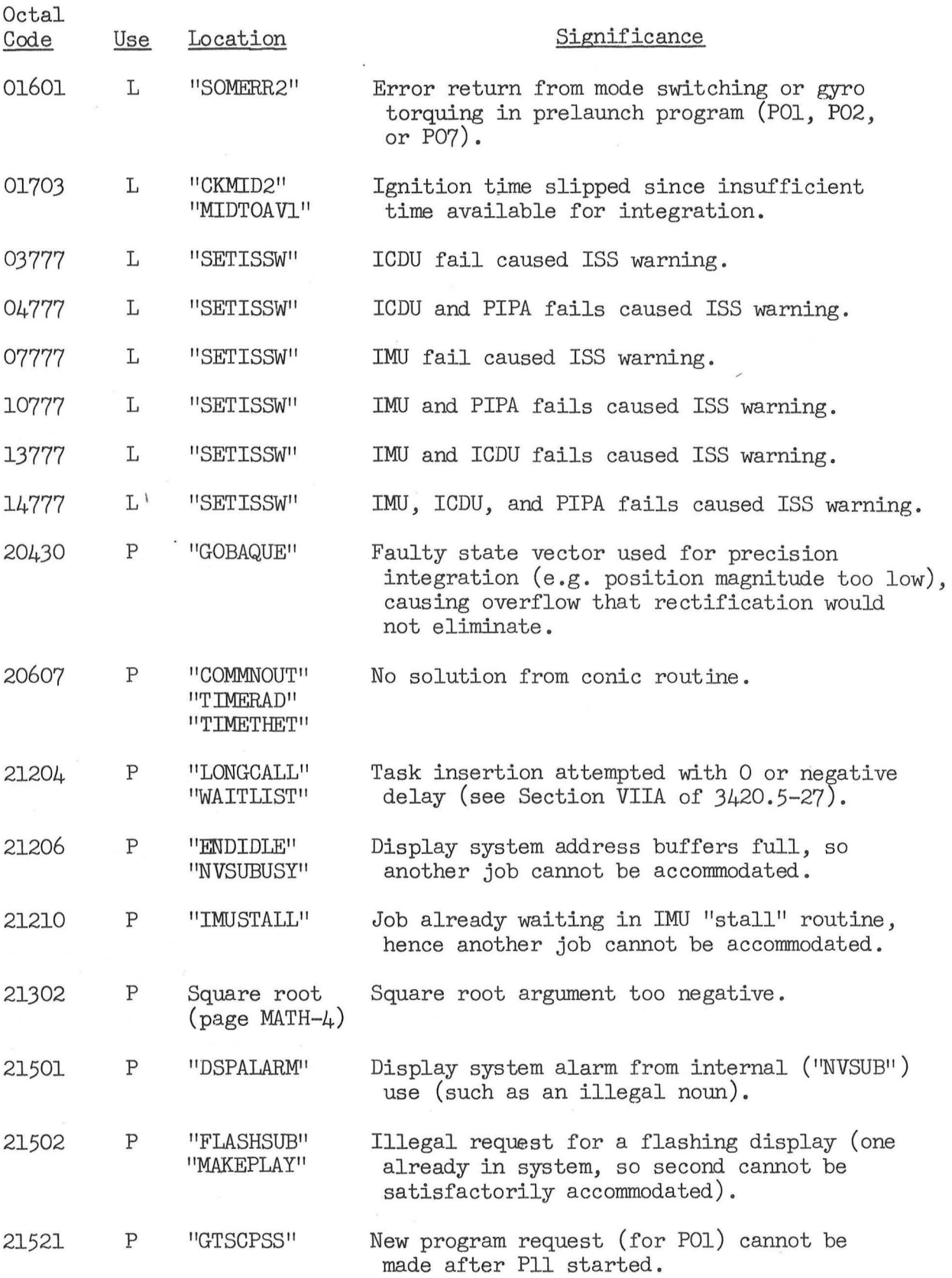

(

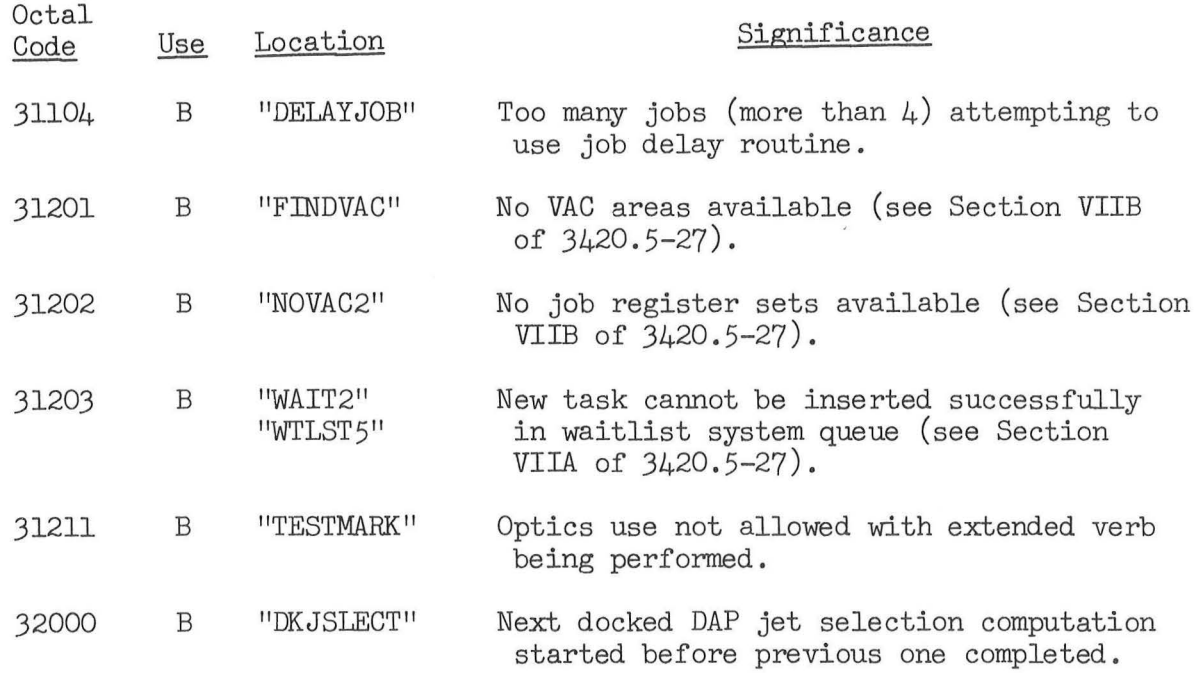

 $\overline{\mathcal{A}}$ 

 $\alpha$  ,  $\alpha$  $\mathcal{A}$   $\label{eq:2} \begin{array}{ll} \mathbf{r} & \mathbf{r}_{\text{max}} \\ \hline \end{array}$ 

(

 $\mathcal{L}_{\mathcal{A}}$ 

 $\lambda$ 

 $\sim$   $\sim$ 

### Job Priorities

Given below are the priorities with which the various Jobs are executed. A Job of lower priority will be suspended in favor of one of higher priority, except where prohibited by other program logic (such as the "INTSTALL" routine). The sequence with which Jobs of the same priority are performed is somewhat indeterminate (VAC-area Jobs of a given priority take precedence over non-VAC-area ones, see 3420.5-27), but they will all be done before Jobs of lower priority.

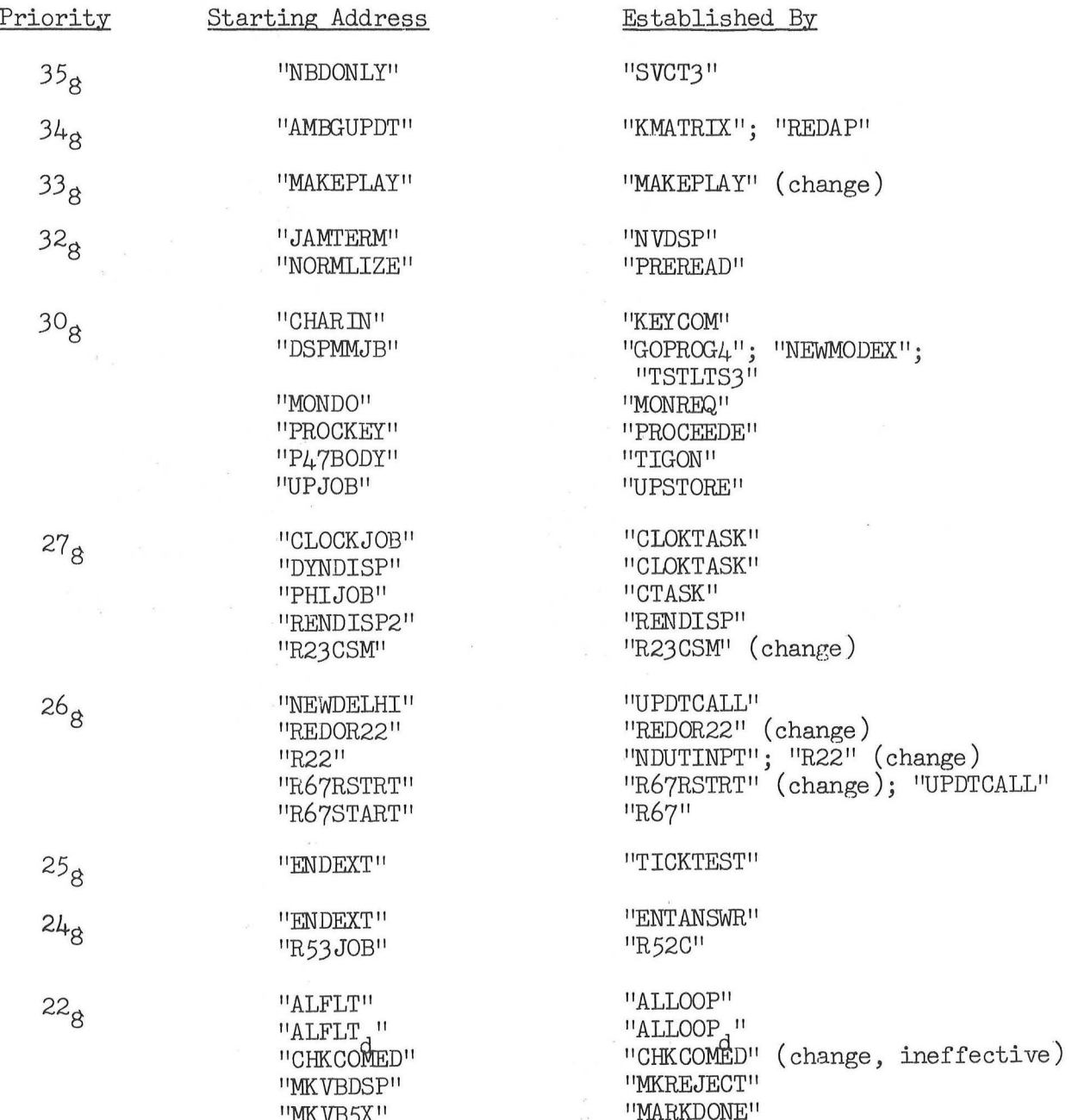

(

11MKVB5X"

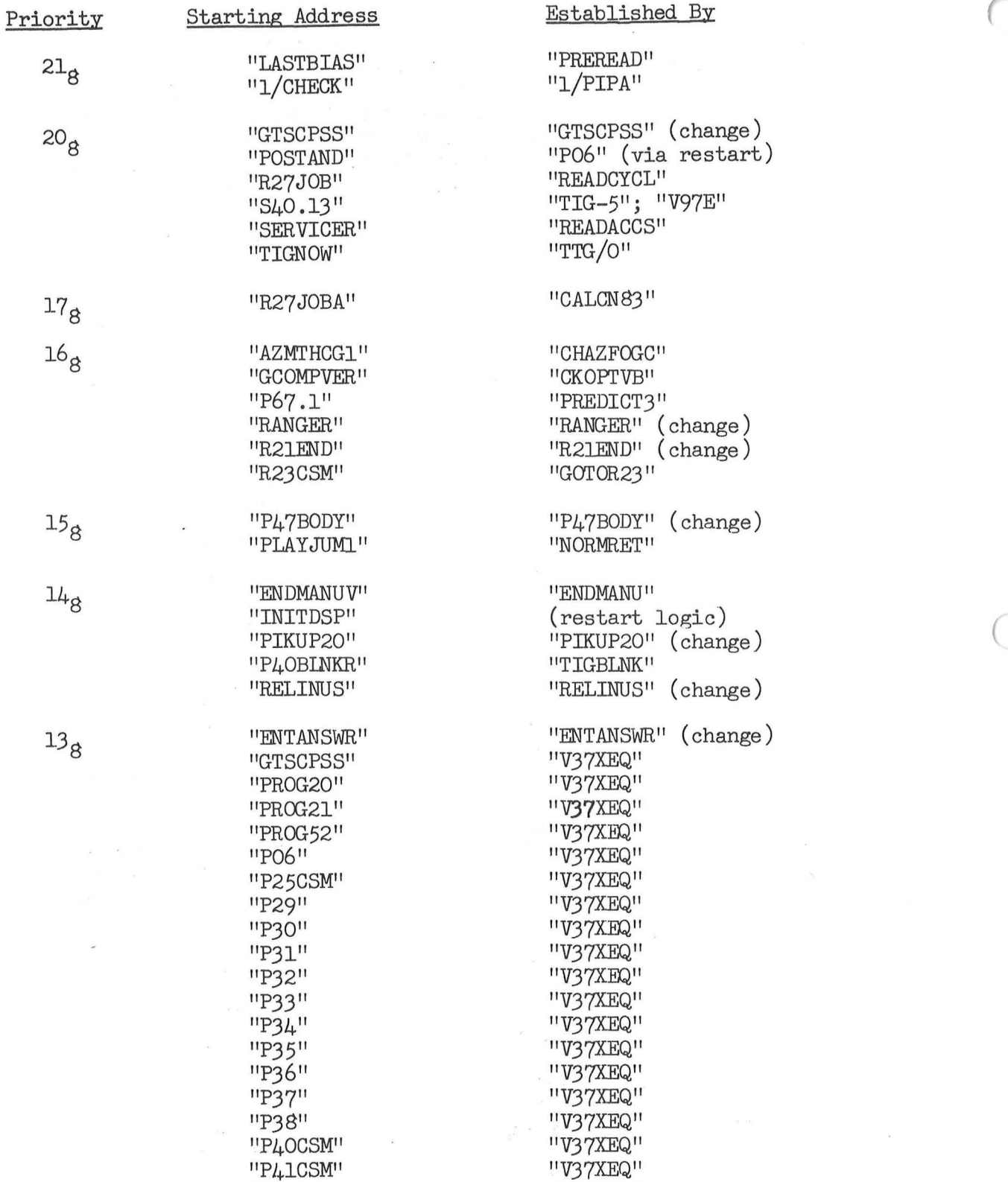

 $\mathbf{a} = \left\| \mathbf{a} \right\| \leq \delta$ 

"P47CSM" "V37XEQ" "P48CSM" "V37XEQ"

 $\bar{z}$ 

v.

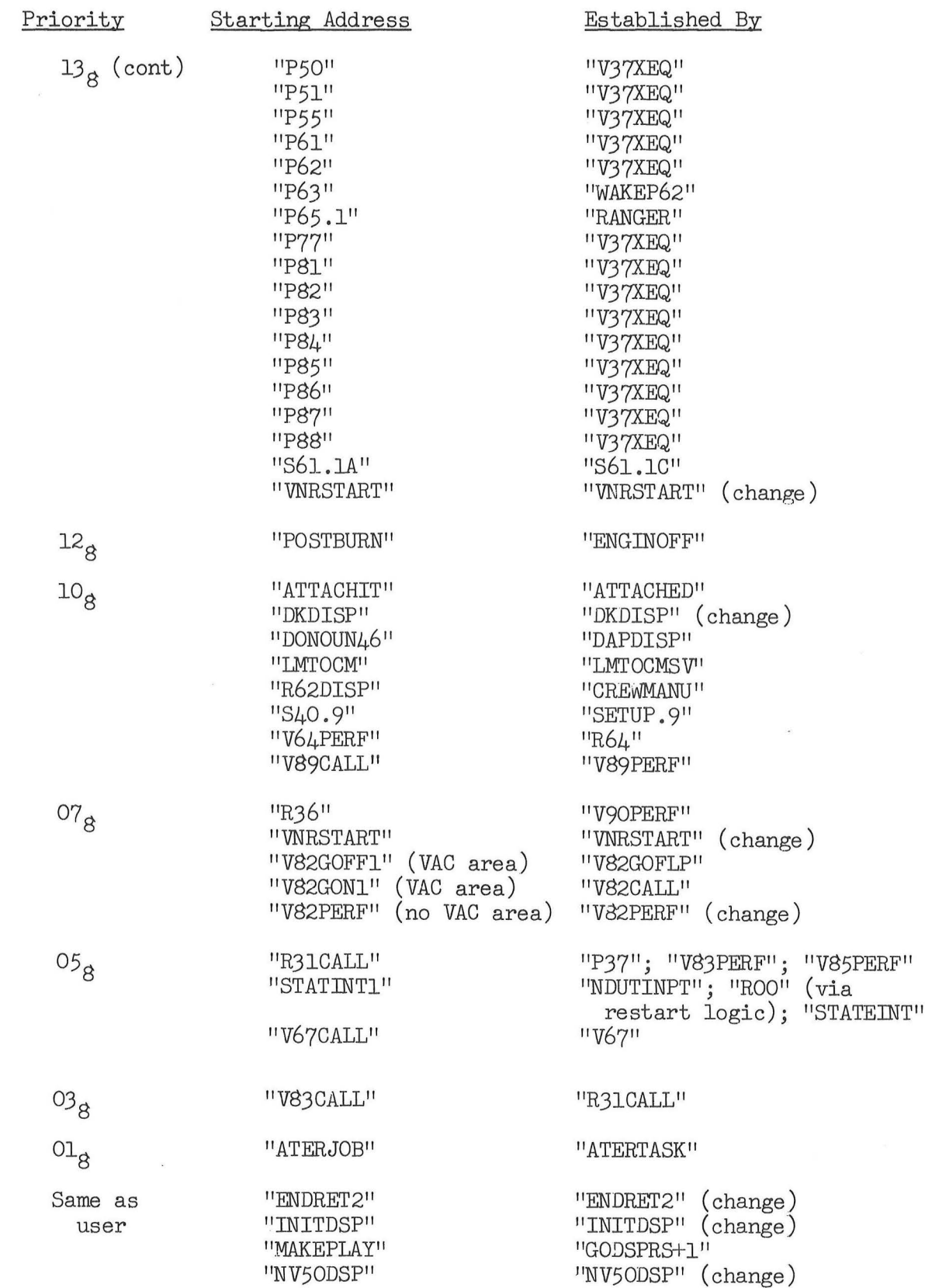

 $\overline{C}$ 

 $\tilde{\mathcal{L}}$ 

 $\left(\begin{array}{c} \end{array}\right)$ 

 $\mathcal{F}=\mathcal{F}$ 

 $\lambda$ 

 $87$  $\hat{\mathcal{A}}$ 

 $\epsilon$ 

 $\sim$  .

 $\bar{s}$ 

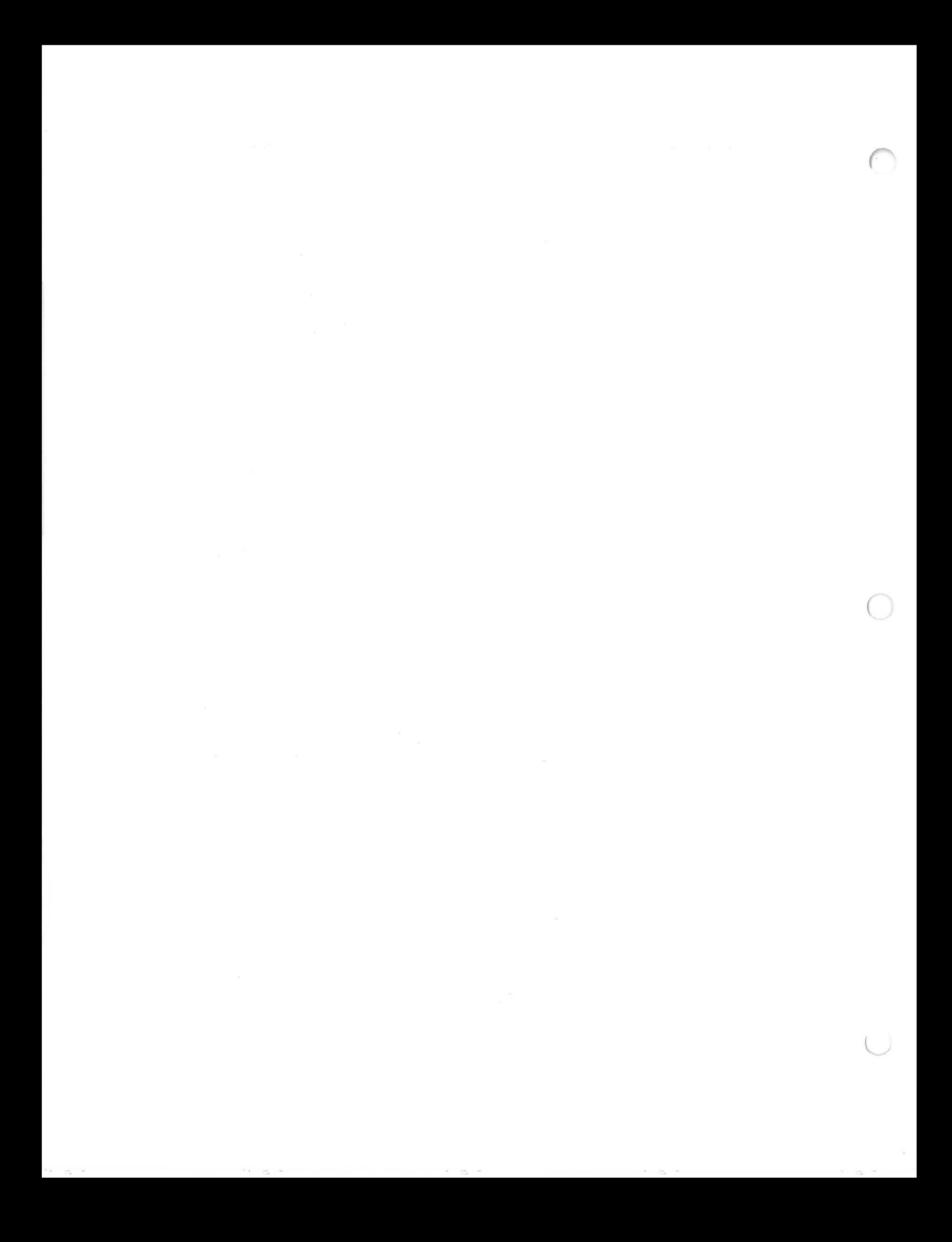

Listed below are the quantities in erasable memory which should be (or, in a few cases, can be) loaded as part of the prelaunch erasable memory load. The "Address" information gives the erasable memory bank format of the address, followed by the erasable CADR format (if different) needed if the cell is loaded by specification of the machine address. An asterisk to the left of the address means that the quantity would have to be loaded by uplink or DSKY means (other than by use of a noun assigned specifically to that quantity) in the event that re -initialization of the complete erasable memory were necessary in flight (these items exclude such quantities as the state vector etc., for which an uplink capability must exist for the nominal mission).

The "Reference" column gives one routine where the quantity has a significant application (or is updated), followed by the page in this document where the quantity is defined (scale factor, units, etc.).

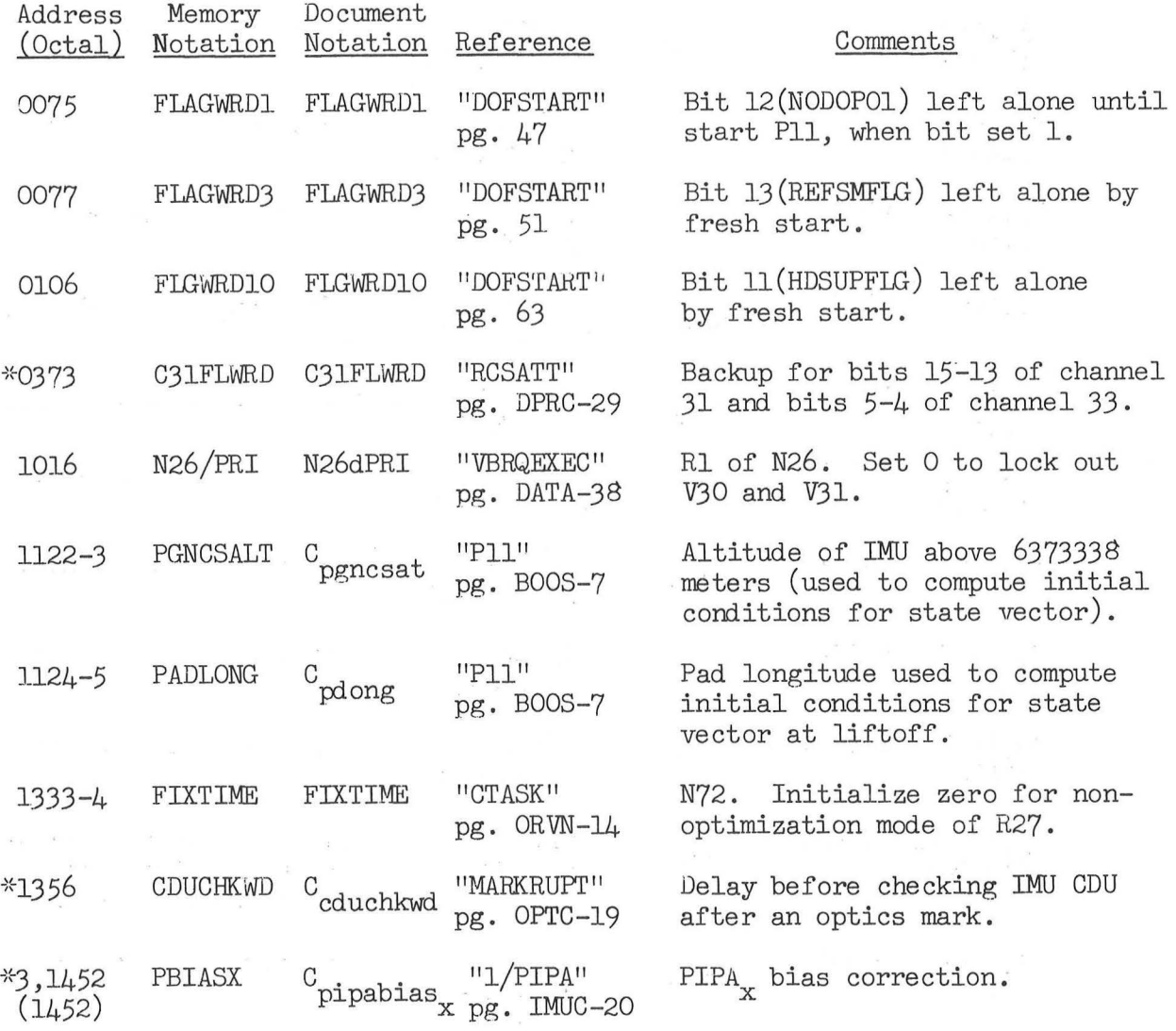

(

NOTE: References to "LM" are from Apollo 15 program, and have been retained for mnemonic usefulness.

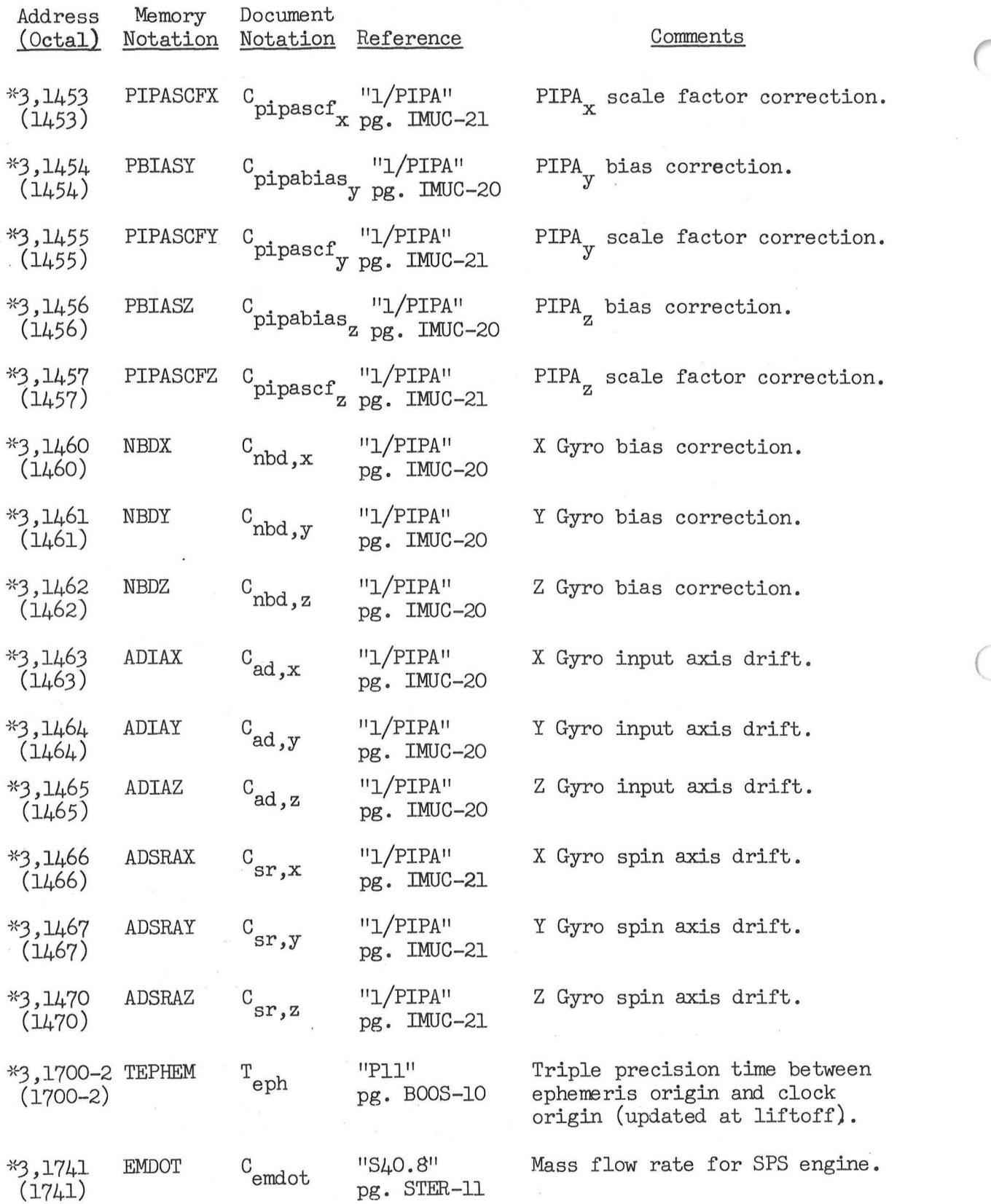

 $\overline{\phantom{a}}$ 

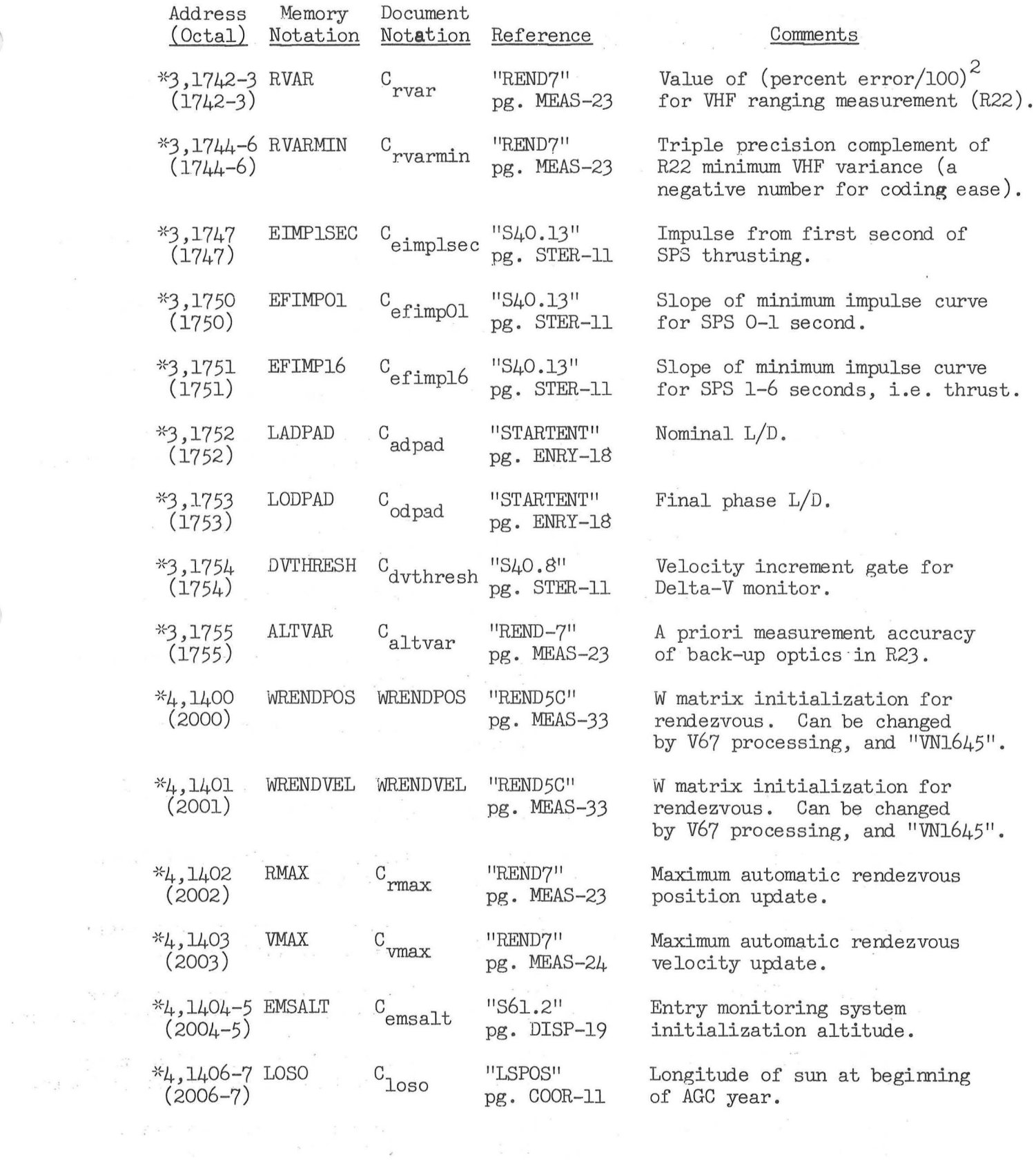

 $\sim$   $\sim$ 

 $\label{eq:R} \hat{R} = \begin{bmatrix} \hat{R} & \hat{R} & \hat{R} \end{bmatrix} \begin{bmatrix} \hat{R} & \hat{R} & \hat{R} \end{bmatrix} \qquad \mathbf{R} = \begin{bmatrix} \hat{R} & \hat{R} \end{bmatrix}$ 

 $\label{eq:1.1} \begin{array}{cccccccccc} \mathcal{S} & & & & & \mathcal{S} & & \mathcal{S} & & \mathcal{S} & & \mathcal{S} \\ & & & & & & \mathcal{S} & & \mathcal{S} & & \mathcal{S} & & \mathcal{S} \\ & & & & & & & \mathcal{S} & & \mathcal{S} & & \mathcal{S} \\ & & & & & & & & \mathcal{S} & & \mathcal{S} & & \mathcal{S} \\ & & & & & & & & \mathcal{S} & & \mathcal{S} & & \mathcal{S} \\ & & & & & & & & \mathcal{S} & & \mathcal{S} & & \mathcal{S} &$ 

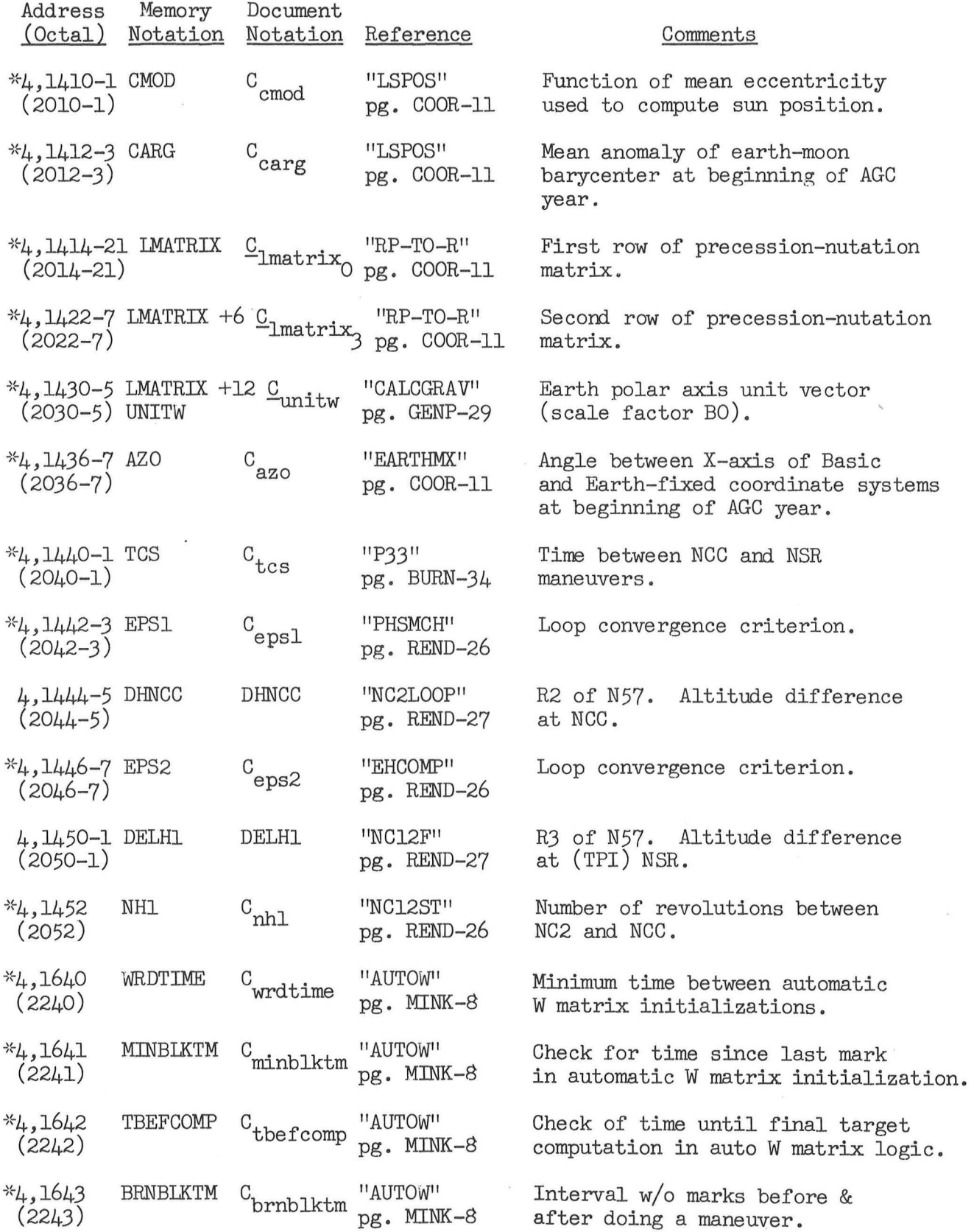

 $\big($ 

 $\frac{1}{2}$ 

 $\cup$ 

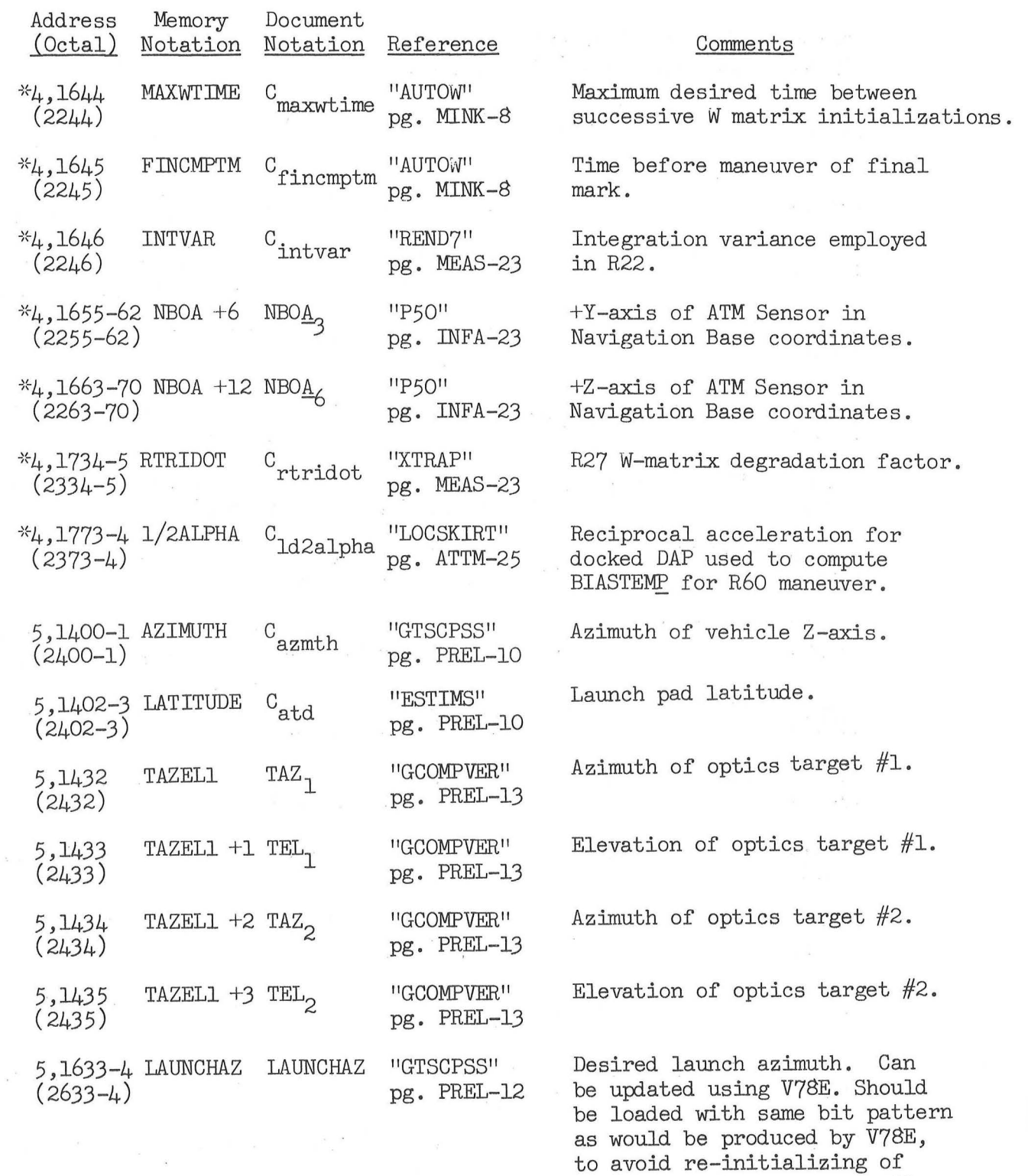

gyro compassing unnecessarily.

(

 $\omega_{\rm{c}}$ 

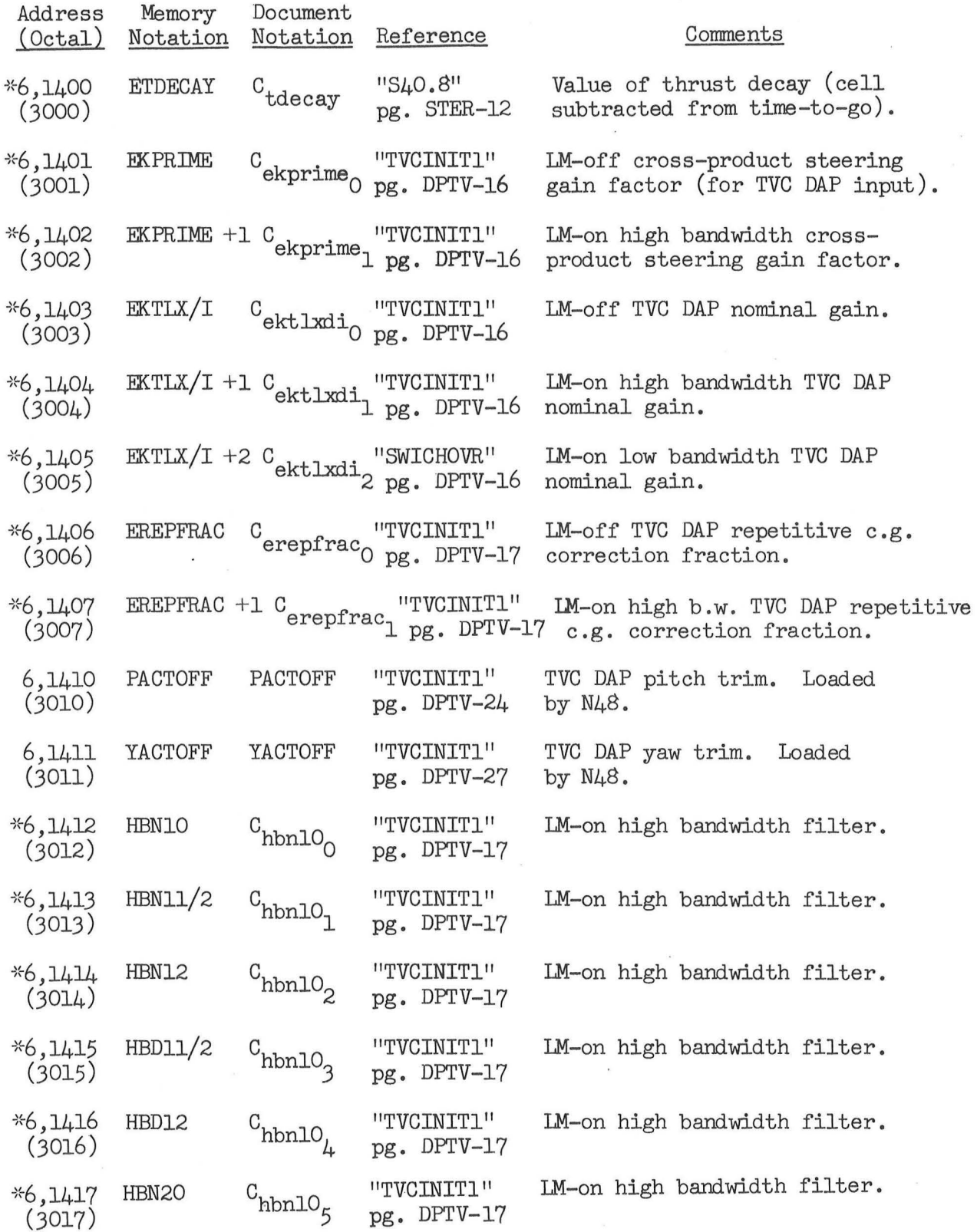

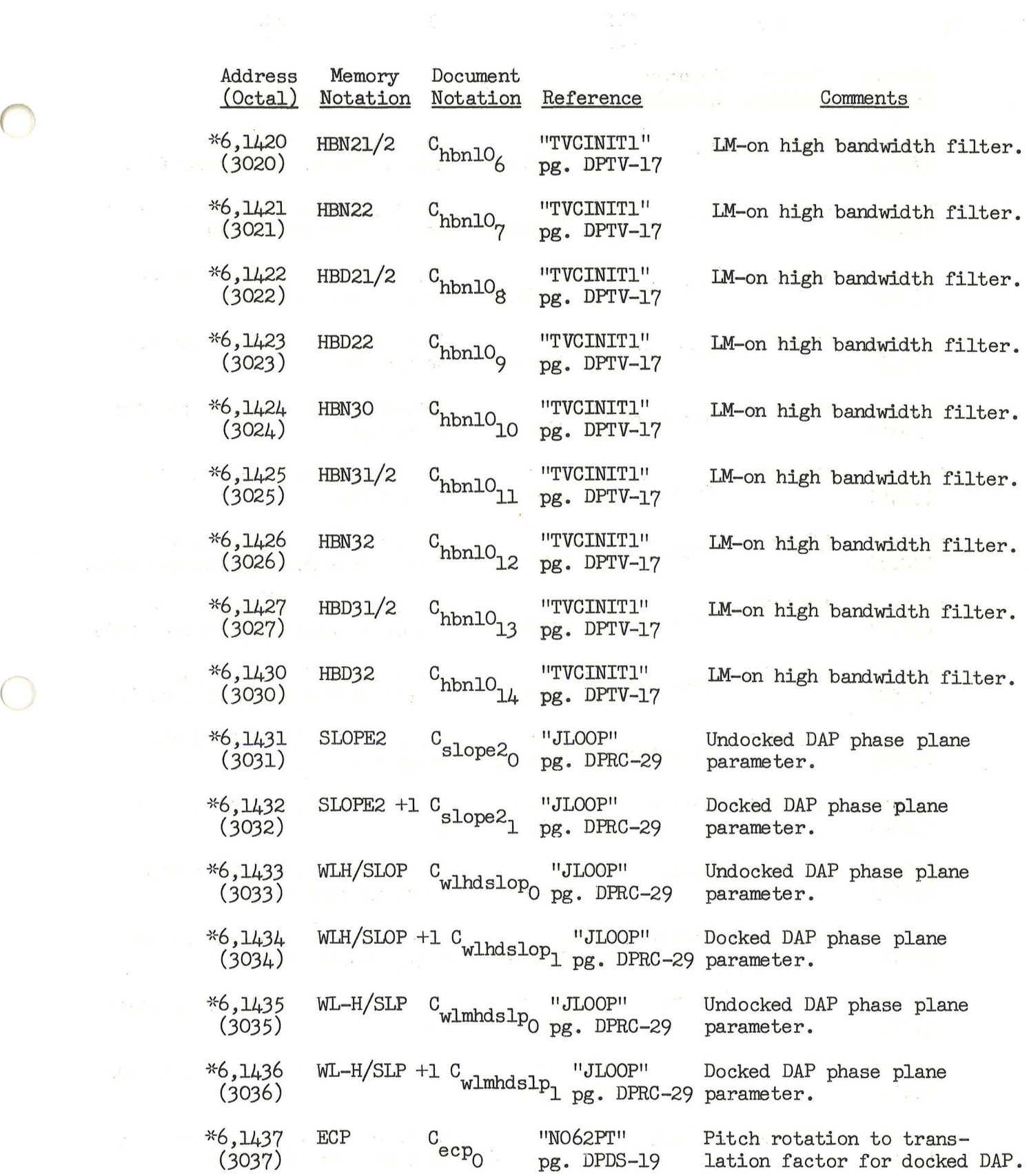

 $\sim$ 

95

Address Memory Document<br>
(Octal) Notation Notation Reference (Octal) Notation Notation Refe·r.ence · · · . Cormnents : , i!-6, 1440 -: . *EQYW*  (3040)  $.46, 1441$  . ALPHAP (3041) C "NO62PT" . . . Yaw rotation to trans-<br>Vpg. DPDS-19 · lation factor for docked DAP.  $C_{\text{alphap}}$  . TRCOMP" . Pitch translation factor effect  $c_{\text{alphap}}$  . DPDS-19  $\frac{1}{2}$  on roll for docked DAP.  $*6, 1442$  ALPHAYW  $(3042)$  $C_{\rm alphap}$  "TRCOMP"  $p_g$ . DPDS-19 Yaw translation factor effect on roll for docked DAP. · ~!-6,1443 · KMJDGKD · \C . . '"REDAP" <sup>r</sup>  $(m_{\text{Jd}} \cdot \text{Rm}_{\text{Jd}})$  km $(\text{3043})$  pg. DPRC-29  $*6, 144$ 3 0 4 4  $\alpha$ <sub>kmj</sub>ldckd "REDAP"  $_{\text{pg.}$  DPRC-29 .. ( ~ ~!-6:, 1445: · .. KMJ2DCKD ... Ckm . <sup>2</sup>d kd "REDAP" (3045) J c pg. DPRC-29· Average roll acceleration for docked DAP. Average pitch acceleration for docked DAP. Average yaw acceleration for docked DAP .  $1.1*6,1446$ (3046) J/MDCKD C.jdmdckd "REDAP" Reciprocal of average roll (3046) pg. DPRC-28 couple acceleration (docked DAP). *·· :.* ; :.J!-6,1447 .J/MlDCKD . 'C' · 11REDAP"  $(3047)$  jdmldckd  $pg$ . DPRC-28  $:$   $*6,1450$  J/M2DCKD  $C$ <sub>idm2dckd</sub> "REDAP"  $(\overline{3050})$  Jdm2dckd  $\overline{pg}$ . DPRC-28 ·, .i!-6;1455 . CLOKDELT:, C:1 <sup>1</sup>kd, lt ''P40S/F" . ~- (3055) ., : ; • ,. 9 o ~ . pg; BURN- 34· Reciprocal of average pitch · couple acceleration (docked DAP) . Reciprocal of average yaw couple acceleration (docked DAP). Phasing of "CLOKTASK" with respect to  $T_{i\alpha}$ .  $:6:1470$  DAPDATR3 DAPDATR3 (3070) . DAPDATR:3· ·. DAPDATR3 "P/YWCOMP" . .. Rl of N.87. ' Docked DAP control · *:* : · .: .· · ~ ·pg. DPDS-19 . . word. ' se: 671471 · CH5FAIL · CH5FAIL  $(3071)$  . The second of  $S-1$ ' "COUPLE" ·pg. DPDS-19'  $-6$ ,  $1472$  . CH6FAIL CH6FAIL  $\sim$  "FORCE" (3072) 1 pg •• DPDS- 19  $6, 1473$  : DKRATE, DKRATE  $(3073)$  . as head of  $6, 1474$  . DKDB Ref. DKDB (3074) "T5PHASE2"  $\cdot$  Ppg. DPRC-30<sup>1</sup>  $MREDAP''$  . DPRC-30 -- 611514 - DAPDATRL : DAPDATR1 "S41.2"<br>-- (3114) - order and a cleaned Principal DPIR-13  $(3.114)$   $(3.114)$ R2 of N87. Docked DAP channel  $5$  jet inhibit mask. R3 of N87. Docked DAP channel  $6$  jet inhibit mask. Rl of N89. Docked DAP maneuver rate. The second second second second second second second second second second second second second second second second second second second second second second second second second second second second second second se R2 of N89. Docked DAP deadband.<br>•  $\frac{1}{2}$ Undocked DAP control word. It

96

l" - ...

is loaded by R1 of N46.

 $\big($ 

 $\subset$ 

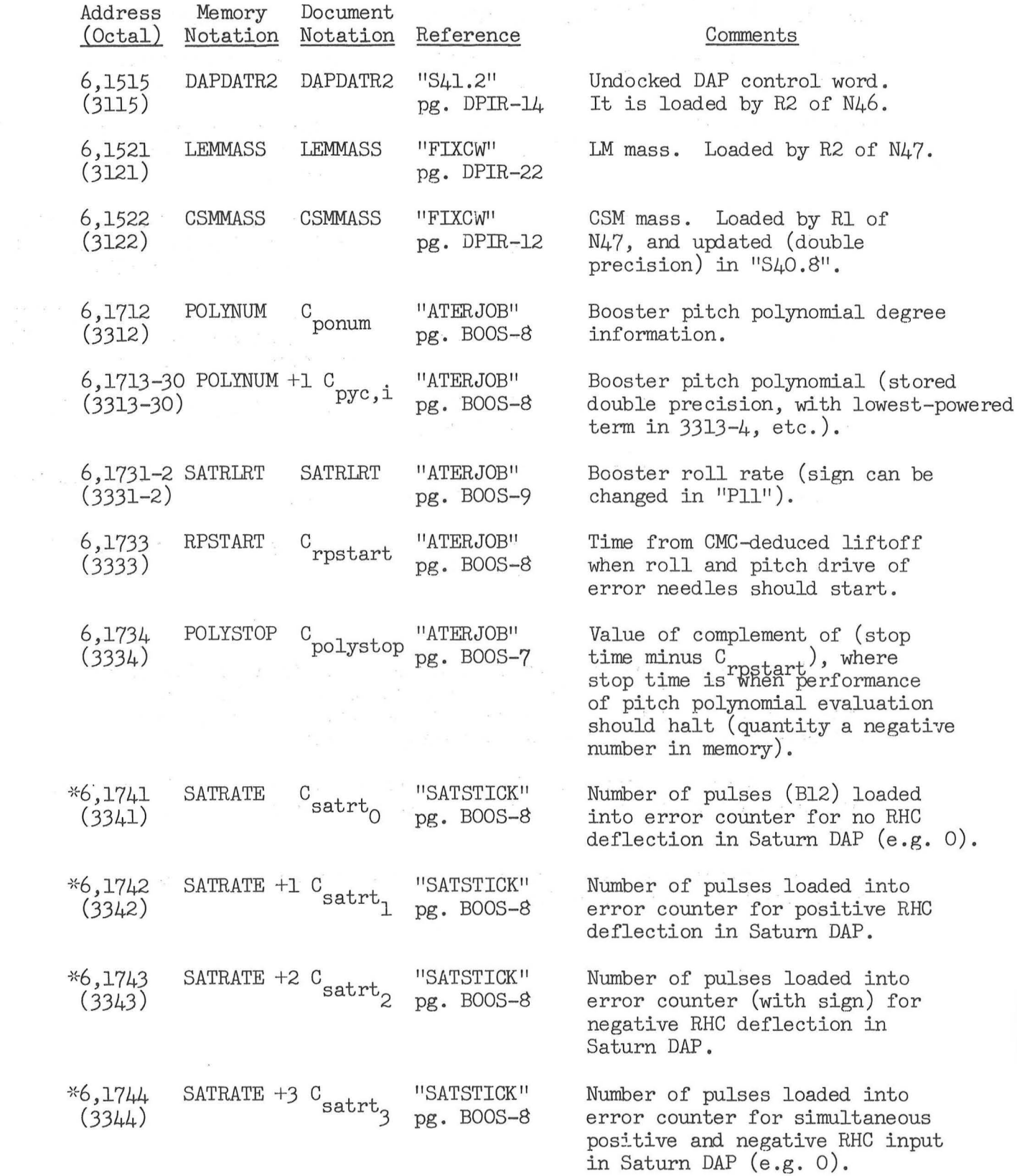

(

 $\label{eq:1} \begin{array}{cccccc} \mathbf{r} & \mathbf{r} & \mathbf{r} & \mathbf{r} & \mathbf{r} & \mathbf{r} & \mathbf{r} \\ \mathbf{r} & \mathbf{r} & \mathbf{r} & \mathbf{r} & \mathbf{r} & \mathbf{r} & \mathbf{r} \\ \mathbf{r} & \mathbf{r} & \mathbf{r} & \mathbf{r} & \mathbf{r} & \mathbf{r} & \mathbf{r} \\ \mathbf{r} & \mathbf{r} & \mathbf{r} & \mathbf{r} & \mathbf{r} & \mathbf{r} & \mathbf{r} \\ \mathbf{r} & \math$ 

97

 $\label{eq:12} \begin{array}{lllllll} \delta & \quad \ \ & \quad \ \ & \quad \ \ & \quad \ \ & \quad \ \ & \quad \ \ & \quad \ \ & \quad \ \ & \quad \ \ \, & \quad \ \ \, & \quad \ \ \, & \quad \ \ \, & \quad \ \ \, \end{array}$ 

the control of the control of

 $\sim$ 

 $\sim$   $\sim$ 

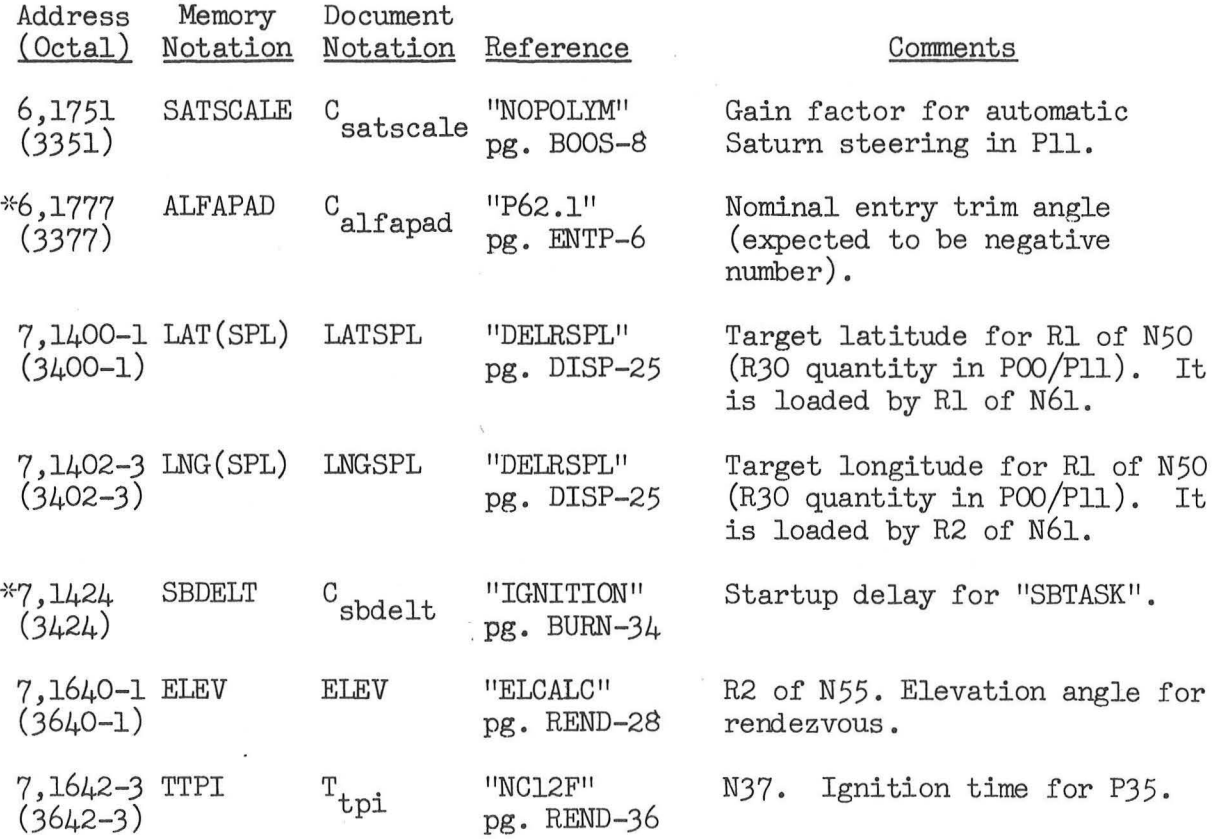

In the event that the memory must be initialized in flight, cell 1477 (GCOMPSW) should be checked for a non-negative value: it is unnecessary to set the cell as part of the prelaunch load, since the program sets it to 0 before entering P02 from POl.

(

The OWS state vector should be satisfactory for use in the periodic POO integration, as well as for the integration done at the end of Average-G.

See Uplink Processing for other memory addresses which may be of interest for initialization.

R62DISP Established by "CREWMANU'' for a V49E

 $TS = 0622$ <sub>vn</sub>

Proceed to "GOFLASH": if terminate, proceed to "ENDEXT" if proceed, proceed otherwise, proceed to previous line

Set bit  $6(3AXISTG)$  of FLAGWRD5 = 1

Perform "R60CSM"

Proceed to "ENDEXT"

V89CALL **Established by "V89PERF" for a V89E.** This is R63 Perform "RO2BOTH"

Set bit  $8(AZIMFIAG)$  of FLGWRD11 = 0

 $U T P I T = 0$ 

 $UTYAW = 0$ 

 $TS = 0678$ <sub>vn</sub>

Perform "GOFLASHR": if terminate, proceed to "ENDEXT" if proceed, proceed to "V89RECL" otherwise, proceed to previous line

 $TS = 100<sub>o</sub>$  and perform "BLANKET" (RJBLNK)

End of job

V89RECL

```
R63TIME = T<sub>now</sub> + K<sub>dplmin</sub>
Perform "R63"
TS = 0618<sub>vn</sub>
Proceed to "GOFLASH": if terminate, proceed to "ENDEXT"
                         if proceed, proceed 
                         otherwise, proceed to "V89RECL"
Set bit 6(3AXISTG) of FLAGWRD5 = 0
Perform "R60CSM"
Proceed to "ENDEXT"
```
R60CSM (Entered from "P40SXTY" (P40, P41), "R61CSM", "R62DISP",

and 11V89RECL11 )

(

TEMPR60 = Return address

If bit  $6(3AXISTLG)$  of FLAGWRD5 = 0:

Perform "VECPOINT"

 $THETAD = TS$ 

Proceed to "TOBALL"

#### TOBALL

 $TS = 0618$ <sub>vn</sub>

Perform "GOPERF2R": if terminate, proceed to "R61TEST" if proceed, skip next 2 lines otherwise, proceed to "ENDMANU1"

Perform "CHKLINUS"

End of job

```
If bit 6(3AXISTIG) of FLAGWRD5 = 0:
```
Perform "VECPOINT"

 $THETAD = TS$ 

```
TS = channel 31
```

```
If bits 14-13 of C31FLWRD \neq 00<sub>2</sub>:
```
TS = C31FLWRD

If bits 15-13 (G&N Autopilot Control complement, Free Mode complement, and Hold Mode complement) of TS  $\neq$  011<sub>2</sub>: (11<sub>2</sub> means Automatic)

Proceed to "TOBALL"

 $TS = 0618$ <sub>vn</sub>

Perform "GODSPR"

Perform "CHKLINUS"

Proceed to "KALCMAN3" ("ENDMANU" establishes "ENDMANUV" for exit)

#### **ENDMANU1**

Proceed to address specified by TEMPR60

ENDMANUV (Established by "ENDMANU")

If bit  $7(AUTOSEQ)$  of FIGWRD10 = 1:

If bit  $5(THEKFIG)$  of FLAGWRD1 = 1:

Proceed to "ENDMANUl"

Proceed to "TOBALL"

#### CHKLINUS

If bit  $12(PDSPFIAG)$  of FLAGWRD $\mu = 0$ :

Return

TBASEl = (Return address  $-3$  for last display, i.e. the TS setting)

Set restart group 1 to phase  $7$  (1.7, causing "RELINUS" to be established with priority  $10<sub>g</sub>$  if a restart)

 $TS = 100<sub>g</sub>$  and perform "BLANKET" (PRIOREQ)

Return

(

RELINUS (Entered for restart group 1.7, due to "CHKLINUS")

If bit  $5(THEU)$  of FLAGWRD1 = 0:

Proceed to "FIXDB"

Set bit  $12(PDSPFIAG)$  of FLAGWRD $\mu = 1$ 

If bit  $9(UTFLAG)$  of FLAGWRD8 = 0:

Set bit  $10(IMTRG)$  of FLAGWRD1 = 1

 $OPTIND = +0$ 

Call "CTASK" in 0.01 second

Set bit  $l_4$ (R21MARK) of FLAGWRD2 = 1

Change priority of present job to  $14<sub>8</sub>$ 

Proceed to address specified by TBASEl (regenerate last display due to setting of this cell in "CHKLINUS")

R61TEST

If MODREG =  $0$ , proceed to "ENDMANUl" If bit  $12(PDSPFIAG)$  of  $FIAGWRD4 = 0$ , proceed to "GOTOPOOH" Proceed to "TRACKTRM"

#### VECPOINT

 $TS<sub>3</sub> = CDu$ (In push-down address 25D )  $TS = TS<sub>3</sub>$  $X2 = "MIS"$ Perform "CDUTODCM"  $TS = unit (POLNTVSM [MIS])$ (In push-down address 28D )  $TS_1 = TS * SCAXIS$ If  $[TS_1] - K_{\text{minmag}} < 0$  (or if unitTs<sub>1</sub> overflows): If T<u>S</u> · SCAXI<u>S</u> ≥ 0:  $TS = TS_3$ Return  $TS = unit(MIS_3 * unitX) * SCAXIS$ If  $|T\leq|$  - K<sub>minmag</sub>  $\leq 0$  (or if unitTS overflows):  $TS = unitX$  $COF = unitTS$ (unit operation omitted if TS set to unitX)  $TS = \frac{1}{2}$ (i.e. 180° ) Proceed to "COMPMATX"  $COF = - unitTS$ .

(

$$
TS = \cos^{-1} (SCAXIS \cdot TS)
$$

Proceed to "COMPMATX"
#### COMPMATX

Perform "DELCOMP"  $X1 = 'MIS'$  $X2 = "DEL"$ Perform "MXM3" (leaves  $[\overline{TS}] = [\overline{MFS}]$ ) If  $|TS_3|$  -  $K_{\text{singim}}$   $\checkmark$  0, proceed to "FINDGIMB" (TS<sub>3</sub> is 4th element of matrix  $\text{fsl}$ ).  $maxrix$   $[TS]$ , sine middle If  $|SCAXIS_x|$  -  $K_{\text{since}1}$  > 0, proceed to "FINDGIMB" sine middle gimbal angle)  $[MIS] = [TS]$  $TS = (MIS_3$  sgn  $MIS_3$ ) \* SCAXIS  $COF = - SCAXIS$  sgn TS<sub>x</sub>  $TS = K$  vecangl If  $|SCAXIS_x| - K_{\text{sinverse}} < 0$ :  $TS = K$  vecang2 Perform "DELCOMP"  $X1 = "MIS"$  $X2 = "DEL"$ Perform "MXM3" Proceed to "FINDGIMB"

#### FINDGIMB

(

 $X1 = "TS"$ 

Perform "DCMTOCDU"

 $TS = TS$ , converted to twos complement single precision, B-1 revolutions Return (to routine calling "VECPOINT")

 $BCDU = CDU$ 

 $X2 = "MIS"$ 

 $TS = BCDU$ 

Perform "CDUTODCM"

 $X2 = "MFS"$ 

 $TS = THETAD$ 

Perform "CDUTODCM"

 $XI = "MIS"$ 

Perform "TRANSPOS"

 $[TMIS] = [TS]$ 

 $X1 = "T M I S"$ 

 $X2 = "MFS"$ 

Perform "MXM3"

 $[MF] = [TS]$ 

 $XI = 'MFT'$ 

Perform "TRANSPOS"

 $[TMT] = [TS]$  $\text{COFSKEW} = (\text{TMFL}_5 - \text{MFL}_5, \text{MFL}_2 - \text{TMFL}_2, \text{TMFL}_1 - \text{MFL}_1)$  $\texttt{CAM} = \frac{1}{2} \left( \texttt{MFL}_0 + \texttt{MFL}_8 - 1 + \texttt{MFL}_4 \right)$  $AM = \cos^{-1}$  CAM If  $AM - K_{\text{mina}} < 0$ : Inhibit interrupts  $HOLDFIAG = -1$  $CDUXD = THETAD$ 

 $\sqrt{2}$ 

 $\subset$ 

Proceed to "NOGO"

**(Tag here 11 CHECKMAX<sup>11</sup> )**  If  $AM - K_{maxa} < 0$ :  $COE = unitCOFSKEW$ Proceed to "LOCSKIRT"  $[MFISYM] = \frac{1}{2} ( [MFI] + [TMFI])$  $TS = 1 - CAN$ , with magnitude limited  $\leq 2$  $\mu_{\text{H}}$  / MFISYM<sub>O</sub> – CAM  $\mu_{\text{H}}$  - CAM  $\sqrt{\frac{1}{\frac{1}{2} \text{ TS}}}$  $COF = unit$   $\sqrt{V - \frac{1}{5} TS}$ If  $\text{COF}_x \& \text{COF}_y$  and  $\text{COF}_x \& \text{COF}_z$ :  $(\text{COF}_x \text{ largest component})$  $COF = COF$  sgn COFSKEW<sub>y</sub> **(Tag here "METHOD1")**  $\text{COF}_{\text{y}} = \text{COF}_{\text{y}}$  sgn MFISYM $_1$  $\texttt{COF}_{\texttt{z}} = \texttt{COF}_{\texttt{z}}$  sgn  $\texttt{MFISYM}_{\texttt{z}}$ Proceed to "LOCSKIRT" If  $\text{COF}_{\text{y}} > \text{COF}_{\text{x}}$  and  $\text{COF}_{\text{y}} \geq \text{COF}_{\text{z}}:$  ( $\text{COF}_{\text{y}}$  largest component)  $COF = COF$  sgn COFSKEW<sub>V</sub> (Tag here "METHOD2")  $\text{COF}_{\mathbf{x}} = \text{COF}_{\mathbf{x}}$  sgn  $\text{MFISYM}_{1}$  $COF_{Z} = COF_{Z}$  sgn MFISYM<sub>5</sub> Proceed to "LOCSKIRT" If  $\text{COF}_{z}$   $\text{COF}_{x}$  and  $\text{COF}_{z}$   $\text{COF}_{y}$  (as it will): (COF<sub>z</sub> largest) **(Tag here 11METHOD3 <sup>11</sup> )**  $COF = COF$  sgn COFSKEW<sub>z</sub>  $COF_x = COF_x$  sgn MFISYM<sub>2</sub>  $COF_Y = COF_Y$  sgn MFISYM<sub>5</sub> Proceed to "LOCSKIRT"

TRANSPOS

$$
\begin{bmatrix}\n\mathbf{F}\mathbf{S} \\
\mathbf{F}\mathbf{S}\n\end{bmatrix} = \begin{bmatrix}\n\mathbf{E}_{X1_0} & \mathbf{E}_{X1_3} & \mathbf{E}_{X1_6} \\
\mathbf{E}_{X1_1} & \mathbf{E}_{X1_4} & \mathbf{E}_{X1_7} \\
\mathbf{E}_{X1_2} & \mathbf{E}_{X1_5} & \mathbf{E}_{X1_8} \\
\mathbf{E}_{\text{turn}} & \mathbf{E}_{\text{NT}} & \mathbf{E}_{\text{NT}}\n\end{bmatrix}
$$

**ATTM-7** 

CDUTODCM

Convert  $TS$  to double precision ones complement angles  $TS_x$ ,  $TS_y$ , and  $\overline{TS}_{z}$ . Matrix elements formed starting at address given by the contents of X2.

$$
E_{X2_0} = \cos TS_y \cos TS_z
$$
  
\n
$$
E_{X2_1} = \sin TS_x \sin TS_y - \cos TS_x \cos TS_y \sin TS_z
$$
  
\n
$$
E_{X2_2} = \cos TS_x \sin TS_y + \sin TS_x \cos TS_y \sin TS_z
$$
  
\n
$$
E_{X2_3} = \sin TS_z
$$
  
\n
$$
E_{X2_4} = \cos TS_x \cos TS_z
$$
  
\n
$$
E_{X2_5} = -\sin TS_x \cos TS_z
$$
  
\n
$$
E_{X2_6} = -\sin TS_x \cos TS_y + \cos TS_x \sin TS_y \sin TS_z
$$
  
\n
$$
E_{X2_7} = \sin TS_x \cos TS_y + \cos TS_x \sin TS_y \sin TS_z
$$
  
\n
$$
E_{X2_8} = \cos TS_x \cos TS_y - \sin TS_x \sin TS_y \sin TS_z
$$
  
\nReturn

#### DELCOMP

Entered with angle TS. Matrix elements stored starting at DEL. All matrix element have magnitudes limited  $\leq 1$ .

(

TS<sub>1</sub> = 1 - cos TS (magnitude limited **<**)  
\nDEL<sub>0</sub> = 
$$
COF_x^2
$$
 TS<sub>1</sub> + cos TS  
\nDEL<sub>1</sub> =  $COF_y^2$  TS<sub>1</sub> + cos TS  
\nDEL<sub>2</sub> =  $COF_z^2$  TS<sub>1</sub> + cos TS  
\nDEL<sub>3</sub> =  $COF_x$   $COF_y$  TS<sub>1</sub> +  $COF_z$  sin TS  
\nDEL<sub>1</sub> =  $COF_x$   $COF_y$  TS<sub>1</sub> -  $COF_z$  sin TS  
\nDEL<sub>2</sub> =  $COF_x$   $COF_z$  TS<sub>1</sub> +  $COF_y$  sin TS  
\nDEL<sub>6</sub> =  $COF_x$   $COF_z$  TS<sub>1</sub> -  $COF_y$  sin TS  
\nDEL<sub>7</sub> =  $COF_y$   $COF_z$  TS<sub>1</sub> +  $COF_x$  sin TS  
\nDEL<sub>5</sub> =  $COF_y$   $COF_z$  TS<sub>1</sub> -  $COF_x$  sin TS  
\nReturn

MXM3

$$
TS_{1} = [E_{X1}] (E_{X2_{0}}, E_{X2_{3}}, E_{X2_{6}})
$$
  
\n
$$
TS_{2} = [E_{X1}] (E_{X2_{1}}, E_{X2_{4}}, E_{X2_{7}})
$$
  
\n
$$
TS_{3} = [E_{X1}] (E_{X2_{2}}, E_{X2_{5}}, E_{X2_{8}})
$$
  
\n
$$
TS_{1} = [TS_{1x} TS_{2x} TS_{3x}]
$$
  
\n
$$
TS_{1z} TS_{2z} TS_{3z}
$$

Return

### DCMTOCDU

Entered with matrix starting address in X1. Cf. "CDUTODCM" for matrix elements.  $\label{eq:3.1} \mathcal{H}=\left\{ \begin{array}{ll} \mathcal{H} & \mathcal{H} \\ \mathcal{H} & \mathcal{H} \end{array} \right. \qquad \qquad \mathcal{H}$ 

TS<sub>Z</sub> = sin<sup>-1</sup> E<sub>X1<sub>3</sub></sub>  
\nTS = cos TS<sub>Z</sub>, with magnitude limited **11**  
\nTS<sub>y</sub> = sin<sup>-1</sup> (- E<sub>X1<sub>6</sub></sub> / TS)  
\nIf E<sub>X1<sub>0</sub></sub> **0:**  
\nTS<sub>y</sub> = 
$$
\frac{1}{2}
$$
 sgn TS<sub>y</sub> - TS<sub>y</sub> (the  $\frac{1}{2}$  corresponds to 180°)  
\nTS<sub>x</sub> = sin<sup>-1</sup> (- E<sub>X1<sub>5</sub></sub> / TS)  
\nIf E<sub>X1<sub>4</sub></sub> **C:**  
\nTS<sub>x</sub> =  $\frac{1}{2}$  sgn TS<sub>x</sub> - TS<sub>x</sub>  
\nTS = (TS<sub>x</sub>, TS<sub>y</sub>, TS<sub>z</sub>) (double precision, BO revolutions)  
\nReturn

LOCSKIRT

 $\subset$ 

If WHICHDAP = 0:

 $TS = K$ arate<sub>RATEINDX</sub> Perform "DELCOMP" (Tag here "WCALC1')  $(If *WHICHDAP = 0*):$ 

 $BRATE =$  [QUADROT] (K<sub>arate</sup>RATEINDX</sub> COF)  $T_{+m} = K_{\text{anorm}}$  AM /  $K_{\text{m}}$ tm angtm arate<sub>RATEINDX</sub>  $\mathtt{BIASTEMP} \, = \, \mathtt{K}_{\mathtt{biasC}} \; \mathtt{BRATE}$ If WHICHDAP  $\neq$  0:  $TS = K_{\text{tufitdk}} \text{ DKRATE}$ Perform ''DELCOMP"  $TS_1 = K_{\text{tufitdk}}$  DKRATE  $BRATE =$  [QUADROT] TS<sub>1</sub> COF  $T_{tm}$  = K<sub>angtm</sub> AM / TS<sub>1</sub>  $\texttt{BIASTEMP} = \texttt{C}_{1d2a1pha}(\texttt{BRATE}_{0} | \texttt{BRATE}_{0}| \texttt{, BRATE}_{1} | \texttt{BRATE}_{1}|, \texttt{BRATE}_{2} | \texttt{BRATE}_{2}|)$ If bit  $4$ (CYC61FLG) of FLAGWRDO = 1: ("KALCMAN3" entered from  $^{11}$ STKTEST") Proceed to "RCYCLR61" Set bit  $2(CALCMAN2)$  of  $FLAGWRD2 = 1$  (start of steering generation)

(

Proceed to "NEWANGL"

NOGO

Inhibit interrupts

Perform "STOPRATE"

If bit  $2(R67FLAG)$  of FLAGWRD8 = 0:

Call "ENDMANU" in 0.02 second

End of job

Call "R67" in 1 second

Set restart group  $1$  to phase  $11$  (1.11, causing "PIKUP20" to be established with priority  $10<sub>g</sub>$  if a restart)

End of job

NEWDELHI (Established by "UPDTCALL")

If bit  $2(R67FLAG)$  of FLAGWRD8 = 1:

If bit  $5(THEKFIG)$  of FLAGWRD1 = 0:

Proceed to "FIXDB"

If HOLDFLAG  $\geqslant$  0:

Inhibit interrupts

 $CDUXD = CDU$ 

Proceed to "NOGO"

Proceed to "NEWANGL"

NEWANGL (Entered from "LOCSKIRT", "NEWDELHI", and "R67RSTRT")

 $X1 = "MIS"$ 

 $X2 = "DEL"$ 

Perform "MXM3"

 $[MIS] = [TS]$ 

 $\big($ 

 $\cup$ 

 $X1 = "MIS"$ 

Perform "DCMTOCDU"

 $NCDU = TS$ , converted to twos complement single precision, B-1 rev. If bit  $2(CALCMAN2)$  of FLAGWRD2 = 1:

Set bit  $2$  (CALCMAN2) of FLAGWRD2 = 0 (Tag here "MANUSTAT") If bit  $2(R67FLAG)$  of  $FLAGWRDS = 1$ :  $T_{tm} = (2^{28} - 1)$  centi-seconds  $(37777_{8} 37777_{8})$ 

If bit  $2(R67FLAG)$  of FLAGWRD8 = 0:

 $T_{tm} = T_{tm} + T_{now} - 100$  centi-seconds Inhibit interrupts (Tag here "TMDON")  $HOLDFIAG = -1$ 

(If bit 2(CALCMAN2) of FLAGWRD2 =  $1$ ): If WHICHDAP = 1: CH31TEMP =  $- 25<sub>g</sub>$ Skip next 2 lines If RATEINDX  $\geqslant$  6: (Note that this done for R67 also, regardless of the R67-specified rate) Set bit  $15$  of RCSFLAGS = 1 (means high rate)  $W$ BODY = BRATE  $BIAS = BIASTEMP$  (least significant half only) NEXTIME = TIME1 + 100, modulo  $2^{14}$  cs DELCDU = QUADROT<sub>0</sub> (NCDU - BCDU) (ones complement difference formed) sp  $CDUXD = BCDU$  (most significant half of CDUX $D$  loaded; least significant half left alone)  $BCDU = NCDU$ Release interrupts  $TS = T_{tm} - T_{now}$ If  $TS > 0$ : Call "UPDTCALL" in (NEXTIME - TIMEl) centi-seconds  $it$ difference is negative,  $16384$  is added, i.e.  $2^{14}$ ) NEXTIME = NEXTIME + 100, modulo  $2^{14}$  cs End of job TS = TS + 101, limited  $Z$  1 centi-second and  $\leq$  100 centi-seconds Call "MANUSTOP" in TS centi-seconds End of job UPDTCALL If bit  $2(R67FLAG)$  of FLAGWRD8 = 1: If  $R61CNTR = 0$ : Establish "R67RSTRT" (priority  $26<sub>o</sub>$ ) End of task

(

(If bit  $2(R67FLAG)$  of FLAGWRD8 = 1):

 $R61CNTR = R61CNTR - 1$ 

Establish "NEWDELHI" (priority  $26<sub>g</sub>$ )

End of task

#### **MANUSTOP**

 $DELCDUY = 0$  $DELCDUZ = 0$  $W\text{BODY}_1 = 0$  $W\text{BODY}_2 = 0$  $BIAS<sub>1</sub> = 0$  $BIAS_2 = 0$  $\texttt{CDUYD} = \texttt{THETAD}_y$ (least significant half of  $CDUZD = THETAD$ <sub>z</sub>  $\texttt{CDUXD} = \texttt{THETAD}_{\mathbf{X}}$ CDUX<u>D</u> left alone) Perform "STOPRATE"  $\mathbb{E}[\mathbf{r}^{\top} \mathbf{r}^{\top} \mathbf{r}^{\top}]$  , where

Proceed to "ENDMANU"

**ENDMANU** 

(

Establish "ENDMANUV" (priority  $14<sub>8</sub>$ )

End of task

STOPRATE

 $\lambda$ 

 $DELCDUX = 0$  $W\text{BODY}_0 = 0$  $BIAS<sub>0</sub> = 0$ Set bit  $15$  of RCSFLAGS = 0 (means no longer have high rate)

 $\langle \hat{X} \rangle$ 

 $\mathcal{F}=\mathcal{G}^{\mathcal{A}}\oplus_{\mathcal{A}^{\mathcal{A}}}\mathcal{G}^{\mathcal{A}}\oplus_{\mathcal{A}^{\mathcal{A}}}\mathcal{G}^{\mathcal{A}}\oplus_{\mathcal{A}^{\mathcal{A}}}\mathcal{G}^{\mathcal{A}}\oplus_{\mathcal{A}^{\mathcal{A}}}\mathcal{G}^{\mathcal{A}}\oplus_{\mathcal{A}^{\mathcal{A}}}\mathcal{G}^{\mathcal{A}}\oplus_{\mathcal{A}^{\mathcal{A}}}\mathcal{G}^{\mathcal{A}}\oplus_{\mathcal{A}^{\mathcal{A}}}\mathcal{$ 

 $\label{eq:12} \begin{array}{c} \mathcal{A} & \mathcal{B} \\ \mathcal{A} & \mathcal{B} \end{array} \qquad \begin{array}{c} \mathcal{B}^{\mathcal{A}}_{\mathcal{A}} \otimes \mathcal{B} & \mathcal{B} \\ \mathcal{B}^{\mathcal{A}}_{\mathcal{A}} \otimes \mathcal{B} & \mathcal{B} \end{array} \qquad \begin{array}{c} \mathcal{B} \\ \mathcal{B} & \mathcal{B} \end{array}$ 

 $\sim$ 

```
If HOLDFLAG < 0: 
       HOLDFLAG = |HOLDFLAG| - 1THETAD\underline{x} = CDUXD<sub>Sp</sub>
       If WHICHDAP = 1:
             CH31TEMP = -25<sub>8</sub>DELCDUY = 0DELCDUZ = 0W\text{BODY}_1 = 0W\text{BODY}_2 = 0BIAS<sub>1</sub> = 0
```

```
BIAS_2 = 0
```

```
Return
```
# FIXDB FIXDB

Inhibit interrupts

If bit  $12$ (MAXDBFLG) of FLAGWRD9 = 1:

Perform "SETMAXDB"

```
If bit 12(MAXDBFLG) of FLAGWRD9 = 0:
```
Perform "SETMINDB"

Set bit  $2(R67FLAG)$  of FLAGWRD8 = 0

Release interrupts

Set restart group 1 to phase 11 (1.11, causing "PIKUP20" to be established with priority  $10<sub>8</sub>$  if a restart)

*(* 

Inhibit interrupts

Perform "STOPRATE"

End of job (where interrupts released)

R61CSM (Entered from "PIKUP20", "R52H", and "R66CSM")

GENRET = Return address

If  $R61$ CNTR  $> 0$ :

 $R61CNTR = R61CNTR - 1$ , limited > +0

Proceed to address specified by GENRET

If R61CNTR  $\leq$  0:

Proceed to address specified by GENRET

Inhibit interrupts

 $ADB = K$ mindb

TS =  $\text{[DBPTC]}$  (absolute value converts input of e.g. 350<sup>°</sup> to  $10^{\circ}$ )

If TS  $\neq$  0:

 $ADB = TS$ 

Release interrupts

Perform "CRS61.l"

Set bit  $15(V5ON18FL)$  of FLAGWRD3 = 0

If  $TS = 0$ : (no R60 performance)

 $R61CNTR = 3$ 

Proceed to address specified by GENRET

Set bit  $6(3AXISTIG)$  of FLAGWRD5 = 0 (Tag here "R61C1")

If bit  $8(AZIMFIAG)$  of FLGWRD11 = 1:

Set bit  $6(3AXISTIG)$  of FLAGWRD5 = 1

 $R61CNTR = -1$ 

Set bit  $12(PDSPFLAG)$  of FLAGWRD $\mu = 1$ 

Perform "R60CSM"

Set bit  $12(PDSPFIAG)$  of FLAGWRD $\mu = 0$ 

 $TS = 0$ 

Perform "PRIODSP" (clears DSKY of VO6N18 if in Minkey mode)

#### ATTM-15

```
Set restart group 1 to phase 11 (1.11, causing "PIKUP20" to be 
          established with priority 10<sub>g</sub> if a restart)
     R61CNTR = 0Proceed to address specified by GENRET 
CRS61.1 (Entered only from "R61CSM")
     Q611 = Return address
     THETTEMP = THETADX 
     R63TIME = T<sub>now</sub>
     Perform "R63" (enter here from "RCYCLR61" to refine maneuver by R60) 
     R63RANGE = R63TIMESet bit 9(EXTRANGE) of FLGWRD10 = 1
     If MODREG \neq 27:
           Set bit 3(Uplink Activity) of channel 11 = 0If HOLDFLAG > 0: (includes e.g. in Free or SCS control) 
           Set bit 4(CYC61FLG) of FLAGWRD0 = 0
           TS = 0Proceed to address specified by Q611 
     If bit 8(AZIMFLAG) of FLGWRD11 = 1:TS = THETTEMP - THETAD (ones complement difference formed) 
           If any(|TS_i| - K<sub>degreel0</sub>) \geq 0: (i = x,y,z)
                Proceed to "STKTEST" 
     If bit 8(AZIMFLAG) of FLGWRD11 = 0:
           CDUSPOT = (THETTEMP<sub>V</sub>, THETTEMP<sub>z</sub>, THETTEMP<sub>x</sub>) (Tag here "NOAZFLG1")
           TS = SCAXISPerform "TRG*NBSM" 
           If (TS \cdot P0INTVSM) - K_{\text{costen}} < 0:
                Proceed to "STKTEST"
```
 $\big($ 

#### ATTM-16

(If bit  $8(AZIMFIAG)$  of FLGWRD11 = 0):  $TS_1 = K_{\text{deltype}}$  (TS \* POINTVSM) If( $|TS_1|$  - K<sub>maxrate</sub>) > 0:  $TS_1 = K_{maxrate}$  unit $TS_1$  $\text{DTHETASM} = \text{K}_{\text{rad} \text{torev}} \text{TS}_{\text{1}}$ TS = channel 31 (Tag here "AUTOCK") If bits 14-13 of C31FLWRD  $\neq 00<sub>2</sub>$ : TS = C31FLWRD If bits 15-13 (G&N Autopilot Control complement, Free Mode complement, and Hold Mode complement) of TS  $\neq$  011<sub>2</sub>: (11<sub>2</sub> means Automatic) Set bit  $4$ (CYC61FIG) of FLAGWRDO = 0  $TSS = \frac{1}{2}$ Proceed to address specified by Q611 If bit  $l_4$ (STIKFLAG) of FLAGWRD1 = 1: (Tag here "DAPCK") Set bit  $\mu$ (CYC61FLG) of FLAGWRDO = 0  $TS = 0$ Proceed to address specified by Q611 If bit  $9(UTFLAG)$  of  $FIAGWRDS = 1$ : (Tag here "STEP3CK") If  $R63$ TIME = 0: (set 0 in  $R63"$  computations, i.e.  $"UTARENT"$ , for body code  $\leq 46_g$ )  $TS = 0$  (MPAC) Proceed to "CRS61.2A"  $TS = DCDU - SAVEVEL$  (Tag here "CRS61.2"; DCDU has OWS velocity, or  $0$  if UTFLAG  $= 1$ )  $TS_1 = K_{rvcsds}$  (- unitTS \* SAVEPOS) (B6)  $TS = [REFSMMAT]' ( |TS|/R63TIME) TS_1$ Proceed to "CRS61.2A" CRS61. 2A If bit  $8(AZIMFLAG)$  of FLGWRD11 = 0:  $TS = TS + DTHETASM$  (BO)  $(R63$ TIME has  $|LOS|$  value)  $TS_{2} = TS$  (T<sub>S<sub>2</sub> in 20D)</sub>

(

$$
{\tt ATTM-17}
$$

DTHETASM =  $K_{\text{tnth}}$  TS<sub>2</sub> Perform "CDUTRIG" Perform "SMCDURES"  $TS<sub>3</sub> = DCDU$ , rescaled to B-1 revolutions (in 14D) Perform "CDUTRIG"  $TS = TS_2$ Perform "\*SMNB\*"  $TS = K_{pt8}$  [MBDYTCTL] (B-3 rev/deci-second, in MPAC) Inhibit interrupts If bit  $8(AZIMFLAG)$  of FIGWRD11 = 1:  $TS_3 = TS_3 + K_{1d200}$  (THETAD - THETTEMP) (ones comp. difference formed) CDUX $\underline{D}_{SD}$  = THETADX (Tag here "THTDXYZ")  $W \text{BODY} = T \text{S}$  (from MPAC)  $DELCDu = **T**<sub>2</sub>$ <sup>3</sup>(from 14D) IT HOLDFLAG = 0 : If WHICHDAP  $= 1$ : CH31TEMP  $=$  - 25<sub>8</sub>  $HOLDFLAG = -1$ Release interrupts Set bit  $\mu$ (CYC61FIG) of FLAGWRDO = 0  $TS = 0$ Proceed to address specified by Q611 STKTEST (Entered from "CRS61.1" if R60 maneuver appropriate)  $TS = bit 4(CYC61FLG)$  of FLAGWRDO Complement bit 4(CYC61FIG) of FLAGWRDO If  $TS = 0$ :

(

Proceed to "KALCMAN3" (exits to "RCYCLR61" since CYC61FLG set, using check in "LOCSKIBT")

If bit  $15(V50N18FL)$  of FLAGWRD3 = 1:

 $TS = 1$ 

(

Proceed to address specified by Q611 Set bit  $3$ (Uplink Activity) of channel  $11 = 1$ Set bit  $4(CYC61FLG)$  of FLAGWRDO = 0  $TS = 0$ Proceed to address specified by Q611 RCYCLR61 (Entered from "LOCSKIRT" if CYC61FLG set)  $R63$ TIME =  $T_{now}$  + K<sub>20p48sec</sub> +  $T_{tm}$ Proceed to fourth line of "CRS61.l" R63 (Entered from "CRS61.1" and "V89RECL")  $Q6111 =$  Return address  $T_{\text{decl}}$  = R63TIME Perform "CSMCONIC"  $SAVEPOS = R<sub>at.t.</sub>$  $SAVEVEL = V_{at.}$  $\tt{POINTVSM} = (SAVEVEL * SAVEPOS)$  (B36, for use in "UTOPT45") If bit  $9(UTFLAG)$  of FLAGWRD8 = 1: Proceed to "UTAREA1"  $T_{\text{dec}}$  = R63TIME Perform "LEMCONIC" DCDU =  $\underline{V}_{a,t,t}$  (here is OWS velocity)  $TS = R_{att} - SAVEPOS$  $SAVEPOS = unitTS$ R63TIME =  $\sqrt{TS}$  (here is LOS magnitude) (B29 meters)  $TS = SA V EPOS$ Proceed to "R63COM1" (B7 m/cs)

R63COM1

If bit  $8(AZIMFIAG)$  of FLGWRD11 = 1:

Proceed to "UTOPT45" (P20 option  $4/5$ , 3-axis solution) POJNTVS!:! = [REFSMMA~ T§.

 $SCAXIS = (cos UTYAW cos UTPT, sin UTYAW cos UTPT, - sin UTPT)$ Perform "VECPOINT"

 $THETAD = TS$ 

Proceed to address specified by Q6111

UTAREN1 (Entered from "R63" if UTFLAG set, i.e. option 
$$
1/5
$$
 of P20)

\nTS = R63TIME

\nPerform "LSPOS" (leaves unit sun vector in TS<sub>1</sub>, 2D)

\nTS<sub>2</sub> = -unitsAVEPOS (in 8D, earth vector)

\nVELdC = K<sub>1dc</sub> SAVEFE<sub>1</sub> + (TS<sub>1</sub> \* K<sub>eclipol</sub>) (Tag here "SAVESTAR")

\nDODU = 0 (velocity cell)

\nR63TIME = [SAVEPOS]

\nSAVEPOS = - unitsAVEPOS

\nIT UTSTARNO = 0:

\nSAVEVEL = 0

\nR63TIME = 0 (zero value used in "CR561.1" to bypass LOS rate)

\nTS = unit (unit(K<sub>1Dsqrt</sub> PIANVCUT) + VELdC)

\nProceed to "R63COMI"

\nIT (UTSTARNO - 46<sub>8</sub>) < 0:

\n(catalog star)

\nSAVEVEL = 0

\nR63TIME = 0

\nTS = 6 UTSTARNO

\nTS = unit(K<sub>cat</sub> + VELdC)

\nProceed to "R63COMI"

\nProceed to "R63COMI"

(

If UTSTARNO =  $46_g$ : (sun)  $R63TIME = 0$  $TS = unit(TS_1 + VELdC)$ Proceed to "R63COM1" If UTSTARNO  $\geq 47_g$ : (earth)  $TS = unit(TS_2 + VELdC)$ Proceed to "R63COM1" (includes  $77777<sub>8</sub>$  loading in  $10<sub>1</sub>$  VLN70DSP") UTOPT $45$  (Entered from "R63COM1" if AZIMFLAG = 1, i.e. option  $4/5$  of P20)  $UTSB = TS$  (line-of-sight information)  $UTSBE = (cos UTTAW cos UTPTT, sin UTXAW cos UTPTT, - sin UTPTT)$ UTSAP = unit(UTSBP  $*$  unitY) (Note this same as unit of (sin P, 0, cos Y cos P), so error if  $P = 0$  and  $Y = 90^0$ ) POINTVSM = unit(UTSE \* POINTVSM) (POINTVSM has  $\underline{v}$  \*  $\underline{r}$  from "R63") UTSA = POINTVSM cos AZIMANGL + unit(UTSB \* POINTVSM) sin AZIMANGL  $UTUYP = unit(UTSAP * UTSBP)$  $UTUZP = UTSAP * UTUYP$  $UTUY = unit(UTSA * UTSB)$ UTU $\mathbb{Z}$  = UTSA \* UTUY  $(cf. STV' in "AXISGEN")$  $(cf. STW' in "AXISGEN")$  $(cf. STV in "AXISGEN")$  $(cf. STW in "AXISGEN")$  $\text{UTX} = \text{UTSAP}_{\mathbf{x}} \text{UTS}_{\mathbf{\underline{A}}} + \text{UTUTYP}_{\mathbf{x}} \text{UTU}_{\mathbf{\underline{Y}}} + \text{UTUZP}_{\mathbf{x}} \text{UTU}_{\mathbf{\underline{Z}}}$  $UTY = UTSAP$  UTSA + UTUYP UTUY + UTUZP UTUZ UTZ = unit(UTSAP<sub>z</sub> UTS<u>A</u> + UTUYP<sub>z</sub> UTU<u>Y</u> + UTUZP<sub>z</sub> UTUZ)  $UTY = unitUTY$  $UTX = unitUTX$  $\texttt{UTAMG} = \texttt{unit}(\texttt{UTX} \ * \ \texttt{REFSMMAT}).$ 3 ) (cf. T<u>S</u> in "CALCGA")  $COSTH = UTAMG \cdot UTZ$  $SINTH = UTAMG \cdot UTY$ Perform "ARCTRIG"

(

#### ATTM- 21

 $UTOGA = THETA$ 

 $COSTH = (UTAMG * UTX) \cdot REFSMMAT<sub>3</sub>$ 

 $SINTH = REFSMMAT<sub>3</sub>$  · UTX

Perform "ARCTRIG"

 $UTMGA = THETA$ 

If  $|\text{THETA}|$  - K<sub>p166</sub> $\ge$  0:

Perform "ALARM" (pattern  $401<sub>g</sub>$ )

 $COSTH = REFSMMAT$  · UTAMG (Tag here "UTCGAl")

 $SINTH = REFSMMAT$  · UTAMG

Perform "ARCTRIG"

UTIGA = THETA

THETAD = (UTOGA, UTIGA, UTMGA), converted to twos complement B-1 rev, sp. Proceed to address specified by Q6111

(

 $CLLIR6X$  (Entered from "PIKUP20" if UTFLAG = 1, i.e. options 1, 2, 5 of P20) Set bit  $14(R21MARK)$  of FLAGWRD2 = 0

If OPTNTYPE =  $0:$  (original option selection 1 or 5)

Proceed to "R66CSM"

TS = R67TIME -  $T_{now}$ , with sign agreement forced (Tag "TYPE2", option 2)

If  $TS_{\rm sp} > 0$ :  $(TS B28 cs, so this means  $163.84$  sec or more)$ Delay 163.83 seconds (by putting job to sleep via "DELAYJOB") Proceed to 4th line of "CALIR6X"

If TS  $\leq$  0:

 $TS = 1$ 

Call "R67" in TS centi-seconds

End of job

R66CSM (Entered from "CALIR6X")

If bit  $5(THEU)$  of FLAGWRD1 = 0:

Proceed to "FIXDB"

Perform "R61CSM"

Delay 0.5 second (by putting job to sleep via "DELAYJOB") Proceed to "R66CSM"

(Called by "CALLR6X" and "NOGO")

```
Establish "R67START" (priority 26<sub>g</sub>)
```
Set bit  $2(R67FLAG)$  of FLAGWRD8 = 1

 $\mathbf{g}_0 = -\mathbf{h} \cdot \mathbf{g}$  and  $\mathbf{h} \cdot \mathbf{g} = -\mathbf{g}$ 

End of task

#### R67START

R67

*(* 

 $TS = channel 31$ 

If bits  $14-13$  of C31FLWRD  $\neq 00$ <sub>2</sub>:

TS = C31FLWRD

If bits 15-13 (G&N Autopilot Control complement, Free Mode complement, and Hold Mode complement) of TS  $\neq$  011<sub>2</sub>: (11<sub>2</sub> means Automatic)

Proceed to "NOGO"

If bit  $14(STIKFLAG)$  of FLAGWRD1 = 1:

Inhibit interrupts

 $CDUXD = CDU$ 

Proceed to "NOGO"

 $BCDU = CDU$ 

 $COF = (cos UTXAW cos UTPTT, sin UTXAW cos UTPTT, - sin UTPTT)$ 

Inhibit interrupts

 $ADB = K$ mindb

 $TS = |DBPTC|$ 

If TS  $\neq$  0:

 $ADB = TS$ 

Release interrupts

 $TS = K_{\text{tufits}}$  RATEPTC

Perform "DELCOMP"

 $BRATE =$  [QUADROT]  $K_{\text{tufits}}$  RATEPTC COF

 $BIASTEMP = 0$ 

Set restart group 1 to phase 13 (1.13, causing "R67RSTRT" to be established with priority  $10<sub>g</sub>$  if a restart)

Proceed to ''R67RSTRT"

```
R67RSTRT (Also entered from "UPDTCALL" establishing)
```

```
If bit 5(THEKFIG) of FLAGWRD1 = 0:
```
Proceed to "FIXDB"

 $R61CNTR = 2048$  (used in "UPDTCALL" to cause "R67RSTRT" to be established when  $= 0$ )

Change priority of present job to  $26<sub>g</sub>$ 

 $X2 = "MIS"$ 

 $TS = BCDU$ 

Set bit  $2(R67FLAG)$  of FLAGWRD8 = 1

Perform "CDUTODCM"

Set bit  $2(CALCMAN2)$  of FLAGWRD2 = 1

Proceed to "NEWANGL"

 $\subset$ 

#### Quantities in Computations

See also list of major variables and list of routines

ADB: See Digital Autopilot Interface Routines.

AM: Magnitude of required maneuver angle, scale factor BO, units revolutions. The  $cos^{-1}$  routine gives an answer in the range  $0^0$  - 180<sup>0</sup>.

AZIMANGL: See Orbital and Rendezvous Navigation. In documentation is "OMICRON".

 $BCDU:$  Set of three single precision cells, scale factor  $B-1$ , units revolutions, used to contain the previously desired values of the CDU angles.

BIAS (components  $BIAS_0$ ,  $BIAS_1$ ,  $BIAS_2)$ : See Digital Autopilot RCS Routines.

- $BIASTEMP:$  Temporary storage for the values of  $BIAS$  to be loaded into those cells in "NEWANGL", scale factor B13, units revolutions. Since only the least significant parts of BIASTEMP are used, this gives a loading for BIAS with the B-1 scaling required.
- BRAT $E$ : Vector giving maneuver rates about the x, y, and z axes, scale factor B-3, units revolutions/deci-second (i .e. revolutions per 0.1 second). Could also be considered scaled BO in "units" of 450°/second. The "axes" are "control" ones (see [QUADROT]).
- $c_{\text{1d}2\text{alpha}}$ : Erasable memory (double precision) constant, program notation  $\frac{1}{2}$ alpha. I assume memory (double precision) constant, program hotellions  $(1.2A L)$ <sup>2</sup>.<br>"1/2ALPHA", scale factor B19, units of (revolutions/deci-second<sup>2</sup>)<sup>-1</sup>. Used in "LOCSKIRT" to compute BIASTEMP for docked (to OWS) maneuvers.

C31FLWRD: See Digital Autopilot RCS Routines.

CAM: Cosine of AM, scale factor Bl.

 $\big($ 

CDUSPOT: See Coordinate Transformations.

CDUXQ (components CDUXD, CDUYD, CDUZD): Values of desired CDU angles, scale factor B-1, units revolutions, used in RCS DAP if HOLDFLAG negative . See Digital Autopilot RCS Routines.

CHJlTEMP : See Digital Autopilot RCS Routines.

- COF: Unit vector, scale factor Bl, giving the "eigenvector of rotation when rotating SCAXIS to the desired position." It is computed in "VECPOINT" as the cross-product of the desired (POINTVSM) orientation in navigation base (i.e. spacecraft) coordinates and the SCAXIS complement, and is recomputed in "KALCMAN3".
- COFSKEW: Vector, scale factor B2, in direction of COF (before maneuver magnitude checks, and equal to 2 sin AM times maneuver vector). Its unit (giving a scaling of B1) is employed if AM is between  $K_{\text{minna}}$ and K maxa

COSTH: See Coordinate Transformations.

DBPTC: See Orbital and Rendezvous Navigation.

- DCDU: See Coordinate Transformations. In addition to being an output of "SMCDURES", also used in "R63" to contain OWS velocity vector, scale factor B7, units meters/centi-second (this special meaning indicated by comment as necessary).
- [DEL]: Matrix computed in "DELCOMP", whose elements have scale factor BO. The matrix is a transformation representing the effect of a rotation about the input vector COF by the angle TS (i.e. the matrix taking a vector in initial navigation base/spacecraft coordinates to the same vector in final navigation base coordinates).
- DELCDU (DELCDUX, DELCDUY, DELCDUZ): Desired CDU change each 0.1 second, scale factor B-1, units revolutions (or revolutions/deci-second).

DKRATE: See Digital Autopilot RCS Routines.

DTHETASM: See Coordinate Transformations. Used in earlier part of "CRS61.2A" to contain a limited correction factor to null pointing error, scale factor BO, units revolutions/ second.

GENRET: Single precision cell used to contain return address from "R61CSM".

HOLDFLAG: See Digital Autopilot Interface Routines.

K<sub>1d200</sub>: Constant, program notation "1/200", scale factor BO, single precision.<br>Id200<sup>:</sup>Value is 0.005, corresponding to (1/200), nulling error in 20 seconds.

*(* 

 $K_{1d,c}$ : See Inflight Alignment.

- $K_{10\text{ sort3}}$ : Constant, program notation "l/SQRT3", scale factor BO, value  $q^{r_{t,j}}$  0.57735021. Value corresponds to  $1/\sqrt{3}$ .
- K<sub>20p48sec</sub>: Constant, program notation "20.48SEC", scale factor B28, units <br>computed a seconds. Value is 1 x 2<sup>-17</sup>, corresponding to 20.48 x 100  $x \times 2^{-28}$ , where first term is value in seconds, second converts to centi-seconds, and third is scale factor.
- K<sub>ongtm</sub>: Constant, program notation "ANGLTIME", scale factor B19, used to angtm rescale time from seconds to centi-seconds. Octal value is  $00003<sub>8</sub>$  04000<sub>8</sub>, corresponding to 100 x 2<sup>-19</sup>.
- K<sub>ornat</sub> : Set of four constants, program notation "ARATE", defined only  $\text{arate}_{\text{I}}$  for  $\text{I} = 0$ , 2, 4, 6. They give the allowable maneuver rates, scale factor B-4, units revolutions/second. Values are 0.00222222222, *0.0088888889,* 0.0222222222, and 0,0888888889: these correspond to rates of 0.05, 0.2, 0.5, and 2.0 degrees/second.

K<sub>biasc</sub>: Constant, program notation "BIASCALE", scale factor B16, value <sup>1asc</sup> 0.0002543132. Value corresponds to  $(1/0.6)$  x 10 x 2<sup>-16</sup>, where first term is reciprocal of "slope of decision line" (boundary of dead zone of plot of rate error vs. angle error has slope of 0.6°/  $second/0)$ , second converts BRATE from deci-seconds to seconds, and third is scale factor.

 $K_{\text{cat}}$ : See Inflight Alignment.

- K<sub>costen</sub>: Constant, program notation "COSTEN", scale factor B2. Used cos en double precision but stored single precision with nominal value of 0.98481  $\times$   $2^{-2}$ , where first term is cos 10<sup>0</sup> and second is scale factor. Double precision octal is  $07702<sub>8</sub>$  0003 $4<sub>8</sub>$ , corresponding to about 0.984864 x 2<sup>-2</sup>.
- K<br>
degreelO: Constant, program notation "DEGREE10", scale factor B-1, units<br>
revolutions. Used double precision but stored single precision with nominal value of  $0.05556$ , corresponding to  $10^0$ . Double precision octal is  $01616_8$  37651<sub>8</sub>, corresponding to about 10.008<sup>0</sup>.
- $K_{\text{deltype}}$ : Constant, program notation "DELTYME", scale factor B-2. Used double precision but stored single precision with nominal value of 0.05 x  $2<sup>2</sup>$ , where first term is desired nulling rate (i.e. zero error in 20 seconds, as for  $K_{1d}$ 200, and second is scale factor. Double precision octal is  $06315_8^{20}01616_8$ , corresponding to about 0.050004  $x \; 2^2$ .
- $K_{\text{dplmin}}$ : Constant, program notation "DP1MIN", scale factor B28, units centi-seconds. Value is 60000 x 2<sup>-28</sup>, corresponding to 60 seconds or one minute .

 $K_{\rm eclino1}:$  See Inflight Alignment.

(

 $($   $\cdot$ -""'

- K<sub>maxa</sub>: Constant, program notation "MAXANG", scale factor BO, units maxa revolutions. Used double precision but stored single precision with nominal value of 0.472222, corresponding to 170<sup>0</sup>. The octal is  $17071<sub>8</sub>$  0000 $4<sub>8</sub>$ , giving about the same result.
- $K_{\text{maxrate}}$ : Constant, program notation "MAXRATE", scale factor BO, units of maxrate<sub>radians</sub>/second. Value is 0.00174, corresponding approximately to 0.09969 x  $\pi/180$ , where first term is value in degrees/second and second converts to radians.
- K<sub>mine</sub>: Constant, program notation "MINANG", scale factor BO, units revolutions. mina Used double precision but stored single precision with nominal value of 0.00069375, corresponding to 0.25<sup>o</sup>. Octal value is  $00013<sub>g</sub>$  17071<sub>8</sub>, corresponding to about 0.252<sup>o</sup>.

K<sub>mindb</sub>: See Digital Autopilot Interface Routines.

- K<sub>minmag</sub>: Constant, program notation "DPB-14", scale factor B2, value minmag  $2^{-14}$ , corresponding to a true value of  $2^{-12}$ . Since is used with unit vectors after forming cross product, corresponds to an angle between the vectors of about 0.244 mr. Equivalent function performed elsewhere in program without explicit use of constant.
- $K_{n166}$ : See Coordinate Transformations.
- $K_{n+2}$ : Constant, program notation "POINT&", scale factor B-3, value  $P<sup>TS</sup>$  0.8. Value corresponds to 0.1 x 2<sup>3</sup>, to convert between units of revolutions/second scaled BO and revolutions/deci-second scaled B-3 (equivalent to multiplication by  $360^{\circ}/(45^{\circ} \times 10)$ ).
- K radtorev: Constant, program notation "RADTOREV", scale factor BO, value<br>0.15915494, to convert between radians and revolutions. Value  $\frac{15915494}{1000}$ , to convert between radians and revolutions. Value corresponds to  $(1/2)\pi$ .
- $K$ rvcsds: Constant, program notation "RVCS/RDS", scale factor B4, value 15.915494 x  $2^{-4}$ , used to convert velocity from meters/centisecond to meters/second and angles from radians to revolutions. Value corresponds to 100 x  $(1/\tilde{z}\pi)$  x  $2^{-4}$ , where first term is time conversion, second converts radians, and third is scale factor.
- $K_{\text{sineim}}$ : Constant, program notation "SINGIMLC", scale factor Bl, value 0.4285836003. True value is 0.8571672006, corresponding to sin  $59^{\circ}$ (approximately: the "2" should be "3" in the true value).
- K<sub>sinvec</sub>l: Constant, program notation "SINVEC1", scale factor Bl, value 0.3796356537, True value is 0.7592713074, corresponding to sin 49,4°. Program comments indicate this angle is used as a check that "are pointing the thrust axis".

*(* 

l'

- $K_{\text{s}}$ : Constant, program notation "SINVEC2", scale factor Bl, value 0.24621178. True value is 0.49242356, corresponding to sin 29.5°. Program comments indicate this angle is used as a check that "are pointing the AOT" (IM hardware), or otherwise "must be pointing the transponder or some vector in the Y or Z plane."
- $K_{\text{tnth}}$ : Constant, program notation "TENTH", scale factor B-3, value  $0.1 \times 2^3$ , corresponding to a true value of 0.1 (to convert angle increments from revolutions/second to revolutions/deci-second).
- K<sub>tufitdk</sub>: Constant, program notation "TUFITDK", scale factor B5, value 0.3125.<br>Value corresponds to 10  $x2^{-5}$ , where first term converts from units of rate/deci-second to rate/second and second is scale factor.
- $K_{\text{tufits}}$ : Constant, program notation "TUFITS", scale factor B-2, value 0.4. Value corresponds to 0.1 x  $2^2$ , where first term converts the normal XX.XXX<sup>o</sup>/sec scaling of RATEPTC to X.XXXX<sup>o</sup>/sec and second is scale factor.
- $K_{\text{vecang1}}$ : Constant, program notation "VECANG1", scale factor BO, units revolutions. Value is 0.1388888889, corresponding to 50°.

 $K_{\rm{vecang}2}$ : Constant, program notation "VECANG2", scale factor BO, units revolutions. Value is . 09722222222, corresponding to 35°.

[MBDYTCTL]: Matrix of constants, elements with scale factor Bl. True values are:

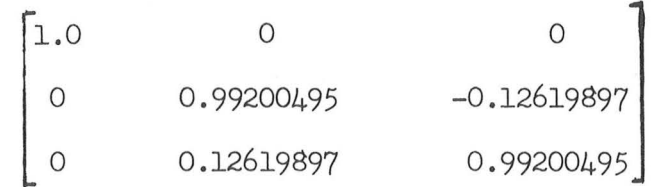

Values are the same as those used in conjunction with  $\sqrt{QUADROT}$ .

- [ MFi]: Matrix with elements having scale factor B2, "relating final spacecraft axes to initial spacecraft axes. "
- LMFISriU: Matrix with elements having scale factor B2, 11 the symmetric part of  $[MF]$ ", computed if AM exceeds  $K_{max}$ .
- [MFS]: Matrix with elements having scale factor B1, "a direction cosine matrix relating the final spacecraft orientation to stable member axes." If  $\underline{A}$  is a vector in spacecraft coordinates, then the same vector in stable member axes (B) is given by  $B = [MFS]$  A.
- [Mrs) : Matrix with elements having scale factor Bl, "a direction cosine matrix relating the initial spacecraft orientation to stable member axes."
- NCDU: Value of next-desired CDU angles, single precision, scale factor B-1, units revolutions.
- NEXTIME: Single precision value of time, scale factor Bl4, units centi-seconds, when "NEWDELHI" is to be entered next. Used to compensate for delays in performing "NEWDELHI" due to jobs of higher priority.

OPTIND: See Optics Computations.

 $\big($ 

OPTNTYPE: See Orbital and Rendezvous Navigation.

PLANVCUT: See Orbital and Rendezvous Navigation.

POINTVSM: Unit vector, scale factor Bl, giving the direction in which SCAXIS is to be pointed. The components of this vector should be in stable member coordinates. Also used in R63 computations for utility storage purposes.

Q611: Single precision cell used to contain return address from "CRS61.1".  $Q6111:$  Single precision cell used to contain return address from  $"R63"$ .

[QUADROT]: Matrix of constants, elements with scale factor BO. Values are:

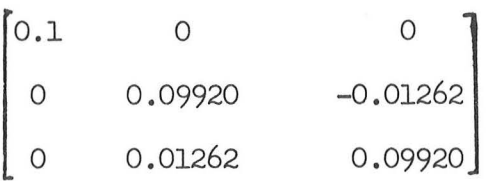

Matrix serves to convert time units from rates/ second to rates/ decisecond (a factor of  $0.1$ ), and also "accounts for the roll displacement of the reaction jets with respect to navigation base coordinates" by rotating about X by  $-7.25^{\circ}$ . Sin  $7.25^{\circ} = 0.1262$  and cos  $7.25^{\circ} =$ 0.9920. QUADROT<sub>o</sub> used to convert from rev/ sec to rev/ deci-sec.

R61CNTR: See Orbital and Rendezvous Navigation. Also used in option 2 of P20 to control period of entrance to "R67RSTRT" (about once every 34 minutes) from "UPDTCALL" to restore  $(MIS)$ .

R6JRANGE: See Measurement Incorporation.

R6JTIME: Value of time for which R63 computations are carried out, scale factor B28, units centi-seconds. After being used for that purpose, loaded in R63 computations with magnitude of the line-of-sight vector, scale factor B29, units meters. Set zero if option 1/5 of P20 with star code  $\leq$  46<sub>8</sub> (i.e., not earth); otherwise has CSM vector.

R67TIME: See Orbital and Rendezvous Navigation .

RATEINDX: See Digital Autopilot Interface Routines.

RATEPTC: Single precision cell, scale factor B-2, units revolutions, loaded by R1 of N79 (for option 2 of P20). Since the desired display scale is X.XXXX<sup>O</sup>/sec but the noun processing routine considers the input to be  $XX$ . $XXX^0$ , another factor of 0.1 is accomplished by  $K_{\text{unfit}}$ . Due to the noun routine, the maximum value cannot exceed about  $3.99999$ /sec.  $\big($ 

RCSFLAGS: See Digital Autopilot Interface Routines.

- SAVEPOS: Cells used in "R63" initially to contain CSM position vector, scale factor B29, units meters. For P20 options 0/4 subsequently loaded with the unit line-of-sight vector, scale factor Bl, between the vehicles; for options  $1/5$  loaded with the negative unit vector.
- SAVEVEL: Cells used in "R63" initially to contain CSM velocity vector, scale factor B7, units meters/centi-second. Zeroed for options  $1/5$  of P20 if star code  $\leq 45a$ .
- SCAXIS: Unit vector, scale factor Bl, giving the "axis to be pointed" along the direction indicated by POINTVSM. SCAXIS components should be in spacecraft  $(i.e.$  navigation base) coordinates. Also used in R63 computations for utility storage purposes.

SINTH: See Coordinate Transformations.

 $T_{\text{tm}}$ :  $T_{\text{dm}}$ i,  $T_{\text{m}}$ equired.to.perform; maneuver: of magnitude. AM ( computed in, XTU "" "LOCSKIRT"), scale factor B28, units, centi-seconds. • Subsequently changed to be the value of the computer clock when the maneuver should be completed (as part of initial-cycle computations). Set to +MAX  $\rm{``same}$ yo glaapje $\rm{s}$ the $\rm{s}$ xit  $\rm{1f}_\alpha$ going option 2.of. $\rm{P2O_{app}}$  i $\rm{stat}$  ess  $\rm{r}$  WAYTU

TBASEl: Cell used for address storage purposes in "CHKLINUS" to permit restoration of program display after a restart (by "RELINUS"). Cell  $^{2.3}$ Hormally<sub>1</sub>used<sub>s</sub>to<sub>s</sub> contain the waitlist restart information (section)  $3420.5-27$ , and is single precision.

TEMPR60: Single precision cell used togcontain return address from UR60CSM".

THETADX: See Digital Autopilot RCS Routines.

 $\big($ 

THETTEMP: Single precision value of THETADX sampled at the start of "CRS61.l", used to retain a consistent sample for subsequent computations, scale factor B-1, units revolutions.

[TMFiJ : Transpose of matrix *[MFI],* scale factor B2.

 $\lceil$ TMIS]: Transpose of matrix  $\lceil$ MIS], scale factor Bl.

- UTAMG: Unit vector, scale factor Bl, used in the dedicated "CALCGA" routine included in "UTOPT45". Stored in push-down list location 6D.
- UTIGA, UTMGA, UTOGA: Values of inner, middle, and outer gimbal angles, scale factor BO, loaded from THETA (see Coordinate Transformations), units revolutions. Stored in 26D, 28D, and 24D respectively.

UTPIT: See Orbital and Rendezvous Navigation. Sometimes called "rho".

- UTSA: Information on desired orientation (based on AZIMANGL) about the LOS (UTSB) vector, scale factor Bl, computed in "UTOPT45". Stored in 18D, with UTUK also used in program as notation.
- UTSAP: Information on "primed coordinate system" orientation of UTSA, scale factor B1, computed in "UTOPT45". Stored in OD, with UTUXP also used in program as notation.
- UTSB: Information on desired pointing (LOS) vector, scale factor Bl, loaded in "UTOPT $45$ ". Stored in  $24D$ .
- UTSBP: Information on "primed coordinate system" orientation of UTSB (i.e. spacecraft axis to be pointed in LOS direction), scale factor Bl, loaded in "UTOPT45". Stored in 6D.

UTSTARNO: See Orbital and Rendezvous Navigation.

UTUY, UTUYP, UTUZ, UTUZP: Vectors, scale factor Bl, used in "UTOPT45" computations within the dedicated "AXISGEN" routine .

UTX, UTY, UTZ: Output of the dedicated "AXISGEN" routine in "UTOPT45", formed before "exit" as unit vectors, scale factor Bl, for use in the dedicated "CALCGA" routine.

UTYAW: See Orbital and Rendezvous Navigation. Sometimes called "gamma".

 $\big($ 

VELdC: See Inflight Alignment.

WBODY (components  $WBODY_0$ ,  $WBODY_1$ ,  $WBODY_2$ ): See Digital Autopilot RCS Routines.

WHICHDAP: See Digital Autopilot RCS Routines.

Pll (Entered from "CHKCOMED" after liftoff deduced) Set  $T_{\text{evt}} = T_{\text{now}}$  and  $T_{\text{now}} = 0$  (with special provisions for (with special provisions for<br>restarts)  $T_{eph} = T_{eph} + T_{evt}$  (special restart provisions) Inhibit interrupts Perform "PREREAD1" Release interrupts Call "ATERTASK" in 0.5 second TS = 11 and perform "NEWMODEX" Set bit  $12(NODOPO1)$  of FLAGWRD1 = 1  $DNLST COD = 3$ Perform "CLEANDSP" (gets rid of backup liftoff, V75)  $ERCOMP = ERCOMP + [X_{sm}]$  THETAN  $TS = T$ <sub>evt</sub> Perform "EARTHR\*" (starting at second line) (OGC, IGC, MGC) =  $CDU$ , rescaled to scale factor BO revolutions, double precision  $\text{ALT} = \text{C}_{\text{pgncsat}}$  $LONG = C$ <sub>pdong</sub>  $LAT = C_{\text{atd}}$ Set bit  $13$ (ERADCOMP) of FLAGWRD1 = 0 (means pad radius altitude  $TS = 0$ Perform "LALOTORV"  $R_{n1}$  = ALPHAV

*)* 

TS<sub>2</sub> = 0 (time argument)  
\nALPHAY = unit(cos LONG cos LAT, sin LONG cos LAT, sin LAT)  
\nPerform "LALOTORV" (starting at 3rd line)  
\n
$$
\underline{z}_r = - \text{unitALPHAY}
$$
  
\n $\underline{v}_{n1} = K_{merthrt} \left(\frac{R}{m1} * \underline{c}_{unitw}\right)$  (east)  
\nTS<sub>1</sub> = unit( $\underline{z}_r * \underline{c}_{unitw}$ ) (east)  
\nTS<sub>2</sub> = unit(TS<sub>1</sub> \*  $\underline{z}_r$ ) (- south)  
\n $\underline{x}_r = \text{unit}(TS_1 \text{ sin LAWNCHAZ} + TS_2 \text{ cos LAUNCHAZ})$   
\n $\underline{v}_r = - \text{unit}(\underline{x}_r * \underline{z}_r)$   
\n[REFSMMAT] =  $\begin{bmatrix} \underline{x}_r \\ \underline{y}_r \\ \underline{z}_r \end{bmatrix}$  (cells also used for temporary storage during computation)  
\nSet bit 13(REFSMFIG) of FLAGWRD3 = 1  
\nAVEGEXT = "VHHDOT"  
\n1dPTPADT = K<sub>2secp</sub>  
\nTS = 200 - TIME1, limited  $\lambda$  1  
\nCall "READACGS" in TS centi—seconds (i.e. 2 seconds after liftoff  
\nProceed to "NORMLIZE"

)

## VHHDOT

```
VMAGI = |\underline{V}|HDOT = unit\underline{R} · \underline{V}ALTI = |R| - K<sub>rpad</sub>
 TS = 0662<sub>vn</sub>
Proceed to "REGODSP"
```
ATERTASK Called by "Pll" 0.5 second after liftoff deduced, or if restart (group  $4.51$ ) Establish "ATERJOB" (priority  $O1_Q$ )

Set bit 3 of RCSFLAGS  $= 1$ 

Perform "NEEDLER"

 $SATSW = 1$ 

End of task

ATER.JOB (Job has low priority, hence interrupted for others) If bits 15-14(DAPBIT1, DAPBIT2) of FLAGWRD6  $\neq$  00<sub>2</sub>:

End of job (restart group  $4.51$  remains set, however) If bit 10 (CMC Control of Saturn complement) of channel  $30 = 0$ :

If  $SATSW$  0:

Proceed to "ATRESET"  $(control$  just given)

If bit 10 (CMC Control of Saturn complement) of channel  $30 = 1$ : If  $SATSW \leq 0$ :

Proceed to "ATRESET" (control just removed)

 $TS_1 = TIME1 - C$  rpstart (tag here "ATTDISP")

If  $TS_1 \leq 0$ , proceed to. "NOPOLYM"

If  $TS_1 + C_{\text{polystop}} > 0$ :  $(C_{\text{polystop}} \text{ negative number})$ Proceed to "NOPOLYM"

If  $T_{now} \geq 163.84$  seconds: (i.e. TIME2 > 0). Proceed to *"NOPOLYM"* 

 $I = C$  ponum  $+1$ 

)

POLYANS =  $\sum_{i=0}^{1} C_{pyc,i}$ 

I

NMPH <sup>=</sup>POLYANS, rescaled to scale factor BO

ANGROLL = SATRLRT TS<sub>1</sub> -  $\frac{1}{2}$  + LAUNCHAZ - C<sub>azmth</sub>

If (ANGROLL<sub>sp</sub> SATRLRT+1<sub>sp</sub>) > 0: (only most significant half of product checked)  $\text{ANGROLL} = 0$  (rollout completed)

$$
\underline{\mathbf{x}}_{\text{dc}} = \text{unit}(\sin \text{NMPH}, \quad 0, \quad -\cos \text{NMPH})
$$

 $Y_{dc}$  = unit(- sin ANGROLL cos NMPH, - cos ANGROLL, - sin ANGROLL sin NMPH)  $Z_{dc}$  = unit(- cos ANGROLL cos NMPH, sin ANGROLL, - cos ANGROLL sin NMPH) Perform "CALCGTA" Proceed to "NOPOLYM" NOPOLYM Perform "CDUTRIG"  $TS<sub>1</sub> = (IGC, MGC, OGC)$ , converted to single precision twos comp., B-1 rev.  $TS<sub>2</sub> = CDUSPOT$ , converted to single precision twos comp., B-1 rev.  $TS = TS<sub>1</sub> - TS<sub>2</sub>$  (ones comp. difference formed) (y,z,x for 0,1,2)  $AK_{\Omega} = \frac{1}{4}$  (TS<sub>2</sub> + TS<sub>0</sub> SINCDUZ)  $AK_{1} = TS_{0}$  COSCDUX COSCDUZ + TS<sub>1</sub> SINCDUX  $AK_{2} = - TS_{0}$ . SINCDUX COSCDUZ + TS<sub>1</sub> COSCDUX If SATSW > 0: (no takeover in effect) Perform "NEEDLER" Delay 0.25 seconds (by putting job to sleep via "DELAYJOB") Proceed to "ATERJOB" (program comments indicate loop rate of about 0.56 second) If  $SATSW = 0$ :  $BIASAK = -AK$  $SATSW = -1$  $AK = BIASAK + AK$  $AK = C_{satscale}$  AK Perform "NEEDLER" (first takeover cycle) (tag here "STEERSAT11 ) Delay 0.25 seconds (by putting job to sleep via "DELAYJOB") Proceed to "ATERJOB"

)

 $BOOS-L$ 

ATRESET Entered from "ATERJOB" for a change in bit 10 of channel 30 Set bit  $3$  of RCSFLAGS = 1 (causes "NEEDLER" re-initialization) Perform "NEEDLER"

Delay 0.06 seconds (by putting job to sleep via "DELAYJOB")  $TS = SATSW$ 

If TS) 0: (control just given) ·

Set bit  $9(S4B$  Takeover Enable) of channel  $12 = 1$ 

 $SATSW = 0$  (first takeover cycle, causing BIASAK loading)

If  $TS \le 0$ : (control just removed)

 $SATSW = 1$ 

Set bit  $9(S4B$  Takeover Enable) of channel  $12 = 0$ 

Perform "NEEDLER"

Delay 0.25 seconds (by putting job to sleep via "DELAYJOB") Proceed to "ATERJOB"

SATSTKON Entered from "STABLISH"

T5LOC = "REDOSAT"

Set TIME5 to cause program interrupt #2 in 0.01 seconds

Set bits 15-14 (DAPBIT1, DAPBIT2) of FLAGWRD6 =  $11<sub>2</sub>$ 

Perform "ZEROJET"

Proceed to "PINBRNCH"

#### REDOSAT

)

Set bit  $3$  of RCSFLAGS = 1 Perform "NEEDLER" Set bit 9 (S4B Takeover Enable) of channel  $12 = 1$  (Reset e.g. by T5LOC = "SATSTICK" "STABLISH") Set TIME5 to cause program interrupt #2 in 0.10 seconds Resume

T5LOC = "SATSTICK"

Set TIME5 to cause program interrupt #2 in 0.10 seconds

 $TS = bits 6-1 of (-channel 31)$ 

Perform "STICKCHK"

 $AK_{O} = C_{\text{satrt}}$ <sub>RMANNDX</sub>

 $AK_1 = C_{\text{satrt}}$ <sub>PMANNDX</sub>

 $AK_2 = C_{\text{satrt}}$ <sub>YMANNDX</sub> Perform "NEEDLER"

Resume

) .

See also list of major variables and list of routines

ldPIPADT: See IMU Computations.

')

)

 ${\tt AK\_(AK}_{0},~{\tt AK}_1,~{\tt AK}_2)$ : See Digital Autopilot Interface Routines.

ALPHAV: See Coordinate Transformations.

ALT: See Coordinate Transformations.

- ALTI: Value of vehicle altitude above  $K_{\text{rpad}}$ , scale factor B29, units meters. It is displayed in R3 of N62.
- ANGROLL: Value of roll angle remaining to be performed, scale factor BO, units revolutions.

AVEGEXIT: See General Program Control.

BIASAK: Value of the complement of AK, same scaling, saved on the pass through "ATERJOB" following the one which senses a logic 0 to 1 transition (binary 1 to 0) of bit 10 of channel 30. It effectively permits the errors to be "nulled" at this point, and is applied until Saturn control is removed. If get a restart, or if switch subsequently set to CMC position, a new set of BIASAK values is determined.

 $C_{\text{atd}}$ : See Prelaunch Alignment.

C<sub>azmth</sub>: See Prelaunch Alignment.

C<sub>pdong</sub>: Erasable memory constant, program notation "PADLONG", scale factor BO, units revolutions, giving longitude of pad.

C pgncsat: Erasable memory constant, program notation "PGNCSALT", scale . factor B29, units meters, giving "altitude of IMU" (measured from

 $K_{\text{erad}}$ , see Coordinate Transformations). The magnitude of the ini-

tial-condition position vector is the sum of  $K_{\bf grad}$  and  $C_{\bf pgncsat}$ 

C<sub>polystop</sub>: Single precision erasable memory constant, program notation

"POLYSTOP", scale factor B14, units centi-seconds, giving minus (time from liftoff minus C<br>
rpstart) when performance of pitch polynomial should be stopped. The pitch polynomial will be halted, regardless of the numbers in the erasable memory constants, when time from liftoff reaches 163.84 seconds.

C<sub>ponum</sub>: Single precision erasable memory constant, program notation "POLYNUM", scale factor Bl4, giving "polynomial degree -1" of the polynomial used to compute POLYANS. Erasable memory cell allocation is such that  $C_{\text{nonum}}$  should not exceed 5 (giving a final term of  $6<sub>o</sub>$  ponum  $\text{C}_{\text{pyc},6} \text{TS}_1^{\text{C}}$ .  $C_{\text{pyc},i}$  (i = 0 -  $C_{\text{ponum}}$  +1): Erasable memory coefficients used to compute POLYANS, with highest order coefficient stored in ("POLYLOC" +3), next highest in ("POLYLOC" +1), etc. Scale factor of  $\mathbf{C}_{\texttt{pyc,0}}$ is B5 revolutions; scale factor of  $\texttt{c}_{\texttt{pyc,1}}$  is B-9 revolutions/centisecond; scale factor of ith is  $B(5 - 14i)$ , with units of revolutions/ (centi-second)<sup>1</sup>. For C<sub>nonum</sub> = 5, the first term, C<sub>nyc 0</sub>, is in ("POLYNUM" +1). ponum  $\frac{1}{2}$ , enc 1115c cerm,  $\frac{1}{2}$  pyc, 0'  $\sigma_{\tt rpfart}$ : Single precision erasable memory constant, program notation "RPSTART", scale factor Bl4, units centi-seconds, giving the time (from CMC-deduced liftoff) when the evaluation of the roll and pitch computations should be started for generation of attitude error displays (as opposed to driving the displays from the difference between sampled attitude and present attitude). C<sub>satrt</sup>; (i = 0 - 3): Set of single precision erasable memory constants,</sub> program notation (i = 0) "SATRATE", scale factor Bl2, units output pulses. Cells used in "SATSTICK" to specify the number of pulses generated by "NEEDLER" routine for deflections of the RHC in roll, pitch, and yaw (a positive input via AK gives a negative output). Values for  $i = 0$  and  $i = 3$  should be zero; for  $i = 1$ , the value for a positive maneuver is supplied; and for  $i = 2$ , the value for a negative maneuver is supplied. A saturated error counter would be produced for a setting of  $384 \times 4 = 1536$  (the factor of 4 is due to the value of K<sub>dacsc</sub> in "NEEDLES") least increments.  $c_{\text{satscale}}$ : Single precision erasable memory constant, program notation "SATSCALE", scale factor B2, used as the gain on the AK outputs for Saturn steering based on polynomial output. A value of 1.00 for the constant would cause a saturated error counter for 67.50° of roll error and 16.875° of pitch/yaw error (the saturated error counter corresponds to 384 pulses). The "1.00" value is effectively the one

 $C$  . See General Program Control.

CDUSPOT: See Coordinate Transformations.

COSCDUX, COSCDUY, COSCDUZ: See Coordinate Transformations.

DNLSTCOD: See Telemetry.

employed to drive the needles if no Saturn steering is done. For RHC

)

control,  $C_{\text{start}}$  is used to specify the output information.
ERCOMP : See Prelaunch Alignment.

HDOT: Value of altitude rate for display purposes, scale factor B7, units meters/centi-second .

IGC: See Coordinate Transformations. Used to retain sampled value of CDU near deduced liftoff for attitude error display during the first  $\sigma$ <sub>rpstart</sub> centi-seconds after liftoff deduced.

 $K_{2\text{secp}}$ : See IMU Computations.

 $K$  merthrt: Constant, program notation "-ERTHRAT", scale factor B-18, units

radians/centi-second. Value is -7.292115138E-7  $\mathrm{x}$   $\mathrm{2^{18}}$ , corresponding to an earth rotation period of about 86164.099 seconds. The octal value gives a decimal equivalent of about -7.2921150717E-7.

K<sub>rpad</sub>: See Burn Control.

)

LAT, LONG: See Coordinate Transformations.

LAUNCHAZ: See Prelaunch Alignment.

- MGC: See Coordinate Transformations. Used to retain sampled value of  $CDU$ <sub>z</sub> near liftoff (see IGC).
- NMPH: Value of nominal pitch history, scale factor BO, units revolutions, obtained from POLYANS.
- OGC: See Coordinate Transformations. Used to retain sampled value of  $CDU_X$ near liftoff (see IGC).

PMANNDX: See Digital Autopilot Interface Routines .

POLYANS·: Output of polynomial used for determination of nominal pitch history, scale factor B5, units revolutions.

 $R_{n1}$ : See General Program Control.

RCSFLAGS: See Digital Autopilot Interface Routines.

RMANNDX: See Digital Autopilot Interface Routines .

SATRLRT: Quantity used to specify nominal Saturn roll rate, scale factor BO, units revolutions/centi- second. It is set as part of the prelaunch erasable load, and subsequently has sign changed in the latter part of "Pll" depending on the deduced polarity of the required Saturn roll. Roll rate should not exceed about 2.2 degrees/second  $(i.e., 2^{-14}$  rev/centi-second), or malfunction of the check in "ATERJOB" for zeroing of ANGROLL could result. If it does not, check there will set ANGROLL to 0 when the value reaches about  $(0.05/n)$  degrees beyond the nominal roll amount, where "n" is the Saturn roll rate in degrees/ second.

SATSW: Single precision cell, scale factor Bl4, used to control the logic associated with automatic steering of Saturn (based on polynomial outputs). An initial condition of +l is set in "ATERTASK" (entered also if a restart), meaning display 9nly. A value of +O is set in "ATRESET" just after control takeover (i.e., present value of SATSW  $= 1$  and of channel 30 bit 10 = 0). In "NOPOLYM", the value of 0 causes BIASAK to be initialized, and the value of SATSW set to  $-1$ (indicating a subsequent pass through Saturn automatic steering). When the value of channel 30 bit 10 is sensed as 1 (a logic O, meaning no control), and SATSW is  $\leq 0$ , then "ATRESET" entered again, this time causing a reset of SATSW to +l, the configuration for attitude error display only.

SINCDUX, SINCDUY, SINCDUZ: See Coordinate Transformations.

T<sub>eph</sub>: Triple precision value of ephemeris time, program notation "TEPHEM", scale factor B42, units centi-seconds. Cell must be initialized as part of prelaunch erasable memory load to the elapsed time between ephemeris origin and the pre-launch origin setting for the computer clock. When liftoff is deduced,  $T_{\text{out}}$  is added to  $T_{\text{sub}}$ .  $T_{\text{sub}}$  is changed by V70. evt even by eph epi

TSLOC: See Digital Autopilot Interface Routines.

THETAN: See Prelaunch Alignment.

TIMES: See Digital Autopilot Interface Routines.

 $V_{n1}$ : See General Program Control.

VMAGI: Value of magnitude of vehicle inertial velocity, scale factor B7, units meters/centi-second. It is displayed by several nouns.

l I

- $X_r$ : Unit vector, scale factor B1, forming first row of [REFSMMAT] computed after liftoff deduced, and defined as "horizontal vector at launch azimuth".
- $Y_{\mu}$ : Unit vector, scale factor B1, forming second row of [REFSMMAT], and  $\frac{1}{r}$  formed as  $\frac{Z}{r}$   $\frac{*}{r}$ .

YMANNDX: See Digital Autopilot Interface Routines.

Z : Unit vector, scale factor B1, forming third row of [REFSMMAT], and defined as "local vertical".

P30 Set bit  $7(UPDATFLG)$  of FLAGWRD1 = 1 Set bit  $5(THEETL)$  of FLAGWRD1 = 1  $TS = 0633_{vn}$ Proceed to "VNFLASH": (if terminate, proceed to "GOTOPOOH") if proceed, proceed otherwise, proceed to previous line  $TS = 0681_{vn}$ Proceed to "WNFLASH": (if terminate, proceed to "GOTOPOOH") if proceed, proceed otherwise, proceed to previous line Set bit  $8(XDELVFLG)$  of FLAGWRD2 = 1 Set bit  $7(UPDATFLG)$  of FLAGWRD1 = 0  $T_{\text{decl}} = T_{\text{ig}}$ Perform "CSMPREC"  $\underline{V}_{\text{tig}} = \underline{V}_{\text{att}}$  $R_{\text{tig}} = R_{\text{att}}$  $R_{\text{act3}} = R_{\text{att}}$ UNRM = unit ( $R_{\text{act3}} * V_{\text{tig}}$ )  $TS_{2}$  = - UNRM  $TS_3 = -$  unit $R_{act3}$  $TS_1 = TS_3 * UNRM$ T<sub>S</sub>  $\texttt{DELVSIM} = \texttt{DELVLVC} | TS_2$  $(DELVLVC$  notation also "DELVSL $\underline{V}$ ")  $TS<sub>3</sub>$  $VGDISP = |DELVSIM$ 

)

 $VVEC = V_{\text{tig}} + DELVSIN$  $RVEC = R_{\text{tig}}$  $\text{XXXALT} = \text{K}$ <sub>rpad</sub> Perform "APSIDES"  $HPER = (TS <sub>rp</sub> - XXXALT)$ , limited  $\leq K <sub>maximum</sub>$  $H \text{APO} = (TS_{ra} - XXX \text{ALT}),$  limited  $\leq K_{\text{maximum}}$  $TS = 0642_{vn}$ (Tag here "PARAM30") Proceed to "WNFLASH": (if terminate, proceed to "GOTOPOOH") if proceed, proceed otherwise, proceed to previous line If bit  $13$ (REFSMFIG) of FLAGWRD3 = 1:  $TS = DELVSIM$ Perform "GET+MGA" If bit  $13$ (REFSMFLG) of FLAGWRD3 = 0:  $pMGA = -K$ marsdp Set bit  $ll(TIMRFLAG)$  of  $FIAGWRD7 = 1$  $NVMORD1 = +0$ Call "CLOKTASK" in 0.01 seconds  $TS = 1645$ <sub>vn</sub> Proceed to "VNFLASH": (if terminate, proceed to "GOTOPOOH") if proceed, proceed otherwise, proceed to previous line Set bit  $ll(TIMRFLAG)$  of  $FIAGWRD7 = 0$ Proceed to "GOTOPOOH" Set bits  $7(UPDATFLG)$  and  $5(TRACKFIG)$  of FLAGWRD1 = 1

 $)$ 

Set bit  $1(PCFLAG)$  of FLGWRD10 = 0

**P31** 

```
Set bit 5(NCI2FIG) of FLAGWRDO = 0
```
 $TS = 0695$ <sub>vn</sub> Proceed to "WNFLASH": (if terminate, proceed to "GOTOPOOH") if proceed, proceed  $TS = 0657_{\text{vn}}$ otherwise, proceed to previous line Proceed to "VNFLASH": (if terminate, proceed to "GOTOPOOH") if proceed, proceed  $TS = 0637_{vn}$ otherwise, proceed to previous line (Tag here "GETTPI") Proceed to "VNFLASH": (if terminate, proceed to "GOTOPOOH") if proceed, proceed otherwise, proceed to previous line  $TS = NC1TTG$ If bit  $5(NCI2FIG)$  of FLAGWRDO = 1: (should not be) TS = NC2TIG Set bit  $6(FINALFLG)$  of FLAGWRD2 = 0  $TIMEC = TS$  $T_{ig} = TS$ NC = HALFREVS (modulo 32 revolutions) Perform "WN1645" Proceed to "NC12ST" (exits to "NC12DH") NC12DH Entered from "NC120UT" If bit  $6(FINALFIG)$  of FLAGWRD2 = 0: Set bit  $7(UPDATFIG)$  of FLAGWRD1 = 1  $TS = 0684<sub>vn</sub>$ Proceed to "GOFLASH": if terminate, proceed to "GOTOPOOH" if proceed, proceed otherwise, proceed to previous line If bit  $5(NCL2FLG)$  of FLAGWRDO = 1: (i.e. P32 rather than P31)  $DHNCC = DHDSP$ Proceed to "NC12H"

 $\bigcap$ 

 $)$ 

#### NC12H

```
TS = 0681_{vn}Proceed to "WNFLASH": (if terminate, proceed to "GOTOPOOH")
                                  if proceed, proceed 
                                  otherwise, proceed to previous line 
     TS<sub>2</sub> = - UP<sub>1</sub>TS_3 = - unitR_{act2}TS_1 = TS_3 * UP_1Set bit 8(XDELYFIG) of FLAGWRD2 = 1
                                 T\bar{\Sigma}_1\begin{array}{ccc} \texttt{DELVSI}\underline{\mathtt{N}} & = & \texttt{DELVLV}\underline{\mathtt{C}} & \begin{array}{c} \texttt{T}\underline{\mathtt{S}}_2 \end{array} \end{array}T_{\Sigma_{3}}DELVEET3 = DELVSIMPerform "VN1645"
      Proceed to "NC12ST"
                                       (same cell) 
\underline{\mathtt{DISPAIM}} Entered from "PHSMCH" (600<sub>8</sub>), "EHCOMP" (601<sub>8</sub>), and "GETRJ" (603<sub>8</sub>
                                                                                                   ) )
      If bit 6(FINALFIG) of FLAGWRD2 = 0:
            Set bit 7(UPDATFIG) of FLAGWRD1 = 1
     Perform "VARALARM" (TS set before enter "DISPALM")
     TS = 0509_{vn}Proceed to "GOFLASH": if terminate, proceed to "GOTOPOOH"
                                  if proceed, skip next 3 lines 
                                  otherwise, proceed 
     If MODREG = 33, proceed to "P33"
     If MODREG = 32, proceed to "P32"
     Proceed to "P31" 
     DELVLUC = 0 (here for PRO to alarm)
     If MODREG = 33:
            Set bit 8(XDELYFIG) of FLAGWRD2 = 0
            Proceed to "N81DISP"
     Proceed to "NC12H"
```
 $TS = 602<sub>g</sub>$ 

Perform "VARALARM"

 $TS = 0509_{vn}$ 

Proceed to "GOFLASH": if terminate, proceed to "GOTOPOOH" if proceed, proceed to "NC120UT" otherwise, proceed

If MODREG =  $33$ , proceed to "P33"

If MODREG = 32, proceed to "P32"

Proceed to "P31"

#### P32

Set bits  $7(UPDATFIG)$  and  $5(TRACKFIG)$  of FLAGWRD1 = 1 Set bit  $1(PCFLAG)$  of FLGWRD10 = 0 Set bit  $5(NCL2FLG)$  of FLAGWRDO = 1  $TS = 0628$ <sub>vn</sub> Proceed to "WNFLASH": (if terminate, proceed to "GOTOPOOH") if proceed, proceed  $TS = 0657_{\text{vn}}$ otherwise , proceed to previous line Perform "VNFLASHR": (if terminate, proceed to "GOTOPOOH") if proceed, skip next 2 lines otherwise, proceed to previous line

 $\text{TS} = \text{OO1}_{\text{\Large 2}}$  and perform "BLANKET" (R1BINK)

End of job

 $TS = 0637$ <sub>vn</sub> (Tag here "GETTPI")

Proceed to "VNFLASH": (if terminate, proceed to "GOTOPOOH") if proceed, proceed otherwise, proceed to previous line

 $TS = NC1TIG$ 

If bit  $5(NCI2FLG)$  of FLAGWRDO = 1: (should be)

 $TS = NC2TIG$ 

Set bit  $6(FINALFIG)$  of FLAGWRD2 = 0 TIMEC = TS  $T_{ig}$  = TS  $NC = HALFREVS$  (modulo 32 revolutions) (written over in "NC12ST") Perform "VN1645" Proceed to "NC12ST" (exits to "NC12DH", page BURN-3) Set bits  $7(UPDATFLG)$  and  $5(TRACKFLG)$  of FLAGWRD1 = 1 Set bit  $1(PCFLAG)$  of  $FIGWRD10 = 0$  $TS = 0611_{vn}$ Proceed to "VNFLASH": (if terminate, proceed to "GOTOPOOH") if proceed, proceed  $T_{\text{cdh}} = T_{\text{csi}} + C_{\text{tcs}}$  $TS = 0613$ <sub>vn</sub> otherwise, proceed to previous line  $(T_{\rm cdh}$  notation also TNSR;  $T_{\rm csi}$  also TNCC) Proceed to "VNFLASH": (if terminate, proceed to "GOTOPOOH") if proceed, proceed  $TS = 0637$ <sub>vn</sub> otherwise, proceed to previous line Proceed to "WNFLASH": (if terminate, proceed to "GOTOPOOH") if proceed, proceed otherwise, proceed to previous line Set bit  $6(FINALFIG)$  of FLAGWRD2 = 0  $T_{ig} = T_{csi}$ Proceed to "DISP45A" NCCDMP7+17 (enters "VN1645", then computations; exits to "NCCDMP7+ 17") If bit  $6(FINALFLG)$  of FLAGWRD2 = 0:

Set bit  $7(UPDATFIG)$  of FLAGWRD1 = 1

 $TS = 0682_{vn}$ 

P33

Proceed to "VNFLASH": (if terminate, proceed to "GOTOPOOH") if proceed, proceed otherwise, proceed to previous line

 $TS = DELVEET3$ 

 $V_{\text{init}} = V_{\text{act3}}$ 

 $R_{init} = R_{pass3}$  ( $R_{pass3}$  has active vehicle vector from "DISP45A") Perform ''GET .LVC"

Proceed to "N81DISP"

N81DISP

TS = 0681 vn Proceed to "VNFLASH": (if terminate, proceed to "GOTOPOOH") if proceed, proceed otherwise, proceed to previous line

Set bit  $5(REVFIAG)$  of FLAGWRD2 = 1 (causes "GET .LVC" to derive matrix only)

Perform "GET.LVC"

$$
\texttt{DELVSIM} = \texttt{DELVLV}\texttt{UC} \begin{bmatrix} \texttt{TS}_1 \\ \texttt{TS}_2 \\ \texttt{TS}_3 \end{bmatrix}
$$

 $DELVEET2 = DELVSIN$  (same cell)

 $TS = V_{init} + DELVSIM$ 

Perform "INTSTALL"

 $VCV = TS$ 

 $RC\underline{V} = R_{init}$  $T_{\text{et}} = T_{\text{csi}}$  ( $T_{\text{csi}}$  notation also TNCC) Set bit  $\mu$ (CONICINT) of FLAGWRD3 = 1

 $T_{\text{pass4}} = T_{\text{cdh}}$  (T<sub>cdh</sub> notation also TNSR)

 $T_{\text{dec1}} = T_{\text{pass4}}$ 

Perform "INTEGRVS"

 $R_{\text{targ}} = R_{\text{att}}$ Proceed to "DISP45A"

```
Set bits 7(UPDATFIG) and 5(TRACKFIG) of FLAGWRD1 = 1
      Set bit 1(PCFLAG) of FLGWRD10 = 0
      TS = 0613_{vn}Proceed to "VNFLASH": (if terminate, proceed to "GOTOPOOH")
                               if proceed, proceed 
                               otherwise, proceed to previous line 
      Set bit 6(FINALFIG) of FLAGWRD2 = 0
     T_{\text{tpi0}} = T_{\text{tri}}T_{ig} = T_{cdh} (T_{cdh} notation also TNSR)
      Perform "VN1645"
     Proceed to "P33/P73B"
P33/P73B
                 (part of PJ4) 
     TS = T_{ig}Perform "ADVANCE" (page BURN-11)
     Perform "CDHMVR" 
     DELVEET1 = DELVEET2Perform "INTSTALL" 
     Set bit \mu(CONICINT) of FLAGWRD3 = 0
     Set bit \mu(CONICINT) of FLAGWRD3 = 1
                                                    (superseding previous line) T_{\text{decl}} = T_{\text{tpi}}T_{et} = T_{cdh}RC\underline{V} = R_{act2}VC<u>V</u> = <u>V</u><sub>act3</sub>Perform "INTEGRVS"
     R_{\text{act3}} = R_{\text{att}}
```
 $\frac{V_{\text{act3}}}{V_{\text{att}}}$ 

P34

Perform "INTSTALL"

Set bit  $\mu$ (CONICINT) of FLAGWRD3 = 0 Set bit  $\mu$ (CONICINT) of FLAGWRD3 = 1  $T_{\text{decl}} = T_{\text{tri}}$  $T_{et} = T_{cdh}$  $RC\underline{V} = R_{pass2}$  $VCV = V<sub>pass2</sub>$ Perform "INTEGRVS"  $R_{pass3} = R_{att}$  $\underline{V}_{pass3} = \underline{V}_{att}$ Set bit  $14$ (ITSWITCH) of FLAGWRD7 = 1  $NOMTPI = 0$ Perform  $1533/34.1$ " (superseding previous line) If TS  $\neq$  0: (non-zero for error return from  $1533/34.1$ ") Perform "ALARM" (pattern  $0611<sub>g</sub>$ )  $TS = 0509$ .  $v_n$  is  $v_n$  if  $v_n$  is  $v_n$  if  $v_n$  is  $v_n$  if  $v_n$  is  $v_n$  if  $v_n$  is  $v_n$  if  $v_n$  is  $v_n$  if  $v_n$  is  $v_n$  if  $v_n$  is  $v_n$  if  $v_n$  is  $v_n$  if  $v_n$  is  $v_n$  is  $v_n$  is  $v_n$  is  $v_n$  is  $v_n$  is  $v_n$  is  $v_n$  is  $v_n$  is  $v_n$ Proceed to "GOFLASH": if terminate, proceed to "GOTOPOOH" if proceed, proceed otherwise, proceed to "P34"  $NOMTPI = 0$ If bit 6(FINALFLG) of FLAGWRD2 = 0:  $\qquad$  (Tag here "P33/P73C") Set bit  $7(UPDATA)$  of FLAGWRD1 = 1  $T_{\text{tpi}}$  = NOMTPI +  $T_{\text{tri}}$  $TS = T_{\text{tpi}} - T_{\text{cdh}}$  (T<sub>cdh</sub> notation also TNSR)  $TS = TS - K_{60min}$ If TS  $\geqslant$  0, proceed to previous line TLTOT2 = TS +  $K_{\text{A}}$ <sub>nin</sub> (note that if negative, no modulo action)

 $\label{eq:Ricci} \mathcal{R}_i(\mathbf{X}_{\mathbf{X}_{\mathrm{out}}} \xrightarrow{\mathbf{X}_{\mathrm{out}}} \mathbf{X}_{\mathrm{out}})$ 

TS = 
$$
T_{tpl} - T_{tpl0}
$$
  
\nTS =  $|TS| - K_{\text{Ominh}}$   
\nIT TS ) 0, proceed to previous line  
\nT2TOT3 = (TS + K\_{\text{Ominh}}) sgn (T\_{tpl} - T\_{tpl0})  
\nTS = 0675<sub>yn</sub>  
\nProceed to "NIFLASH": (if terminate, proceed to "GOTOPOOH")  
\nif proceed, proceed otherwise, proceed to previous line  
\nTS<sub>2</sub> = - UP1 (Tag here "SKIP75")  
\nTS<sub>3</sub> = - unitE<sub>act2</sub>  
\nTS<sub>1</sub> = TS<sub>3</sub> \* UP1  
\nDELVING =  $\begin{bmatrix} T_{31} \\ T_{32} \\ T_{33} \end{bmatrix}$  DELVSET1  
\n $\begin{bmatrix} T_{32} \\ T_{33} \end{bmatrix}$  DELVSET1  
\n $\begin{bmatrix} T_{31} \\ T_{32} \\ T_{33} \end{bmatrix}$  DELVSET1  
\n $\begin{bmatrix} T_{31} \\ T_{32} \\ T_{33} \end{bmatrix}$  DELVSET1  
\n $\begin{bmatrix} T_{31} \\ T_{32} \\ T_{33} \end{bmatrix}$  DELVSET1  
\n $\begin{bmatrix} T_{31} \\ T_{32} \\ T_{33} \end{bmatrix}$  DELVET1  
\n $\begin{bmatrix} T_{31} \\ T_{32} \\ T_{33} \end{bmatrix}$  = 0  
\n $\begin{bmatrix} T_{31} \\ T_{32} \\ T_{33} \\ T_{34} \end{bmatrix}$  = 0  
\n $\begin{bmatrix} T_{31} \\ T_{32} \\ T_{33} \\ T_{34} \end{bmatrix}$  = 0  
\n $\begin{bmatrix} T_{31} \\ T_{32} \\ T_{33} \\ T_{34} \end{bmatrix}$  = 0  
\n $\begin{bmatrix} T_{31} \\ T_{32} \\ T_{33} \\ T_{34} \end{bmatrix}$  (matrix recommended for restart  
\n2000P0OH")  
\n $\begin{bmatrix} T_{31} \\ T_{32} \\ T_{33} \\ T_{33} \end{bmatrix}$  (matrix recommended for restart  
\n210000H)

 $\frac{3}{\epsilon}$ 

 $\frac{1}{2}$ 

BURN-10  $\mathcal{M}$  .

 $\alpha_{\rm s}$ 

 $T_{\text{decl}}$  = TS (TS set to required time before enter) Perform "PRECSET" (which loads UP1) Set bit  $8(XDELYFIG)$  of FLAGWRD2 = 1  $\underline{V}_{\text{pass2}} = \underline{V}_{\text{pass3}}$  $R_{\text{pass2}} = R_{\text{pass3}}$  $R_{\text{tig}} = R_{\text{act3}}$  $R_{\text{act2}} = |R_{\text{tig}}|$  unit  $(R_{\text{tig}} - (R_{\text{tig}} \cdot UP_1) UP_1)$  $V_{\text{tig}} = V_{\text{act3}}$  $\underline{v}_{\text{act2}} = |\underline{v}_{\text{tig}}|$  unit  $(\underline{v}_{\text{tig}} - (\underline{v}_{\text{tig}} \cdot \text{up1}) \text{ up.})$ Return

P35

 $\bigcap$ 

Set bits  $7(UPDATFIG)$  and  $5(TRACKFIG)$  of FLAGWRD1 = 1 Set bit  $1(PCFLAG)$  of FIGWRD10 = 0 Set bit  $3(TPIMNFLG)$  of FLGWRD10 = 0  $NN1 = 0$  $TS = 0637$ <sub>vn</sub> Proceed to "VNFLASH": (if terminate, proceed to "GOTOPOOH") if proceed, proceed  $TS = 0655$ <sub>vn</sub> otherwise, proceed to previous line

Proceed to "WNFLASH": (if terminate, proceed to "GOTOPOOH") if proceed, proceed otherwise, proceed to previous line

Set bit  $7(HAVEELEV)$  of FLAGWRD2 = 0

 $T_{\text{tri}} = T_{\text{tri}}$  $T_{ig} = T_{tpi}$ 

If ELEV  $\neq$  0:

Set bit  $7(HAVEELEV)$  of FLAGWRD2 = 1

Set bit  $6(FINALFIG)$  of FLAGWRD2 = 0

Perform "VN1645"

Proceed to ''P34/P74C''

```
P34/P74C (part of P35)
```
Set bit  $14$ (ITSWITCH) of FLAGWRD7 = 1 (means iterate "S33/34.1" below)

If bit  $7(HAVELEV)$  of FLAGWRD2 = 0:

```
Set bit l_4(ITSWITCH) of FLAGWRD7 = 0
```
 $NOMTPI = 0$ 

 $T_{\text{decl}} = T_{\text{tpi}} + \text{NOMTPI}$  (Tag here "INTLOOP", entered from below) Perform "PRECSET"

Perform "S33/34.1"

If TS  $\neq$  0: (non-zero for error return from "S33/34.1")

Perform "ALARM" (pattern  $0611_B$ )

 $TS = 0509_{vn}$ 

Proceed to "GOFLASH": if terminate, proceed to "GOTOPOOH" if proceed, proceed otherwise, proceed to 2nd previous line (regenerate alarm again)

)

Proceed to "P35"

If bit  $l4$ (ITSWITCH) of FLAGWRD $7 = 1$ : (Tag here "SWCHCLR")

Set bit  $l_4$ (ITSWITCH) of FLAGWRD $7 = 0$ 

Proceed to 5th line of "P34/P74C"  $(T_{\text{dec1}} \text{ loading})$ 

If bit  $7(HAVEELEV)$  of FLAGWRD2 = 0:

 $TS = 0655_{vn}$ 

Proceed to "VNFLASH": (if terminate, proceed to "GOTOPOOH") if proceed, proceed otherwise, proceed to previous line

If bit 7(HAVEELV) of FLAGWRD2 = 1:  
\n
$$
V_{\text{tprime}} = T_{\text{tpi}} \qquad \text{(used for temporary storage)} \qquad \text{(Tag here}
$$
\n
$$
T_{\text{S}} = 0637_{\text{vn}}
$$
\nProceed to "NNFIASH": (if terminate, proceed to "GOTOPOOH") if proceed, proceed otherwise, proceed to previous line\nIf bit 6(FINALFIG) of FIGWRD2 = 1:\n If bit 7(AUTOSEQ) of FIGWRD10 = 1:\n If 
$$
|V_{\text{tprime}} - T_{\text{tpi}}| \neq 0: \qquad (i.e. new N37 value) \qquad \text{Set bit 7(HAVELEV) of FIGWRD2 = 0}
$$
\n
$$
ELEV = 0
$$
\n
$$
T_{\text{ig}} = T_{\text{tri}} \qquad \text{Proceed to "P34/P74C"}
$$
\n
$$
CSTH = \cos K_{\text{centang}} \qquad (\text{Tag here "P34/P74E")}
$$
\n
$$
SWH = \sin K_{\text{contang}}
$$
\n
$$
RVEQ = R_{\text{pass3}}
$$
\n
$$
Set \text{ bit } 9(RVSW) \text{ of FIGWRD7 = 1} \qquad (\text{means new R, Y not desired})
$$
\n
$$
VVEQ = T_{\text{pass3}}
$$
\n
$$
= T_{\text{tp1}} + T
$$
\n
$$
T_{\text{pass4}} = T_{\text{tp1}} + T
$$
\n
$$
T_{\text{pass54}} = T_{\text{tp1}} + T
$$
\n
$$
VVEQ = T_{\text{inning}}
$$
\n
$$
VVEQ = T_{\text{inning}}
$$
\n
$$
VVEQ = T_{\text{inning}}
$$

 $\ddot{\phantom{a}}$ 

 $\text{XXXALT} = \text{K}$  rpad Perform "APSIDES"  $POSTTPI = (TS_{rp} - XXXALT)$  $T_{ig} = T_{tpi}$  $TS = T_{\text{tri}} - T_{\text{tri}}$  $TS = |TS| - K_{60minh}$ If TS  $\bar{Z}$  O, proceed to previous line T2TOT3 =  $(TS + K_{60min})$  sgn  $(T_{tpi} - T_{tpi0})$  $TS = 0658$ <sub>vn</sub> Proceed to "VNFLASH": (if terminate, proceed to "GOTOPOOH") if proceed, proceed otherwise, proceed to previous line If bit  $6(FINALFIG)$  of FLAGWRD2 = 0: Set bit  $7(UPDATFLG)$  of FLAGWRD1 = 1 If bit  $6(FINALFLG)$  of FLAGWRD2 = 1: Set bit  $3(TPIMNFLG)$  of FLGWRD10 = 1  $\underline{v}_{\text{trime}} = \text{DELVLVC}$  $TS = 0681_{vn}$ (temporary storage) Proceed to "VNFLASH": (if terminate, proceed to "GOTOPOOH") if proceed, proceed otherwise, proceed to previous line If  $|\text{DELVLVQ} - \underline{V}_{\text{typrime}}| \neq 0$ :  $TS<sub>2</sub> = - UNRM$  $TS<sub>3</sub> = - unitR<sub>act3</sub>$  $TS_1 = TS_3$  \* UNRM  $T\bar{\mathcal{D}}^{\mathcal{I}}$  $DELVEET2 = DELVLVC$  TS  $TS<sub>3</sub>$ Perform "S34/35 .3" (at least one component change by  $\lambda$  2<sup>-14</sup> m/cs  $\approx$  0.02 fps)

)

BURN-14

```
Perform "VN1645" (Tag here "NOWRT35")
     Proceed to "P34/P74C"VN1645 
     SUBEXT = Return address
     pMGA = K_{dpmOL}If bit 6(FINALFIG) of FLAGWRD2 = 1:
          pMGA = 2 K_{dpmO1}If bit 13(REFSMFLG) of FLAGWRD3 = 1:
               TS = DELVEET3 (same cell as DELVSIN)
               Perform "GET+MGA"
     Set bit ll(TIMRFLAG) of FIAGWRD7 = 1NVMORD1 = +0Call "CLOKTASK" in 0.01 seconds
     Delay 1 second (by putting job to sleep via "DELAYJOB")
     TS = 1645<sub>vn</sub>
    Proceed to "GOFLASH": if terminate, proceed to "GOTOPOOH"
                           if proceed, proceed 
                           otherwise, proceed to "CLUPDATE"
    If bit 6(FINALFLG) of FLAGWRD2 = 0: 
          Set bit 6(FINALFLG) of FLAGWRD2 = 1
         Proceed to "CLUPDATE"
    NOMTIG = T_{i\sigma} (Tag here 'N45ENAJ")
    If bit 1(PCFLAG) of FLGWRD10 = 0:
         Set bit 5(MANEUFLG) of FLGWRD10 = 1
    If bit 7(AUTOSEQ) of FLGWRD10 = 1:
         W\text{RENDPOS} = K_{\text{pos}}vel2
         WRENDVEL = K posvel3
    Proceed to second line of "GOTOPOOH"
                                               (Tag here "N45PROC")
```
)

Set bit  $ll(TIMRFLAG)$  of  $FLAGWRD7 = 0$  $CADRFLSH+2 = "WIRSTART" + 3$ Set restart group 4 to phase  $1$  (4.1, causing "INITDSP" to enter "VNRSTART" if restart) Set bit  $7(UPDATFLG)$  of FLAGWRD1 = 0 Proceed to address specified by SUBEXIT

### VNRSTART

Change priority of present job to  $O7_A$  (allow "PIKUP20" and "REDOR22") Change priority of present job to  $13<sub>8</sub>$ Set bit  $7(UPDATFLG)$  of FLAGWRD1 = 0 Proceed to address specified by SUBEXIT

### P36

Set bits  $7(UPDATFIG)$  and  $5(TRACKFIG)$  of FLAGWRD1 = 1 Set bit  $1(PCFLAG)$  of FIGWRD10 = 0 Set bit  $3(TPIMNFLG)$  of FLGWRD10 = 1 Set bit  $6(FINALFLG)$  of FLAGWRD2 = 0 Perform "VN1645" Proceed to "P35/P75B" P35/P75B (part of P36)  $T_{\text{strt}} = T_{\text{now}}$  $T_{ig} = T_{strt} + K_{atiginc}$ INTIME =  $T_{ig}$  $T_{\text{del}} = T_{\text{ig}}$ 

Perform "PRECSET"

 $ULOS = unit(R_{pass3} - R_{act3})$ UNRM = unit( $R_{act3}$  \*  $V_{act3}$ )

Perform "S34/35.2"

If bit  $6(FINAIFIG)$  of FLAGWRD2 = 0:

Set bit  $7(UPDATFIG)$  of FLAGWRD1 = 1

If bit  $6(FINALFIG)$  of FLAGWRD2 = 1: Set bit  $8(P35FLAG)$  of  $FIGWRDIO = 1$  $V_{\text{tprime}} = \text{DVLOS}$  (temporary storage)  $TS = 0659$ <sub>vn</sub> Proceed to "VNFLASH": (if terminate, proceed to "GOTOPOOH") if proceed, proceed otherwise, proceed to previous line If  $|DVLOS - Y_{\text{brime}}| \neq 0$ :  $TS_1 = ULOS$  $TS_{\gamma}$  = - unit(ULO<u>S</u> \* UNRM)  $TS_2 = TS_3 * ULOS$  $\mathrm{TS}_{\mathbb{k}}$  |  $DELVEET2 = DVLOS$   $TS<sub>2</sub>$ T<sub>S<sub>3</sub></sub> (at least one component change by  $\geq 2^{-14}$  m/cs  $\approx 0.02$  fps)

Perform "S34/35 .3"

Perform "VN1645" (Tag here "NOWRT36")

Proceed to "P35/P75B"

P37

)

```
Set bits 7(UPDATFIG) and 5(TRACKFIG) of FLAGWRD1 = 1
Set bit 1(PCFLAG) of FIGWRDIO = 0UTPIT = 0UTYAW = 0EXTVBACT = 00024_{\odot} (sets bits 5 and 3 to 1)
Set bit \mu(R31FLAG) of FLAGWRD9 = 1
Establish "R31CALL" (priority 05<sub>g</sub>)
End of job
```
### P38

```
Set bits 7(UPDATFLG) and 5(TRACKFIG) of FIAGWRDI = 1Set bit 1(PCFLAG) of FIGWRD10 = 0
Set bit 1(PCFLAG) of FLGWRD10 = 1
Set bit 6(FINALFIG) of FIAGWRD2 = 0(superseding previous line)
LASTTIG = T_{ig}TS = 0639<sub>vn</sub>
Proceed to "VNFLASH": (if terminate, proceed to "GOTOPOOH")
                         if proceed, proceed 
                         otherwise, proceed to previous line 
Set bit 8(XDELVFLG) of FLAGWRD2 = 1
T_{\text{decl}} = LASTTIG
Perform "CSMPREC" 
Set bit 9(RVSW) of FIAGWRD7 = 1
CSTH = 0(means new \underline{R}, \underline{V} not desired)
SNTH = K_{cs359p}RVEC = R_{att}VVEC = V_{\text{att}}Perform "TIMETHET"
T_{ig} = LASTTIG + T
TS = 0633<sub>vn</sub>
                     (i.e. angle of about 90^{\circ})
                      NOTE that UPDATFLG not reset O, so garbled results 
                            if get an update computation since RVEQ cells 
                            also used for "INCORP2" restart protection 
                            (program tag "HOLDW"). 
Proceed to "WNFLASH": (if terminate, proceed to "GOTOPOOH")
                        if proceed, proceed 
                        otherwise, proceed to previous line 
Perform "VN1645"
```
)

Proceed to "P38RECYC"

 $DELVLVC = 0$  $T_{\text{decl}} = T_{ig}$ Perform "PRECSET" If bit  $6(FINALFIG)$  of FLAGWRD2 = 0: Set bit  $7(UPDATFLG)$  of FLAGWRD1 = 1  $V_{\text{tig}} = V_{\text{act3}}$  $R_{\text{tig}} = R_{\text{act3}}$  $(YCSM, YDOTC, YDOTL) = - (AUTOY, CMYDOT, LMYDOT)$  $\text{DELVLVC}_{\mathbf{y}} = \text{CMYDOT}$ If bit  $1(PCFLAG)$  of  $FIGWRDIO = 1$ : (should be) If  $|\text{DELVLVC}_y|$  - K<sub>ldlOfps</sub> < 0: DELVLVC = 0 (may give 1301<sub>8</sub> alarm at N45 display)  $TS = 0681$ <sub>vn</sub> Proceed to "WNFLASH": (if terminate, proceed to "GOTOPOOH") if proceed, proceed otherwise, proceed to previous line  $TS_{2} = - UNRM$  $TS_3 = -$  unit $R_{act3}$  $TS_1 = TS_3 * UNRM$  $TS_{1}$  $DELVSIN = DELVLVC$  TS T§.3  $DELVEET2 = DELVSIN$ (same cell) Perform "VN1645" Proceed to "P38RECYC"

```
P40CSM 
     Set bit ll(RCSBURN) of FLAGWRD1 = 0
     TS = 1Set bit 3(SBFIAG) of FLAGWRD2 = 1
      If bit 8(XDELYFIG) of FLAGWRD2 = 1:
           TS = 0CSTEER = TS\text{CAPF} = K_{\text{feng}}Proceed to "P40S/F" 
P<sub>40S</sub>/F Entered from "P<sub>4</sub>0CSM" and "P<sub>4</sub>1CSM"
     NOMTIG = T_{ig}TS = T_{ig} - T_{now}Set bit ll(TIMRFLAG) of FLAGWRD7 = 1NVWORD1 = +0TS_1 = 100 (TS/100, fractional part) (i.e. TS modulo 100 cs)
     TS_2 = TS_1 + C_{clockdel}Call "CLOKTASK" in TS centi-seconds 
     Perform "RO2BOTH"
     Proceed to "S40.1" (which exits to "S40.2,3", in turn to "P40SXTY")
P40SXTY 
     Set bit 4(PFRATFIG) of FLAGWRD2 = 1
     Delay 1 second (by putting job to sleep via "DELAYJOB") (allows 
                                                                    "FIXDB"<br>performance)
```
*)* 

Inhibit interrupts

Perform "SETMINDB"

Set bit  $6(3AXISTG)$  of FLAGWRD5 = 0

Release interrupts

Perform "R60CSM"

)

)

 $NBRCYCLS = -1$  (initialization for "UPDATEVG" for Lambert burn) If bit  $ll(RCSBURN)$  of FLAGWRD1 = 1:

 $TS = V_{gtig}$ (Tag here "P41/DSP")

Perform "S41.1"

 $\underline{V}_{\text{global}} = T\underline{S}$  $(a)$ lso updated by "DYNDISP"in "CLOKTASK" logic)  $AVEGEXT = "CALCNG5"$ 

 $NWWORD1 = 0685$ <sub>vn</sub>

Proceed to "P40S/SV"

VGDISP =  $|\Psi_{\text{gtig}}|$ 

 $DVTOTAL = 0$ 

 $AVEGEXIT = "S40.8"$ 

 $TS = 0204<sub>o</sub>$ 

Proceed to "GOPERF1": if terminate, proceed to "POST41" if proceed, MRKRTMP =  $+1$  and proceed (do test) otherwise, MRKRTMP  $= -1$  and proceed

 $\label{eq:2.1} \begin{array}{cccccccccc} \mathbf{P} & \mathbf{P} & \mathbf{P} & \mathbf{P} & \mathbf{P} & \mathbf{P} & \mathbf{P} & \mathbf{P} & \mathbf{P} & \mathbf{P} & \mathbf{P} & \mathbf{P} \\ \mathbf{P} & \mathbf{P} & \mathbf{P} & \mathbf{P} & \mathbf{P} & \mathbf{P} & \mathbf{P} & \mathbf{P} & \mathbf{P} & \mathbf{P} & \mathbf{P} & \mathbf{P} & \mathbf{P} \\ \mathbf{P} & \mathbf{P} & \mathbf{P} & \mathbf{P}$ 

 $C\text{NTR} = +0$  (used as flag in "S40.6")

Call "S40.6" in 0.01 second

 $TS = 5$  seconds

If MRKRTMP *>* 0:

 $TS = 18$  seconds

Delay TS seconds (by putting job to sleep via "DELAYJOB")  $N$ VWORD $1 = 0640$ <sub>vm</sub> (causes "CLOCKJOB" execution)

Set restart group 6 to phase 2 (i.e.  $6.2$ , causing "PRE40.6" to be called if a restart)

Proceed to "P40S/SV"

# **BURN-21**

P40S/SV

 $T_{\text{decl}} = T_{\text{ig}} - K_{\text{sec29p96}}$ Perform "MIDTOAVI": if return to calling address +1, skip next line if return to calling address +2 (time slipped), pr oceed  $T_{ig} = T_{pptml} + K_{sec29p96}$  $P4$ OTMP = TS - K<sub>5secdp</sub> (TS set by "MIDTOAVL") Call "TIGBINK" in P4OTMP seconds

End of job

TIGBLNK Entered 5 seconds before start of Average-G

Call "TIGAVEG" in 5 seconds

 $N$ VWORD $1 = +0$ 

Establish "P40BLNKR" (priority  $14<sub>g</sub>$ )

End of task

#### P40BLNKR

Perform "CLEANDSP" (blanks DSKY except for program number)

)

End of job

### TIGAVEG

```
Set bit 4(PFRATFIG) of FIAGWRD2 = 0
```
If bit  $ll(RCSBURN)$  of FLAGWRD1 = 1:

 $NVWORD1 = 1685$ <sub>vn</sub> (Tag here "P41REDSP")

Call "TTG/0" in 29.96 seconds

Proceed to "PREREAD"

 $NVMORD1 = 0640$ <sub>vn</sub>  $(P40)$ Call "TIG-5" in 24.96 seconds (i.e. at exactly 5 seconds before  $T_{ig}$ ) Proceed to "PREREAD"

Call "TIG-O" in 5 seconds

NVWORD1 =  $-400<sub>o</sub>$  (causes "NV50DSP" to paste a V99) Establish "S40.13" (priority  $20<sub>g</sub>$ )

End of task

TIG-0

)

Set bit  $13(IGNFLAG)$  of FLAGWRD $7 = 1$ 

If bit  $12(ASTNFLAG)$  of  $FIAGWRD7 = 0$ , End of task (no authorization received yet)  $N$ VWORD $1 = 0640$ <sub>vn</sub>

Proceed to "IGNITION"

IGNITION Entered from "TIG-O" and called by "V99P"

 $OGAD = CDU$ <sub> $x$ </sub>  $T_{\text{evt}} = T_{\text{now}}$ Set bit  $7(ENGONFIG)$  of FLAGWRD5 = 1 Set bit 13(SPS Engine On) of channel  $11 = 1$ If bit  $9($  IMPULSW) of FLAGWRD2 = 0:

Set bit  $13(STRULLSW)$  of FLAGWRD $6 = 1$  (enable steering below) If bit  $9(IMPULSW)$  of FLAGWRD2 = 1:

Set bit  $13(STRULLSW)$  of  $FIAGWRD6 = 0$  (Tag here "IMPLBURN")

 $T_{ig} = T_{now} + T_{go}$ If bit  $3(SBFLAG)$  of FLAGWRD2 = 1:

> $TS_1 = K_{\text{decn}} T_{\varphi} + 1$  (B14 in units of 10 cs, truncated)  $TS_2 = 10 TS_1$  $TS = TS<sub>2</sub> - C<sub>sbdelt</sub>$ If  $TS \leq 0$ :  $TS = 20 + 10$  (TS/10, fractional part)

Call "SBTASK" in TS centi-seconds

(If bit  $9($  IMPULSW) of FLAGWRD2 = 1):

If bit  $3(SBFIAG)$  of FLAGWRD2 = 0:

Call "ENGINOFF" in  $(T_{\infty}+1)$  centi-seconds (uses low half go loaded by 'S40.13") Set bit  $9(IMPULSW)$  of FLAGWRD2 = 0 Set bits 15-14 (DAPBIT1, DAPBIT2) of FLAGWRD6 =  $00<sub>2</sub>$  (Tag here "PREPTVC") T5LOC = 11T5IDLOC" (turn off RCS DAP except for jet timing) Delay 0.40 seconds (for thrust buildup)  $TVCPHASE = -1$  $TVCEXPHS = +O$ Set bits  $15-14$ (DAPBIT1, DAPBIT2) of FLAGWRD6 =  $10<sub>2</sub>$ Set restart group 6 to phase 3 (6 .3, removing "PRE40.6" protection) ERRBTMP =  $-$  (ERROR<sub>1</sub>, ERROR<sub>2</sub>) Set TIMES to cause program interrupt #2 in 0.01 seconds T5LOC = "TVCDAPON11 Delay 1.6 seconds (i.e. until 2 seconds from ignition) If bit  $13(STRULLSW)$  of FLAGWRD6 = 1: Set bit  $11(STERSW)$  of FLAGWRD2 = 1 Channel  $5 = 0$  (turn off ullage jets) End of task CLOKTASK

)

If bit ll(TIMRFLAG) of FLAGWRD7 = *O,* End of task  $T_{\text{topo}} = T_{\text{now}} - T_{\text{ig}}$ Call "CLOKTASK" in 1 second If NVWORD $1 = +0$ , End of task

BURN-24

If NWORD1  $\neq$  0685<sub>*in*</sub>: (i.e. not P41 before Average-G) Establish "CLOCKJOB" (priority  $27<sub>g</sub>$ )

End of task

Establish "DYNDISP" (priority  $27<sub>g</sub>$ )

End of task

DYNDISP

 $TS = V_{gtig}$ Perform "S41.1"

 $V_{\text{gbody}} = TS$ 

Proceed to 3rd line of "CLOCKJOB"

#### CLOCKJOB

)

 $C$ DUSPO $T = CDU$  (most significant halves loaded, in y,z,x order) Perform "QUICTRIG"

Inhibit interrupts (released as e.g. part of End of job)

If NWORD1  $= +0$ , End of job

If NWORD1 $>$  0:

TS = NVWORDl

Proceed to "REGODSP"

If NVWORDl *L.* 0: (e.g.  $-400<sub>g</sub>$ , for V99 generation)

 $TS = 0640$ <sub>vn</sub>

Proceed to "CLOCPLAY": if terminate, proceed to "V99T" if proceed, proceed to "V99P" otherwise, proceed to "V99E"

If  $NVMORD1 = -0$ : (as it will, for V97 generation)

TS = 0640 vn

Proceed to "CLOCPLAY": if terminate, proceed to "V97T" if proceed, proceed to "V97P" otherwise, proceed to "V97E"  $\frac{1}{4}$   $\frac{1}{2}$   $\frac{1}{2}$ 

```
V97E Entered for ENTR response to V97, engine fail
      \texttt{NWWORD1} = \texttt{0640}_{\texttt{vn}}T_{\rm 1a} = -3276.8 seconds (most significant half set to -20, to give
       i_{\text{g}}<sub>sp</sub> 59 display in "CLOCKJOB" for T_{\text{now}} \gg 9 min)
     Perform "SPSOFF"
     Delay 2.5 seconds (by putting job to sleep via "DELAYJOB")
     Call "PRE40.6" in 0.01 seconds
     Inhibit interrupts (done in waitlist routine) 
     Perform "RCSDAPON"
     Release interrupts
     Set bit 12(ASTNFLAG) of FIAGWRD7 = 0Set bit 13(IGNFLAG) of FIAGWRD7 = 1Set bit 3(SBFIAG) of FLAGWRD2 = 1
     \text{NWORD1} = -400\text{g}Establish "S40.13"
     End of job 
                            (gives a V99 flash, cf. "TIG-5")
                            (priority 20<sub>a</sub>)
V97P Entered for a PRO response to V97, engine fail
     NVWORD1 = 0640<sub>vn</sub>
     Set bit 6(IDLEFAIL) of FLAGWRD1 = 1 (keeps "S40.8" fail logic from
                                               being triggered) 
     Set bit 11(STERSW) of FLAGWRD2 = 1
     Delay 2 seconds (by putting job to sleep via "DELAYJOB")
     Set bit 6(IDLEFAIL) of FIAGWRD1 = 0End of job
V97T Entered for a V34E response to V97, engine fail
     NVMORD1 = +0Perform "SPSOFF"
     Delay 2.5 seconds (by putting job to sleep via "DELAYJOB")
     Inhibit interrupts
```
)

Perform "RCSDAPON"

Release interrupts

Proceed to "V99T"

V99E Entered for an ENTR response to V99, engine ignition Inhibit interrupts Perform "TVCZAP" Proceed to "P40RCS"

V99P Entered for a PRO response to V99, engine ignition Inhibit interrupts (released as part of End of job) If bit  $12(ASTNFLAG)$  of FLAGWRD7 = 0: (check for restart reasons) Set bit  $12(ASTNFLAG)$  of  $FIAGWRD7 = 1$ If bit  $13($  IGNFLAG) of FLAGWRD7 = 1: Call "IGNITION" in 0.01 second ("TIG-O" has been done)

 $\texttt{NWWORD1} = \texttt{0640}_{\texttt{vn}}$ 

End of job

)

 $V99T$  Entered for a V34E response to V99 (and from "V97T") Inhibit interrupts Perform "TVCZAP"

Proceed to "POST41"

S40.81 Entered from "S40.8" when time-to-go below  $4$  seconds  $OMEGAC = 0$  $CNTR = +MAX$ Inhibit interrupts TS =  $(T_{i\alpha} - T_{now})$ , with sign agreement forced  $T_{\alpha}+1$  = TS+1, limited  $\lambda$  1 centi-second (most significant half of T go go go not loaded) go go Call "ENGINOFF" in  $(\text{T}_{\text{go}}+1)$  centi-seconds

```
Set bit ll(TEERSW) of FLAGWRD2 = 0
```
Release interrupts

Proceed to "SERVEXIT"

# ENGINOFF

Perform "SPSOFF"

Delay 2.5 seconds

Perform "SETMAXDB"

Perform "RCSDAPON"

Perform "MASSPROP"

Perform "TVCZAP"

Establish "POSTBURN" (priority  $12<sub>g</sub>$ )

End of task

**POSTBURN** 

```
TS = 1640_{vn}Proceed to "REFLASH": if terminate, proceed to "POST41"
                       if proceed, proceed 
                       otherwise, proceed to previous line
```
)

Proceed to "P40RCS"

## P40RCS

 $AVEGEXT = "CALCNG5"$ 

Delay 2 seconds (by putting job to sleep via "DELAYJOB")

Inhibit interrupts

Perform "SETMINDB"

Release interrupts

Proceed to "TIGNOW"

TIGNOW Entered from "P4ORCS" and established by "TTG/O" for P41

 $TS = 1685$ <sub>vn</sub>

Proceed to "REFLASH": if terminate, proceed to "POST41" if proceed, proceed otherwise, proceed to previous line

AVEGEXIT = "SERVEXIT"

Proceed to second line of "GOTOPOOH"

POST41

 $\texttt{A} \texttt{VEGEXT} = \texttt{VSERVEXIT}$ 

Proceed to "GOTOPOOH"

#### P41CSM

)

 $\label{eq:12} \mathbf{X} = \mathbf{X} - \mathbf{X} \mathbf{X} = \mathbf{X} - \mathbf{X} \mathbf{X}$ 

```
Set bit ll(RCSBURN) of FLAGWRD1 = 1
```
 $CSTER = 0$ 

 $TS = K$ <sub>frcs2</sub>

If bit  $15(2JETSTLG)$  of FLAGWRD1 = 0:

 $(i.e. 4 jets)$ 

 $TS = 2 TS$ 

 $CAPF = TS$ 

Proceed to "P4OS/F"

TTG/O Called by "TIGAVEG" for P41

Establish "TIGNOW" (priority  $20<sub>g</sub>$ )

Set bit  $ll(TIMRFLAG)$  of  $FLAGWRD7 = 0$ 

End of task .

P47CSM

Set bit  $5(P48FLAG)$  of FIGWRD11 = 0

Perform "RO2BOTH" (Tag here "ASKIMU")

Perform "MIDTOAV2"

 $\label{eq:R1} \mathbf{E} = \begin{bmatrix} \mathbf{e}_1 & \mathbf{e}_2 & \mathbf{e}_3 \\ \mathbf{e}_2 & \mathbf{e}_3 & \mathbf{e}_4 \end{bmatrix},$ 

 $\mathcal{R}^{\mathcal{R}}(0) = \mathcal{R}^{\mathcal{R}}_{\mathcal{R}} \mathcal{R}^{\mathcal{R}}_{\mathcal{R}} \mathcal{R}^{\mathcal{R}}_{\mathcal{R}} \mathcal{R}^{\mathcal{R}}_{\mathcal{R}} \mathcal{R}^{\mathcal{R}}_{\mathcal{R}} \mathcal{R}^{\mathcal{R}}_{\mathcal{R}} \mathcal{R}^{\mathcal{R}}_{\mathcal{R}}$ 

strike that the light than a way

the state of the company of the company

 $P40TMP = TSH$  (TS set when exit from  $"MIDTOAV2"$ )

Call "TIGON" in P40TMP centi-seconds

If bit  $5(P_48FLAG)$  of FLGWRD11 = 1:

Call "CTASK" in 0.01 second

End of job

### P48CSM

Set bit  $5(P_48FLAG)$  of FIGWRD11 = 1 Set bit  $7(RNDVZFIG)$  of FLAGWRDO = 0  $FIXTIME = 0$ Perform "N72STUFF"

Proceed to second line of "P47CSM"

## TIGON

 $AVEGEXT = "CALCNG3"$ 

Establish "P47BODY" (priority  $30_g$ )

Proceed to "PREREAD"

#### P47BODY

 $DELVIMU = 0$  $\frac{V}{\text{gbody}} = 0$  $VSAV = 0$  $VGDISP = 0$  (due to "vector" store order for  $VSAV$ )  $NCITIG = 0$  (due to "vector" store order for  $VSAV$ ) Change priority of present job to  $15<sub>8</sub>$ If bit  $5(P_48FLAG)$  of FIGWRD11 = 0: TS = 1683 vn Proceed to "GOFLASH": if terminate, proceed to "GOTOPOOH" if proceed, proceed otherwise, proceed to "P47BODY"

Proceed to "GOTOPOOH"

If bit  $10(NOUNFLG)$  of FLGWRD11 = 0: (P48FLAG = 1 if get here)

 $TS = 1676$ <sub>vn</sub> Proceed to "GOFLASH": if terminate, proceed to "GOTOPOOH" if proceed, proceed otherwise, proceed to "P47BODY"

$$
TS = 1677vn \t(Tag here "SHOWOPT")
$$

Proceed to "GOFLASH": if terminate, proceed to "GOTOPOOH" if proceed, proceed otherwise, proceed to "P47BODY"

 $TS = 1683_{vn}$  $(\text{Tag here} \text{ "SHOW83"})$ 

Proceed to "GOFLASH": if terminate, proceed to "GOTOPOOH" if proceed, proceed otherwise, proceed to "P47BODY"

おこ オーバイン

Proceed to "GOTOPOOH"

 $P77$ 

)

 $T_{ig}$  = NOMTIG  $TS = 0633_{vn}$ Proceed to "GOFLASH": if terminate, proceed to "ENDP76" if proceed, proceed  $TS = 0681_{vn}$ otherwise, proceed to previous line Proceed to "GOFLASH": if terminate, proceed to "ENDP76" if proceed, proceed otherwise, proceed to previous line Set bit  $1(NODOV37)$  of FLAGWRD2 = 1  $T_{\text{decl}} = T_{\text{i}g}$ Perform "CSMPREC"  $TS_3 = -$  unit $R_{\text{att}}$  $TS_2 = unit(TS_3 * Y_{att})$  $TS_1 = unit(TS_2 * TS_3)$ ·. '

 $TS<sub>1</sub>$  $T\underline{S}_{\underline{L}} = \underline{V}_{att} + \text{DELVLV\underline{C}} \Big| T\underline{S}_{\underline{2}}$ T§.3 Perform "INTSTALL"  $VCV = TS<sub>l</sub>$  $RC\underline{V} = R_{att}$  $T_{et} = T_{ig}$ Set bit  $\mu$ (CONICINT) of FLAGWRD3 = 0  $T_{\text{decl}} = T_{\text{etcm}}$ Perform "INTEGRVS" Perform "INTSTALL"  $R_{rect} = R_{att1}$  $RC\underline{V} = R$  rect  $T_{et} = T_{att}$  $\frac{V}{T}$  rect =  $\frac{V}{T}$  attl  $VCV = V_{rect}$  $TDELTAY = 0$  $TNUV = 0$  $T_c = 0$ (in 6D)  $XKEP = 0$  (notation also "XPREV") Set bit  $13(INTGRAB)$  of FLGWRD10 = 1 Perform "MOVEACSM" If bit  $l(AVEMIDSW)$  of FLAGWRD9 = 0:  $R = RCV + TDELTAV$  $\underline{v} = \underline{v} \underline{v} + \underline{m} \underline{v}$  $T_{\text{pptm}} = T_{\text{et}}$ 

)

QPRET = Return address (to line after next)

 $\label{eq:2.1} \mathcal{P}(\mathcal{Q}^{(2)}\otimes\mathcal{Q}^{(2)}\otimes\mathcal{P}^{(2)}\otimes\mathcal{P}^{(2)}\otimes\mathcal{Q}^{(2)}\otimes\mathcal{Q}^{(2)}\otimes\mathcal{Q}^{(2)}\otimes\mathcal{Q}^{(2)}\otimes\mathcal{Q}^{(2)}\otimes\mathcal{Q}^{(2)}\otimes\mathcal{Q}^{(2)}\otimes\mathcal{Q}^{(2)}\otimes\mathcal{Q}^{(2)}\otimes\mathcal{Q}^{(2)}\otimes\mathcal{Q}^{(2)}\otimes\mathcal{Q}^{(2)}$ 

e kaliforni ili parakan kanang mengenungkan parakan parakan parakan kaliforni ini parakan parakan parakan para<br>Parakan parakan parakan parakan parakan parakan parakan parakan parakan parakan parakan parakan parakan paraka

stanting work operated by a contract and set of a set in

 $\frac{1}{2} \left( \begin{array}{ccccc} 0 & 0 & 0 & 0 & 0 & 0 & 0 \\ 0 & 0 & 0 & 0 & 0 & 0 & 0 \\ 0 & 0 & 0 & 0 & 0 & 0 & 0 \\ 0 & 0 & 0 & 0 & 0 & 0 & 0 \\ 0 & 0 & 0 & 0 & 0 & 0 & 0 \\ 0 & 0 & 0 & 0 & 0 & 0 & 0 \\ 0 & 0 & 0 & 0 & 0 & 0 & 0 \\ 0 & 0 & 0 & 0 & 0 & 0 & 0 \\ 0 & 0 & 0 & 0 & 0 & 0 & 0 \\ 0 & 0 & 0 & 0 &$ 

1970年1月1日 1月1日 1月1日 1月1日

and the second state of the second control of the second state of the second state of the second state of the

Perform "INTWAKE" (starting at 3rd from last line, awaken jobs) Set bit  $1(NODOV37)$  of FLAGWRD2 = 0 (Tag here "OUT")  $MRKBUF1 = -1$ 

Proceed to second line of "GOTOPOOH"

ENDP76

 $\label{eq:2.1} \frac{d\mathbf{x}}{dt} \qquad \qquad \frac{d\mathbf{x}}{dt} \qquad \frac{d\mathbf{x}}{dt} \qquad \frac{d\mathbf{x}}{dt} \qquad \qquad \frac{d\mathbf{x}}{dt} \qquad \qquad \frac{d\mathbf{x}}{dt} \qquad \qquad \frac{d\mathbf{x}}{dt} \qquad \qquad \frac{d\mathbf{x}}{dt} \qquad \qquad \frac{d\mathbf{x}}{dt} \qquad \qquad \frac{d\mathbf{x}}{dt} \qquad \qquad \frac{d\mathbf{x}}{dt} \qquad \qquad \frac{d\mathbf{x}}{dt} \qquad \qquad \$ 

)

 $MRKBUF1 = -1$ 

Proceed to "GOTOPOOH"

#### Quantities in Computations

See also list of major variables and list of routines

AUTOY: Value of out-of-plane position computed in "PRECSET", scale factor B29, units meters. It is computed as  $R_{\text{act-3}} \cdot UP_{\text{L}}$ .

AVEGEXIT: See General Program Control.

- C<br>Clokdelt "CLOKDELT", scale factor B14, units centi-seconds, used in "P4OS/F" to control the phasing of "CLOKTASK" with respect to nominal  $(T_{i\beta})$ ignition time to minimize the probability of loss of telemetry interrupts.
- $C_{\text{chda1+}}$ : Single precision erasable memory constant, program notation sbdelt "SBDELT", scale factor B14, units centi-seconds, used in "IGNITION" to specify the "startup delay" for "SBTASK'' (the lower the value, the less the probability of loss of telemetry interrupts because of lower duty cycle and larger arguments for the square root routine).
- $C_{\text{tcs}}$ : Erasable memory constant, program notation "TCS" (alternative notation cs "DT/CC-SR''), scale factor B28, units centi-seconds, giving the time delay between NCC and NSR maneuvers. It is used in "P33" to initialize  $T_{\rm cdh}$  (the NSR time) and in "NCCLOOP" to compute  $T_{\rm as}$

CADRFLSH+2: See Display Interface Routines.

CAPF: Nominal value of engine thrust (SPS, 2-jet RCS, or  $\mu$ -jet RCS), scale factor B7, units "M. Newtons", where the unit is equivalent to  $10^4$ Newtons (or the same as expressing force in kilogram-meters/centi-second<sup>2</sup>). Program notation is "F''.

}

CDUSPOT: See Coordinate Transformations.

- CMYDOT: Value of CSM out-of-plane velocity computed in "PRECSET", scale factor B7, units meters/centi-second. It is computed as  $\underline{V}_{\text{act3}}$  • UP<sub>1</sub>.
- CNTR: See Digital Autopilot Interface Routines. A setting of +MAX (in "S40 .81" for cutoff) corresponds to a time delay of about 2.27 hours, effectively disabling updates in "TVCEXEC".

CSTEER: See Steering Computations.

CSTH: See Conic Routines.

DELVEET1, DELVEET2, DELVEET3: See Rendezvous Computations.

DELVIMU: See Display Computations.
- DELVLVQ: Value of velocity increment for display in local vertical coordinates, scale factor B7, units meters/centi-second, displayed by N81 and N86. Program notation also "DELVSLV", and cells can also be used for temporary storage purposes before the display. The z-axis is along  $-r$  at ignition, the y-axis is along  $\underline{v} * \underline{r}$ , and the x-axis is along  $y * z$ .
- DELVSIN: Value of velocity increment in reference inertial coordinates computed for external Delta-V burns (P30, P31, P32, P34, and P38), scale factor B7, units meters/centi-second. Same cell also has the tag DELVEET3: for compatibility with "VN1645", however, the "loading" of DELVEET3 with DELVSIN is shown where necessary. DELVSIN is used in "S40.1" to compute the required velocity-to-be-gained for the external Delta-V burn.
- DELvrPF: Value of magnitude of velocity change required at intercept, scale factor B7, units meters/centi-second, displayed in R2 of N5g,
- DELVTPI: Value of magnitude of velocity change required to perform the (non-midcourse) burn in PJ5, scale factor B7, units meters/centi-second, displayed in Rl of N5g,

DHDSP: See Rendezvous Computations.

DHNCC: See Rendezvous Computations.

DVLOS: Value of required velocity increment in line-of-sight coordinates, scale factor B7, units meters/centi-second, computed for display by N59. The R1 component is in the direction of ULO $S$  (i.e. "forward/ aft", with + direction "forward"); the R2 component is along  $R_2^*$  ULOS (i.e. "right/left", with + direction "right"); and the R3 component is along UNRM  $*$  ULOS (i.e. "up/down" with + direction "down").

DvrOTAL: See General Program Control.

ELEV: See Rendezvous Computations.

ERRBTMP: See Digital Autopilot TVC Routines.

 $\texttt{ERROR}_1$ ,  $\texttt{ERROR}_2$ : See Digital Autopilot RCS Routines.

EXTVBACT: See Verb Definitions.

FIXTIME: See Orbital and Rendezvous Navigation.

HALFREVS: Single precision value of number of half-revolutions, scale factor Bl4, units of half-revolutions, displayed by Rl of N57 and used to load NC for subsequent use (a left shift of 8 provides NC with a value scaled B5 in units of revolutions, so value employed in computations becomes modulo  $64$  half-revolutions).

HAPO, HPER: Apogee and perigee altitudes above  $K_{\texttt{rand}}$  computed in P30 for display in R1 and R2 of N42, scale factor  $B29,$  units meters, limited to maximum of K<sub>maxnm</sub>.

)

)

INTIME: See Rendezvous Computations.

- K<sub>ldlOfps</sub>: Constant, program notation "l/1OFPS", scale factor B7, units meters/centi-second. Value is  $3.048E-4 \times 2^{-7}$ , corresponding to 0.1 x 0.3048 x  $10^{-2}$  x  $2^{-7}$ , where first term is value in fps, second converts to meters, third converts to centi-seconds, and fourth is scale factor .
- K<sub>5secdp</sub>: Constant, program notation "5SECDP", scale factor B28, units centi-seconds. Value is 500 x  $2^{-28}$ , corresponding to 5 seconds.
- $K_{60}$ min: Constant, program notation "60MIN", scale factor B28, units centi-<br>seconds. Value is 360000 x 2<sup>-28</sup>, corresponding to 60 x 60 x 10<sup>2</sup> x  $2^{-28}$ , where first term is value in minutes, second converts to seconds, third converts to centi-seconds, and fourth is scale factor.
- $K_{60}$ minh: Constant, program notation "60MINH", scale factor B28, units<br>centi-seconds. Value is 360000 x 2<sup>-28</sup>, the same as  $K_{60}$ . minh centi-seconds. Value is  $360000 \times 2^{-28}$ , the same as  $K_{60}$  min'
- $K_{\texttt{atigine}}$ : Constant, program notation "ATIGINC", scale factor B28, units atiginc centi-seconds. Value is 18000 x  $2^{-28}$ , corresponding to 3 x 60 x  $10^2$  x  $2^{-28}$ , where first term is value in minutes, second converts to seconds, third converts to centi-seconds, and fourth is scale factor.
- $K_{\text{central}}$ : Constant, program notation "CENTANG", scale factor BO, units centang revolutions. Value is  $13434<sub>8</sub>$   $16163<sub>8</sub>$ , corresponding to about 0.36111112 revolutions or 130°.
- $K_{cs359p}$ : Constant, program notation "CS359+", scale factor Bl, octal value<br> $K_{cs359p}$  17777, 37776, corresponding to a true value of (1 2-26). Used <sup>cs j 17</sup>777<sub>8</sub> 37776<sub>8</sub>, corresponding to a true value of  $(1 - 2^{-26})$ . Used in "P38"<sup>8</sup>to set SNTH for "TIMETHET", giving an angle of  $\sim 90^\circ$ .
- K<sub>decpl</sub>: Single precision constant, program notation "DEC.1", scale factor<br>decpl<sup>:</sup> BO, value 0.1. Used to convert (by truncation) time information in units of centi-seconds to deci-seconds.
- $K_{\text{dpm}$  $\Omega}$ : Constant, program notation "DP-.01", scale factor BO, units  $p^{\text{mOL}}$  revolutions,  $q^{\text{total}}$  value is  $777778$   $613378$ , corresponding to  $-16440$ ,  $x$   $2^{-28}$  or 7456  $x$   $2^{-28}$ . This is approximately equal to  $-0.01/360$ , i.e.  $-0.01^{\circ}$ .
- $K_{f \circ n\sigma}$ : Constant, program notation "FENG", scale factor B7, same units as eng CAPF. Value is 9.1188544  $x$   $2^{-7}$ , corresponding approximately to 20500 x 9.80665 x 0.45359237 x 10<sup>-4</sup> x 2<sup>-7</sup>, where first term is SPS thrust in pounds, second is gravity in meters/ second<sup>2</sup>, third converts pounds to kilograms, fourth converts to centi-seconds<sup>2</sup>, and fifth is scale factor.

K<sub>frcs2</sub>: Constant, program notation "FRCS2", scale factor B7, same units as CAPF. Value is 0.087437837 x 2<sup>-7</sup>, corresponding approximately to 2 x 99.8 x 0.98481 x 9.80665 x 0.45359237 x  $10^{-4}$  x  $2^{-7}$ , where  $\cdot$  first term accounts for 2 RCS jets, second is RCS thrust in pounds, first term accounts for 2 RCS jets, second is RCS thrust in pounds, third is cosine  $10^{\circ}$  (account for canting of nozzle), fourth is gravity in meters/second<sup>2</sup>, fifth converts pounds to kilograms, sixth converts to centi-seconds<sup>2</sup>, and seventh is scale factor. The product of the first three terms is about 196.568 pounds .

 $K_{\text{marsdp}}$ : Constant, program notation "MARSDP", scale factor BO, units <sup>Qp</sup> revolutions. Value in octal is 00000<sub>8</sub> 35100<sub>8</sub>, corresponding to the complement of 2 K<sub>dpmOl</sub>, or approximately 0.02 degrees.

 $K_{\text{maximum}}$ : See Display Computations.

)

K posvel2: Single precision constant, program notation "POSVEL2", scale factor B19, units meters. Stored (and nominal) value is 608 x  $2^{-19}$ , corresponding to about 1994.751 x 0.3048 x  $2^{-19}$ , where first term is value in feet, second converts to meters, and third is scale factor.

K posvel3: Single precision constant, program notation "POSVEL3", scale factor BO, units meters/centi-second. Nominal value is 0.00608, corresponding to about  $1.994751 \times 0.3048 \times 0.01$ , where first term is value in fps, second converts to meters, and third to centi-seconds. The octal value is  $00144_8$ , corresponding to 100 x 2<sup>-14</sup> or about 2. 0025 fps .

 $K_{\text{mod}}$ : Constant, program notation "RPAD", scale factor B29, units meters.  $r$ pad Value is 6373338 x 2<sup>-29</sup>, corresponding to 6373338 meters (or 20,909,901.5747 feet or 3441.3272 nmi) .

K  $_{\text{sec29p96}}$ : Constant, program notation "SEC29.96", scale factor B28, units centi-seconds. Value is 2996 x  $2^{-28}$ , corresponding to 29.96 seconds.

LASTTIG: Value of ignition time for previous burn (loaded with  $T_{1a}$  in "P38" for display via N39), scale factor B28, units centi-seconds<sup>1g</sup> Note<br>that if previous burn used P40, then initialization actually is to cutoff time (see "IGNITION" or "S40.8"), since NOMTIG not employed.

LMYDOT: Value of OWS out-of-plane velocity computed in "PRECSET", scale factor B7 , units meters/ centi-second. It is computed as  $\underline{V}_{\text{pass3}}$  . UNRM.

MRKBUF1: See Optics Computations.

MRKRTMP: Single precision cell, scale factor Bl4, used to indicate whether only the gimbal trim is to be performed (value of  $-I$ ), or if a gimbal drive test in addition is to be performed (value of  $+1$ ).

NBRCYCLS : See Steering Computations.

NC: See Rendezvous Computations.

- NClTIG: Value of ignition time for the NCl maneuver (P31), scale factor B28, units centi-seconds, loaded by N95. Set 0 in "P47BODY".
- NC2TIG: Value of ignition time for the NC2 maneuver (P32), scale factor B28, units centi-seconds, loaded by N28. Also loaded in "NC120UT".
- NNl: See Rendezvous Computations.
- NOMTIG: Value of nominal ignition time sampled in "VN1645" and "P4OS/F", scale factor B28, units centi-seconds. It is used in "S40 .9" to correct Lambert for oblateness, and in "P77" to initialize the N33 display.

NOMI'PI: See Rendezvous Computations.

NVWORDl : Single precision communication cell with "CLOKTASK" . If it is +O, T<sub>togo</sub> is merely updated; if it is positive non-zero, "CLOCKJOB" oo, i<sub>togo</sub> is merely updated; if it is positive hon-zero, one<br>is usually established (except in P41, where a value of 0685 causes "DYNDISP" to be established instead) to cause display of the verb-noun; if negative non-zero, "CLOCKJOB" is established to generate an 0640<sub>vm</sub> display with option bits set to cause (for NWWORD1 = - 400<sub>0</sub>) the pasting of verb 99 by "NV50DSP"; and if negative 0 (set in "S40.8" for low thrust) then the same type of display is generated as for negative non-zero, except the verb is 97 instead of 99, The option bits are set by "CLOCPLAY" .

)

OGAD: See Digital Autopilot TVC Routines.

OMEGAC: See Steering Computations.

P40TMP: Required time delay until "TIGBLNK" is performed, scale factor B28, units centi-seconds (used for restart protection purposes). Used spin P47 and P48 for analogous purposes, Bl4 centi-seconds. It uses the same cells as the z component of DELVEET2.

pMGA: See Display Computations.

POSTTPI: Value of perigee altitude, scale factor B29, units meters, predicted to exist after the burn. Could be observed in Rl of N75.

QPRET: See Orbital Integration.

 $R_{act2}$ ,  $R_{act3}$ : See Rendezvous Computations.

 $R_{init}$ : See Rendezvous Computations.

 $R_{\text{pass2}}$ ,  $R_{\text{pass3}}$ : See Rendezvous Computations.

 $R_{rect}$ : See Orbital Integration.

 $R_{t, \text{arg}}$ : See Rendezvous Computations.

 $R_{+i\sigma}$ : Value of position vector at ignition time, scale factor B29, units lg meters .

RCV: See Orbital Integration.

RVEC: See Conic Routines.

SNTH: See Conic Routines.

SUBEXIT: Single precision cell used to retain return address information.

T: See Conic Routines.

T<sub>2</sub>: See Orbital Integration.

 $T_{\text{cdh}}$ ,  $T_{\text{csi}}$ : See Rendezvous Computations.

 $T_{\text{et}}$ ,  $T_{\text{etcm}}$ : See Orbital Integration.

 $T_{\sigma}$ : See Steering Computations.

T pass4: Time tag associated with target vector for Lambert computation,<br>pass4: scale factor B28, units centi-seconds. In P35 and P36, it is the intercept time.

 $T_{\text{optml}}$ : See IMU Computations.

)

 $T_{\text{start}}$ : Time of start of P36 targeting computation, scale factor B28, units strt centi-seconds (loaded at start of "P35/P75B", but not subsequently referenced).

 $T_{\text{togo}}$ : Value of time until  $T_{\text{ig}}$  (computed as  $T_{\text{now}} - T_{\text{ig}}$  in "CLOKTASK", hence negative before  $T_{\text{in}}$  has arrived), scale factor B28, units centi-seconds. Displayed by N35, N40, N45, and N80.

 $T_{\text{tni}}$ : See Rendezvous Computations.

- $T_{\text{tpiO}}$ : Value of  $T_{\text{tpi}}$  sampled in "P34" and "P35", used to derive T2TOT3, the  $p$ <sup>10</sup> change in  $T_{\rm tipi}^{\rm tip1}$ , for display. Scale factor B28, units centi-seconds.
- TITOT2: Value of time interval for P34 between  $T_{\text{tpi}}$  and  $T_{\text{cdh}}$  (i.e. TNSR), scale factor B28, units centi-seconds. It is computed in "P33/P73B", and to permit display in R2 of N75 is made modulo one hour there, if difference positive.
- T2TOT3: Value of time interval between T<sub>t</sub> and T<sub>tpi</sub>o, scale factor B28,<br>units centi-seconds, computed in "P33/P73B" and "P34/P74C" (for P34 and P35 respectively). To permit display in R3 of  $N58/N75$ , it is made modulo one hour.

T5LOC: See Digital Autopilot Interface Routines.

TDELTAY: See Orbital Integration.

TIME5: See Digital Autopilot Interface Routines.

TIMEC: See Rendezvous Computations.

TNUY: See Orbital Integration.

TVCEXPHS, TVCPHASE: See Digital Autopilot TVC Routines.

ULOS: See Rendezvous Computations.

UNRM: See Rendezvous Computations.

UP<sub>l</sub>: See Rendezvous Computations.

UTPIT, UTYAW: See Orbital and Rendezvous Navigation.

 $\frac{V}{2}$ act2<sup>,  $\frac{V}{2}$ </sup>act3<sup>:</sup> See Rendezvous Computations.

- $\underline{V}_{\text{phot}}$ : Velocity-to-be-gained in (RCS DAP) "control" axes, scale factor  $g$ body B7, units meters/centi-second. See "S41.1" for the transformation used. In P41, it is updated every second prior to start of Average-G (after return from R60), due to "DYNDISP" computations. Program notation also "DELVCTL", and vector displayed in N85.
- $\underline{V}_{\sigma \vdash \dot{1}\sigma}$ : Velocity-to-be-gained at ignition time in reference coordinates, scale gt<sup>1g</sup> factor B7, units meters/centi-second. Program notation also "VGPREV", reflecting the fact that the same cells used to store previous value of velocity-to-be-gained in "VGCOMP".

 $\underline{v}_{\text{init}}$ ,  $\underline{v}_{\text{iprime}}$ : See Rendezvous Computations.

 $\frac{V}{V}$   $\frac{V}{V}$   $\frac{V}{V}$   $\frac{V}{V}$   $\frac{V}{V}$   $\frac{V}{V}$  ass4: See Rendezvous Computations.

 $V_{rect}$ : See Orbital Integration.

 $V_{\text{tig}}$ : Value of velocity vector at ignition time, scale factor B7, units meters/centi-second.

 $V_{+ \text{prime}}$ : See Rendezvous Computations. Also used in "P34/P74C" and "P35/P75B" prime for temporary storage purposes, to permit detection of a change in the specified velocity increment for burn (or  $T_{+ni}$  specification, in which case is B28 centi-seconds, x component only).

VCY: *See* Orbital Integration.

VGDISP: Magnitude of velocity-to-be-gained vector, scale factor B?, units meters/centi-second. It is displayed in N40, N42, and N80.

- VSAV: See Measurement Incorporation. Although notation suggests that it is a vector, it is used as a scalar (hence vector storage in "P47BODY" impacts VGDISP and NClTIG also).
- VVEC: See Conic Routines.

)

WRENDPOS, WRENDVEL: See Measurement Incorporation .

- XKEP: See Orbital Integration.
- XXXALT: Value of base altitude for computing apogee and perigee information, scale factor B29, units meters (set to  $K_{\text{rpad}}$ ).
- YCSM: Value of CSM out-of-plane position for display in R1 of N90, scale factor B29, units meters. It is the complement of AUTOY.
- YDOTC: Value of CSM out-of-plane velocity for display in R2 of N90, scale factor B7, units meters/centi- second. It is the complement of CMYDOT.
- YDOTL: Value of OWS out-of-plane velocity for display in R3 of N90, scale factor B7, units meters/centi-second. It is the complement of LMYDOT .

## $B \text{URN} - 41$

### Conic Routines

 $\alpha = \frac{1}{2} \frac{d\omega}{dt}$  . In  $\omega_{\rm eff}$ 

KEPLERN (Entered only from "KEPPREP") Reset overflow indicator Start of "Kepler Subroutine" ITERCTR = 20  $1 dM U = K$  mutab  $2$  $\texttt{ROOTMU} = \texttt{K}_{\texttt{mutab}}$  $\texttt{ldROOTMU} = \texttt{K}_{\texttt{mutab}}_{\texttt{6}}$  $\text{URREC}$  =  $\text{unit}$   $\text{rect}$  $RL = |R_{rect}|$  $KEYCI = \text{IdROOTMU}$   $\frac{R}{T}$   $\frac{V}{T}$   $\text{Fect}$ KEPC2 = 1dMU R1  $\left| \frac{V}{T} \right|$  - 1  $ALPHA = (1 - KEPC2) / R1$ If ALPHA  $\leq$  0:  $TS = K_{m50sc} / ALPHA$ The company of the second If overflow, reset indicator and set TS = +MAX If no overflow:  $TS = \sqrt{TS}$ If  $ALPHA \geq 0$ :  $TS = K_{2pisc} / \sqrt{ALPHA}$ If overflow, reset indicator and set  $TS = +MAX$ 

 $XMAX = TS$  (Tag here "STOREMAX")

 $\left( \right)$ 

 $TS_1 = \text{JdROOTMU XMAX } / \text{ALPHA }$  (period, B28 c.s., in p.d. location 0) Proceed to "PERIODCH"

### PERIODCH

If  $TS_1 > 0$ : If no overflow has taken place (e.g. TS<sub>1</sub>  $\langle$   $z^{28}$  cs):  $TS = |TAUORB| - TS_1$ If  $TS\geqslant 0$ : TAUORB = TS sgn TAUORB Proceed to "PERIODCH" (starting at 3rd line, compute TS)  $X = XKEFNEW$  (tag here "MODDONE") If X sgn TAUORB  $> 0$ : If  $|X|$  sgn TAUORB $|$  - XMAX < 0: Skip next line  $X = \frac{1}{2}$  XMAX sgn TAUORB If TAUORB  $\geqslant$  0: (tag here "STORBNDS")  $XMIN = 0$ If TAUORB < 0:  $XMIN = - XMAX$  $XMAX = 0$ 

 $\left( \right)$ ,

Proceed to "DXCOMP"

# DX COMP

 $\texttt{EPSILONT} = \left| K_{\texttt{haa22}} \quad \texttt{TAUORB} \right| \qquad (\texttt{rounded multiplication})$  $DELX = X - XKEP$  (program notation also XPREV) Proceed to "KEPLOOP"

## KEPLOOP

)

 $PDXSQ = x^2$ 

 $XI = ALPHA$  PDXSQ

Perform "DELTIME"

If overflow has taken place:

Reset overflow indicator

```
If X \ge 0:
```
 $X$ MA $X = X$ 

```
If X \nleq 0:
```

```
XMIN = X
```
 $DELX = \frac{1}{2} DELX$ 

If DELX = 0: (i.e. magnitude less than  $K_{\text{epsx}}$ )

Proceed to address specified by KEPRTN

 $X = X - DELX$ 

$$
\mathbf{T} = \mathbf{T}_c
$$

Proceed to "BRNCHCTR"

 $DELT = TAUORB - T$ 

If EPSILONT  $-$ **DELT** $\ge$ O:

Proceed to "KEPCONVG"

$$
TS = DELX \quad DELT / (T - T_c)
$$

(numerator rounded before division, result shifted right 1 place by truncated shift for scaling)

If  $TS < 0$ :

 $XMAX = X$  $TS_1 = TS$ If XMIN -  $(X + TS)$  > 0: (or overflow taken place)  $TS_1 = 0.9$  (XMIN - X) (rounded multiplication) If TS  $\geqslant$  0:  $XMIN = X$  $TS_1 = TS$ If XMAX -  $(X + TS) < 0$ : (or overflow taken place)  $TS_1 = 0.9$  (XMAX - X) (rounded multiplication)  $DELX = TS<sub>1</sub>$ If DELX = 0: (i.e. magnitude less than  $K_{\text{epsx}}$ ) Proceed to "KEPCONVG"  $X = X + DELX$  $T_c = T$ Proceed to "BRNCHCTR" BRNCHCTR  $ITERCTR = TTERCTR - 1$ If ITERCTR  $= 0$ : Proceed to "KEPCONVG" Proceed to "KEPLOOP" KEPCONVG  $RC\underline{V} = (R1 - XSQCpXIp)$  URREC $\underline{T}$  + (T - ldROOTMU  $X^3$  SpXIp)  $\underline{V}_{rect}$  $TS = \frac{ROOIMO \Delta}{S}$  (XI SpXIp - 1) URRECT  $\overline{\text{RCV}}$  $VCV = TS + (1 - XSQCpXIP /RCV)  $V_{rect}$$  $T_c = T$ 

)

 $XKEP = X$  (XKEP notation also XPREV)

Proceed to address specified by KEPRTN (loaded by "KEPPREP")

DELTIME (Entered with PDXSQ loaded and XI available)

$$
SpXIP = K_{s0} + K_{s1} XI + K_{s2} XI^{2} + K_{s3} XI^{3} + K_{s4} XI^{4} + K_{s5} XI^{5} + K_{s6} XI^{6} + K_{s7} XI^{7} + K_{s8} XI^{8} + K_{s9} XI^{9}
$$
  

$$
CXI = K_{c0} + K_{c1} XI + K_{c2} XI^{2} + K_{c3} XI^{3} + K_{c4} XI^{4} + K_{c5} XI^{5} + K_{c6} XI^{6} + K_{c7} XI^{7} + K_{c8} XI^{8} + K_{c9} XI^{9}
$$

XSQCpXIp = PDXSQ CXI (This is "Kepler Equation Subroutine")  $TS_1 = KEPCI$   $XSQCpXIp$  (triple precision)  $TS_2 = KEFC2 \quad PDXSQ \quad SpXIp \quad (triple \quad precision)$  $TS_3 = X (R1 + TS_2)$  (addition triple precision)  $T =$  1dROOTMU (TS<sub>3</sub> + TS<sub>1</sub>) (rounded shift and multiply, triple precision addition)

Return

)

 $)$ 

LAMBERT Entered only from "INITVEL2"

RTNCONC = Return address Start of "Lambert Subroutine" Reset overflow indicator  $ITERCTR = 20$  $LdMU = K_{mutab}$ 2  $\text{ROOTMU} = \text{K}_{\text{mutab}}$  $\texttt{ldROOTMU} = \texttt{K}_{\texttt{mutab}} \ \texttt{6}$  $EPSIIONL = K_{beel9} TDESIRED$ Set bit  $3(TTER1SW)$  of FLAGWRD1 = 1  $TS_{r1} = RIVEC$  $TS<sub>2</sub> = R2VEC$ Perform "GEOM"  $SNTH = TS$ (rounded multiplication)

 $PDLAMBDA = R1 / MAGVEC2$ 

(computed by "GEOM")  $CSTH = TS$ <sub>cos</sub>

 $lmCSTH = 1 - CSTH$  (scale factor B2, truncated shift)

 $TS = 1 - CSTH$ , using rounded right shift 1 (same scaling as  $lmCSTH$ )

If  $TS = 0$ : (angle  $0^{\circ}$  or  $360^{\circ}$ )

Set bit  $3(NOSOLNSW)$  of FLAGWRD5 = 1

Proceed to address specified by RTNCONC

 $MAX = SNTH / ImCSTH + \sqrt{2 PDIAMBDA / TS}$ If overflow has taken place: (MAX notation also<br>COGAMAX)

MAX = K<sub>cogupm</sub> Skip next 3 lines

If  $MAX \geq 0$ :

If  $MAX - K_{cogupm} \ge 0$ :  $MAX = K_{cogupm}$ 

CSTHmRHO = CSTH - PDLAMBDA

$$
TS = K_{\text{coglom}}
$$

If GEOMSGN  $\geqslant$  0:

 $TS_1 = CSTHmRHO / SNTH$ 

If TS<sub>1</sub> does not overflow (not  $\lambda$  2<sup>5</sup> in magnitude):

)

$$
\text{TS} = \text{TS}_1
$$

 $MIN = TS$  (notation also COGAMIN)

If bit  $2(GUESSSW)$  of FLAGWRD1 = 0:

$$
\mathtt{TWEEXIT} = 2^{-14}
$$

If bit  $2(GUESSSW)$  of FLAGWRD1 = 1:

TWEEXIT = 
$$
2^{-2}
$$
 (i.e. 0.25)  
COGA =  $\frac{1}{2}$  MIN +  $\frac{1}{6}$  MAX

```
(If bit 2(GUESSSW) of \text{FIAGWRD1} = 1):
```
 $DCOGA = COGA$ 

Proceed to "LAMBLOOP"

### LAMBLOOP

 $TS = ImCSTH / (SNTH COGA - CSTHmRHO)$ 

If  $TS\leq 0$ :

If  $DCOGA \ge 0$ :

 $MAX = COGA$ 

If  $DCOGA < 0$ :

```
MIN = COGA
```
Proceed to "COMMONLM"

 $P = TS$  (scaled B4)

 $\mu_{\rm c}$  . We see  $\mu_{\rm g}$ 

 $\kappa = \frac{m_1}{2}$  .  $\kappa$  y

 $RdA = K_{2b6} - P (K_{1b10} + COGA^2)$  (scaled B6) If overflow has taken place:  $(e.g. |P| \ge 2^4$  or  $|Rad| \ge 2^6 )$ 

**P.** 19

 $MIN = COGA$ 

Proceed to "COMMONLM"

 $TS = P$ 

Perform "GETX"

 $TPREV = T$ 

If bit  $7(\text{INFINITE})$  of FLAGWRD8 = 1:

If  $DCOGA \ge 0$ :

```
MAX = COGA
```
If DCOGA  $\leq$  0:

 $MIN = COGA$ 

Proceed to "COMMONLM"

 $1.12 - 1.12$ 

Perform "DELTIME"

 $\label{eq:2.1} \begin{array}{cccccccccc} \mathbb{R} & \mathbb{R} & \mathbb{R} & \mathbb{R} & \mathbb{R} & \mathbb{R} & \mathbb{R} \\ \mathbb{R} & \mathbb{R} & \mathbb{R} & \mathbb{R} & \mathbb{R} & \mathbb{R} & \mathbb{R} & \mathbb{R} \\ \mathbb{R} & \mathbb{R} & \mathbb{R} & \mathbb{R} & \mathbb{R} & \mathbb{R} & \mathbb{R} & \mathbb{R} & \mathbb{R} & \mathbb{R} \\ \mathbb{R} & \mathbb{R} & \mathbb{R} & \mathbb{R}$ 

If overflow has taken place:

 $T = TPREV$ 

 $MAX = COGA$ 

Proceed to "COMMONIM"

```
TERRLAND = TDESIRED - T
```

```
If EPSILONL - TERRLAMB \ge 0:
```
Proceed to "INITV"

```
ITERCTR = TTERCTR - 1
```
If ITERCTR  $= 0$ :

Proceed to "SUFFCHEK"

```
If bit 3(TTERISW) of FLAGWRD1 = 0:
```
If  $(T - TPREV) = 0$ :

Proceed to "SUFFCHEK"

Perform "ITERATOR"

If DCOGA = 0: (i.e. magnitude less than  $2^{-23}$ )

)

Proceed to "SUFFCHEK"

 $COGA = COGA + DCOGA$ 

Proceed to "LAMBLOOP"

### COMMONIM

 $DCOGA = \frac{1}{2} DCOGA$ 

If DCOGA = 0:  $(i.e.$  magnitude less than  $2^{-23}$ )

Proceed to "SUFFCHEK"

 $COGA = COGA - DCOGA$ 

Proceed to "LAMBLOOP"

### SUFFCHEK

If  $\frac{1}{k}$  TDESIRED + K<sub>1cs</sub> - $\text{TERLAMB} < 0$ :

Set bit  $3(NOSOINSW)$  of FLAGWRD $5 = 1$ 

Proceed to address specified by RTNCONC

Proceed to "INITV"

IN ITV

)

 $TS = ROOTMU \sqrt{P / R1}$  $WEC = TS COGA UR_1 + TS (UN * UR_1)$ Set bit  $3(NOSOLNSW)$  of FLAGWRD $5 = 0$ If VTARGTAG = 0:  $TS = MAGVEC2$ Perform "LAMENTER"  $V_{\text{target}} = T S_v$ Proceed to address specified by RTNCONC ITERATOR (Entered only from "LAMBLOOP'') If bit  $3($  ITERISW) of FLAGWRD1 = 0: Start of "Iterator"  $TS = TERRIAMB \quad DCOGA \quad / \quad (T - TPREV)$ If bit 6(ORDERSW) of FLAGWRD8 = 1:  $TS =$   $TS$  sgnTERRLAMB If bit  $3(ITERISW)$  of FLAGWRD1 = 1: Set bit  $3(TIERISW)$  of FLAGWRD1 = 0  $TS = (MAX TWEMENT - MIN TWERT) sgnTERRLAND$ If  $TS < 0$ : If bit  $6(ORDERSW)$  of FLAGWRD8 = 0:  $MAX = COGA$ Subroutine'' If MIN - COGA - TS  $\geqslant$  0: (or overflow taken place)  $TS = 0.9$  (MIN - COGA) DCOGA = TS Return If bit 6(ORDERSW) of FLAGWRD8 =  $0:$  (TS  $\geq 0$ )  $MIN = COGA$ 

If  $MAX - COGA - TS & O:$  (or overflow taken place)

 $TS = 0.9$  (MAX - COGA)

 $DCOGA = TS$ 

Return

TIMETHET This is "Time-Theta Subroutine", entered from "CDHMVR",<br>"HOPALONG", "NC12J", "P34/P74C" (P35), "P38",<br>RTNCONC = Return and "RADUP" address

)

```
Reset overflow indicator
```
 $TS_r = RVEC$ 

 $\texttt{TS}_{\texttt{v}} = \texttt{VVEC}$ 

Perform "PARAM"

If overflow has taken place:

Set bit  $\mu$ (COGAFLAG) of FLAGWRD8 = 1

Proceed to "POODOO" (pattern  $20607<sub>o</sub>$ )

 $TS = P$ 

Perform "GETX"

Proceed to "COMMNOUT"

### COMMNOUT

If bit 7(INFINFLG) of FLAGWRDS = **1:** 

Proceed to "POODOO" (pattern  $20607<sub>g</sub>$ )

Set bit  $4(COGAFLAG)$  of FLAGWRD8 = 0

Perform "DELTIME"

If bit 9(RVSW) of FLAGWRD7 = 0: (means new  $\underline{R}$ ,  $\underline{V}$  desired)

Perform "NEWSTATE"

Proceed to address specified by RTNCONC

NEWSTATE This is "State Vector Subroutine"

$$
TS_r = (R1 - XSQCpXIp) UR1 + (T - lAROOTMU X3 SpXIp) WEC TS = |TS_r| \t(TS_r at top of push-down list)
$$
  
Proceed to "LAMENTER"

LAMENTER (Entered with TS set to radius magnitude )

 $R2 = TS$ ROOTMU X  $TS = \frac{1}{R2}$   $(XI SpXIp - 1) URl$  $TS_V = TS + (1 - XSQCpXIP / R2)$  VVEC Return  $(TS_{rr} \text{ in } MPAC)$ (same formulation as on page CONC-4, but different quantities enter calculation) TIMERAD This is "Time-Radius Subroutine". It is not referenced.  $RTNCONC = Return address$ Reset overflow indicator  $TS_{r}$  = RVEC  $TS_v = VVEC$ Perform "PARAM" If overflow has taken place : Set bit  $4(COGAFLAG)$  of FLAGWRD8 = 1 Proceed to "POODOO" (pattern 2060 $7_{\odot}$ ) PDECC = (1 - RdA) UR1 - COGA  $\sqrt{P (K_{2b6} - RdA)}$  $(\text{computed } B7, \text{ then made } B3)$ If all components of PDEC<sub>C</sub>  $\langle 2^{-18},$  or if overflow has taken place: Set bit  $3(NOSOLNSW)$  of FLAGWRD5 = 1 Proceed to "POODOO" (pattern  $20607<sub>g</sub>$ )  $\text{COSF} = \left( (\text{P R1} / \text{RDESIRED}) - 1 \right) / \left( \text{PDECC} \right)$  $TS = 1 - COST^2$ If  $TS < 0$ , or if overflow has taken place:  $COSF = 1$  sgn  $COSF$ Set bit  $5(APSESW)$  of FLAGWRD8 = 1  $TS = 0$ Skip next 2 lines TS = *\(TS'* sgn SGNRDOT (trajectory does not pass through RDESIRED)

Set bit  $5(APSESW)$  of FLAGWRD8 = 0

 $PDUR2 = COST unitPDECC + TS (UN * unitPDEC)$ CSTH = PDUR2  $\cdot$  UR1, with magnitude limited less than 1  $SNIH = (URI * PDUR2) \cdot UN$  $TS = P$ 

Perform "GETX"

Set bit  $3(NOSOLNSW)$  of FLAGWRD5 = 0

Proceed to "COMMNOUT"

APSIDES This is "Apsides Subroutine"

 $RTNCONC = Return address$ Reset overflow indicator

$$
\texttt{TS}_{\texttt{r}} = \texttt{RVEC}
$$

$$
\text{TS}_{\mathbf{v}} = \text{VVEC}
$$

Perform "PARAM"

Reset overflow indicator

 $ECC = \sqrt{1 - P R dA}$  (note that "SR30.1" formed absolute value before taking square root)  $TS_{rp} = R1 P / (1 + ECC)$  (at top of push-down list, in OD)  $TS_{ra} = 2(R1 / RdA) - TS_{rp}$  (left in MPAC) If  $TS_{ra} < 0$ , or if overflow has taken place:

)

$$
TS_{ra} = +MAX
$$

Proceed to address specified by RTNCONC (TS scaling same as RVEC)

 $PARM$  (Entered with T<sub>S</sub> in OD and T<sub>S</sub>, in MPAC)

 $RTNPRM = Return$  address Start of "Conic Parameters Subroutine" Set bit  $10(NORMSW)$  of FLAGWRD $7 = 0$ Set bit  $\mu$ (COGAFLAG) of FLAGWRD8 = 0  $\texttt{GEOMSGN} = 27777_{\texttt{\scriptsize g}}$  (a positive quantity)  $TS_{r1} = TS_{r}$  $TS_2 = TS$ <sub>v</sub>

Perform "GEOM" COGA = TS<sub>cos</sub> / TS (TS left with sine of angle) (overflow if  $ldMU = K_{mutab}$  $\text{ROOTMU} = \text{K}_{\text{mutab}}$  $ld$ ROOTMU =  $K_{mutab}$ 2<sup>5</sup> or more)  $TS_1 =$  ldMU Rl MAGVEC2<sup>2</sup> (MAGVEC2 =  $TS_v$  from "GEOM")  $RdA = K_{2b6} - TS_1$  $P = TS<sub>1</sub> TS<sup>2</sup>$  (TS from "GEOM" with sine of angle) Proceed to address specified by RTNPRM

GEOM (Entered with  $TS_{r1}$  at top of pushdown list and  $TS_{2}$  in MPAC)  $U_2 = unitTS$  $MAGVEC2 = |TS_2|$  $\texttt{UR1} = \texttt{unitTS}_{r1}$ Start of "Geometric Parameters Subroutine"  $TS_{\text{COS}} = \text{URL} \cdot \text{U2}$  (left at top of push-down list)  $\text{R1} = \left\{ \text{TS}_{r1} \right\}$  $TS = UR1 * U2$ If bit  $10(NORMSW)$  of FLAGWRD $7 = 0$ :  $U\underline{N} = unitT \underline{S}$  sgn GEOMSGN If overflow has taken place: (e.g. TS components all  $2^{-20}$ )  $U\underline{M} = (\pm 1, \frac{1}{2} \text{ TS}_{\mathbf{v}}, \frac{1}{2} \text{ TS}_{\mathbf{z}})$  (not meaningful)  $TS = |TS|$  sgn GEOMSGN (sine of angle, in MPAC) Return GETX (Entered with TS set to P, in MPAC)  $X2 = 3$  (to be used as counter) Start of "Universal Variable Set bit  $1(360SW)$  of FLAGWRD8 = 0 Subroutine"

 $TS_1 = SNTH / (1 - CSTH)$  (scaled B5) If overflow has taken place (e.g. TS<sub>1</sub> magnitude  $\geqslant 2^5$ ): If  $TS_1$  ( 0: Set bit  $1(360SW)$  of FLAGWRD8 = 1 Proceed to "INVRSEQN" PDWVAL =  $\sqrt{TS}$  (TS<sub>1</sub> - COGA) (scaled B5) If overflow has taken place (e.g. PDWVAL magnitude  $\geqslant 2^5$ ): If PDWVAL $\langle$  0: Set bit  $1(360SW)$  of FLAGWRD8 = 1

·)

)

Proceed to "INVRSEQN"

Proceed to "WLOOP"

## WLOOP

 $\texttt{TS}_1 = \texttt{PDWVAL}^2 \quad \text{(triple precision)}$  $TS_2 = RdA + TS_1$ If  $TS_2 < 0$ : Reset overflow indicator Set bit  $7(\text{INFINITE})$  of FLAGWRD8 = 1 Return TS = PDWVAL +  $\sqrt{TS_2}$  (square root rounded to double precision) If overflow has taken place: (e.g. TS magnitude  $\ge 2^5$ )  $X2 = 3$ If  $TS < 0$ : Set bit  $1(360SW)$  of FLAGWRD8 = 1 Proceed to "INVRSEQN" If  $X2 > 1$ :  $X2 = X2 - 1$  $PDWAL = TS$ Proceed to "WLOOP"

TS = 1 / TS (scaled B2)  
If overflow (e.g. TS magnitude) 
$$
2^2
$$
):  
Reset overflow indicator  
Set bit 7(MFTNFIG) of FLAGWRDS = 1.  
Return

 $\Omega_{\rm c}$  for  $\tau=0$ 

 $\mathbb{R}^n$  ,  $\mathbb{R}^n$  ,  $\mathbb{R}^n$  ,  $\mathbb{R}^n$ 

 $\label{eq:1} \frac{1}{\pi} \left( \frac{1}{\pi} \right) \left( \frac{1}{\pi} \right) = \frac{1}{\pi} \frac{1}{\pi} \left( \frac{1}{\pi} \right)$ 

 $\label{eq:2.1} \begin{array}{c} \mathcal{E}=\mathcal{E}=\frac{2\pi i}{\pi} \end{array}$ 

 $\beta = -1/\sqrt{2}$ 

Proceed to "POLYCOEF"

**INVRSEQN** 

$$
PDW2 = \sqrt{\frac{SNTH}{P'(1 + CSTH - SNTH COGA)}}
$$
  
PDW3 = 1

Proceed to "1/WLOOP"

l/WLOOP

 $)$ 

 $\sim$ 

 $\sim$ 

 $\sim$ 

 $\label{eq:1} \begin{split} \mathcal{C}^{(1)}(x) &= \mathcal{C}^{(1)}(x)\\ &= \mathcal{C}^{(1)}(x)\\ &= \mathcal{C}^{(1)}(x)\\ &= \mathcal{C}^{(1)}(x)\\ &= \mathcal{C}^{(1)}(x)\\ &= \mathcal{C}^{(1)}(x)\\ &= \mathcal{C}^{(1)}(x)\\ &= \mathcal{C}^{(1)}(x)\\ &= \mathcal{C}^{(1)}(x)\\ &= \mathcal{C}^{(1)}(x)\\ &= \mathcal{C}^{(1)}(x)\\ &= \mathcal{C}^{(1)}(x)\\ &= \mathcal{C}^{(1)}(x)\\$ 

$$
TS_{1} = PDW3^{2} \t (triple precision)
$$
  
\n
$$
TS_{2} = R dA PDW2^{2} (triple precision)
$$
  
\n
$$
TS_{3} = TS_{1} + TS_{2}
$$
  
\nIf  $TS_{3} < 0$ :  
\n**Rest overflow indicator**  
\nSet bit 7 (INFINITE) of FIAGWRDS = 1  
\n**Return**  
\n
$$
TS = PDW3 + \sqrt{TS_{3}}
$$
  
\nIf  $X2 \ge 1$ :  
\n
$$
X2 = X2 - 1
$$
  
\n
$$
PDW3 = TS
$$
  
\n
$$
Proceed to "1/WLOOP"
$$
  
\n
$$
TS = PDW2 / TS \t (scaled B2)
$$

Proceed to "POLYCOEF"

## POLYCOEF

If TS  $\zeta$  0: Reset overflow indicator Set bit  $7(\text{INFINITE})$  of FLAGWRD8 = 1 Return  $PDAVAL = TS$  $PDB = RdA$   $PDAVAL<sup>2</sup>$ FCTN =  $K_{db0}$  +  $K_{db1}$  PDB +  $K_{db2}$  PDB<sup>2</sup> +  $K_{db3}$  PDB<sup>3</sup> +  $K_{db4}$  PDB<sup>4</sup> +  $k_{db5}$   $p_{DB}^5$  +  $k_{db6}$   $p_{DB}^6$ PDXN = 16 PDAVAL FCTN If bit  $1(360SW)$  of FLAGWRD8 = 1: If  $RdA < 0$ : Reset overflow indicator Set bit  $7(\text{INFINITE})$  of FLAGWRD8 = 1 Return  $PDXN = K_{2pisc} / \sqrt{RdA}$  - PDXN  $XI = RdA$  PDXN<sup>2</sup>  $X = PDXN \sqrt{R1}$  $PDXSQ = x^2$  $KEPC1 = \sqrt{P R1}$  COGA  $KEPC2 = 1 - RdA$ Set bit  $7(\text{INFINITE})$  of FLAGWRD8 = 0 Return (to routine calling "GETX", of course)

)

### Quantities in Computations

See also list of major variables and list of routines

ldMU: Value of the reciprocal of  $\mu$  of primary body, selected from  $\text{K}_{\text{mutab}}$ , scale factor B-34, and stored in push-down list location 14D, program notation "l/MU" .

ldROOTMU: Value of square root of ldMU of primary body, selected from  $K_{mutab}$ , scale factor B-17, and stored in push-down list location 18D, program notation "l/ROOTMU" .

lmCSTH: Value of (1 - CSTH), scale factor B2, computed in "LAMBERT".

- ALPHA: Value of reciprocal of semi-major axis computed in "KEPLERN", scale factor B-22, units of meters<sup>-1</sup>, stored in push-down list location 8D.
- COGA: Value of cotangent of flight path angle, scale factor B5 (measured from vertical). "PARAM" computes it as angle between incoming position and velocity arguments, with overflow indicator set if an overflow here (corresponding to an angle less than about  $1^{\circ}$  47.5', or of course closer to  $180^{\circ}$  than about  $178^{\circ}$   $12.5'$ ). Notation also "INDEP".
- COSF: Value of cosine of the true anomaly at the desired radius in 11TIMERAD11 , scale factor Bl, stored in push-down list location 24D .
- CSTH: Value of cosine of the true anomaly difference or of the angle between present and desired position vectors, scale factor Bl.

)

 $\label{eq:R} \mathcal{R} = \mathcal{R} \exp \left( \mathcal{E} \right)$ 

 $\frac{1}{\alpha}$ 

- CSTHmRHO: Value of difference between CSTH and PDLAMBDA computed in "LAMBERT", scale factor B7, program notation "CSTH-RHO".
- CXI: Value of special transcendental function computed in "DELTIME" from a series expansion of XI, scale factor B4, not explicitly stored but shown for clarity.
- DCOGA: Change in the independent variable COGA in Lambert iteration loop, scale factor B5. Program notation for the cell is also 11DELINDEP11 , and it is stored in push-down list location 12D.
- DELT: Difference between desired time and derived time in "KEPLOOP", scale factor B28, units centi-seconds.
- DELX: Difference between new and old values of XKEP computed in "DXCOMP", scale factor Bl7. Updated in "KEPLOOP".

ECC: Value of eccentricity computed in "APSIDES", scale factor B3.

EPSILONL: Value of Lambert convergence limit computed in "LAMBERT", scale factor B28, units centi-seconds.

- EPSILONT: Value of Kepler routine convergence limit computed in "DXCOMP", scale factor B28, units centi-seconds.
- FCTN: Value of polynomial expansion function computed in "POLYCOEF", scale factor Bl.
- GEOMSGN: Single precision sign information for the sine of the true anomaly difference, used in "GEOM" (set to a positive value in "PARAM" before performing "GEOM") . It is a Lambert input. See SGNRDOT.
- ITERCTR: Single precision iteration counter used to protect Kepler and<br>Lambert iterations from excessive loops, scale factor B14. It is Lambert iterations from excessive loops, scale factor Bl4. initialized to 20 in "KEPLERN" and "LAMBERT". In push-down cell 22D.
- $K_{1b10}$ : Constant, program notation "Dl/1024", scale factor BlO, value  $1 \times 2^{-10}$ , corresponding to an equation value of 1.
- $K_{1cs}$ : Constant, program notation "ONEBIT", scale factor B28, units centi-second.<br>centi-seconds. Value is 1 x 2<sup>-28</sup>, corresponding to 1 centi-second.
- $K_{2b6}$ : Constant, program notation "D1/32", scale factor B6, value 1 x<br> $2b6$   $2^{-5}$ . Value corresponds to 2 x  $2^{-6}$ , where first term is equation value and second is scale factor.
- K<sub>2pis</sub> : Constant, program notation "2PISC", scale factor B6, value  $2\pi$ ,  $2^{5}$ .  $2831853 \times 2^{-6}$ . Value corresponds to  $2\pi$ , with  $\pi$  = 3.14159265.
- K<sub>beel9</sub>: Constant, program notation "BEEl9", scale factor BO, value  $1 \times 2^{-19}$ , giving the Lambert time error ratio (used in "LAMBERT" to multiply TDESIRED to get EPSILONL).

- $K_{\text{bee22}}:$  Constant, program notation "BEE22", scale factor BO, value  $\text{bee22}_1$  x  $2^{-22}$ , giving the Kepler time error ratio (used in "DXCOMP" to multiply TAUORB to get EPSILONT).
- K<sub>ci</sub> (i = 0-9): Set of constants used in "DELTIME" to evaluate CXI, scale factor B(4-6i), program notation of  $K_{c0}$  "DELTIME +29". Values are:

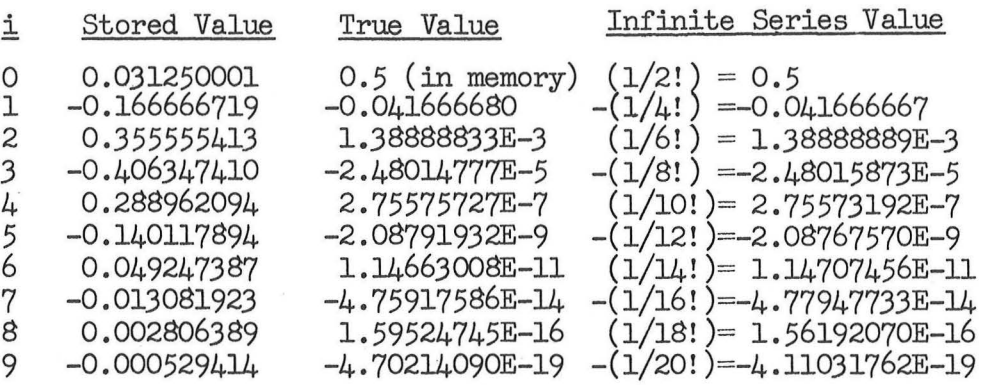

K coglom: Constant, program notation "COGLOLIM", scale factor B5, value coglom-0.999511597. Magnitude of true value corresponds to about 31.9843711, so chosen that  $(1 + \text{COGA}^2)$ , if  $\text{COGA} = \text{K}_{\text{COZ}1 \text{cm}}$ , will be less than  $2^{10}$ , thus avoiding overflow in the computation of RdA in "LAMBLOOP", where this term appears.

 $K_{\text{c}$  : Constant, program notation "COGUPLIM", scale factor B5, value cogupm 0 .999511597, the same decimal value (with opposite sign) as  $K_{\text{coglom}}$ .

 $K_{\text{dbl}}$  (i = 0-6): Set of constants used in "POLYCOEF" to evaluate FCTN, <sup>1</sup> scale factor (of all) Bl, program notation (of  $K_{dbo}$ ) "POLYCOEF +10". Values are:

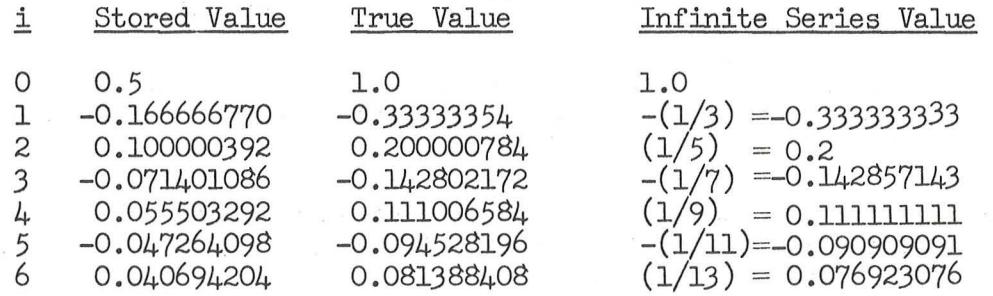

 $K_{\text{ensx}}$ : Dummy constant used in "KEPLOOP" to indicate a value of one least  $\epsilon$ psx  $-28$ increment for DELX, program value  $2^{-20}$ , scale factor B17. Equation value corresponds to  $2^{-11}$ . Could also be considered to be a program value of  $2^{-29}$  (depending on how rounding is interpreted), in which case requirement is for DELX to exceed the constant, and equation value would correspond to  $2^{-12}$ .

 $K_{m50\text{sc}}$ : Constant, program notation "-50SC", scale factor B12, value  $\sim$  -50 x 2<sup>-12</sup>, corresponding to an equation value of -50.

 $)$ 

K<sub>mutab</sup>i</sub> (i = 0-6 in steps of 2): Set of constants providing functions of  $\mu$ .

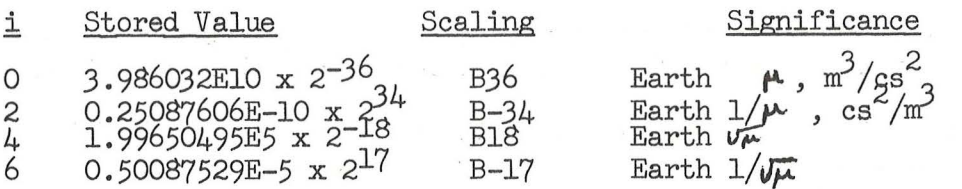

 $K_{g_1}$  (i = 0-9): Set of constants used in "DELTIME" to evaluate SpXIp, scale si factor B(1-6i), program notation of  $K_{\rm sO}$  "DELTIME +3". Values are:

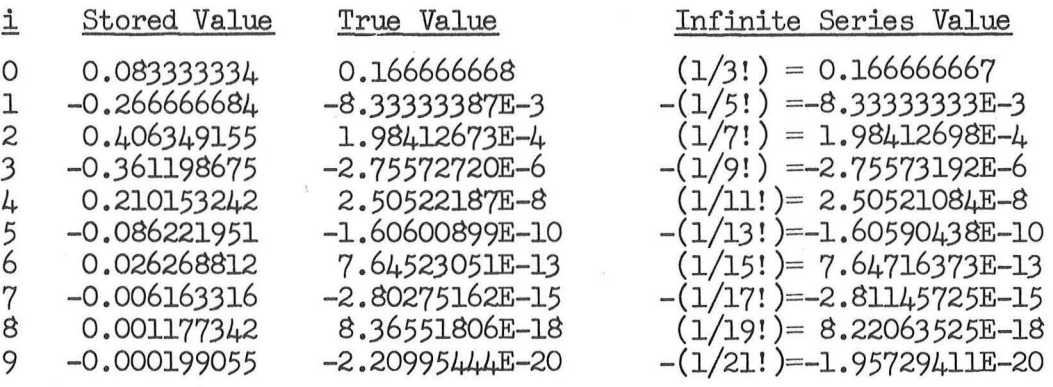

- KEPCl: Value of coefficient in Kepler equation used in "DELTIME", scale factor B17, stored in push-down list location 34D and computed in "KEPLERN" and "POLYCOEF".
- KEPC2: Value of coefficient in Kepler equation used in "DELTIME", scale factor B6, stored in push-down list location 36D and computed in "KEPLERN" and "POLYCOEF".
- KEPRTN: Single precision return address from "KEPLERN" routine (preset in "KEPPREP").
- MAGVEC2: Magnitude of "second" vector input to "GEOM": if entered from "PARAM", is velocity magnitude scaled B7, units meters/centi-second; if entered from "LAMBERT", is magnitude of R2VEC, scaled B29, units meters.

- MAX: Value of maximum COGA computed in "LAMBERT" and subsequently updated, scale factor B5. Stored in push-down list location 14D, with program notation also "COGAMAX".
- MIN: Value of minimum allowable COGA computed in "LAMBERT" and sub-<br>sequently updated, scale factor B5. Stored in push-down list location 8D, with program notation also "COGAMIN".
- P: Value of ratio of semi-latus rectum to magnitude of present (Rl) position, scale factor B4, computed in "PARAM" and "LAMBLOOP".
- PDAVAL: Value of temporary quantity "a" computed in "GETX" computation and loaded in "POLYCOEF", scale factor B2, loaded in push-down list location OD.
- PDB: Value of temporary quantity "b" computed in "POLYCOEF", scale factor BO, used as argument for computing FCTN.
- PDECC: "A vector in direction of pericenter whose magnitude is equal to eccentricity," computed in "TIMERAD" initially with scale factor B7 and then rescaled to have scale factor B3. Its unit is stored in push-down list location OD, scale factor Bl, while its magnitude is in 36D, scale factor B3.
- PDLAMBDA: Value of ratio of magnitudes of RlVEC and R2VEC computed in "LAMBERT", scale factor B7, stored in push-down list location OD.
- PDUR2: Unit vector in direction of final radius computed in "TIMERAD", scale factor Bl, stored in push-down list location OD.
- PDW2: Value of temporary quantity  $w_2$ " computed in "INVRSEQN", scale<br>factor  $B-1$  stored in push-down list location OD factor B-1, stored in push-down list location OD.
- PDW3: Value of temporary quantity  $\binom{n}{3}$ " computed in "l/WLOOP", scale factor B4, stored in push-down list location 2D.
- PDWVAL: Value of temporary quantity  $w_1$ " computed in "WLOOP", scale<br>factor  $B_2^c$  stored in push-down list location OD factor B5, stored in push-down list location OD.
- PDXN: Value of temporary quantity  $x_{\text{N}}$ " computed in "POLYCOEF", scale factor B6, stored in push-down list location OD. The factor of "16" in the equation comes from this scale factor: without the "16", scale factor would be B2 (scale of B6 required for subsequent computations, of course ) .
- PDXSQ: Value of the square of the quantity "X", stored in push-down list location OD by "KEPLOOP" and "POLYCOEF", and used in "DELTIME". If X already normalized, scale factor B34: scaling information also contained in Xl, which is used in "DELTIME" to achieve proper scaling of end results (not shown in programmed equations).

 $R_{rect}$ : See Orbital Integration.

- Rl: Magnitude of "present" position vector (of  $R_{rect}$  in "KEPLERN" and  $TS_{r1}$ in "GEOM"), scale factor B29, units meters. Stored in push-down list location 32D.
- RlVEC: Initial position vector used as input to Lambert routine (for point of maneuver initiation), scale factor B29, units meters.
- R2: Magnitude of "desired" or final position vector, scale factor B29, units meters, loaded e.g. at start of "LAMENTER", where scaling information also in Xl (not shown).
- R2VEC: Desired terminal (i.e., "target") position vector used as input to Lambert routine, scale factor B29, units meters.

RCY: See Orbital Integration. Low 5 bits 0 magnitude by "KEPCONVG".

- RdA: Value of ratio of "present" (R1) position vector magnitude to semimajor axis, scale factor B6, computed in "LAMBLOOP" and "PARAM". Program notation is "R1A".
- RDESIRED: Value of desired final radius used as input to "TIMERAD" routine, scale factor B29, units meters.
- ROOTMU: Value of square root of  $\mu$  of primary body, selected from  $K_{mutab}$ , scale factor Bl8, stored in push-down list location 16D.
- RTNCONC: Single precision cell used to retain return address information from several conic routines. Program notations are "RTNAPSE", "RTNLAMB", "RTNTR", and "RTNTT".
- RTNPRM: Single precision cell used to retain return address information from "PARAM".
- RVEC: Vector position input to several of the conic routines, scale factor B29, units meters.
- SGNRDOT: Single precision cell used double precision in "TIMERAD" to determine required sign of radial velocity at desired radius: if most significant half is non-zero, then least significant half would have no effect.
- SNTH: Value of sine of true anomaly difference or of the angle between present and desired position vectors, scale factor Bl.

- SpXIp: Value of special transcendental function computed in "DELTIME" from a series expansion of XI, scale factor Bl, program notation "S(XI)", stored in push-down list location 26D.
- T: Value of time computed in "DELTIME" to go from present position to "desired" position, scale factor B28, units centi-seconds, stored in push-down list location JOD. It contains the result from in push-down list location 30D. It contains the result from<br>the performance of "TIMERAD" or "TIMETHET" routines. Is also "DEP".
- T<sub>c</sub>: See Orbital Integration. It is set in "KEPCONVG" to the value of T (less than one period).
- TAUORB: See Orbital Integration. It is reduced in "PERIODCH" so as to be less than one period (for forward or backward integration).

TDESIRED: Value of desired transfer time (between RlVEQ. and R2VEQ)used as input to "LAMBERT", scale factor B28, units centi-seconds.

TERRLAMB: Difference between desired and derived transfer time computed in "LAMBLOOP" , scale factor B28, units centi-seconds; program notation also "DELDEP" .

- TPREV: Previous value of Tin "LAMBLOOP", scale factor B28, units centi-seconds; program notation also "DEPREV" .
- TWEBKIT: Single precision quantity used to indicate required amount of modification on first iteration in "ITERATOR", scale factor BO, stored in push-down list location 40D. It is initialized to the appropriate value in "LAMBERT".
- U2: Value of the unit of the vector whose magnitude is in MAGVEC2, scale factor Bl, computed in "GEOM".
- $U_{\text{M}}$ : Unit normal to the two vectors used as input to "GEOM", scale factor Bl. If overflow is encountered in forming the unit vector, then the result is not meaningful. It can also be an input to "LAMBERT".
- UR1: Value of the unit of the vector whose magnitude is in R1, scale factor B1, computed in "GEOM".

URRECT: Value of unit $E_{rect}$  computed in "KEPLERN", scale factor Bl.

 $V_{rect}$ : See Orbital Integration.

)

V<sub>target</sub>: See Rendezvous Computations.

VCV: See Orbital Integration. Low 8 bits have zero magnitude when computed in "KEPCONVG".

VTARGTAG: See Rendezvous Computations.

- $VVEC: Vector velocity input to several of the conic routines, scale factor$ B7, units meters/centi-second. Lambert output.
- X: Storage for updated values of XKEP information in "KEPLOOP", scale factor Bl?, stored in push-down list location 20D. Computed in "KEPLOOP" and "POLYCOEF" .

XI: Value of square of eccentric anomaly difference for ellipse, or negative of square of its hyperbolic analog for hyperbola, scaled B6. It is used as the independent variable in the "DELTIME" expansions, and is computed in "KEPLOOP" and "POLYCOEF", and stored in push-down list location 24D.

XKEP: See Orbital Integration. Program notation also "XPREV''.

XKEPNEW: See Orbital Integration.

- XMAX: Value of upper bound on X computed in "KEPLERN", scale factor Bl?, stored in push-down list location lOD.
- XMIN: Value of lower bound on X computed in "PERIODCH", scale factor B17, stored in push-down list location 12D.
- XSQCpXIp: Value of  $x^2$  times CXI computed in "DELTIME", scale factor B33, program notation "XSQC(XI)", stored in push-down list location 28D.

### Coordinate Transformations

CALCGTA

I )

 $TS = unit \left( -X_{dc,z} , 0, X_{dc,x} \right)$  $SINTH = TS<sub>x</sub>$  $\text{COSTH} = \text{TS}_{\mathbf{z}}$ و نماز مستقار میں ایک مستقار کر دی جات ہے جس کی ایک کام کردی کے دوست کے دوست کے دوست کے دلات کے دلات کے دلات ک<br>مستقل کا مقابل کا کام کردی کے دلات کے دلات کے دلات کے دلات کے دلات کے دلات کے دلات کے دلات کے دلات کے دلات کے Perform "ARCTRIG"  $IGC = THETA$  $SINTH = X_{dc, y}$  $\text{COSTH} = X_{dc,x} \text{TS}_z - X_{dc,z} \text{TS}_x$ Perform "ARCTRIG"  $MGC = THETA$  $COSTH = TS \cdot Z_{dc}$  $SINTH = TS \cdot \underline{Y}_{dc}$ Perform "ARCTRIG"  $OGC = THETA$ Return Equivalent to  $\underline{X}_{dc}$  \* unity ARCTRIG Routine entered with SINTH and COSTH, scale factor B2. Return is with THETA, scale factor BO, units revolutions, in range  $\frac{1}{2}$  (i.e.  $\pm$  180°). If  $|\text{SINTH}|$  - K<sub>qts4</sub>  $\geq$  0: THETA  $=(\cos^{-1} \cosh)$  sgn SINTH Return THETA =  $\sin^{-1}$  SINTH If COSTH  $\geqslant$  0, Return THETA =  $\frac{1}{2}$  sgn SINTH - THETA Return (the  $\frac{1}{2}$  corresponds to 180°)

### CALCGA

```
TS = unit(\underline{X}_{dc} * \underline{Y}_{sm})COSTH = TS \cdot Z_{dc}SINTH = TS \cdot Y_{dc}Perform "ARCTRIG"
       OGC = THETACOSTH = (TS \times X_{dc}) \cdot Y_{sm}SINTH = \underline{X}_{dc} \cdot \underline{Y}_{sm}Perform "ARCTRIG"
      MGC = THETAIf bit IO(P50FLAG) of FLAGWRDO = 0: (e.g. from "OAVECS" would
             If |{\text{MGC}}| - K<sub>p166</sub> \geqslant <sup>0:</sup>
                                                        have bit at 1) 
                   Perform "ALARM" (pattern O4O1_{\alpha})
                   Set bit 14(GLOKFAIL) of FLAGWRD3 = 1
      Set bit 10(P50FLAG) of FLAGWRDO = 0
      COSTH = \underline{Z}_{sm} · T<u>S</u>
      SINTH = \underline{X}_{sm} · T<u>S</u>
      Perform "ARCTRIG"
      IGC = THETATHETAD = (OGC, IGC, MGC) converted to twos complement single
                                       precision, scale factor B-1 revolutions 
      Return 
AXISGEN Entered with stars "A" and "B" in the "C" and "D" systems
      STV = unit(STARAC * STARBC)STW = STARAC * STVST<u>V</u>' = unit(STARAD * STARBD)
```
*)* 

 $STW' = STARAD * STV'$ 

$$
\frac{x}{d_c} = \text{unit (STARAD}_{x} \text{STARAC} + \text{STV'}_{x} \text{STU} + \text{STW'}_{x} \text{STW})
$$
\n
$$
\frac{x}{d_c} = \text{unit (STARAD}_{y} \text{STARAC} + \text{STV'}_{y} \text{STU} + \text{STW'}_{y} \text{STW})
$$
\n
$$
\frac{z}{d_c} = \text{unit (STARAD}_{z} \text{STARAC} + \text{STV'}_{z} \text{STU} + \text{STW'}_{z} \text{STW})
$$
\n
$$
\left[\frac{x}{d_c}\right] \qquad \qquad \text{(for "C" system in reference coordinates and "D" system in MUC coordinates, $\underline{x}_c$ is $\underline{x}_m$ in reference coordinates)}
$$
\n
$$
\frac{z}{d_c}
$$

Return

## CDUTRIG

 $)$ 

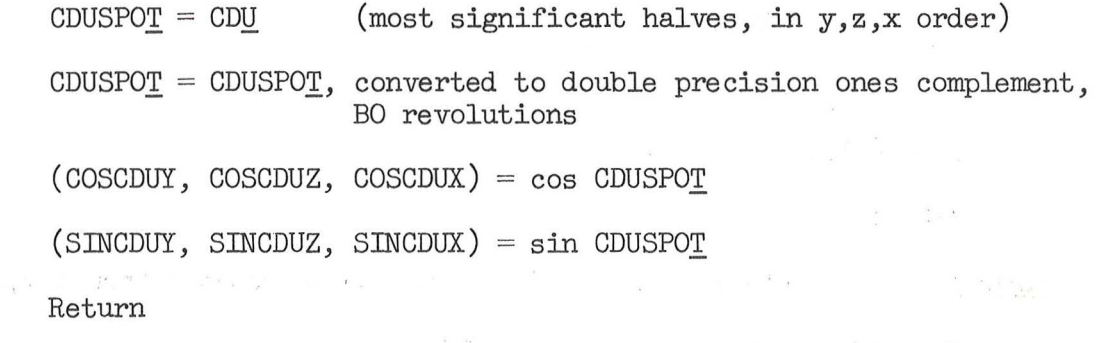

QUICTRIG (Entered from "CLOCKJOB" and "PREANGLE" with CDUSPOT set) Inhibit interrupts (SINCDUY, SINCDUZ, SINCDUX) =  $\sin_{\text{sp}}$  CDUSPOT<sub>sp</sub>, rescaled to scale factor Bl (COSCDUY, COSCDUZ, COSCDUX) =  $cos_{sp}$  CDUSPO $_{sp}$ , rescaled to scale

Release interrupts

Return

TRG\*NBSM Entered with TS the vector to be rotated thru o, m, i

Perform "CDUTRIG" (starting at second line)

\n
$$
TS_{2} = TS_{y} \text{COSCDUX} - TS_{z} \text{SINCDUX} \qquad (tag to start here is "NBSM*")
$$
\n
$$
TS_{1} = TS_{z} \text{COSCDUX} + TS_{y} \text{SINCDUX}
$$
\n
$$
TS_{2} = TS_{x} \text{COSCDUZ} - TS_{y} \text{SINCDUZ}
$$
\n
$$
TS_{1} = TS_{y} \text{COSCDUZ} + TS_{x} \text{SINCDUZ}
$$
\n
$$
TS_{2} = TS_{z} \text{COSCDUY} - TS_{x} \text{SINCDUY}
$$
\n
$$
TS_{1} = TS_{x} \text{COSCDUY} + TS_{z} \text{SINCDUY}
$$
\n
$$
TS_{1} = TS_{x} \text{COSCDUY} + TS_{z} \text{SINCDUY}
$$
\n
$$
TS_{2} = (TS_{1}, TS_{y}, TS_{2})
$$

Return

\*SMNB\*

Entered with TS the vector to be rotated thru  $i,m,$ o

$$
TS_2 = TS_2
$$
 COSCDUY + TS<sub>x</sub> SINCDUY  
\n
$$
TS_1 = TS_x
$$
 COSCDUY - TS<sub>z</sub> SINCDUY  
\n
$$
TS_1 = (TS_1, TS_y, TS_2)
$$
  
\n
$$
TS_2 = TS_x
$$
 COSCDUZ + TS<sub>y</sub> SINCDUZ  
\n
$$
TS_1 = TS_y
$$
 COSCDUZ - TS<sub>x</sub> SINCDUZ  
\n
$$
TS_2 = TS_y
$$
 COSCDUX + TS<sub>z</sub> SINCDUX  
\n
$$
TS_1 = TS_z
$$
 COSCDUX - TS<sub>y</sub> SINCDUX  
\n
$$
TS_1 = TS_z
$$
 COSCDUX - TS<sub>y</sub> SINCDUX  
\n
$$
TS_2 = (TS_x, TS_2, TS_1)
$$

Return

SMCDURES

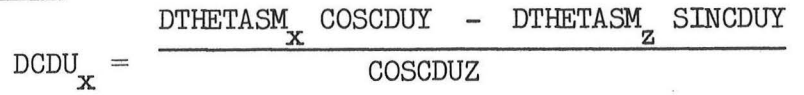
$$
DCDU_y = DTHETASM_y - DCDU_x \quad STNCDUZ
$$
  
\n
$$
DCDU_z = DTHETASM_x \quad STNCDUY + DTHETASM_z \quad COSCDUY
$$
  
\n
$$
Return
$$

CALCSMSC

 $\frac{x}{c}$  = (COSCDUY COSCDUZ, SINCDUZ, - SINCDUY COSCDUZ)  $Z_{dc}$  = (COSCDUY SINCDUZ SINCDUX + SINCDUY COSCDUX, - COSCDUZ SINCDUX,

 $\mathbb{P}^1$  and  $\mathbb{P}^2$  are the set of  $\mathbb{P}^1$  and  $\mathbb{P}^1$  are the set of  $\mathbb{P}^1$ 

COSCDUY COSCDUX - SINCDUY SINCDUZ SINCDUX)

 $\frac{Y}{c}$ de =  $\frac{Z}{c}$ de \*  $\frac{X}{c}$ de

Return

$$
\underline{\text{SXTNB}}
$$

)

 $TS_1 = (E_{5-X1})_{sp}$ , converted to ones complement double precision, scale factor B-2 revolutions (i.e.  $CDUT$ )  $TS_1 = TS_1 + K_{10dgm}$ , rescaled to BO revolutions TS<sub>2</sub> =  $(E_{3-X1})_{sp}$ , converted to ones complement double precision, scale factor BO revolutions (i.e. CDUS)  $TS = (sin TS<sub>1</sub> cos TS<sub>2</sub>, sin TS<sub>1</sub> sin TS<sub>2</sub>, cos TS<sub>1</sub>)$  $TS = [NB1NB2] TS$ Return (T§. in 32D)

CALCSXA

 $TS = STR$ Perform "\*SMNB\*"  $STAR = [NB2NB1]$  TS  $\frac{X}{m}$  = unit $\frac{X}{x}$  $\underline{Y}_{nb1} = unit \underline{Y}$  $Z_{\text{mb1}}$  = unit $Z$ Proceed to "SXTANG1" SXTANG

$$
T\underline{S}_{1} = [\text{NBXNB}] (X_{dc,x}, Y_{dc,x}, Z_{dc,x})
$$
  
\n
$$
T\underline{S}_{2} = [\text{NBXNB}] (X_{dc,y}, Y_{dc,y}, Z_{dc,y})
$$
  
\n
$$
T\underline{S}_{3} = [\text{NBXNB}] (X_{dc,z}, Y_{dc,z}, Z_{dc,z})
$$
  
\n
$$
\underline{X}_{nbl} = (TS_{1,x}, TS_{2,x}, TS_{3,x})
$$
  
\n
$$
\underline{Y}_{nbl} = (TS_{1,y}, TS_{2,y}, TS_{3,y})
$$
  
\n
$$
Z_{nbl} = (TS_{1,z}, TS_{2,z}, TS_{3,z})
$$
  
\nProceed to "SXTANG1"

#### **SXTANG1**

 $TS_1 = unit(Z_{nbl} * STR)$ 

If overflow has taken place (i.e. unit vector poorly defined):

$$
SAC = K_{270dg}
$$
  
 
$$
PAC = K_{20dgs}
$$
  
 Set bit 7(CULTFIAG) of FIAGWRD3 = 0

Return

$$
\text{SINTH} = - \text{TS}_1 \cdot \underline{\text{X}}_{\text{nb1}}
$$

COSTH =  $TS_1 \cdot Y_{nb1}$ 

Perform "ARCTRIG"

SAC = THETA, rescaled to B-1 revolutions single precision twos complement

 $TS = \cos^{-1} (STAR \cdot Z_{nb1})$ If  $TS \ge 0$ : (as it should be, i.e. in range  $0 - 180^\circ$ )

If TS  $\leq 90^\circ$ :

 $TS = TS$ , rescaled to B-2 revolutions

 $TS = TS - K_{20dgsm}$ 

PAC = TS, rescaled to B-3 revolutions single precision twos complement

)

Set bit  $7$ (CULTFLAG) of FLAGWRD3 = 0

Return

Set bit 
$$
7
$$
(CULTFIAG) of FIAGWRD3 = 1

Return

# EARROTl

 $R_{\text{tes}} = C_{\text{unitw}} * R_{\text{ti}}$  $R_{\text{tmm}} = R_{\text{tes}} * C_{\text{unitw}}$ Proceed to ''EARROT2"

EARROT2

TS = DTEAROT/K<sub>ldwie</sub> If  $|TS| \ge 1$ : DTEAROT = DTEAROT -  $K_{\text{ldwie}}$  sgn DTEAROT Proceed to "EARROT2"  $R_t = \text{unit} \left( R_{ti} + (\cos TS - 1) R_{tmm} + (\sin TS) R_{tes} \right)$ Return Entered with TS = GET of information; exit  $TS_1$  in 2D, Bl. LSPOS  $\texttt{TS}_1 = (\texttt{TS} + \texttt{T}_{\texttt{eph}}) / \texttt{K}_{\texttt{cstday}} \qquad (\texttt{time in days, BIO, PDO})$  $TS_2 = C_{\text{cmod}}$  sin  $(K_{\text{komegac}} TS_1 + C_{\text{carg}})$  (BO rev)  $TS_3 = K_{\text{losr}} TS_1 + C_{\text{loso}} - TS_2$  (BO rev)  $\mathtt{TS}_1 = \mathtt{unit(}\ \mathsf{cos}\ \mathtt{TS}_3,\ \mathtt{K}_{\mathsf{kommt}1}\ \mathtt{sin}\ \mathtt{TS}_3,\ \mathtt{K}_{\mathsf{kommt}3}\ \mathtt{sin}\ \mathtt{TS}_3)$ 

\.

LAT-LONG

Return

)

 $ALPHAM = |ALPHAV|$  $TS_1 = ALPHA\underline{V}$  $TS<sub>2</sub> = TS$  (time argument when enter) Perform "R-TO-RP"  $ALPHA\underline{V} = unitTS$ Perform "SETRE"

$$
COSTH = K_{b2a2} \sqrt{ALPHAV_x^2 + ALPHAV_y^2}
$$
  
\n
$$
SINTH = ALPHAV_z
$$
  
\n
$$
Perform "ARCTAN"
$$
  
\n
$$
LAT = THETA
$$
  
\n
$$
COSTH = ALPHAV_x
$$
  
\n
$$
SINTH = ALPHAV_y
$$
  
\n
$$
Perform "ARCTAN"
$$
  
\n
$$
LONG = THETA
$$
  
\n
$$
ALT = ALPHAM - ERADM
$$

 $\langle \cdot \rangle$ 

Return

# LALOTORV

 $\sim$  $\tau_{\rm in}$  $\mathbf{R}$ 

$$
TS_2 = TS
$$
 (time argument when enter)  
\nALPHAV = unit(cos LONG cos LAT, sin LONG cos LAT, K<sub>b2a2</sub> sin LAT)  
\n $TS_1 = ALPHA\underline{V}$  (enter here from "P11" for  $\underline{Z}_r$ )  
\nPerform "SETRE"  
\nPerform "RP-TO-R" (TS<sub>2</sub> still set from entrance to "LALOTORV")  
\nALPHAV = TS  
\nALPHAV = (ERADM + ALT) ALPHAV  
\nReturn

)

 $\ddot{\cdot}$ 

 $\frac{1}{2}$ 

# **GETERAD**

$$
ERADM = \sqrt{\frac{K_{b2xsc}}{1 - K_{ee} (1 - ALPHAV_{z}^{2})}}
$$

Return

**SETRE** 

 $)$ 

 $\label{eq:12} \mathcal{L}_{\mathbf{u}}(x)=\frac{\partial^2}{\partial x^2}\frac{d^2}{dx^2}+\cdots+\frac{\partial^2}{\partial x^2}+\cdots+\frac{\partial^2}{\partial x^2}\frac{\partial^2}{\partial x^2}+\cdots+\frac{\partial^2}{\partial x^2}\frac{\partial^2}{\partial x^2}+\cdots+\frac{\partial^2}{\partial x^2}\frac{\partial^2}{\partial x^2}+\cdots$  $ERADM = K$ erad If bit  $13$ (ERADCOMP) of FLAGWRD1 = 1: Perform 11GETERAD<sup>11</sup> (writes over ERADM) Return **ARCTAN**  $TS = SIMTH<sup>2</sup> + COSTH<sup>2</sup>$ If  $TS = 0$ :  $THETA = 0$ **Return**  $TS = SIMTH / \sqrt{TS'}$ If  $|TS| \geqslant 1$ : THETA =  $\frac{1}{4}$  sgn SINTH (the  $\frac{1}{4}$  is 90<sup>o</sup>) Return THETA =  $\sin^{-1}$  TS

If  $COSTH \ge 0$ , Return THETA =  $\frac{1}{2}$  sgn THETA - THETA (the  $\frac{1}{2}$  is 180<sup>0</sup>) Return (0 considered negative)

RP-TO-R Entered with  $TS_1$  in OD to be rotated and  $TS_2$  in 6D for the time. Perform "EARTHMX"

$$
TS = TS_1 \underbrace{[MMARTRX]}_{TS = TS} \underbrace{[C_1_{matrix}}_{C_1_{matrix}}]
$$
\n
$$
TS = TS_1 \underbrace{[C_1_{matrix}}_{C_1_{matrix}}]
$$

Return

R-TO-RP Entered with same calling arguments as "RP-TO-R".

Perform "EARTHMX"

$$
TS = \begin{bmatrix} \underline{C}_{1} & \vdots & \vdots \\ \underline{C}_{1} & \vdots & \vdots \\ \underline{C}_{2} & \vdots & \vdots \\ \underline{C}_{2} & \vdots & \vdots \\ \underline{C}_{3} & \vdots & \vdots \\ \underline{C}_{4} & \vdots & \vdots \\ \underline{C}_{5} & \vdots & \vdots \\ \underline{C}_{6} & \vdots & \vdots \\ \underline{C}_{7} & \vdots & \vdots \\ \underline{C}_{8} & \vdots & \vdots \\ \underline{C}_{9} & \vdots & \vdots \\ \underline{C}_{1} & \vdots & \vdots \\ \underline{C}_{1} & \vdots & \vdots \\ \underline{C}_{2} & \vdots & \vdots \\ \underline{C}_{3} & \vdots & \vdots \\ \underline{C}_{4} & \vdots & \vdots \\ \underline{C}_{5} & \vdots & \vdots \\ \underline{C}_{6} & \vdots & \vdots \\ \underline{C}_{7} & \vdots & \vdots \\ \underline{C}_{8} & \vdots & \vdots \\ \underline{C}_{9} & \vdots & \vdots \\ \underline{C}_{1} & \vdots & \vdots \\ \underline{C}_{1} & \vdots & \vdots \\ \underline{C}_{1} & \vdots & \vdots \\ \underline{C}_{2} & \vdots & \vdots \\ \underline{C}_{3} & \vdots & \vdots \\ \underline{C}_{4} & \vdots & \vdots \\ \underline{C}_{5} & \vdots & \vdots \\ \underline{C}_{6} & \vdots & \vdots \\ \underline{C}_{7} & \vdots & \vdots \\ \underline{C}_{8} & \vdots & \vdots \\ \underline{C}_{9} & \vdots & \vdots \\ \underline{C}_{1} & \vdots & \vdots \\ \underline{C}_{1} & \vdots & \vdots \\ \underline{C}_{1} & \vdots & \vdots \\ \underline{C}_{1} & \vdots & \vdots \\ \underline{C}_{2} & \vdots & \vdots \\ \underline{C}_{3} & \vdots & \vdots \\ \underline{C}_{4} & \vdots & \vdots \\ \underline{C}_{5} & \vdots & \vdots \\ \underline{C}_{7} & \vdots & \vdots \\ \underline{C}_{8} & \vdots & \vdots \\ \underline{C}_{9} & \vdots & \vdots \\ \underline{C}_{1} & \vdots & \vdots \\ \underline{C}_{1} & \vdots & \vdots \\ \underline{C}_{1} & \vdots & \vdots \\ \underline{C}_{1} & \vdots & \vdots
$$

# EARTHMX

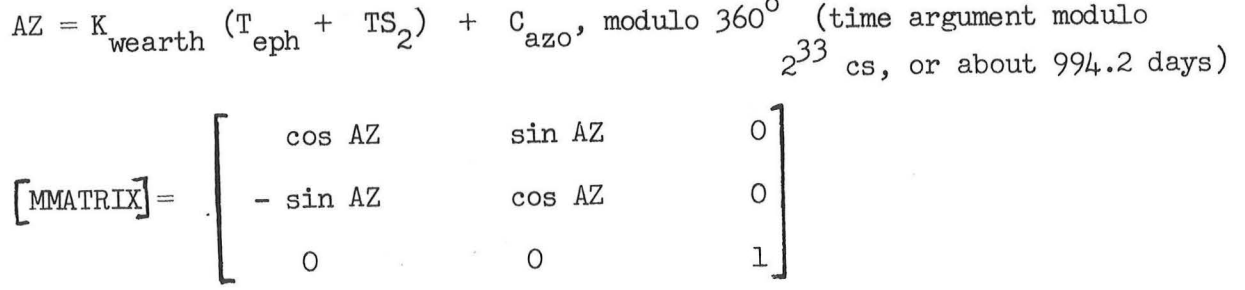

 $\blacksquare$ Return  $\bigcirc$ 

#### Quantities in Computations

See also list of major variables and list of routines

#### ALPHAM: See Orbital Integration.

- ALPHAV: Communication cell with coordinate transformation routines. If used with "GETERAD", contains a unit vector of position, scale factor Bl; for latitude-longitude routines, contains position vector with scale factor B29, units meters, either when enter or when exit.
- ALT: Value of altitude above appropriate base value, scale factor B29, units meters.
- AZ: Value of rotation angle, scale factor BO, units revolutions, about the Z axis, modulo 1 revolution, computed in "EARTHMX" . It is stored in push-down list location 18D (with notation "504AZ").
- C<sub>azo</sub>: Erasable memory constant, program notation "AZO", scale factor BO, units revolutions. It is "the angle between the X-axis of the Basic Reference Coordinate System and the X-axis of the Earth-fixed Coordinate System (intersection of Greenwich meridian and equatorial plane of the earth)" at the beginning of the AGC year  $(i.e.$  when  $T_{\rm{eph}} + T_{\rm{now}}$  equals zero).
- $C_{c, \text{max}}$ : Erasable memory constant, program notation "CARG", scale factor BO, carg units revolutions, giving "mean anomaly of the earth-moon barycenter" at the beginning of the AGC year.

 $C_{\alpha \text{mod}}$ : Erasable memory constant, program notation "CMOD", scale factor B-1, cmod units revolutions, a "function of the mean eccentricity" .

 $\frac{C}{C}$ lmatrix : Erasable memory vector constant, program notation "LMATRIX", scale factor BO, giving first row of precession-nutation matrix.

 $C_{\text{1} \text{matrix}}$  : Erasable memory vector constant, program notation "LMATRIX +6", <sup>1x</sup>3 scale factor BO, giving second row of precession-nutation matrix. The third row is  $C_{unitw}$ .

C<sub>loso</sub>: Erasable memory constant, program notation "LOSO", scale factor BO, units revolutions, giving longitude of the sun at the beginning of the AGC year.

 $C_{unitw}$ : See General Program Control.

*)* 

CDUSPOT: Communication cells with coordinate transformation routines to specify (generally) the CDU angle information to be employed. When enter the routine, only the most significant half of each double precision word is used, considered to have a scale factor B-1, units revolutions in twos complement. Conventional order of storage of CDU angle information in CDUSPOT is  $y, z, x$  (i.e. inner, middle, outer respectively) .

- COSCDUX, COSCDUY, COSCDUZ: Value of cosines of information in CDUSPOT, scale factor B1 (in the same  $y,z,x$  order as CDUSPOT). If perform "QUICTRIG", a single-precision cosine routine is used, while if perform "CDUTRIG" the double precision interpretive routine is employed (taking about ten times more execution time). Updated once a second while "CLOCKJOB" is running  $(via$  "QUICTRIG" entrance), which includes the times that the TVC DAP is on.
- COSTH: Value of argument cosine for "ARCTRIG", stored in push-down list location 16D, scale factor B2. Also used as communication cell with "ARCTAN", in which case only requirement is that scaling be the same as for SINTH to that routine.
- DCDU: Incremental change in CDU angle due to DTHETASM (computed in "SMCDURES"), same scaling and units as DTHETASM.
- DTEAROT: Value of earth rotation time for use in "EARROT2", scale factor B28, units centi-seconds.
- DTHETASM: Communication cell with "SMCDURES" containing incremental angle changes measured about stable member axes. Scaling of DCDU (and units) will be the same as the scaling of this quantity: when entered from "CRS61.2A", scale factor B-3, units revolutions/ deci-second.
- ERADM: Value of radius of earth (from Fischer model or pad base), scale factor B29, units meters.

)

- IGC: Value of inner gimbal angle, scale factor BO, units revolutions. The inner gimbal angle is identified with the Y axis.
- K<sub>ldwie</sub>: Constant, program notation "1/WIE", scale factor B28, units centi-seconds. Value is 8616410 x  $2^{-28}$ , corresponding to 86164.10 seconds, the earth's rotation period (rounded to the nearest centi-second). The angular velocity corresponding to this time is about  $7.29211505$   $\mu$ E-5 rad/sec (cf. K<sub>wearth</sub>).
- K<sub>lOd.</sub> : Single precision constant, program notation "lODEGS-", scale  $g^{\text{m}}$  factor B-2, units revolutions. Value is 3600 x  $2^{-14}$ , corresponding to about  $19.7754$ °. Notation arises from the fact that would be about 10° for the standard trunnion angle scaling of B-3 revolutions.
- K<sub>2</sub>Odgs</sub>: Constant, program notation "20DEGS-", scale factor B-3, units revolutions. Value is -7199 x  $2^{-14}$ , corresponding to -19.7754° (since used as if it was twos complement, equivalent to  $-7200$  x  $2^{-14}$  in ones complement).
- $K_{20dgsm}$ : Constant, program notation "20DEG-", scale factor B-2, units<br>revolutions. Value is 3600 x  $2^{-14}$ , corresponding to about 19.7754°.
- $K_{270dg}$ : Constant, program notation "270DEG", scale factor B-1, units<br> $K_{270dg}$ : revolutions, Value is 60000, 00000, corresponding to -90<sup>0</sup> <sup>g</sup> revolutions. Value is  $60000<sub>8</sub>$ , corresponding to -90<sup>°</sup> in twos complement (or +  $270^{\circ}$ ).
- K<sub>b</sub>2a2</sub>: Constant, program notation "B2/A2", scale factor B1, value  $q.9933064884 \times 2^{-1}$ . Value corresponds to (6356.784/6378.166)<sup>2</sup> x  $2^{-1}$ , where terms in parentheses are the Fischer polar and equatorial earth radius expressed in kilometers (to the nearest meter).

K<sub>b2xsc</sub>: Constant, program notation "B2XSC", scale factor B51, value  $^{\text{sc}}$  0.0179450689. Value corresponds to  $(6356.784E3)^2$  x  $2^{-51}$ , where first term is Fischer polar radius in meters (squared), and second is scale factor.

- $K_{\text{cst,clay}}$ : Constant, program notation "CSTODAY"<sub>32</sub> scale factor B32, units cstoday centi-secords. Value is  $8640000 \times 2^{-32}$ , corresponding to  $86400 \times$ 100 x  $2^{-32}$ , where first term is number of seconds in (24-hour) day, second converts to centi-seconds, and third is scale factor.
- $K_{ee}$ : Constant, program notation "EE", scale factor BO, value<br>ee 6.6935116E-3, Value corresponds to  $(1 K)$ , i.e. ti 6.6935116E-3. Value corresponds to  $(1 - K_{p2a2})$ , i.e. the square of Fischer model eccentricity (for  $\frac{R}{b}$  $2a2$  values).

)

- $K_{\text{grad}}$ : Constant, program notation "ERAD", scale factor B29, units meters. erad Value is  $6373338 \times 2^{-29}$ , corresponding to  $6373338$  meters (same as  $K_{\text{rpad}}$ , see Burn Control).
- K<sub>komega</sub>: Constant, program notation "KOMEGAC", scale factor B-1, units  $\alpha$  revolutions/day. Value is 0.00273777859 x 2<sup>1</sup>, corresponding to 1.99096877E-7 x  $(1/2\pi)$  x 86400 x 2<sup>1</sup>, where first term is rate for  $C_{\text{cmod}}$  term, units of rad/sec; second converts to revolutions; third  $c_{\text{onvert}}^{\text{cmod}}$  to days; and fourth is scale factor.

K<sub>kopmat</sub> : Constant, program notation "KONMAT1", scale factor B1, value konmatl  $0.91745773 \times 2^{-1}$ .

K<sub>kopmat</sub> : Constant, program notation "KONMAT3", scale factor B1, value onmat3  $0.397833274 \times 2^{-1}$ .

- K<sub>losr</sub>: Constant, program notation "LOSR", scale factor B-4, units<br>
revolutions/day. Value is 0.00273780317 x 2<sup>4</sup>, corresponding to 1.99098665E-7 x  $(1/2\pi)$  x 86400 x  $2^4$ , where first term is sun rate, units of rad/sec; second converts to revolutions; third converts to days; and fourth is scale factor.
- K pl66: Constant, program notation ".166...", scale factor BO, units revolutions. Value is 0.166666667, corresponding to 60 degrees.

K qts4: Constant, program notation "QTSN45", scale factor B2. Value is qts4: 0.1768, corresponding to 0.7072 x  $2^{-2}$ , where first term is sin 45<sup>0</sup> and second is scale factor.

- $K_{\text{weather}}$ : Constant, program notation "WEARTH", scale factor B-23, units revolutions/centi-second. Value is 1.160576171E-7  $_{\text{X}_2}$  2<sup>23</sup>, corresponding to 7.29211514667E-5 x  $(1/2 \text{ T})$  x  $10^{-2}$  x  $2^{23}$ , where first term is rotation rate of earth in radians/second, second first term is rotation rate of earth in radians/second, second converts to revolutions, third converts to centi-seconds, and fourth is scale factor. Octal value is  $37116_3$   $32631_3$ , corres-<br>ponding to about 0.9735618569, or a rate of about 7.2921151577E-5 rad/sec (a period of about 86164.0988 seconds).
- LAT: Value of geodetic latitude, scale factor BO, units revolutions, positive for northerly latitudes.
- LONG: Value of longitude, scale factor BO, units revolutions, positive for easterly longitudes.
- MGC: Value of middle gimbal angle, scale factor BO, units revolutions. The middle gimbal angle is identified with the Z axis.
- $[MMARTRX]$  : Value of "modification matrix" computed in "EARTHMX", scale factor of elements Bl, stored starting at push-down list location 20D.

[NBINB2] : Matrix of constants, program notation "NBINB2", scale factor Bl. True values of elements (which are multiplied by  $2^{-1}$  for scale factor purposes) are:

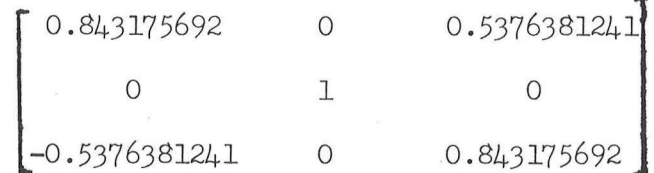

Numerical values in first row correspond to the cosine and sine of  $32^{\circ}$   $31'$   $23.19"$ .

 $\bigg)$  :

[NB2NBl] : Matrix of constants, program notation "NB2NBl", scale factor Bl. True values of elements (which are multiplied by  $2^{-\perp}$  for scale factor purposes) are:

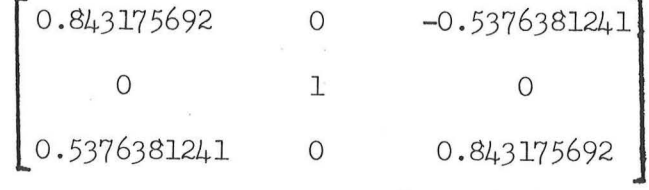

Matrix is the transpose of  $[NBINB2]$ .

OGC: Value of outer gimbal angle, scale factor BO, units revolutions. The outer gimbal angle is identified with the X axis. The quantity is stored such that  $OGC = (OGC, IGC, MGC)$ .

PAC: Required trunnion angle to have the star line-of-sight lie along STAR, scale factor B-3, units revolutions (double precision).

 $\bigcap$ 

)

- $E_t$ : Target vector output of "EARROT2", scale factor Bl (a unit vector).
- $R_{\text{tes}}$ : Value of easterly component of  $R_{\text{t}}$ , scale factor Bl (dimensionless), computed in "EARROT1".
- $R_{t,i}$ : Communication cell with earth rotation routine, containing initial value of target vector (at DTEAROT = 0), scale factor Bl  $\bar{A}$  unit vector).
- $B_{\text{t}}$ : Value of normal comporent of  $B_{\text{t}}$ , scale factor Bl (dimensionless), computed in "EARROT1".
- SAC: Required optics shaft angle to have the star line-of-sight lie along STAR, scale factor B-1, units revolutions (double precision).
- SINCDUX, SINCDUY, SINCDUZ: Values of sines of information in CDUSPOT, scale factor B1 (in the same y,z,x order as CDUSPOT). See COSCDUX.
- SINTH: Value of argument sine for "ARCTRIG", stored in push-down list location 18D, scale factor B2. Also used as communication cell with "ARCTAN", in which case only requirement is that scaling be the same as for COSTH to that routine.
- STAR: Unit vector, scale factor Bl, specifying the (unit) vector direction to the appropriate star. It is in present stable member coordinates if "CALCSXA" is entered, and the coordinate system of  $[X_{\text{dc}}]$  if "SXTANG" is entered.
- STARAC: Unit vector, scale factor Bl, used as communication cell with  $NAXISGEN''$ , giving direction to "star A" in the "C" coordinate system. Stored in push-down list location 6D.
- STARAD: Unit vector, scale factor B1, used as communication cell with  $\overline{1}$  "AXISGEN", giving direction to "star A" in the "D" coordinate system. Stored in cells starting at "STARAD".
- [STARAD] : Matrix, elements with scale factor Bl, the output of "AXISGEN". It defines "coordinate system  $D$  referred to coordinate system  $C<sup>n</sup>$ .
- STARBC: Unit vector, scale factor Bl, used as communication cell with  $N$ ISGEN", giving direction to "star B" in the "C" coordinate system. Stored in push-down list location 12D.
- STARBD: Unit vector, scale factor Bl, used as communication cell with  $NAXISGEN''$ , giving direction to "star B" in the "D" coordinate system. Stored in cells starting at "STARAD  $+6$ ".
- $STY$ ,  $STY'$ ,  $STW$ ,  $STW'$ : Vectors derived in "AXISGEN", scale factor Bl (the primed set pertain to the "D" coordinate system). STV is stored in push-down list location 12D and STW in location 18D; STV' in the cell originally used for STARBD; and STW' in STARAD +12.

 $T_{eph}:$  See Boost Computations.

THETA: Output angle from ''ARCTRIG" or "ARCTAN", scale factor BO, units revolutions, stored in push-down list location 20D. It is in the range  $\pm \frac{1}{2}$  (i.e.  $\pm$  180<sup>0</sup>).

 $\frac{X_{nb1}}{Y_{nb1}}$ ,  $\frac{Z_{nb1}}{Y_{nb1}}$ : Unit vectors, scale factor Bl, used as input to "SXTANGl" to provide information on navigation base orientation in same coordinate system as STAR (when enter "SXTANG1").

)

# Data Input/Output

KEYRUPTI (Entered after receipt of program interrupt  $#5$ , main DSKY)

 $T_{\rm st} = T_{\rm now}$  $TS<sub>1</sub> = bits 5-1 (key code) of channel 15$ Proceed to "KEYCOM"

KEY COM

)

Set bit  $15(DSKYFIAG)$  of FLAGWRD5 = 1 Establish "CHARIN" (priority  $30<sub>o</sub>$ ) (means DSKY display output to be generated in "T4RUPT")  $MPACHO<sub>T.OCCTR</sub> = TS<sub>1</sub>$  (LOCCTR indexes MPAC+O cell associated with the "CHARIN" job) Resume

UPRUPT (Entered after receipt of program interrupt #7, uplink input)

 $T_{\text{st}} = T_{\text{now}}$ Set  $TS = INLINK$  and  $INLINK = 0$ If bit  $12(NODOPO1)$  of FLAGWRD1 = 0:  $UPSUM = UPSUM + TS$  (modulo  $2^{14}$ )  $UPSUM+1 = UPSUM+1 + 1$  (modulo  $2^{14}$ ) Set bit  $3$ (Uplink Activity) of channel 11 = 1  $TS<sub>1</sub> = bits 5-1 of TS$ If bits 10-6 of TS are not the complement of TS<sub>1</sub> (i.e. if these bits,<br>shifted right 5 places, do not add with  $^{mcl}$  to equal lill ). shifted right 5 places, do not add with  $\texttt{TS}_1^\bot$  to equal  $\texttt{lllll}_2$ ): Set bit  $\mu$ (UPLOCKFL) of FLAGWRD7 = 1 Resume If bits 15-11 of TS are not equal to TS<sub>1</sub> (i.e. if complement of these bits, shifted right 10 places, do not add with  $TS<sub>1</sub>$  to equal 11111<sub>2</sub>): Set bit  $\mu$ (UPLOCKFL) of FLAGWRD7 = 1 Resume If  $TS_1 = 22g$  (Error Reset): Set bit  $\mu$ (UPLOCKFL) of FLAGWRD $\gamma = 0$ Skip next line

If bit  $\mu$ (UPLOCKFL) of FLAGWRD7 = 1, Resume

Proceed to second line of "KEYCOM"

#### DATA-1

#### CHARIN

```
2ld22REG = DSPLOCK
```
 $DSPLOCK = 1$ 

If CADRSTOR  $\neq$  0: (i.e. internal display waiting for response)

If MPAC+O  $\neq 22_{\mathcal{B}}$ : (input character not Error Reset)

Set bit  $5(Key$  Release) of channel  $11 = 1$ 

 $CHAR = MPAC+O$  (loaded in "KEYCOM" with keyboard or uplink data)

If CHAR =  $00_{\alpha}$ , proceed to "CHARALRM"

If CHAR =  $01<sub>g</sub>$  -  $07<sub>g</sub>$ , proceed to "NUM"

$$
\text{If } \text{CHAR} = 10_{8} - 11_{8} \text{:}
$$

If DSPCOUNT  $\leq$ -0, End of job

If bits 2-1 of DECBRNCH =  $00<sub>2</sub>$ , proceed to "CHARALRM"

)

Proceed to "NUM"

If CHAR = 
$$
12_8 - 17_8
$$
, proceed to "CHARALRM"

If CHAR =  $20<sub>g</sub>$ :

 $CHAR = OO_{\alpha}$ 

Proceed to "NUM"

If CHAR =  $2l_g$ , proceed to "VERB"

If CHAR =  $22_8$ , proceed to "ERROR"

If CHAR =  $23<sub>8</sub>$  -  $30<sub>8</sub>$ , proceed to "CHARALRM"

If CHAR =  $3l_g$ , proceed to "VBRELDSP"

If CHAR =  $32<sub>g</sub>$ , proceed to "POSGN"

If CHAR =  $33_8$ , proceed to "NEGSGN"

If CHAR =  $34_{\odot}$ , proceed to "ENTER"

If CHAR =  $35_{\odot}$ , proceed to "CHARALRM"

If CHAR =  $36_8$ , proceed to "CLEAR"

If CHAR =  $37_8$ , proceed to "NOUN"

(Since CHAR is limited to 5 bits, this table includes all values)

# DATA-2

# CHARALRM

```
Set bit 7(Operator Error) of channel 11 = 1End of job
```
#### NUM

)

```
If DSPCOUNT \leq -0, End of job
 Perform "GETINREL"
 If CLPASS > 0, set CLPASS = +0\texttt{CODE} = (\texttt{bits 5--1 of K} _\texttt{rtb}_\texttt{CHAR})COUNT = DSPCOUNT 
 Perform "DSPIN"
If bits 2-1 of DECBRNCH = 00_2:
       TS = WDREG<sub>TNREL</sub>, cycled left three places (bit 12 into bit 15 etc.)
       WDEEG<sub>INREL</sub> = TS + CHAR
        If DSPCOUNT \neq K<sub>crt</sup>INREL</sub>:
              \texttt{DSPCOUNT} \ = \ \texttt{DSPCOUNT} \ - \ \texttt{1, limited} \geq \ + \texttt{0}End of job 
       DSPCOUNT = -DSPCOUNTEnd of job 
WDREG<sub>INREL</sub> = (10) (WDREG<sub>INREL</sub>) + CHAR
If |\text{WDREG}_{\text{INREL}}| < 2^{1/4} (i.e. 16384):
        \text{if } \text{DSPCOUNT} \neq K_{\text{crt}}_{\text{INREL}}:
              DSPCOUNT = DSPCOUNT - 1, limited \geqslant +0
              End of job 
Perform "DECEND"
DSPCOUNT = - DSPCOUNT
End of job
```
**DEC END** 

If  $INEL - 1 \leq 0:$  (i.e. verb or noun) **DSPCOUNT** = - **DSPCOUNT End of job Perform "GETINREL"** (Enter here from "ENTER")  $(WDREG_{INREL}$ , LPREG<sub>INREL</sub> $) = K_{disc}$  WDREG<sub>INREL</sub> If bits 2-1 of DECBRNCH =  $10_2$ :

 $(WDREG_{INREL}$ ,  $LPREG_{INREL}$ ) = -  $(WDREG_{INREL}$ ,  $LPREG_{INREL}$ ) **Return** 

# GETINREL

Set INREL in accordance with the following table:

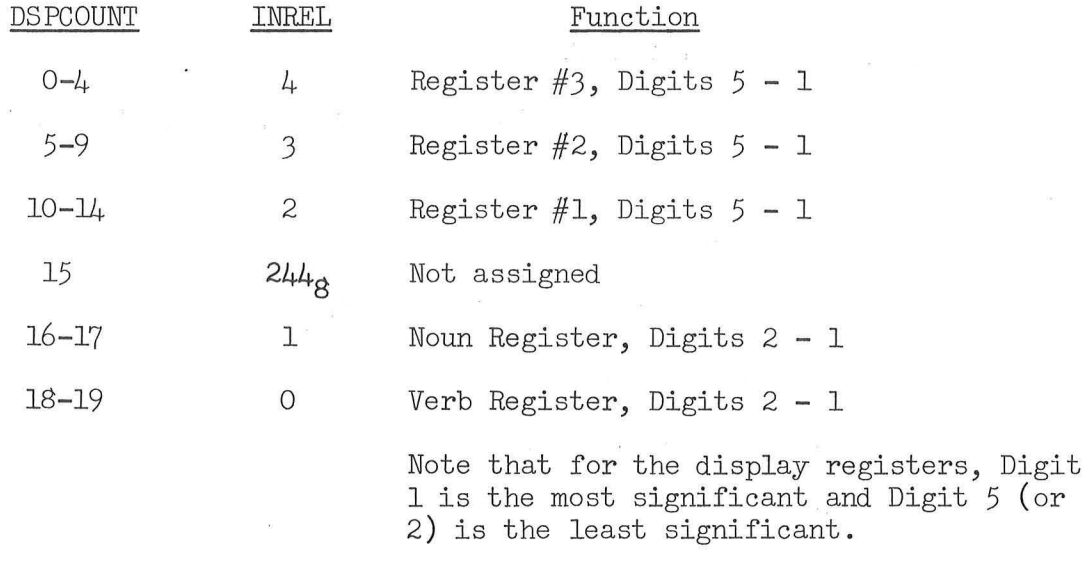

 $)$ 

Return

## VERB

VERBREG = 0  $DSPCOUNT = 19$ Perform "2BLANK"  $DECBRNCH = 01<sub>2</sub>$  $REQRET = 0$  $ENTER = "End of job"$ End of job

NOUN

 $NOUNREG = 0$ 

 $DSPCOUNT = 17$ 

Proceed to third line of "VERB"

#### NEGSGN

If bits 2-1 of DECBRNCH  $\neq$  00<sub>2</sub>, End of job If DSPCOUNT not equal to  $4$ ,  $9$ , or  $14$ , End of job Perform "-ON"  $\begin{split} \texttt{DECBRNCH} \; = \; \texttt{DECBRNCH} \; + \; \texttt{K}_{\texttt{bt7}} \texttt{1} \texttt{NREL} \; + \; \texttt{10}_{2} \end{split}$ If CLPASS  $> 0$ , set CLPASS = +0 End of job

 $-ON$ 

)

Perform "GETINREL"

 $CODE = 0$ 

 $TS = K_{\texttt{sgt}} + 1$ Perform "IIDSPIN" (turn off appropriate plus sign)  $CODE = 2^{10}$  (i.e. bit  $11 = 1$ )

 $TS = K<sub>c</sub>$  $^{\rm sgt}$ INREL Perform "ILDSPIN" (turn on appropriate minus sign)

Return

#### POSGN

If bits 2-1 of DECBRNCH  $\neq$  00<sub>2</sub>, End of job If DSPCOUNT not equal to 4, 9, or 14, End of job Perform "+0N"  $DECBRNCH = DECBRNCH + K<sub>ht7</sub> + 01<sub>2</sub>$ INREL

```
If CLPASS > 0, set CLPASS = +0
End of job
```
# $+{\rm ON}$

```
Perform "GETINREL"
CODE = 0TS = K<sub>c</sub>^{\rm{sgt}}INREL
Perform "IIDSPIN" (turn off appropriate minus sign)
CODE = 2^{10} (i.e. bit 11 = 1)
TS = K_{\text{ext}} + 1^{\rm{sgt}}INREL
Perform "IIDSPIN" (turn on appropriate plus sign)
Return
```
#### ERROR

```
DSPLOCK = 21d22REGInhibit interrupts 
Set bit 10(Caution Reset) of channel 11 = 1DSPTABLE = bits 6(Gimbal Lock) and 4(No Attitude) of DSPTABLE + 11, and
              flag for output at next opportunity
Set bits 13-11 (PIP2FLBT, DNIKFAIL, UPIKFAIL) of IMODES33 = 1
Set bit 10(PIPAFLBT) of IMODES30 = 1
Set bit 7(OCDUFBIT) of OPTMODES = 1
Perform "C13STALL"
Set bit 10(Test DSKY Lights) of channel 13 = 0Set bits 7(Operator Error) and 3(Uplink Activity) of channel 11 = 0Set bit 12 of |DSPTAB| - |DSPTAB+10| = 1Release interrupts 
FAILREG + i = 0 (i = 0-1) (can zero FAILREG+2 by V23N9E E)
SFAIL = 0End of job
```
)

# **CLEAR**

**TS = jDSPCOUNTj** 

Set INREL (using TS as argument) per table in "GETINREL"

 $\mu = \frac{P_{\rm eff}}{4\pi} = -4.5$ 

 $\mu = \frac{P(t)}{2\pi} = -1$  (

If CLPASS  $\checkmark$  +0:

If INREL  $\langle 2,$  End of job

 $\omega = \frac{m_{\rm H}}{m_{\rm H}} = -\lambda_{\rm eff}$ 

Perform "5BLANK" (starting at second line)

 $CLPASS = CLPASS + 1$ 

End of job

INREL = INREL - 1, limited  $\geqslant 0$ 

If INREL  $\langle 2,$  End of job

REQRET = REQRET + 3 ("backs up" data requests via "ABLOAD" or <sup>11</sup> ABCLOAD <sup>11</sup> )

 $TS<sub>2</sub> = INREL$ 

 $VERBREG = VERBREG - 1$ 

Perform "UPDATVB"

 $INREL = TS<sub>2</sub>$ 

Perform "5BLANK" (starting at second line)

 $CLPASS = CLPASS + 1$ 

End of job

5BLANK

)

Perform "GETINREL"  $WDREG$ <sub>TNREL</sub> = 0  $LPREG$ <sub>INREL</sub> = 0  $CODE = 0$ Set bits 1, 2, and  $K_{\text{bt7}}$ <sub>INREL</sub> of DECBRNCH = 0  $COUNT = K$ snb<sub>INREL-2</sub> Perform "DSPIN"  $DSPCOUNT = K_{dbk}$ INREL-2

```
Perform "2BLANK"
```
 $DSPCOUNT = DSPCOUNT - 2$ 

Perform "2BLANK"

 $DSPCOUNT = K_{red}$ rd INREL-2

Return

# 2BLANK

```
TS = integral part of (\frac{1}{2} DSPCOUNT)
```

```
DSPTAB<sub>TS</sub> = 2^{11} (i.e. bit 12 = 1), and flag for output at next
     opportunity. If not already flagged, NOUT = NOUT + 1.
```
Return

# ENTER

```
CLPASS = +0
```

```
ENTER = "End of job"
```
If  $REQRET \geq 0$ , proceed to "ENTPASO"

```
If REQRET \neq - ( "MMCHANG" + 1):
```
If bits 2-1 of DECBRNCH  $\neq$  00<sub>2</sub>:

If DSPCOUNT  $\geq$  +0: (i.e. 5 characters not yet input)

**1** 

**Perform <sup>11</sup> DECEND11 (starting at 4th line )** 

```
REQRET = - REQRET
```

```
Set bit 6(Flash) of channel 11 = 0
```
Proceed to address specified by REQRET

#### ENT PASO

```
DECBRNCH = 0
```
 $DSPCOUNT = -19$ 

 $VERBSAVE = - VERBREG$ 

If VERBREG -  $K_{\text{owvb}}$   $\geqslant$  0, proceed to "VERBFAN" Proceed to "TESTNN"

#### TESTNN

Perform "LODNNTAB"

If  $MIXBR = 2$ :

If NNADTEM = +o, proceed to 11DSPALARM11 **(Tag here "MIXNOUN")**  If VERBREG  $- 6$  > 0, proceed to "VERBFAN"

Perform the following for  $\underline{\mathbb{I}}=3$ , 2, 1:

 $TS<sub>2</sub> = IDADITEM$ 

DECOUNT =  $I - 1$ 

Perform "SFRUTMIX"

If  $TS<sub>1</sub>$  indicates (via "DPTEST") double precision:

 $TS_2 = TS_2 + 1$ 

 $TS_2$  = bits 11-1 of  $TS_2$ 

MIXTEMP<sub>I-1</sub> =  $E_{TS_2}$  (TS<sub>2</sub> in erasable CADR form)  $NOUNADD = 'MXTEMP''$ 

Proceed to "VERBFAN"

If NNADTEM > 0:

)

NOUNCADR = NNADTEM

 $EBANK = bits 11-9 of NMADTEM$ 

NOUNADD =  $1400<sub>8</sub>$  + bits 8-1 of NNADTEM

Proceed to "VERBFAN"

If NNADTEM  $= +0$ , proceed to "DSPALARM"

If  $NNADTEM = -0$ :

NOUNCADR = NOUNCADR + **1** 

EBANK = bits **11-9** of NOUNCADR

 $\text{NOUNADD} = 1400_8 + \text{bits } 8-1 \text{ of } \text{NOUNCADR}$ 

 $(Tf NNADTEM = -0)$ :

If VERBREG =  $5$ , proceed to "VERBFAN"

 $DSPCOUNT = 4$ 

 $TS = NOUNCADR$ 

Perform "DSPOCTWD"

Proceed to "VERBFAN"

```
If NNADTEM \lt -0 (as it will):
```
 $CLPASS = -16383$ **(Tag here "REQADD")** 

If  $ENTER = "End of job":$  (i.e. not from internal use) Perform "REQDATZ" (upon return, proceed)

If DECBRNCH > 0, proceed to "ALMCYCLE"

 $DSPCOUNT = -19$ 

If CADRSTOR  $\neq$  +0, set bit 6(Flash) of channel 11 = 1

)

 $NOUNCADR = ZREG$ 

EBANK = bits  $11-9$  of NOUNCADR

NOUNADD =  $1400<sub>g</sub>$  + bits 8-1 of NOUNCADR

Perform "LODNNTAB"

Proceed to "VERBFAN"

NOUNCADR = MPAC+2 **(Tag here "INTMCTBS11 )** 

 $EBANK = bits 11-9 of NOUNCADR$ 

NOUNADD =  $1400<sub>g</sub>$  + bits 8-1 of NOUNCADR

If VERBREG =  $5$ , proceed to "VERBFAN"

 $\langle \mathcal{K}, \mathcal{H} \rangle$ 

 $DSPCOUNT = 4$ 

 $TS = NOUNCADR$ 

Perform "DSPOCTWD"

Proceed to "VERBFAN"

# REQDATX

 $DSPCOUNT = 11$ 

Proceed to second line of "REQDATZ"

## REQDATY

 $DSPCOUNT = 9$ 

Proceed to second line of "REQDATZ"

# REQDATZ

 $DSPCOUNT = 4$ 

 $R \text{EQRET}$  = - (Calling address +1) Calling address is that of " $R \text{EQDATi",}$  $i = X, Y,$  or Z.

Perform "5BLANK"

Set bit  $6$ (Flash) of channel  $11 = 1$ 

Proceed to address specified by ENTRET

#### UPDATNN

 $\bigg)$  :

Perform "LODNNTAB"

# If NNADTEM  $\geq$  +O:

 $NOUNCADR = NNADTEM$ 

EBANK = bits 11-9 of NNADTEM

NOUNADD =  $1400<sub>g</sub>$  + bits 8-1 of NNADTEM

 $DSPCOUNT = 17$ 

$$
TS = NOUNREG
$$

Perform "DSPDECVN"

Return

# UPDATVB

 $DSPCOUNT = 19$ 

 $TS = VERBREG$ 

Perform "DSPDECVN"

Return

```
DSPABC 
(verb 05) 
     TS = -2Perform "COMPTEST"
     BUF+2 = - E_{NOUNADD+2}Proceed to "DSPAB"
DSPAB (verb 04)
     TS = -1Perform "COMPTEST"
     BUF+1 = - E_{NOUNADD+1}Proceed to "DSPA"
DSPA (verb 01)
DSPB 
(verb 02) 
DSPC 
(verb 03) 
     TS = -0Perform "DCOMPTST"
     Perform "TSTFORDP"
     BUF+O = - E_{NOUNADD}Proceed to "DSPCOM2"
     TS = -1Perform "DCOMPTST"
    BUF+O = - E_{NOUNADD+1}Proceed to "DSPCOM2"
     TS = -2Perform "DCOMPTST"
    BUF+O = - E_{NOUNADD+2}Proceed to "DSPCOM2"
```
)

DSPCOM2

 $I = VERBREG - 3,$  limited  $\ge 0$ DSPCOUNT =  $K_{rd}$  $TS = - BUF+I$ Perform "DSPOCTWD" If  $I = 0$ , proceed to address specified by ENTRET  $I = I - 1$ 

Proceed to second line of "DSPCOM2"

# COMPTEST

If  $MIXBR = 1$ :

 $TS_1 = NNTYPTEM$ 

If  $MIXBR = 2$ :

 $TS_1 = NNADTEM$ 

 $TS_1$  = bits 12-11 of  $TS_1$ , cycled left 5 places (placing in bits 2-1) If  $TS_1 + TS \blacktriangleleft 0$ , proceed to "DSPALARM" (noun not have enough components) Return

DCOMPTST

)

If  $MIXBR = 1$ :  $TS_1 = NNTYPTEM$ If  $MIXBR = 2$ :  $TS_1 = NNADTEM$ If bit 14 of  $TS_1 = 1$ : Proceed to "DSPALARM" (noun is decimal-only)

Proceed to "COMPTEST"

#### TSTFORDP

```
If NNADTEM = -1:
           TS = (bits 9-1 of NOUNCADR)EUF+O = - (contents of channel whose number is in TS) 
           Proceed to "DSPCOM2"
      If MIXBR = 2, Return
     TS_1 = bits 10-6 of NNTYPTEM, cycled right 5 places (placing in bits
                                                                            5-1) 
      If TS<sub>1</sub> indicates (via "DPTEST") double precision:
           NOUNADD = NOUNADD + 1
      Return 
DECDSP (verb 06)
     If MIXBR = 1:
           TS_1 = NNTYPTEMIf MIXBR = 2:
           TS_1 = NNADTEMTS<sub>1</sub> = bits 12-11 of TS<sub>1</sub>, cycled left 5 places (placing in bits 2-1)
     DECOUNT = TS<sub>1</sub>WDEEG_{TS_1+2} = - E_{NOUNADD+TS_1}If TS_1>0, TS_1= TS_1-1 and proceed to previous line
     Proceed to "DSPDCPUT"
DSPDCPUT 
     MPAC + i = 0 (i = 1,2)
```

```
DSPCOUNT = K_{rd}DECOUNT 
MPAC<sub>sp</sub> = - WDREG<sub>DECOUNT+2</sub>
If MIXBR = 1:
```
 $TS = bits 5-1 of NNTYPTEM$ 

If  $MIXBR = 2$ :

 $TS = bits 5-1 of NNTYPTEM if DECOUNT = 0$ 

 $TS = bits 10-6$  of NNTYPTEM cycled right 5 places if DECOUNT = 1  $TS = bits 15-11$  of NNTYPTEM cycled left 5 places if DECOUNT = 2 Perform "GTSFOUT"

If  $MIXBR = 1$ :

 $TS<sub>1</sub>$  = bits 10-6 of NNTYPTEM, cycled right 5 places If  $MIXBR = 2$ :

Perform "SFRUTMIX"

Proceed to "DECDSP3"

## DSPDCEND

Perform "DSPDECWD"

If DECOUNT =  $0$ , proceed to address specified by ENTRET

 $DECOUNT = DECOUNT - 1$ 

Proceed to "DSPDCPUT"

# DPOUT

)

)

If  $MIXBR = 1$ :  $TS = NOUNADD$ If  $MIXBR = 2$ : EBANK = bits 11-9 of IDADITEM<sub>DECOUNT+1</sub> (e.g. IDAD2TEM for  $DECOUNT = 1)$ TS =  $1400<sub>g</sub>$  + bits 8-1 of IDADITEM<sub>DECOUNT+1</sub>  $MPAC$ <sub>dp</sub> =  $E_{TS}$ , with sign agreement forced  $\text{MPAC}_{tp} = (\text{MPAC}_{dp})(\text{SFTEMPI}_{dp})$ Return DSPDPDEC (verb 07) If MIXBR =  $2$ , proceed to "DSPALARM"

 $MPAC_{dp} = E_{NOUNADD_{dp}}$  $DSPCOUNT = 14$ 

 $MPAC+2 = 0$ 

Force sign agreement of  $MPAC_{tp}$ 

Perform "DSP2DEC"

Proceed to address specified by ENTRET

```
ABCLOAD (verb 25)
```
 $TS = -2$ 

Perform "COMPTEST"

Perform "NOUNTEST"

 $VERBREG = 21$ 

Perform "UPDATVB"

Perform "REQDATX" ; upon return, proceed

 $VERBREG = 22$ 

Perform "UPDATVB"

Perform "REQDATY" ; upon return, proceed

)

*)* 

 $VERBREG = 23$ 

Perform "UPDATVB"

Perform "REQDATZ" ; upon return, proceed

 $TS = -6$ 

Perform "ALLDC/OC"

Perform "LODNNTAB"

 $DECOUNT = 0$ 

Perform "PUTCOM"

 $E_{\text{NOUNADD}} = TS$ 

 $DECOUNT = 1$ 

Perform "PUTCOM"

 $E_{\text{NOUNADD+1}} = TS$ 

 $DECOUNT = 2$ 

Perform "PUTCOM"

 $E_{\text{NOUNADD+2}} = TS$ If NOUNREG  $\neq$  07, proceed to "LOADLV" (bit change not specified) Inhibit interrupts  $TS = XREG - 30<sub>o</sub>$ If TS *>* 0:  $EBANK = (bits 11-9 of XREG)$ NOUNADD =  $1400<sub>g</sub>$  + (bits 8-1 of XREG) Channel  $1 = E_{\text{NOUNADD}}$ (channel 1 is computer L register, see 3420. 5-27)  $XREG = OOO1_{\alpha}$  $TS = 1$ If  $TS + 2l_g = 0$ : (i.e. original input was 07, channel 7)  $\tilde{L}$ Release interrupts  $\alpha$  ,  $\beta$  ,  $\beta$  ,  $\beta$  ,  $\beta$ Proceed to "LOADLV" If ZREG  $\leq 0$ : Set those bits of channel<sub>XREG</sub> = 0 that are 1 in YREG If  $ZREG > 0$ : Set those bits of channel $_{XREG}$  = 1 that are 1 in YREG If  $XREG = 1$ : (assumed to be due to setting above: if load (or if  $\langle 0 \rangle$ )  $XREG = 1$  (or negative), no effect, since the  $XREG = 1$  (or negative), no effect, since the  $contents of NOUNADD = 'XREG'')$  $E_{\text{NOUNADD}} = \text{Channel 1}$  (computer L register) Release interrupts Proceed to "LOADLV"  $ABLOAD$  (verb  $24$ )  $TS = -1$ Perform "COMPTEST" Perform "NOUNTEST"  $VERBREG = 21$ Perform "UPDATVB" Perform "REQDATX" ; upon return, proceed  $VERBREG = 22$ Perform "UPDATVB"

*)* 

. DATA-17

Perform "REQDATY" ; upon return, proceed

.)

*)* 

 $TS = -5$ 

Perform "ALLDC/OC"

Perform "LODNNTAB"

 $DECOUNT = 0$ 

Perform "PUTCOM"

 $E_{\text{NOUNADD}} = TS$ 

 $DECOUNT = 1$ 

```
Perform "PUTCOM"
```
 $E_{\text{NOUNADD+1}} = TS$ 

Proceed to "LOADLV"

```
(verb 21)
ALOAD
```
Perform "REQDATX" ; upon return, proceed

Perform "LODNNTAB"

 $DECOUNT = 0$ 

Perform "PUTCOM"

 $E_{\text{NOUNADD}} = TS$ 

Proceed to "LOADLV"

```
BLOAD (verb 22)
```

```
TS = -1
```
Perform "COMPTEST"

 $CLPASS = -16383$ 

Perform "REQDATY" ; upon return, proceed

Perform "LODNNTAB"

 $DECOUNT = 1$ 

Perform "PUTCOM"

 $E_{\text{NOUNADD+1}} = TS$ 

Proceed to "LOADLV"

```
CLOAD 
        (verb 23)
```
 $TS = -2$ 

Perform "COMPTEST"

 $CLPASS = -16383$ 

Perform "REQDATZ" ; upon return, proceed

Perform "LODNNTAB''

 $DECOUNT = 2$ 

Perform "PUTCOM"

 $E_{\text{NOUNADD}+2} = TS$ Proceed to "LOADLV"

# LOADLV

 $DECBRNCH = 0$ 

 $LOADSTAT = -0$ 

Perform "RELDSP"

 $DSPCOUNT = -19$ 

Proceed to "RECALTST"

# ALLDC/OC

)

 $TS_1$  = DECBRNCH, shifted right 2 places (7 if 3 decimal words, 6 if 2 decimal words) If  $TS_1 = 0$ , Return (all words octal) If  $TS_1 + TS \neq 1$ , proceed to "ALMCYCLE" Return

NOUNTEST (Entered from "ABCLOAD" and "ABLOAD" only)

If  $MIXBR = 1$ :

 $TS_{1} = NNTYPTEM$ 

If  $MIXBR = 2$ :

 $TS_1 = NNADTEM$ 

If bit 15 of  $TS_1 = 1$ , proceed to "DSPALARM" ("no-load" noun) Return

SFRUTMIX

If DECOUNT = 0:

 $TS_1 = bits 5-1 of RUTMXTEM$ 

# DATA-19

If DECOUNT = **1:** 

 $TS<sub>1</sub>$  = bits 10-6 of RUTMXTEM, cycled right 5 places (to bits 5-1) If DECOUNT  $= 2$ :

TS<sub>1</sub> = bits 15-11 of RUTMXTEM, cycled left 5 places (to bits 5-1) Return

# PUTCOM

```
DECRET = (calling address +1)\text{OVFINP} = 0MPAC_{dp} = (WDREG_{DECOUNT+2}, LPREG<sub>DECOUNT+2</sub>)
If MIXBR = 1:
     EBANK = bits 11-9 of NOUNCADR
     NOUNADD = 1400<sub>g</sub> + bits 8-1 of NOUNCADR
     If DECBRNCH> 0, proceed to "PUTDECSF"
                                                    (Tag here "PUTNORM11 ) 
     If bit 14 of NNTYPTEM = 1, proceed to "ALMCYCLE" (decimal only)
     TS_1 = bits 10-6 of NNTYPTEM, cycled right 5 places
     If TS<sub>1</sub> indicates (via "DPTEST") double precision:
           DECOUNT = 0NOUNADD = NOUNADD + 1
          DECOUNT = NOUNADD + DECOUNTE_{DECOUNT-1} = 0 (most significant half of word)
           TS = MPAC+OProceed to address specified by DECRET 
     If NNADTEM = -1:
           If NOUNCADR \neq 7: (note that no operator indication
                                  note that <u>he</u> operator indicate.<br>of ignored input is provided)
                TS = (bits 9-1 of NOUNCADR) (note that ought not to = 7)
                Set (channel whose number is in TS) = MPAC+O 
          Proceed to "LOADLV"
```
)

 $(If MIXBR = 1):$ 

 $TS = MPAC+O$ 

Proceed to address specified by DECRET  $\text{NOUNCADR} = \text{bits } 11-1 \text{ of } \text{IDADITEM}$ DECOUNT+1</u> EBANK = bits 11-9 of NOUNCADR NOUNADD =  $1400<sub>8</sub>$  + bits 8-1 of NOUNCADR - DECOUNT If DECBRNCH<sup>></sup>0, proceed to "PUTDECSF" If bit  $14$  of NNADTEM = 1, proceed to "ALMCYCLE" (decimal only) Perform "SFRUTMIX"

**SALE** 

If  $TS<sub>1</sub>$  indicates (via "DPTEST") double precision:

 $NOUNADD = NOUNADD + 1$ 

 $DECOUNT = DECOUNT + NOUNADD$ 

 $E_{DECOUNT-1} = 0$  (most significant half of word)

 $TS = MPAC+O$ 

Proceed to address specified by DECRET

 $TS = MPAC+O$ 

Proceed to address specified by DECRET

PUTDECSF

*)* 

If  $MIXBR = 1$ :

 $TS = bits 5-1 of INTYPTEM$ 

If  $MIXBR = 2$ :

 $TS = bits 5-1 of NNTYPTEM if DECOUNT = 0$ 

 $TS = bits 10-6 of NNTYPTEM cycle$  cycled right 5 places if DECOUNT = 1

 $TS = bits 15-11 of NNTYPREM cycled left 5 places if DECOUNT = 2$ Perform "GTSFIN"

If MIXBR = 1:

 $TS<sub>1</sub>$  = bits 10-6 of NNTYPTEM, cycled right 5 places If  $MIXBR = 2$ :

Perform "SFRUTMIX"

Proceed to "PUTDCSF2"

#### BINROUND

 $MPAC_{dp}$  = MPAC<sub>dp</sub> + MPAC+1 set OVFINP to 1 sgn MPAC if overflow **If OVFINP non- zero, proceed to "ALMCYCLE" TS = MPAC+o** 

**Proceed to address specified by DECRET** 

#### DPINSF

 $MPAC_{tp} = (MPAC_{dp})(SFTEMP1_{dp})$  $MPAC_{\text{top}} = MPAC_{\text{top}} + MPAC + 2$  set OVFINP to 1 sgn MPAC if overflow If OVFINP non-zero, proceed to "ALMCYCLE" If  $MIXBR = 1$ :

)

 $E_{\text{NOUNADD+1}} = \text{MPAC+1}$ 

If  $MIXBR = 2$ :

```
E_{\text{NOUNADD+DECOUNT+1}} = \text{MPAC+1}
```
 $TS = MPAC+O$ 

Proceed to address specified by DECRET

MONITOR (verbs 11-17)

 $TS_1 = bits 13-1 of NOUNCADR$ 

**If ENTRET = "End of job" (i.e. externally initiated monitor):**  Set bit  $14$  of TS<sub>1</sub> = 1 **MONSAVE2** = 0

```
TS_2 = bits 7-1 of VERBREG (cycled left 7 places) + NOUNREG
DSPLOCK = 0
```

```
If CADRSTOR = 0:
```
If  $DSPLIST = 0$ :

Set bit  $5(Key$  Release) of channel  $11 = 0$  (would have been turned on if new monitor Inhibit interrupts  $keyed$  in over old one)

If MONSAVE  $= 0$ :

Call "MONREQ" in 0.01 second

 $MONSAVE = TS<sub>2</sub>$ 

 $MONSAVEL = TS<sub>1</sub>$ 

Release interrupts

Proceed to address specified by ENTRET

# MONREQ

)

```
T_{\text{st}} = T_{\text{now}}If MONSAVEL \leq -0:
      MONSAVE = 0MONSAVE1 = 0End of task 
Call "MONREQ" in K_{\text{mond}} seconds
Establish "MONDO" (priority 30<sub>g</sub>)
End of task
```
## MONDO

```
If MONSAVEl\leq -0, End of job
```
If DSPLOCK  $\geq 0$ :

Set bit  $5(Key$  Release) of channel  $11 = 1$ 

End of job

NOUNREG = bits  $7-1$  of MONSAVE

Perform "UPDATNN"

VERBREG = (bits  $14-8$  of MONSAVE, shifted right  $7$  places) - 10

ENTRET = "PASTEVB"

MPAC+2 = bits 13-1 of MONSAVEl

**Proceed to 11TESTNN11 (will return via ENTRET to 11PASTEVB<sup>11</sup> ) PASTEVB**  TS = **bits 14-8 of MONSAVE2 If TS** = 0: **(non-zero if <sup>11</sup>MARKMONR<sup>11</sup>display interface routine used) . TS = MONSAVE**   $VERBREG = (bits 14-8 of TS, shifted right 7 places)$ **Perform 11UPDATVB<sup>11</sup>**  $REQRET = +O$ TS = **MONSAVE2 Perform 11BLANKSUB<sup>11</sup> : if return to calling address +l, proceed otherwise, proceed End of job**  DSPFMEM (verb 27)  $DSPCOUNT = 14$ If bits 15-11 of NOUNCADR  $\leq 27_8$ :  $TS = E_{\text{NOUNCADR}}$ If bits 15-11 of NOUNCADR  $>$  27<sub>8</sub>: Channel  $7 = bits 7-5 of$ DSPTEM1+2 (fixed memory address in bank  $27_g$  or below; NOUNCADR loaded in FCADR format by using V27 NOl) (fixed memory address in bank  $30<sub>8</sub>$  or above; DSPTEM1+2 loaded by using V23 N25 before V27 NOl that is used to load FCADR NOUNCADR)  $TS = E_{\text{MOINICADR}}$  (address information also determined by Channel 7 contents) Restore Channel 7 to previous value

*)* 

Perform "DSPOCTWD"

End of job

#### DSPSIGN

If MPAC+O $\rightarrow$  +O:

Perform "+ON"

If MPAC+O  $\leq -0$ :

 $MPAC_{dp} = - MPAC_{dp}$ Perform "-ON"
# Return

# DSPDECWD

Perform "DSPSIGN''

$$
MPAC_{dp} = MPAC_{dp} + K_{dcrd}
$$

If overflow, MPACdp =+MAX

 $WDCNT = 4$ 

Proceed to "DSPDCWDl"

DSPDCWDl

$$
MPAC_{tp} = K_{\text{bncn}} MPAC_{tp}
$$
  
\n
$$
CODE = (bits 5-1 of K_{rtb} / NPAC + 0)
$$
  
\n
$$
COUNT = DSPCOUNT
$$
  
\n
$$
MPAC_{tp} = 2^{14} MPAC_{tp}
$$
 (overflow for 1  
\nDSPCOUNT = COUNT - 1  
\nPerform "DSPIN"

$$
^{14} \text{ MPAC}_{tp} \qquad \text{(overflow ignored: this preserves the fractional part of the multiplication in the first line)}
$$

If WDCNT > 0:

 $WDCNT = WDCNT - 1$ 

Proceed to "DSPDCWD1"

$$
DSPCOUNT = -19
$$

Return

DSPDC2NR

 $)$ 

Perform "DSPSIGN"

 $WDCNT = 1$ 

 $\mathcal{A}^{\mu\nu}$  .  $\mathcal{A}^{\nu}$ 

Proceed to "DSPDCWD1"

# DSP2DEC

 $CODE = 0$  $TS = 3$ Perform "11DSPIN" (turn off R2 minus sign)  $TS = 4$ 

Perform "11DSPIN" (turn off R2 plus sign)

```
Perform "DSPSIGN"
```
 $WDCNT = 9$ 

Proceed to "DSPDCWD1"

# DSPDECVN

 $MPAC+O = K_{vncon}$  TS

 $MPAC+1 = 0$ 

 $WDCNT = 1$ 

Proceed to "DSPDCWD1"

# DSPOCTWD

```
TS<sub>1</sub> = TSDSPCOUNT = DSPCOUNT + 2^{13} (sets bit 14 = 1)
WDCNT = 4Proceed to "WDAGAIN"
```
# WDAGAIN

Cycle  $TS_1$  left 3 places and store in  $TS_1$  (bits 15-13 become 3-1)  $TS = bits 3-1 of TS<sub>1</sub>$  $\texttt{CODE} = \left(\texttt{bits 5--1 of K}_{\texttt{rtb}_{\text{TS}}}\right)$ COUNT = DSPCOUNT  $DSPCOUNT = DSPCOUNT - 1$ Perform "DSPIN" If WDCNT > 0:  $WDCNT = WDCNT - 1$ Proceed to "WDAGAIN"

)

 $DSPCOUNT = -19$ 

Return

DSPIN

DSREL = bits 5-2 of COUNT, shifted right 1 place (i.e.  $\frac{1}{2}$  COUNT) If bit  $1$  of COUNT = 0:

 $COUNT = 0$ ,  $\cdots$ 

Proceed to "DSPIN1"

Shift CODE left 5 places (bits 5-1 become bits 10-6)

If bit  $14$  of COUNT = 1:

 $COUNT = 3$  $\label{eq:2.1} \begin{array}{cccccccccc} \mathcal{N} & \mathcal{N} & \mathcal{N}$ 

Proceed to "DSPIN1"

 $COUNT = 1$ 

Proceed to "DSPIN1"

DSPINl

)

Inhibit interrupts

 $TS = |DSPTAB_{DSREL}|$ If COUNT =  $0$ , set bits  $5-1$  of TS = bits  $5-1$  of CODE If COUNT = 1, set bits  $10-6$  of TS = bits  $10-6$  of CODE If COUNT =  $2$ , set bit 11 of TS = bit 11 of CODE If COUNT =  $3$ , set bits 11-6 of TS = bits 11-6 of CODE If TS  $\neq$  | DSPTAB<sub>DSREL</sub> | :

 $\text{DSPTAB}_{\text{DSRET}} = \text{TS}$ , flagged for output at next opportunity If not already flagged,  $NOUT = NOUT + 1$ 

Release interrupts

Return

## llDSPIN

 $DSREL = TS$  $COUNT = 2$ 

Proceed to "DSPIN1"

#### DATA-27

### DSPALARM

```
If ENTRET = ''NVSUBEND'': (i.e. internal request)
```
Proceed to "POODOO" (pattern  $21501<sub>a</sub>$ )

If  $ENTER = "PASTEVB":$  (i.e. from  $"MONDO"$ )

MONSAVEl =  $40000_B$  (sets bit 15 to 1)

Set bit  $7$ (Operator Error) of channel  $11 = 1$ 

Proceed to "PASTEVB" (to put monitor verb back in VERBREG)

Set bit  $7$ (Operator Error) of channel  $11 = 1$ 

End of job

# ALMCYCLE

```
Set bit 7 (Operator Error) of channel 11 = 1
```
 $REQRET = - VERBSAVE$  (sets to a positive number)

```
VERBREG = - VERBSAVE
```
Perform "UPDATVB"

Proceed to "ENTER"

```
MMCHANG (verb 37)
```

```
Perform "REQMM"
```
If DSPCOUNT  $\neq -16$ , proceed to "ALMCYCLE" (2 digits not entered)

)

 $MPAC+O = NOUNREG$ 

 $NOUNREG = 0$ 

 $DSPCOUNT = 17$ 

Perform "2BLANK"

 $DSPCOUNT = -19$ 

 $TS = MPAC+O$ 

Proceed to "V37"

# REQMM

```
REQRET = - (Calling address + 1)DSPCOUNT = 17NOUNREG = 0
```
Perform "2BLANK"

Set bit  $6$ (Flash) of channel  $11 = 1$ 

 $DECBRNCH = 01<sub>2</sub>$ 

Proceed to address specified by ENTRET

VBRQEXEC (verb 30)

Perform "RELDSP"

If  $N26dPRI = 0$ :

Proceed to "DSPALARM"

If bit  $1$  of N26dPRI = 1:

Establish a job with 2CADR information in N26d2CAD<sub>dn</sub>, with a VAC area, and with priority given by bits 14-10 <sup>dp</sup>of N26dPRI

If bit  $1$  of N26dPRI = 0:

Establish a job with 2CADR information in N26d2CAD<sub>dn</sub>, with no VAC area, and with priority given by bits 14-10<sup>dp</sup>of N26dPRI

End of job

VBRQWAIT (verb 31)

)

Perform "RELDSP"

If  $N26d$ PRI = 0:

Proceed to "DSPALARM"

Call task in N26dPRI centi-seconds with starting address given by N26d2CAD $_{\text{d}p}$  (in 2CADR format)

End of job

VBRESEQ (verb 32)

 $LOADSTAT = -O$ 

Proceed to second line of "VBPROC"

VBPROC (verb 33; also entered from "PROCKEY")

 $LOADSTAT = -1$ 

MONSAVEl =  $40000<sub>o</sub>$  (sets bit 15 to 1 and bit 14 to 0)

Perform "RELDSP"

Set bit  $6$ (Flash) of channel  $11 = 0$ 

Proceed to "RECALTST"

VBTERM (verb 34)  $LOADSTAT = -2$ Proceed to second line of "VBPROC" PROCKEY (Established by "PROCEEDE") If  $|22 - \text{VERBREG}| \leq 1$ : Proceed to "CHARALRM''  $REQRET = 0$  $DSPCOUNT = -19$ Proceed to "VBPROC" VBRELDSP (Entered from "CHARIN") (includes case of e.g. V21 PRO, but not V25 PRO) Set bit  $3$ (Uplink Activity) of channel  $11 = 0$ If 2ld22RID *>* 0: If bit  $14$  of MONSAVE1 = 1: (external monitor)  $\text{DSPLOGY} = 0$  (causes monitor to be started again If CADRSTOR  $= 0$ : due to  $\text{MOMDO}$  logic) If  $DSPLIST = 0$ : Set bit 5 (Key Release) of channel  $11 = 0$ End of job Perform "RELDSP" If CADRSTOR  $= +0$ , End of job Proceed to "PINBRNCH" NV SUB  $TS_1 = 0$  (L-register, MONSAVE2 information) Proceed to "NVMONOPT" NVMONOPT (Entered with TS, verb-noun pattern or blanking code, in A) If bit 14 of MONSAVEl = 1, or if DSPLOCK  $\triangleright$  0: Return (to calling address **+l,** indicating system "busy")  $MONSAVE2 = TS<sub>1</sub>$ MONSAVEl =  $40000_B$  (sets bit 15 to 1)  $ENTER = "NVSUBEND"$ If  $TS = 0$ , proceed to "DSPALARM"

)

## DATA-30

If  $TS < 0$ : (error if  $-5$  or  $less$ )  $i = |TS| + 6$ Set DSPTAB+0 - DSPTAB+i =  $2^{11}$  (i.e. blank) and flag for output at next opportunity. If individual DSPTAB cell not already flagged,  $NOUT = NOUT + 1$ If TS  $\leq$  -3:  $VERBREG = 0$ If TS  $\leq -2$ :  $NOUNREG = 0$  $CLPASS = 0$  $DSPCOUNT = -19$ Set bit  $6$ (Flash) of channel  $11 = 0$  $REQRET = 0$ 

Proceed to "NVSUBEND"

 $TS<sub>1</sub>$  = bits 7-1 of TS (original input to routine, giving noun) TS<sub>2</sub> = bits 14-8 of TS, shifted right 7 places (giving verb)

If  $TS_1 = 0$ :

)

 $VERBREG = TS<sub>2</sub>$ 

Perform "UPDATVB"

 $REQRET = 0$ 

Proceed to "NVSUBEND"

# If  $TS_2 = 0$ :

 $NOUNREG = TS<sub>1</sub>$ 

Perform "UPDATNN"

Proceed to "NVSUBEND"

 $TS_{2}$  = MPAC+2  $VERBREG = TS<sub>2</sub>$ Perform "UPDATVB"

 $N$ OUNREG = TS<sub>1</sub>

Perform "UPDATNN"

be specified nouns)

(MPAC+2 contains machine address for address-to-

 $LOADSTRACT = +O$  $CLPASS = 0$  $REQRET = 0$  $MPAC+2 = TS<sub>3</sub>$ Proceed to "ENTPASO"

#### NVSUBEND

Proceed to ("NVMONOPT" calling address  $+2$ )

### JAMTERM

 $REQRET = 34$ 

 $VERBREG = 34$ 

 $DSPCOUNT = -19$ 

Rroceed to "VBTERM"

BLANKSUB (Entered with TS, bits 1-3, set to blank R1 - R3 respectively) If bit  $14$  of MONSAVEl = 1, or if DSPLOCK  $\geq 0$ :

*)* 

Return (to calling address  $+1$ , indicating system "busy")

```
\text{TS}_4 = \text{(bits 3-1 of TS)} (TS<sub>4</sub> in NVTEMP cell)
```
If  $TS_L = 0$ :

Return (to calling address  $+2$ )

 $TS_3 = DSPCOUNT$  (in BUF+2 cell)

If bit 1 of  $TS_{\mu} = 1$ :

 $DSPCOUNT = 14$ 

Perform "5BLANK"

```
If bit 2 of TS_{\mu} = 1:
```
 $DSPCOUNT = 9$ 

Perform "5BLANK"

If bit 3 of  $TS_{\mu} = 1$ :

 $DSPCOUNT = 4$ 

Perform "5BLANK"

 $DSPCOUNT = TS<sub>3</sub>$ 

 $\mathcal{L}_{\text{max}}$  . If  $\mathcal{L}_{\text{max}}$ 

Return (to "BLANKSUB" calling address +2)

 $NEWMODEX$  (Entered with  $TS = new major mode pattern$ )  $MODREG = TS$ 

 $\tau_{\rm rel} = 0.5$ 

 $\sigma = \frac{\sigma(\cdot)}{\sigma(\cdot)}$  $\sim$   $\approx$   $\bar{\mathbf{x}}$  :

Establish "DSPMMJB" (priority  $30<sub>g</sub>$ )

Return

# DSPMMJB

 $\mathcal{R}_{\mathcal{M}}$  . In the  $\mathcal{R}_{\mathcal{M}}$ 

 $TS_2 = DSPCOUNT$ 

 $DSPCOUNT = 21$ 

- If MODREG =  $-0$ , perform "2BLANK"
- If MODREG  $\lambda$  +0:

 $TS = MODREG$ 

Perform "DSPDECVN"

# $DSPCOUNT = TS<sub>2</sub>$

End of job

# RECALTST

If CADRSTOR = *0,* End of job Inhibit interrupts Awaken job with starting address id CADRSTOR  $CADRSTOR = 0$  $\frac{1}{\text{MPAU}}$ LOCCTR $_{\text{dp}}$ (VERBREG, NOUNREG) Release interrupts Perform "RELDSP" End of job

# RELDSP

```
Set bit 14 of MONSAVEl = 0
```
If DSPLIST  $\neq$  0:

 $\sim$  $\tau_{\rm acc}$  $\overline{\mathcal{M}}$ 

Awaken job with starting address  $id =$  DSPLIST

)

 $DSPLIST = 0$ 

Set bit  $5(Key$  Release) of channel  $11 = 0$ 

 $DSPLOCK = 0$ 

Return

 $\bar{L}$  .

#### Quantities in Computations

See also list of major variables and list of routines

- 2ld22RED: Temporary storage cell for previous value of DSPLOCK, used tD avoid changing DSPLOCK if an Error Reset code is received, etc.
- BUF: Temporary storage cell.

 $\big)$ 

- CADRSTOR: Single precision cell indicating, if non-zero, that a job has been put to sleep in "ENDIDLE". The contents of the cell are the address to which return is made: the cell is loaded with "IDLERET1" in "ENDIDLE" when putting the job to sleep.
- CHAR: Input character (from DSKY or uplink), scale factor Bl $\mu$  (located in bits 5-1).
- CLPASS: Control cell for "CLEAR": if negative, a single-component load verb (22 or 23) is being used, so Clear inputs must not "back up" (successive clears should not reset previously loaded registers) . If CLPASS =  $+0$ , this indicates that the register indicated by DSPCOUNT has had a character (number or sign) loaded in it, so that register would be cleared by an input of the Clear code. Scaled Bl4.
- CODE: Cell used to contain the required relay pattern code for loading  $DSPTAB<sub>T</sub>$  and causing the proper character to be displayed by DSKY, B14.
- COUNT: Cell used in "DSPIN" to contain identification of the output character to be changed. Scale factor Bl4.
- DECBRNCH: Cell used to control the processing of data inputs: the least significant two bits are  $00<sub>2</sub>$  for an octal number,  $01<sub>2</sub>$  for a positive decimal number (including verb, noun, and program number inputs), and  $10<sub>2</sub>$  for a negative number. Bits 3-5 respectively are one if registers J-1 are loaded with decimal information, and are used to check that multiple-component load verbs employ either alldecimal or all-octal input.
- DECOUNT: Cell used for indexing purposes to control processing of multiple-component verbs, scale factor  $B14$ . Has values 0-2 for first, second, and third component respectiveJy.

DECRET: Exit address after performance of "PUTCOM".

DSPCOUNT: Display counter, scale factor B14, identifying digit of data input expected next, as defined by table in "GETINREL". If is negative, no numerical inputs are accepted. It is set to -19 to inhibit all numerical inputs (and the Clear code) after the completion of certain functions. Values of 20-21 are for display of program number (MODREG).

- DSPLIST: Single precision erasable memory cell indicating, if non-zero, that a job has been put to sleep in "NVSUBUSY" while waiting for the display system to be released by the crew. The contents of the cell are the starting address of the job.
- DSPLOCK: Word used to indicate, if non-zero, that some external use (DSKY or uplink) of the display system has been made, and therefore internal attempts (via "NVMONOPT") to use the display system are delayed. When the display system is "released" (via "RELDSP"), DSPLOCK is set O. Scale factor is Bl4.
- DSREL: Indexing cell used to specify the DSPTAB cell to be modified in "DSPIN", scale factor Bl4.
- EBANK: Hardware erasable memory bank register, required together with another address (see NOUNADD) to specify completely the memory location of an arbitrary erasable memory cell. See 3420 .5-27 for more details.
- ENTRET: Return address information from display program. Set to "End of job" for keyboard or uplink input, or to the address of additional computations if from "NVMONOPT" or "MONDO". Tags ENTRET and ENTEXIT both used in the program for this cell.

'FAILREG: See General Program Control.

IDADJTEM: See Noun Definitions.

IMODES30, IMODES33: See IMU Computations.

INLINK: Computer special erasable memory cell (address  $0045<sub>o</sub>$ ) containing complete word (received one bit at a time) from the uplink receiver. Sixteen bits are received by the computer (additional bits are used by the receiver for spacecraft and system identification), with the first bit a binary one. When this first bit is shifted out of bit 15 (the most significant end ) of the INLINK register, program interrupt  $\#7$  is generated, causing "UPRUPT" to be entered.

)

 $\frac{1}{t}$ 

- INREL: Indexing cell used to select internal computer word for the display system, set in accordance with table in "GETINREL",  $B14$ .
- K<sub>bncn</sub>: Single precision constant, program notation "BINCON", scale factor Bl4, value 10. Leaves integral part of product (in "DSPDCWD1") in MPAC+O.
- $K_{\text{bt7}}$ : Table of individual bits, giving values equal to bit 5, bit 4,  $K_{\text{bt7}}$  and bit 3 for I = 2-4 respectively.
- $K_{\text{crit}}$ : Table of constants, program notation "CRITCON", giving value of I DSPCOUNT for last character in verb, noun, and R1-R3 registers. Values (for  $I = 0-\mu$  respectively) are 18, 16, 10, 5, and 0, Bl $\mu$ .

 $K_{dhk}$ : Table of constants, program notation "DOUBLK", values 13, 9, I and 3 for  $I = 0-2$  respectively, scale factor B14.

- K<sub>dcrd</sub>: Constant, program notation "DECROUND -1", scale factor BO, octal value  $00000<sub>8</sub> 02476<sub>8</sub>$ . Considering quantity involved to have a maximum value (for display purposeg) of 0.99999, the constant has an equivalent value of 2476<sub>8</sub> x 2<sup>-28</sup>, or about  $\frac{1}{2}$  x 10<sup>-5</sup>.
- $K_{\text{dsc}}$ : Constant, program notation "DECON", scale factor B-14, value  $10^{-5}$  x  $2^{14}$ . Constant performs the function of converting integer decimal input to a fraction (it is not used for verb, noun, or program number inputs) .
- $K_{\text{mond}}$ : Single precision constant, program notation "MONDEL", scale factor Bl4, units centi-seconds. Value is  $00144_8$ , corresponding to a decimal value of 100 or a monitor period of one second.
- $K_{\text{owvb}}$ : Single precision constant, program notation "LOWVERB", scale factor Bl4, value 28. VERBREG contents of this value or above bypass "TESTNN".
- $K_{\text{red}}$ : Table of constants, program notation "R1D1", values 14, 9, and  $T^{\mu}$  4 for I = 0-2 respectively, scale factor B14.

 $K_{\text{rtb}_T}$ : Table of constants information, program notation "RELTAB", containing in least significant 5 bits the required value of CODE for the digit value specified by I:

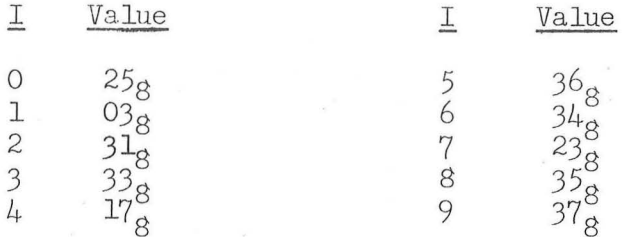

See 3420.5-27 for more details.

)

: Table of constants, program notation "SGNTAB", values 5, 3,  $K_{\text{sgt}}$ : Table of constants, program ...<br>sgt<sub>I</sub> and 0 for I = 2-4 respectively, scale factor B14.

 $K_{snb}$ : Table of constants, program notation "SINBLANK", values 14, 5, I and 4 for  $I = 0-2$  respectively, scale factor B14.

- K<sub>vncon</sub>: Single precision constant, program notation "VNDSPCON", scale factor BO, octal value  $00244_8$ , corresponding to 164 x 2<sup>-14</sup>, or about 0.01. Used to convert two-digit integer information to a fraction for subsequent processing by "DSPDCWD1".
- LOADSTAT: Cell used in "ENDRET" to determine the proper response if a job was put to sleep in "ENDIDLE". It is set to +0 if waiting for an input; -1 if a proceed input is received; -2 if a terminate input is received; - 0 if an "otherwise" (data load, V32E, etc.) is received; and +1 in "ENDEXT" to indicate use for terminating extended verbs. Scale factor is Bl4.
- LOCCTR: Indexing parameter used to locate cells within the particular job register set assigned to a job which has been established (or a job which has been awakened). See  $3420.5-27$  for more details.
- LPREG<sub>T</sub>: Set of cells, defined only for  $I = 2-4$  (XREGLP, YREGLP, and ZREGLP respectively), containing the least significant half of product for decimal input information.

MIXER: See Noun Definitions.

- MIXTEMP: Set of cells loaded if a display verb is used with the values of the memory cells specified by a "mixed" noun.
- MONSAVE: Cell used to contain verb (bits  $1/4-8$ ) and noun (bits  $7-1$ ) information for monitor-type verbs. Cell is zero if no monitor function is being performed.
- MONSAVEl: Cell used to contain in bits 13-1 the value of NOUNCADR for monitor verbs. Bit 15 (the sign) is set 1 if it is desired to terminate the monitor function, and bit  $14$  is set 1 if the monitor function was externally (DSKY or uplink) initiated.
- MONSAVE2: Cell which can be set non-zero if internally initiated monitor started via "NVMONOPT", and used in "PASTEVB" to provide the capability for "pasting" a verb other than that used to generate display information, and to provide the capability for blanking a monitor display. Verb information in bits  $14-8$ ; blanking bits in bits 3-1 for R3, R2, and Rl respectively.
- N26d2CAD: Pair of cells loaded by R2 and R3 of N26, used to specify in 2CADR format (see 3420.5-27) the starting address for the job/task to be initiated by V30E/V31E. Program notation "N26/2CAD".
- N26dPRI: Single precision cell used to specify the priority for a V30 or (Bl4 cs) the required delay time for a V31 before N26d2CAD step is entered. It is loaded by Rl of N26. A value of zero is used to lock out both V30 and V31, to avoid erroneous actions if keyed in inadvertently. Program notation "N26/PRI".

)

NNADTEM, NNTYPTEM: See Noun Definitions.

- NOUNADD: Cell containing erasable memory address information derived from noun data. If bits 12 and 11 are zero and bits 10 and 9 are one (i.e. in range  $1400<sub>8</sub> - 1777<sub>8</sub>$ ), then the contents of EBANK determine which "bank" of 256 erasable memory cells is selected, while the contents of NOUNADD determine which cell within the bank is referenced. If NOUNADD is less than  $1400_{\odot}$ , a unique cell is selected and EBANK is ignored. See  $3420.5-2\frac{9}{1}$  for more details.
- NOUNCADR: Cell containing the complete noun addressing information, obtained either from the noun tables or from an additional piece of input information. If the quantity is known to be in erasable memory, bits 11-9 are loaded into EBANK and bits 8-1 are added to  $1400_g$  to form NOUNADD.
- NOUNREG: Cell containing (in bits 7-1) the decimal value of the noun, which specifies "to what". The verb indicates "do what". Scaled Bl4.

NOUT: See General Program Control.

OPTMODES: See Optics Computations.

- OVFINP: Single precision cell, program notation "MPAC+6", used to retain the fact that overflow has taken place in the "Pinball" DSKY processing routines (mainly inputs). It is set O in "PUTCOM", Bl4.
- REQRET: Cell controlling the interpretation of an "enter" command. If it is zero or any positive value, an initial pass for processing of the verb and noun information is performed; if negative, the cell is considered to contain the complement of the address to which return should be made when a word of data input has been completed.

RUTMXTEM: See Noun Definitions.

SFAIL: Cell used in computer self-check routine to contain return address from error subroutine (hence can be used to identify reason for failure of self-check) . See Testing Routines. Scale factor Bl4.

SFTEMPl: See Noun Definitions.

)

- $T_{\text{st}}$ : Value of  $T_{\text{now}}$  sampled shortly after program interrupt acted value of t<sub>how</sub> sampled shortly after program literiapt acted<br>upon (uplink, waitlist for monitor, or either keyboard). It can be displayed by noun 65. Scale factor B28, units centi-seconds.
- UPSUM: Single precision cell, scale factor Bl4, used for uplink summing : Single precision cell, scale ractor bid, used for upink summing<br>purposes (in "UPRUPT") if bit 12(NODOPO1) of FLAGWRD1 = 0. It can be used to check the validity of e.g. erasable memory programs loaded via uplink.
- UPSUM+1: Single precision cell, scale factor B14, used to count the number of uplink interrupts processed if bit  $12(NODOPO1)$  of  $FLAGWRD1 = 0$ . It is the cell after UPSUM in memory.
- VERBREG: Cell containing (in bits  $7-1$ ) the value of the verb (c.f. NOUNREG). Scale factor is B14.
- VERBSAVE: Cell loaded in "ENTPASO" with complement of VERBREG, used in "ALMCYCLE" to permit another attempt to be made to provide the required information. Loaded in "HMSIN" with  $-25$ . Scaled Bl $\mu$ .
- WDCNT: Counter used in digit display routines to cause the proper number of digits to be displayed, scale factor Bl4.
- $WDREG_T$ : Set of registers, identified as VERBREG, NOUNREG, XREG, YREG, and ZREG for  $I = 0-4$  respectively.
- XREG, YREG, ZREG: Cells containing information (with LPREG<sub>r</sub> if decimal) associated with display registers R1, R2, and R3 respectively. Noun table information for noun 07 is such as to assign the data loaded for that noun to these same cells, for processing at the end of "ABCLOAD".

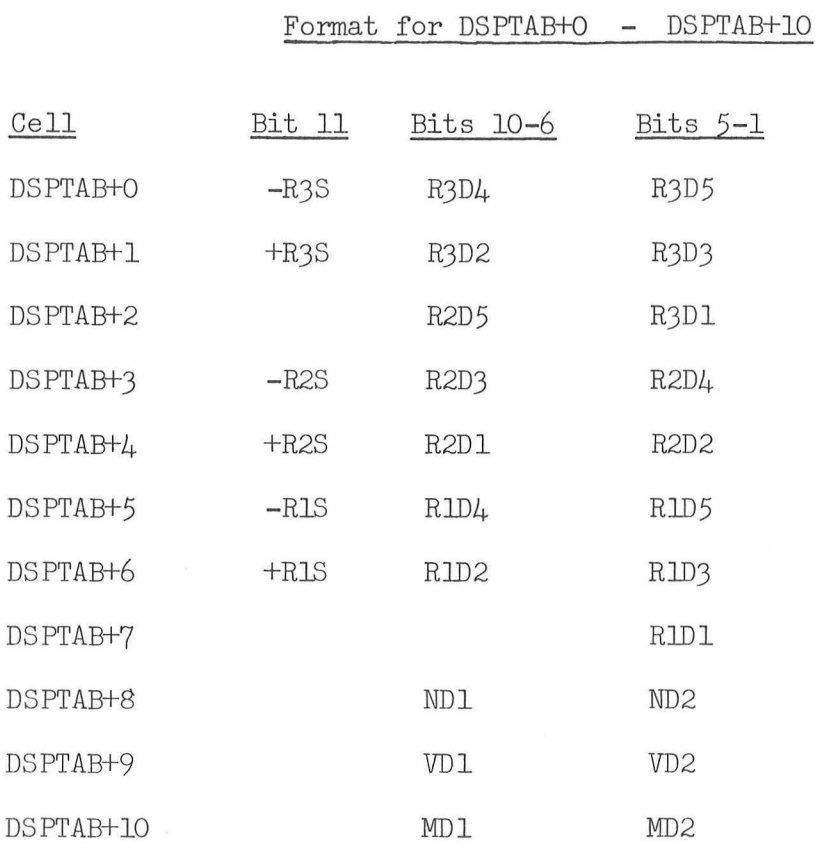

For a positive DSPTAB cell, bit 12 is always 1. To flag a change, the complete word is complemented.

*)* 

Rl, R2, and R3 are the three digital display registers, with D5 the least significant digit and Dl the most significant. Each register has an associated sign bit, indicated by -RiS or *+RiS.* If no sign is to be indicated, neither sign bit is set. The codes for the individual numbers (blank and 0-9) appear on page DATA-37 (under  $K_{\text{rtb}}$ ).

The two-digit noun, verb, and mode (or program) registers are indicated by  $"N"$ ,  $"V"$ , and  $"M"$  respectively. D2 is the least significant digit and Dl the most significant. The codes for the individual numbers are the same as for the digital display registers.

BLANKET (TS set when enter with bits to be set 1 in MPAC+4 of the display job: bits  $3-1 = 1$  to blank R3, R2, and R1 respectively. Tag is also "LINUS")

TS =  $(-MPAC+4)$  TS (sets those bits of TS = 1 that are 0 in MPAC+4 of present job and 1 in TS)

 $MPAC+4_{MPAC+5}$  =  $MPAC+4_{MPAC+5}$  + TS ("GODSPRS+1" set MPAC+5 of current job to LOCCTR of job established there)

Return

CLEANDSP

 $MPAC+1 = 0$  (causes "NVDSP" to establish "JAMTERM", returning to calling address  $+1$  with blanking in "ENDRET")<br>(RESETREQ, FIREQ) (bit 14 means repeat of MPAC+ $\mu$  = 20010<sub>2</sub> (RESETREQ, FIREQ) (bit 14 means repeat of Proceed to "GOFLASH2+1" display flash requested)

CLEARMRK

)

 $EXTVBACT = 0$ 

Set bit  $1(XDSPFIAG)$  of  $FIAGWRD4 = 0$ 

Return

CLOCPLAY Entered from "CLOCKJOB" for V97/V99 generation  $MPAC+1 = TS$  $MPAC+4 = 24030<sub>o</sub>$  (RESETREQ, BURNREQ, PERFREQ, FLREQ) Proceed to "GOFLASH2+1"

ENDEXT (Tags also "ENDEXTVB", "ENDMARK", and "TERMEXTV")

Perform "CLEARMRK"

 $LOADSTAT = 1$ 

If bits  $14(PRIOIDLE)$  and  $13(NORMAL)$  of  $FIAGWRD4 = OO_2$ :

Proceed to "NORMRET" (neither priority or normal display waiting for response )

Set bit 6(PINBRFLG) of FLAGWRD $\mu = 1$ 

If bit  $l_4$ (PRIOIDLE) of FLAGWRD $l_4 = 1$ : (priority display waiting for response) Proceed to second line of "REDOPRIO"

Proceed to "PLAYJUM1"

**EXDSPRET (TS set to verb-noun pattern)** 

 $MPAC+1 = TS$ 

 $MPAC+4 = 40040<sub>8</sub>$  (MKEXREQ, DOTHNRET) Proceed to "GOFLASH2+1"

**(bit 6 means return request after display generated)** 

GODSP (TS set to verb-noun pattern)

 $MPAC+1 = TS$ 

 $MPAC+4 = 0$ 

Proceed to "GOFLASH2+1"

GODSPR (TS set to verb-noun pattern)

 $MPAC+1 = TS$ 

 $MPAC+L = 0$ 

 $TS_L = 0$  (Causes return to calling address +1)

Proceed to second line of "GODSPRS+1"

GODSPRET (TS set to verb-noun pattern)

 $MPAC+1 = TS$ 

 $MPACH_4 = 00040_B$  (DOTHNRET) (means return request after Proceed to "GOFLASH2+1" **display generated)** 

GOFLASH (TS set to verb-noun pattern)

 $MPAC+1 = TS$ 

 $MPAC+4 = 00010<sub>8</sub>$  (FLREQ)

Proceed to "GOFLASH2+1"

GOFLASHR (TS set to verb-noun pattern)

 $MPAC+1 = TS$ 

 $MPAC+4 = 00010<sub>8</sub>$  (FLREQ)

Proceed to "GODSPRS+1"

GOMARK2 (TS set to verb-noun pattern)

 $MPAC+1 = TS$ 

 $MPACH_4 = 40030_B$  (MKEXREQ, PERFREQ, FLREQ)

Proceed to "GOFLASH2+1"

GOMARK4 (TS set to verb-noun pattern)

 $MPAC+1 = TS$ 

 $MPACH_4 = 400368$  (MKEXREQ, PERFREQ, FLREQ, R3BLNK, R2BLNK) Proceed to "GOFLASH2+1"

GOMARKFR (TS set to verb-noun pattern)

 $MPAC+1 = TS$  $MPAC+4 = 40010<sub>8</sub>$  (MKEXREQ, FLREQ) Proceed to "GODSPRS+1"

GOPERFl (TS set to octal checklist)

 $DSPTEM1 = TS$ 

)

 $MPAC+1 = 0125$ <sub>vn</sub>

 $MPACH_4 = 000368$  (PERFREQ, FLREQ, R3BLNK, R2BLNK)

Proceed to "GOFLASH2+1"

GOPERFlR (TS set to octal checklist)

 $DSPTEM1 = TS$ 

 $MPAC+1 = 0125$ <sub>vn</sub>

 $MPACH_4 = 000368$  (PERFREQ, FLREQ, R3BLNK, R2BLNK) Proceed to "GODSPRS+1"

GOPERF2R (TS set to verb-noun pattern)

 $MPACH1 = TS$ 

 $MPACH_4 = 00030_4$  (PERFREQ, FLREQ)

Proceed to "GODSPRS+1"

GOPERF4 (TS set to octal OPTION1; OPTION2 already loaded)

 $OPTION1 = TS$ 

 $MPACH1 = 0406$ <sub>vn</sub>

 $MPACH_4 = OOO14_{\odot}$  (FLREQ, R3BINK)

Proceed to "GOFLASH2+1"

GOXDSPF (TS set to verb-noun pattern) Tag also "GOMARKF"

 $MPAC+1 = TS$ 

 $MPACH_4 = 40010_2$  (MKEXREQ, FLREQ)

Proceed to "GOFLASH2+1"

INITDSP (Entered if restart logic finds an x.l restart phase setting, indicating a restart-protected normal display)

 $EBANK = (bits 11-9 of DBPFIG+2)$ 

Channel  $7 = (bits 7-5 of RESTREG)$ 

 $TS = (bits 14-10 of RESTREG)$ 

Change priority of present job to TS ("INITDSP" established with  $14<sub>9</sub>$ )

)

 $TS = \text{CADRFLSH+2} - 3$  (normal calling sequence for display routines such that this returns to step loading TS with information before transfer to display routine)

Proceed to address specified by TS

#### KLEENEX

 $MPAC+1 = 0$  (see note with "CLEANDSP")

 $MPACH_4 = 40010_3$  (MKEXREQ, FLREQ)

Proceed to "GOFLASH2+1"

MARKMONR (TS set to verb-noun pattern)

 $MPACH1 = TS$ 

 $\bigcap$ 

)

 $MPACH_4 = 40210_\circ$  (MKEXREQ, DECMON, FLREQ)

Proceed to "GOFLASH2+1"

PINBRNCH Entered from "IDLERET1" if noun used with load verb not what was requested, and from "VBRELDSP" if key release button depressed with no external monitor suspended and with CADRSTOR  $\neq$  0. Also from other places (e.g. "AIM/END").

Release interrupts (may have been inhibited before entrance)

 $MPAC+2 = MARK2PAC$ 

If bits  $15(MARKIDLE)$ ,  $14(PRIOIDLE)$ , and  $13(NORMIDLE)$  of FLAGWRD4  $all = 0:$  (no display waiting for response)  $TS = -3$  (blank all display registers except program)

Perform "NVSUB": if busy, proceed; otherwise, proceed

End of job

If bit  $15(MARKIDLE)$  of FLAGWRD $\mu = 1$ :

Proceed to "MARKPLAY"

Set bit 6(PINBRFLG) of FLAGWRD $\mu = 1$ 

If bit  $l_4$ (PRIOIDLE) of FLAGWRD $l_1 = 1$ :

(priority display waiting for response)

Proceed to second line of "REDOPRIO"

Proceed to "PLAYJUM1"

PRIODSP (TS set to verb-noun pattern)

 $MPAC+1 = TS$ 

 $MPACH_4 = OO110<sub>Q</sub>$  (PRIOREQ, FLREQ)

Proceed to "GOFLASH2+1"

PRIODSPR (TS set to verb-noun pattern)

 $MPAC+1 = TS$ 

 $MPACH_4 = OO110<sub>Q</sub>$  (PRIOREQ, FLREQ)

Proceed to "GODSPRS+1"

REFLASH (TS set to verb-noun pattern)

 $MPAC+1 = TS$ 

 $MPACH_4 = 20010_0$  (RESETREQ, FLREQ) (bit 14 means repeat of display Proceed to "GOFLASH2+1"

flash requested)

REGODSP (TS set to verb-noun pattern)

 $MPAC+1 = TS$ 

```
MPAC+4 = 20000<sub>°</sub> (RESETREQ)
```
Proceed to "GOFLASH2+1"

REGODSPR (TS set to verb-noun pattern)

 $MPACH1 = TS$ 

 $MPAC+4 = 20000<sub>8</sub>$  (RESETREQ)

 $TS_{1} = 0$  (Causes return to calling address +1)

Proceed to second line of "GODSPRS+1"

VNFLASH (TS set to verb-noun pattern)

 $MPAC+1 = TS$ 

Increment calling address (i.e. QREG) by 1

Set bit 2(VNFLAG) of FLAGWRD $\mu = 1$ 

Proceed to second line of "GOFLASH"

VNFLASHR (TS set to verb-noun pattern)

 $MPAC+1 = TS$ 

Increment calling address (i.e . QREG) by 1

Set bit 2(VNFLAG) of FLAGWRD $\mu = 1$ 

 $MPAC+4 = OOOO1O_{\alpha}$  (FLREQ)

 $TS_L = 0$  (Causes return to calling address +"1" (actually 2) due to QREG increment)) Proceed to second line of "GODSPRS+1"

- GODSPRS+1 (Entered for those display interface routines, except "MARKMONR", whose tags end in "R", to cause "MAKEPLAY" to be established and then return to calling routine)
	- $TS_L = 3$  (Causes return to calling address  $+4$ ; bypassed if from 4 11GODSPR<sup>11</sup> , <sup>11</sup>REGODSPR<sup>11</sup> , or 11VNFLASHR<sup>11</sup> )

If bit  $4$  of MPAC+ $4 = 1$ : (FIREQ)

Establish "MAKEPLAY" (with VAC area, and with priority and channel 7 setting same as current job)

If bit  $4$  of MPAC+ $4 = 0$ : (FIREQ)

Establish "MAKEPLAY" (with no VAC area, with priority same as current job, and channel 7 setting to 3)

Set bits  $11-9$  of MPAC+ $\mu$  = EBANK

- $MPAC+3 = (calling address +1, in FCADR format, of display interface$ routine, where "calling address" is that of the routine's CADR, i.e. cell after TC BANKCALL, except for "VNFLASHR")
- Set MPAC+1 through MPAC+4 of the "MAKEPLAY" job (determined by using LOCCTR for indexing) equal to MPAC+l through MPAC+4 of the present job
- $MPAC+5 = LOCCTR$  (for use in "BLANKET": appropriate interrupt inhibits done)

Proceed to address specified by  $(MPAC+3 + TS_{1})$ ) (return to caller)

GOFLASH2+1 (Entered for those display interface routines whose tags do not end in  $"R"$ , but which require display activity. "MARKMONR" an exception).

Set bits  $11-9$  of MPAC+4 = EBANK

)

 $MPAC+3 = (calling address +1, in **FCADR** format, of display inter$ face routine: see explanation with "GODSPRS+1")

Proceed to "MAKEPLAY" (after releasing interrupts)

MAKEPLAY (Established by 11GODSPRS+l", and entered directly from "GOFLASH2+1", as common starting point for all processing of those display interface routines requiring display activity)

 $MPAC+7 = (bits 14-10 of PRIORITY)$  (priority of present job)

Change priority of present job to  $33<sub>8</sub>$ 

If bit  $15$ (MKEXREQ) of MPAC+ $\mu = 1$ : (i.e. mark/extended verb)  $COPINDEX = 1$  (Tag here "MAKEMARK")  $DSPFIG+1 = MPAC+4$ If bits 6(DOTHNRET) and 4(FIREQ) of MPAC+4  $\neq$  00<sub>2</sub>:  $CADRFLSH+1 = MPAC+3$  (calling address information needed for flash or return)  $NWWORD+1 = MPAC+1$  (verb-noun information) If bits 14(PRIOIDLE), 13(NORMIDLE), 12(PDSPFLAG), 8(NRMWTKEY), and  $7$ (PROWTKEY) of FLAGWRD4 all = 0: (no priority or normal display waiting for response or busy DSKY to be released) If bit  $9(MRKWIKEY)$  of FLAGWRD $4 = 1$ , End of job (mark display waiting for busy DSKY to be released ) Proceed to "MARKPLAY" If bits  $14$ (PRIOIDLE),  $12$ (PDSPFLAG), and  $7$ (PROWTKEY) of FLAGWRD4 all = 0: (i.e. bits 13 and/or 8 are 1  $(i.e.$  bits 13 and/or 8 are 1 only) Set bit 3 (MKOVNORM) of FLAGWRD $\mu = 1$  $MPAC+O = 1$ Proceed to "JOBXCHS+1" (remove present normal display from DSKY interface registers, then go to "MARKPLAY") If bits 11 (MARKWAIT) and 5(RUPTMARK) of FLAGWRD4  $\neq$  00<sub>2</sub>: End of job (mark display already in system awaiting generation or restoration) Set bit 11 (MARKWAIT) of FLAGWRD $\mu = 1$  $MPAC+O = O$ Awaken job (if any) with starting address id =  $\text{''MARKPLAN''}$ If LOCCTR *>* 0: (indicates a job found) Set starting address of awakened job to "End of job" Put present job to sleep (starting address id =  $\text{''MARKPLAN''}$ )

DINT-8

If bit  $7(PRIOREQ)$  of MPAC+ $\mu = 1$ : (i.e. priority display)

 $COPINDEX = 0$  (Tag here "MAKEPRIO")

If bit  $14$ (RESETREQ) of MPAC+ $4 = 0$ : (no repeat display)

If bits  $14$ (PRIOIDLE) and 7(PROWTKEY) of FLAGWRD4  $\neq$  00<sub>2</sub>:

Proceed to "POODOO" (pattern  $21502<sub>g</sub>$ ) (display in system already)

If bit  $l_4$ (RESETREQ) of MPAC+ $l_4 = 1$ :

If  $CAPRFLSH+O = MPAC+3$ :

If DSPLOCK  $\geq 0$ , End of job

If bits 15(MARKIDLE) and 9(MRKWTKEY) of FLAGWRD4  $\neq$  00<sub>2</sub>:

 $MPAC+O = O$ 

Proceed to "JOBXCHS+1" (remove present mark display from DSKY interface registers, then go to "OKTOCOPY11 )

If bits 13(NORMIDLE) and 8(NRMWTKEY) of FLAGWRD4  $\neq$  00<sub>2</sub>:

 $MPAC+O = 1$ 

)

Proceed to "JOBXCHS+1" (remove present normal display from DSKY interface registers, then go to "OKTOCOPY11 )

Proceed to "OKTOCOPY"

If bits 15(MKEXREQ) and  $7(PRIOREQ)$  of MPAC+4 =  $00<sub>2</sub>$ : (as they will,  $COPINDER = 2$  (Tag here "IFLEGAL") normal display)

If bit  $l_4$ (RESETREQ) of MPAC+ $l_4 = 0$ :

If bit  $4(FIREQ)$  of DSPFIG+2 = 1:

If bits 13(NORMIDLE), lO(NORMWAIT), S(NRMWTKEY), and  $4(KUPTNORM)$  of FLAGWRD4  $\neq$  0000<sub>2</sub>:

Proceed to "POODOO" (pattern  $21502<sub>8</sub>$ ) (normal display<br>already in system already in system)

If bit  $l_4$ (RESETREQ) of MPAC+ $l_4 = 1$ :

If  $CAPRFLSH+2 = MPAC+3$ :

If DSPLOCK  $\geq 0$ , End of job

(If bits 15(MKEXREQ) and 7(PRIOREQ) of MPAC+ $4 = 00$ <sub>2</sub>):

 $DSPF L G + 2 = MPAC + 4$  (Tag here "OKTOPLAY")

If bits 6(DOTHNRET) and 4(FIREQ) of MPAC+4  $\neq$  00<sub>2</sub>:

 $CADRFLSH+2 = MPAC+3$  (calling address information)  $NWORD+2 = MPAC+1$  (verb-noun information)

)

)

RESTREG = MPAC+7 + Channel 7 (in bits  $7-5$ , superbank value)

If any of bits 15(MARKIDLE), 14.(PRIOIDLE), 12(PDSPFLAG), ll(MARKWAIT), 9(MRKWTKEY), 7(PROWI'KEY), 5(RUPTMARK), or  $1(XDSPFIAG)$  of  $FIAGWRD4 = 1$ :

Set bit  $10(NORMWAIT)$  of FLAGWRD $\mu = 1$ 

 $MPAC+O = 1$ 

Awaken job (if any) with starting address id =  $"PLAYJUM1"$ 

If LOCCTR  $\geq$  0: (indicates a job found)

Set starting address of awakened job to "End of job" Put present job to sleep (starting address id =  $"PIAYJUM1"$ ) Set bit  $5(Key$  Release) of channel  $11 = 0$ 

If bit  $8(NRMWTKEY)$  of FLAGWRD4 = 1: (bits 9,7 known 0)

Set TS = DSPLIST and DSPLIST = 0 (normal display wait-<br>ing for DSKY to be<br>t 8(NRMWTKEY) of FLAGWRD4 = 0: eleased) If bit 8(NRMWTKEY) of FLAGWRD $\mu = 0$ :

Set  $TS = \text{CADRSTOR}$  and  $\text{CADRSTOR} = 0$ 

Awaken job (if any) with starting address id =  $TS$ 

If LOCCTR $\geq 0$ : (indicates a job found)

Set starting address of awakened job to "End of job" Proceed to "PLAYJUM1"

OKTOCOPY (Entered after completion of DSKY interface registers resets, if needed, to allow for a priority display)  $COPINDER = 0$ 

 $DSPFIG+O = MPAC+L$ 

If bits 6(DOTHNRET) and 4(FIREQ) of MPAC+4  $\neq$  00<sub>2</sub>:

 $CADRFLSHHO = MPAC+3$  (calling address information)

 $NWORD+O = MPAC+1$  (verb-noun information)

Set bit  $5(Key$  Release) of channel  $11 = 0$ 

If bits 9(MRKWTKEY), 8(NRMWTKEY), and 7(PROWTKEY) of FLAGWRD4  $\neq$  000<sub>2</sub>:

Set  $TS = DSPLIST and DSPLIST = 0$  (only bit 7 of interest) If bits  $9(MRKWIKEY), 8(NRMWIKEY),$  and  $7(PROWIKEY)$  of FLAGWRD4 = 000<sub>0</sub>:

Set  $TS = \text{CADRSTOR}$  and  $\text{CADRSTOR} = 0$  (only bit 7 of interest) Awaken job (if any) with starting address id =  $TS$ 

If LOCCTR *>* 0: (indicates a job found)

Set starting address of awakened job to "End of job"

Proceed to "REDOPRIO"

JOBXCHS+l Entered to replace the present contents of the DSKY interface registers (CADRSTOR and DSPLIST) with 0 for use by a display pre-empting the display system: a priority display replaces a mark/extended verb or normal display; a mark/extended verb display replaces a normal display.

Set bit  $5(Key$  Release) of channel  $11 = 0$ 

If bits 9(MRKWTKEY), 8(NRMWTKEY), and 7(PROWTKEY) of FLAGWRD4  $\neq$  000<sub>2</sub>:

Set  $TS = DSPLIST$  and  $DSPLIST = 0$  (only bits 9,8 of interest)

If bits  $9(MRKWTKEY)$ ,  $8(NRMWTKEY)$ , and  $7(PROWTKEY)$  of FLAGWRD $4 = 000$ .

Set  $TS = \text{CADRSTOR}$  and  $\text{CADRSTOR} = 0$  (only bits 9,8 of interest) Awaken job (if any) with starting address id =  $TS$ 

If LOCCTR  $\geq$  0: (indicates a job found)

Set starting address of awakened job to "XCHSLEEP"

Set MPAC+O of awakened job (using LOCCTR for indexing) equal to MPAC+O of the present job

If  $MPAC+O = O$ :

)

Set bits  $15(MARKIDLE)$  and  $9(MRKWTKEY)$  of FLAGWRD $4 = 0$ 

Set bit  $5(RUPTMARK)$  of  $FLAGWRD4 = 1$  (mark display interrupted) If  $MPACHO = 1$ :

Set bits  $13(NORMIDLE)$  and  $8(NRMWIKEY)$  of  $FIAGWRD4 = 0$ Set bit  $\mu$ (RUPTNORM) of FLAGWRD $\mu = 1$  (normal display interrupted) If bit  $3(MKOVNORM)$  of FLAGWRD $4 = 1$ , proceed to "MARKPLAY"

Proceed to "OKTOCOPY"

### XCHSLEEP

If  $MPAC+O = O$ :

TS = "MARKPLAY"

If  $MPAC+O = 1$ :

 $TS = "PLAYJUM1"$ 

Awaken job (if any) with starting address id =  $TS$ 

If LOCCTR  $> 0$ : (indicates a job found)

Set starting address of awakened job to "End of job"

Put present job to sleep with starting address id  $=$  TS (has MPAC+i registers set for functions of present job rather than previously sleeping job, which are lost)

)

REDOPRIO Entered when it is concluded that a priority display on the DSKY should take place (provided DSKY not busy).

 $P$ RIOTIME = TIMEL

 $COPINDEX = 0$  (Tag here "KEEPPRIO")

Proceed to "NVDSP"

MARKPLAY Entered when it is concluded that a mark/extended verb display on the DSKY should take place (provided DSKY not busy).

Set bit  $3(MKOVNORM)$  of FLAGWRD $4 = 0$ 

Set bit  $1(XDSPFIAG)$  of FLAGWRD $4 = 1$ 

 $TS_1 = 0$  (L register, for "NVMONOPT" use)

If bit  $8($ DECMON) of DSPFIG+1 = 1: ("MARKMONR" entrance)

 $TS_1 = (bits 14-8 of NWORD+1)$ 

Skip next line (i.e. always complement NVWORD+1)

If bit  $5(PERFREQ)$  of DSPFIG+1 = 1:

 $N$ VWORD+ $1 = - N$ VWORD+ $1$ 

 $COPINDEX = 1$ 

Proceed to second line of "NVDSP"

PLAYJUML Entered when it is concluded that a normal display on the DSKY should take place (provided system not busy).

 $COPINDEX = 2$ 

Proceed to "NVDSP"

NVDSP Entered (with COPINDEX set to indicate type of display) to initiate display on DSKY (provided system not busy due to keyboard/uplink use). Tag also "GOPLAY".

 $TS_1 = 0$  (L register, for "NUMONOPT" use)

 $MPAC+6 = K_{octmsk_{COPINDEX}}$ (enter here from "MARKPLAY")  $MPAC+4 = DSPFIG COPINDER$ 

EBANK = (bits  $11-9$  of MPAC+ $\mu$ )

 $TS_1 = TS_1 + (bits 3-1 of MPAC+4)$  (bits 3-1 for blanking) Set bit 13(2NDPERF) of DSPFLG<sub>COPINDEX</sub> = 0

 $MPAC2SAV = MPAC+2$  (contains machine address for address-to-

 $MARK2PAC = MPAC+2$  be-specified nouns)

If NVWORD COPINDEX  $>$  0:

 $TS = NVWORD$ COPINDEX

- If NVWORD<sub>COPTNDEX</sub> = 0: (e.g. "CLEANDSP" or "KLEENEX" entered) Establish "JAMTERM" (priority  $32<sub>8</sub>$ ) Proceed to second line of "FLASHSUB" (note that DSPLOCK not checked)
- If  $NVMORD$  $\text{COPINDFX}$  < 0: (set in "MARKPLAY")

 $N VWORD+1 = - N VWORD+1$ 

TS = (bits 7-1 of NVWORD+1) +  $01200<sub>g</sub>$  (verb 05 scaled)

If bit 8(DECMON) of DSPFLG<sub>COPINDEX</sub> = 1: (i.e. from "MARKMONR") TS = TS +  $2600<sub>g</sub>$  (changes verb to 16)

Proceed to "NV5ODSP"

#### NV50DSP

)

Perform "NVMONOPT": if return to calling address +1(busy), proceed to "REST" otherwise, proceed (TS and  $TS<sub>1</sub>$  set)

## $DINT-13$

Set bit  $6$ (Flash) of channel  $11 = 0$  $MPAC+2 = MPAC2SAV$  $MPAC+6 = K$ OCtmskCOPINDEX  $MPAC+4 = DSPFIG CO\ QOPINDEX$ EBANK = bits  $11-9$  of MPAC+4 Set bits  $9(MRKWTKET)$ ,  $8(NRMWTKET)$ , and  $7(PROWTKET)$  of FLAGWRD $\mu = 0$  $TS = MPAC+4$  (bits 3-1 are R3BLNK, R2BLNK, and R1BLNK) Perform "BLANKSUB": if return to calling address +1 (busy, as should not be), proceed to "NVDSP" otherwise, proceed If bits 13(2NDPERF) and 5(PERFREQ) of MPAC+ $\mu = 0.1$ ; (Tag here "PERFCHEK") Set bit 13 of DSPFI $G_{\text{COPINDEX}} = 1$  $TS_1 = 0$  (L register, for "NVMONOPT" use) If bit 15(MKEXREQ) of DSPFI $G_{\text{COPTNDEX}} = 1$ : TS = bits 14-8 of NVWORD+1 (i.e.  $xx00_m$ ) (Tag here "MARKPERF") Proceed to "NV50DSP" If bit 12(BURNREQ) of DSPFI $G_{\text{COPTNDFX}} = 0$ : (i.e. not from <sup>11</sup> CLOCKJOB<sup>11</sup> )  $TS = 5000$ <sub>vn</sub> Proceed to "NV50DSP"  $TS = 9700<sub>vn</sub> - NVWORD1$ Proceed to "NV50DSP"  $(9700<sub>nm</sub>$  for NVWORD1 = 0, 9900 for  $\texttt{MWMORD1} = -400_{\odot}$ :  $\texttt{NWWW}^{\text{II}}$ should not be confused with NVWORD+i). If bit  $4$ (FIREQ) of MPAC+ $4 = 1$ , proceed to "FLASHSUB" (Tag here "GOANIDLE") If bit 6(DOTHNRET) of MPAC+ $\mu = 1$ :  $TS = \text{CADRFLSH}_{\text{COPINDEX}}$ Change priority of this job to that in bits 14-10 of MPAC+7 (restoring original Proceed to address specified by TS value)

*)* 

If bits 7-1 of NVWORD<sub>COPINDEX</sub> = 0: (i.e.  $xx00_{\text{vn}}$ )

Proceed to "FLASHSUB"

End of job

REST Entered from beginning of "NV50DSP" for a busy return from 11NVMONOPT" (DSKY or uplink being used externally)

If CADRSTOR  $\neq$  0, End of job

If  $COPINDEX = 0$ :

Set bit  $7$ (PROWTKEY) of FLAGWRD4 = 1 (priority display)

If  $COPINDEX = 1$ :

Set bit  $9(MRKWTK EY)$  of FLAGWRD $\mu = 1$  (mark display)

If COPINDEX  $= 2$ :

Set bit 8(NRMWTKEY) of FLAGWRD $\mu = 1$  (normal display) Proceed to "NVSUBUSY"

NVSUBUSY

)

If CADRSTOR  $\neq$  0, proceed to "POODOO" (pattern 21206<sub>8</sub>)

If DSPLIST  $\neq$  0, proceed to "POODOO" (pattern 21206<sub>8</sub>)

Set bit  $5(Key$  Release) of channel  $11 = 1$ 

If  $COPINDEX = 0$ :

DSPLIST = "REDOPRI011

If COPINDEX  $= 1$ :

DSPLIST = 11MARKPLAY"

If COPINDEX  $= 2$ :

 $DSPLIST = "PLAYJUM1"$ 

Put present job to sleep (starting address id =  $DSPLIST$ )

FLASHSUB

Set bit  $6$ (Flash) of channel  $11 = 1$ 

 $MPACH3 = COPINDEX$ 

 $\label{eq:1.1} \mathbf{y} = -\mathbf{y} - \mathbf{y} = -\mathbf{y} - \mathbf{y} - \mathbf{y} = \mathbf{y} - \mathbf{y}$ 

```
If COPINDEX = 0:
```
Set bit  $14$ (PRIOIDLE) of FLAGWRD $4 = 1$ If COPINDEX  $= 1$ :

Set bit  $15$ (MARKIDLE) of FLAGWRD $\mu = 1$ 

If COPINDEX  $= 2$ :

Set bit  $13(NORMIDLE)$  of FLAGWRD $\mu = 1$ 

If CADRSTOR  $\neq$  0:

If bits 15(MARKIDLE) and 6(PINBRFIG) of FLAGWRD $4 = 00$ <sub>2</sub>:

Proceed to "POODOO" (pattern  $21502<sub>g</sub>$ )

End of job

Proceed to "ENDIDLE"

# **ENDIDLE**

If CADRSTOR  $\neq$  0, proceed to "POODOO" (pattern 21206<sub>8</sub>)

If DSPLIST  $\neq$  0, proceed to "P00D00" (pattern 21206<sub>8</sub>)

 $CADRSTOR = "IDLERET1"$ 

Put present job to sleep (starting address id =  $C$ ADRSTOR)

## IDLERETl

If MPAC+O  $\neq$  21, 22, or 23: (loaded in "RECALTST" with verb) Proceed to "OKTOENT"

)

TS = (bits 7-1 of NVWORD<sub>MPAC+3</sub>) (MPAC+3 has COPINDEX)

If MPAC+l = TS: (loaded in "RECALTST" with noun)

Proceed to "OKTOENT"

Proceed to "PINBRNCH" (noun loaded not what display routine asking)

OKTOENT Entered after response to flash

If bit  $15$ (MARKIDLE) of FLAGWRD $\mu = 1$ : (mark display waiting) Set bit  $3$ (MKOVNORM) of FLAGWRD $\mu = 0$ Proceed to "ENDRET" ("NORMRET" processing done e.g. via "ENDEXT")

If bit  $l_4$ (PRIOIDLE) of FLAGWRD $l_4 = 0$ :

Proceed to "NORMRET"

- If NVWORD+ $0 = 0$ : (priority "JAMTERM"-type action, e.g. from "R61CSM") Proceed to "NORMRET"
- TS = PRIOTIME TIMEl (priority display, enforce minimum delay)
- If TS *')* 0:

 $TS = 163.84 - TS$  seconds (correct for TIMEl overflow)

$$
\text{If } (\vert \text{TS} \vert + K_{\text{m2sec}}) \leq 0:
$$

Proceed to second line of "REDOPRIO" (response too near initiation) Proceed to "NORMRET"

NORMRET Entered from "OKTOENT" and "ENDEXT"

If bits  $ll(MARKWAIT)$  and  $5(RUPTMARK)$  of FLAGWRD4  $\neq$  00<sub>2</sub>:

Set bits  $ll(MARKWAIT)$  and  $5(RUPTMARK)$  of  $FIAGWRD4 = 0$ 

TS = "MARKPLAY"

Awaken job with starting address id  $=$  TS

Proceed to "ENDRET"

If bits  $10(NORMWAIT)$  and  $4(RUPTNORM)$  of FLAGWRD $4 \neq 00$ <sub>2</sub>: Set bits  $10(NORMWAIT)$  and  $4(RUPTNORM)$  of FLAGWRD $4 = 0$ 

 $TS = "PLAYJUMI"$ 

Awaken job with starting address id  $=$  TS

Proceed to "ENDRET"

If bits 6(DOTHNRET) and  $4$ (FIREQ) of DSPFIG+2  $\neq$  00<sub>2</sub>:

Proceed to "ENDRET" (both bits set by "ROO") If NVWORD+ $2 = 0$ , proceed to "ENDRET"

Establish "PLAYJUM1" (priority  $15<sub>g</sub>$ )

Proceed to "ENDRET"

## ENDRET

If LOADSTAT > 0, End of job (e.g. from "ENDEXT")

If LOADSTAT = *+O,* Error

If bit  $2(WNFLAG)$  of  $FIAGWRD4 = 1$ :

If  $MPACH3 = 2$ :  $(i.e. normal display)$ Set bit  $2(UNFIAG)$  of  $FIAGWRD4 = 0$  (Tag here "VNRET")  $TS = LOADSTAT + 1$ If TS > 0: (LOADSTAT was -0, "otherwise" response of an e .g. data load)  $MPAC+3 = CADRFLSH+2 - 3$ If  $TS = 0$ : (LOADSTAT was  $-1$ , a PRO response)  $MPAC+3 = CAPRFLSH+2 - 1$ If TS  $\leq$  0: (LOADSTAT was  $-2$ , a V34E response)  $MPAC+3 = "GOTOPOOH"$ Proceed to "ENDRET2"

 $)$ 

 $MPACH3 = CADRFLSH_{MPACH3} + LOADSTAT + 2$ 

Proceed to "ENDRET2"

#### ENDRET2

Set those bits of  $15$ -12 and 6 in FLAGWRD4 to 0 that are 1 in MPAC+6

(If MPAC+6 indicates priority, bits 14(PRIOIDLE) and 6(PINBRFLG) reset; if indicates mark, bit 15(MARKIDLE) reset; if normal, bits 13(NORMIDLE) and 6(PINBRFLG) reset. MPAC+6 loaded near start of "NV50DSP").

TS = -3 (blank all display registers except program)

Perform "NVSUB": if return to calling address  $+1$ (busy), proceed otherwise, proceed

Change priority of present job to that specified in bits  $14-10$ of MPAC+7

Proceed to address specified by MPAC+J

See also list of major variables and list of routines

CADRFLSH<sub>1</sub> (i =  $0,1,2$ ): Set of three single precision erasable memory cells used to retain return address information (in FCADR format, with bits 15-11 giving the FBANK and bits 10-1, plus 2000 $_{\alpha}$ , giving the S-register contents) from the display interface routine (for bits 6(DOTHNRET) or  $\mu$ (FLREQ) of DSPFLG. being 1). CADRFLSH+O is the address for a priority display, CADRFLSH+l for a mark/extended verb display, and CADRFLSH+2 is for a normal display. For most flashing three-response displays (all except "WFLASH $(R)$ "), the cells contain the information for the terminate return address, and are incremented in "ENDREI'" for proceed or "otherwise" (e .g. data enter or recycle) responses. For "VNFLASH(R)", the cells contain one greater than the PRO return address (for "INITDSP" reasons): a terminate response exits directly to "GOTOPOOH", while an "otherwise" response causes the return to be  $3$  less than the present contents, i.e. the acquisition of the verb-noun pattern. CADRFLSH+2 also has the program notation "TEMPFLSH" . "INITDSP", entered if restart logic invoked, causes transfer to CADRFLSH+2 -  $3$  (the "setting" of TS for the standard display routine calling sequence): consequently, if CADRFLSH+2 is set to "XXXX" +3, this logic will cause "XXXX" to be entered (and is so used at the end of "ROO").

CADRSTOR: See Data Input/Output. It is O if no job in "ENDIDLE", and otherwise is set to "IDLERETl" .

)

- COPINDEX: Single precision cell, scale factor Bl4, used to retain indexing information on the type of display being processed (0, 1, and 2 for priority, mark/extended verb, and normal respectively). It is assigned to the LOC cell of the job register set (which is written over with job starting information if the job is put to sleep).
- DSPFLG<sub>i</sub> (i =  $0,1,2$ ): Set of three single precision erasable memory cells used to retain values of control-bit information for individual displays (priority, mark/extended verb, and normal respectively). FLAGWRD4 is used to contain control and status information for the display routines as a whole. When a display interface routine is initially entered, cell MPAC+4 is used to store temporarily the required settings for the pertinent DSPFLG cell. Individual bits in the DSPFLG cells have the following significance(words also "EBANKSAV", "MARKFLAG", and "EBANKTEM"):

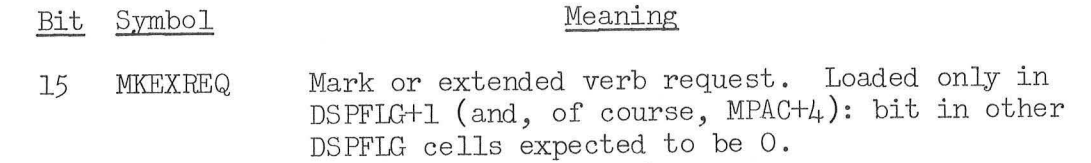

 $14$  RESETREQ Repeat request (causes checks for already existing priority or normal displays to be bypassed: otherwise, an abort (pattern  $21502<sub>g</sub>$ ) would be caused if a display of the same type already in system). Bit can also be set via the "BLANKET" routine (if a proper "R" display is used), as well as by the "RExxxx" interface routines.

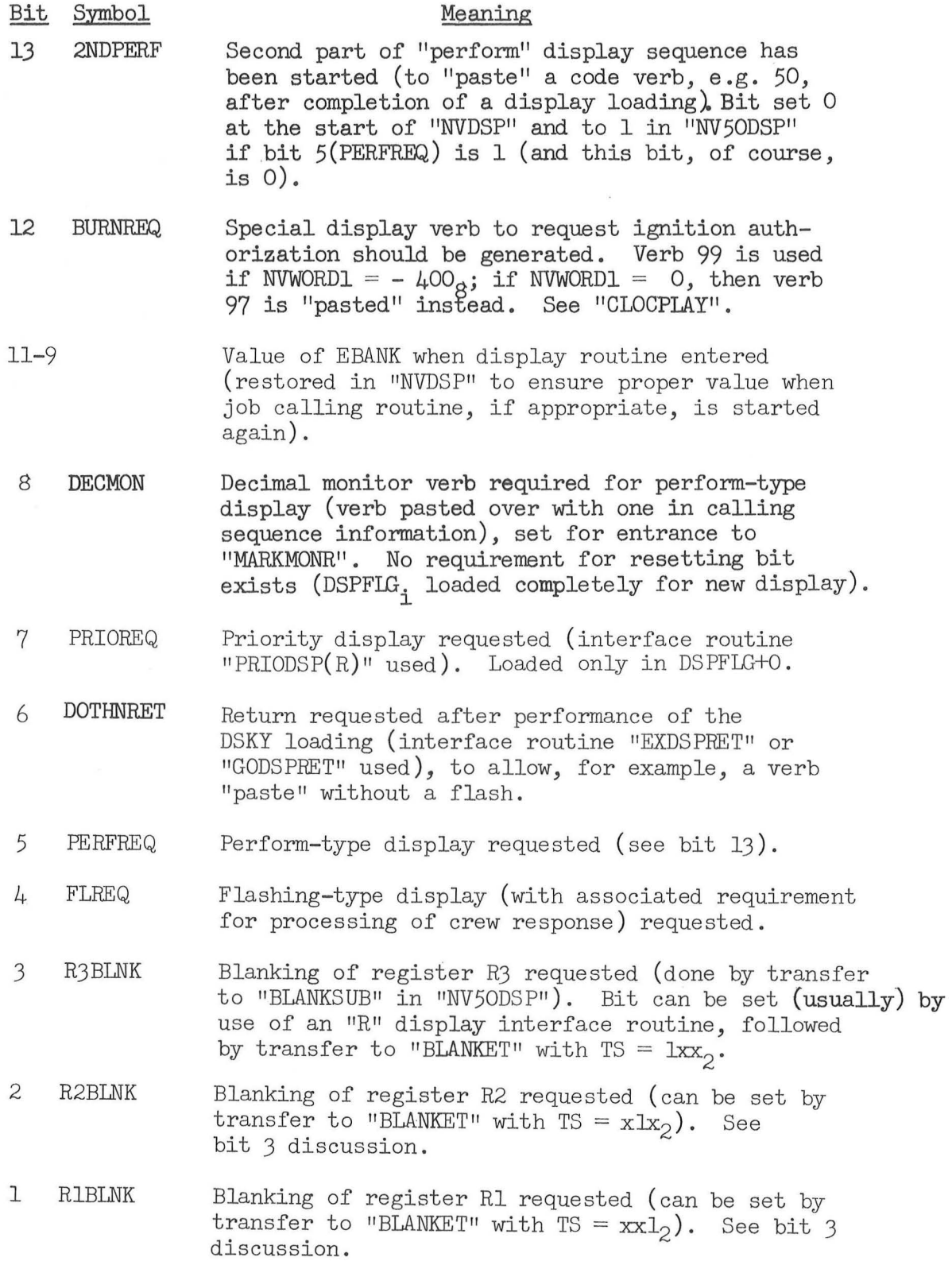

)

DINT-20
- DSPLIST: See Data Input/Output. It is a DSKY interface cell used to retain return address information if the display system is busy due to crew or uplink use (loaded in "NVSUBUSY" which is entered from "REST"). For index convenience, the cell is stored to make it the same as CADRSTOR+l.
- DSPLOCK: See Data Input/Output (set 1 at start of "CHARIN" to indicate that the display system is busy with DSKY or uplink inputs, and hence should not be used by internal routines, not even for a priority display). It is checked automatically at the start of "NVSUB" and "BLANKSUB", causing return to calling address +1 for a non-zero value. Same check at start of "NVMONOPT" also.

EBANK: See Data Input/Output (only bits 11-9 are defined).

EXTVBACT: See Verb Definitions.

- FLAGWRD4: Single precision flagword cell whose individual bits are used to contain control and status information for the display routines as a whole (DSPFIG<sub>1</sub> is used for individual displays). It is set zero in "STARTSB2". Individual bits have the following significance:
	- Bit Symbol

 $\bigcap$ 

)

# Meaning

- 15 MARK IDLE A mark/extended verb display is waiting for a response (is the job asleep in "ENDIDLE"). Bit set in "FLASHSUB" prior to entering "ENDIDLE", and used in "OKTOENT" to identify the type of response received, whereupon it is reset (in "ENDRET2") prior to returning to caller. Could also be reset prior so resulting so carlor. Soald different borous display, whereupon bit 5(RUPTMARK ) would be set 1 to record this fact.
- 14 PRIOIDLE A priority display is waiting for a response (is the job asleep in "ENDIDLE"). Bit set in "FIASHSUB" prior to entering "ENDIDLE", and used in "OKTOENT" to identify the type of response received, whereupon it is reset (in "ENDRET2") prior to returning to caller.
- 13 NORMIDLE A normal display is waiting for a response (is the job asleep in "ENDIDLE"). Bit set in "FLASHSUB" prior to entering "ENDIDLE", and used in "OKTOENT" to identify the type of response received, whereupon of mentify the type of response received, where<br>it is reset (in "ENDRET2") prior to returning to caller. Could also be reset in "JOBXCHS+1" if display pre-empted by a priority or mark/extended verb display, whereupon bit 4(RUPTNORM) would be set 1 to record this fact.

#### Meaning

- Bit Symbol
- 12 PDSPFLAG Bit set 1 to indicate that R60 display should be of the priority type (checked in "CHKLINUS", and set in "R61CSM" if a maneuver must be done by R60 means, then reset).
- 11 MARKWAIT A mark/ extended verb display is waiting to be initiated. Bit is set in "MAKEPLAY" if a priority display presently on DSKY (assuming bit 5 (RUPTMARK ) is 0), and job put to sleep with starting address  $id = "MARKPLAN"$ . Job awakened, and bit reset, in "NORMRET" after completion of present display effort. Helps give display sequence for DSKY of: crew/uplink use, priority display, interrupted mark/extended verb display, waiting mark/ extended verb display, waiting normal display, interrupted normal display. An interrupted and a waiting display of the same type, however, cannot be in system at same time • In addition, waiting or interrupted normal displays will not be restarted by an end to a mark/ extended verb display until e.g. "ENDEXT" is entered, and bit 1 of FLAGWRD4 serves to keep out normal displays once a mark/ extended verb display attempt initiated (until "CLEARMRK" done).
- 10 NORMWAIT A normal display is waiting to be initiated. The bit is set 1 in "MAKEPLAY" if a priority or mark/ extended verb activity in the display system is indicated (including bit  $1(XDSPFLAG)$ ), and the job<br>is put to sleep with starting address id = "PLAYJUMI". Job awakened, and bit reset, in "NORMRET" after completion of present display effort, provided bits 11 and 5 are 0.

- 9 MRKWTKEY A mark/ extended verb display attempt found the display system busy (so must wait for a key release ) . Bit is set in "REST" to indicate that a display of this type in DSPLIST (via "NVSUBUSY"). When job is awakened (e.g. by "RELDSP"), it starts at "MARKPLAY", and the bit would be reset in <sup>11</sup>NV50DSP11 after successful initiation of the display. Bit could also be reset in "JOBXCHS+1" if a mark attempt was pre-empted by a priority display (cf. bit 15, since it would be reset at same time).
- 8 NRMWTKEY A normal display attempt found the display system busy (see bit 9 discussion) . When awakened, starts at "PLAYJUM1"; could also be reset if normal display pre-empted (cf. bit 13, since it would be reset at the same time).
- 7 PROWTKEY A priority display attempt found the display system busy (see bit 9 discussion). When awakened, starts at "REDOPRIO".

Bit Symbol

Meaning

6 PINBRFI.G Bit set to 1 in "PINBRNCH" if it is concluded that interference with the existing display has taken place  $(e.g.$  computations at the end of "FLASHSUB" conclude that a data enter verb was received but the associated noun was not that originally requested by the display). Bit also set 1 in "ENDEXT" if a priority or normal display waiting for response (bits  $14$  and/or  $13 \neq 0$ ). Bit reset 0 in "ENDRET2" upon successful conclusion of a priority or normal display (bit not set in "PINBRNCH" if bit  $15$  (MARKIDLE) = 1). Used in "FLASHSUB" to bypass abort otherwise caused if CADRSTOR  $\neq$  0.

5 RUPTMARK

)

A mark/ extended verb display (or display attempt, e.g. if system busy) has been interrupted by a priority display. Bit is set in "JOBXCHS+1" (cf. bits 15 and 9, which would be reset) if the mark/ extended verb activity is pre-empted by a priority display request. Job awakened, and bit reset, in "NORMRET" (same effect there as bit 11).

4 RUPTNORM A normal display (or display attempt, e.g. if system busy) has been interrupted by a priority display or by a mark/extended verb display. Bit is set in "JOBXCHS+1" (cf. bits 13 and 8, which would be reset then), and used in "NORMRET" to awaken job, provided bits 11 and 5 are 0 (same effect there as bit 10), whereupon it is set 0.

3 MKOVNORM Mark display is to pre-empt a normal display: set as described for bit  $\mu$  setting for mark/extended verbs. Bit set 1 in "MAKEPLAY" to control proper<br>exit from "JOBXCHS+1", namely to "MARKPLAY", where bit is set O again. Also reset in "OKTOENT".

2 VNFLAG Bit set  $1$  by "VNFLASH $(R)$ " to indicate a special use of display interface (see MPAC+3), and reset in "ENDRET" at the conclusion of processing for it.

- 1 XDSPFLAG Bit set  $1$  in "MARKPLAY" to signify that a mark/ extended verb display has been initiated (or an attempt of that type). Used in 11 MAKEPLAY11 to keep normal displays from using the DSKY if bit is 1. Bit reset by "CLEARMRK" (entered e.g. from "ENDEXT").
- $K_{\text{max}}$ : Single precision constant, program notation "-2SEC", scale  $\sec$  factor Bl4, units centi-seconds. Value is -200 x  $2^{-14}$ , corresponding to -2 seconds.

K . . . Set of three single precision octal constants used as bit octmsk<sub>i masks</sub>, program notation  $(i = 0)$  "PRIOOCT", values 2014 $\mu_{8}$ ,  $42424<sub>8</sub>$ , and  $11254<sub>8</sub>$  respectively. The setting of bit  $3 = 1$  is a holdover from a former flagbit routine, and is no longer employed.

# DINT-23

- LOADSTAT: See Data Input/Output. Values of  $-0$ ,  $-1$ , and  $-2$  are set for "otherwise 11 (e.g. VJ2E or data enter) *, PRO,* and VJ4E responses respectively.
- LOCCTR: Single precision cell set in executive system to -1 if the "job wake" routine found no job with the indicated starting address id; otherwise, it is set to an index parameter  $(B14)$  for locating the core register set of the awakened job (should not be zero if the "job wake" routine itself was entered from a job) . See 3420.5-27 for details. It is set similarJy when a job established.
- MARK2PAC: Single precision cell used to retain the value of MPAC+2 when "NVDSP" was last entered, and used to load the proper value when "PINBRNCH" is entered. MPAC+2 is used to contain the machine address for address-to-be-specified nouns used internalJy.
- MPAC<sub>i</sub> (i = 0-7): Set of cells associated with each job register (a collection of 12 erasable memory cells assigned to each job) set, used in the interpretive language for vector and scalar accumulator functions, and used in machine language as temporary storage cells. Assignments of significance for the display interface routines are listed below ( other quantities also use these cells, but are listed separately). Note that each job has its own job register set ( hence there could be distinct MPAC+7 values, for example, for several different display interface functions simultaneousJy, each waiting for the necessary action to be completed).
	- $MPAC+O: Index cell used by "XCHSLEEP" and "JOBXCHS+1", set to  $O$$ to change mark/ extended verb displays and 1 for normal displays. Program notation is "FACEREG". Cell loaded in "RECALTST" with the verb pattern (VERBREG) when "RECALTST" entered.

 $)$ 

- MPAC+1: Cell loaded with verb/noun pattern when display interface routine entered (frequentJy the TS setting, mechanized as the hardware accumulator). Program notation "PLAYTEM1". Cell loaded in "RECALTST" with the noun pattern (NOUNREG) when "RECALTST" entered.
- MPAC+2: Cell loaded with machine address for address-to-bespecified nouns.
- MPAC+3: Cell loaded with calling address information (i.e. the "immediate return" for non-flash or the "terminate return " for flash). It is loaded with address of step "L" in the sequence (program notation "PLAYTEM3"):

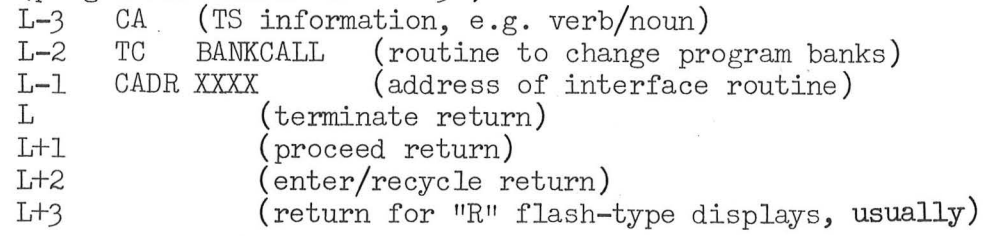

This sequence does not apply to "WNFLASH $(R)$ " sequences. For

these two calling routines, the entrance point is in fixed -fixed memory, meaning that the "BANKCALL" interface routine is not necessary. Hence MPAC+3 is loaded with address of step "L" in the following sequence:

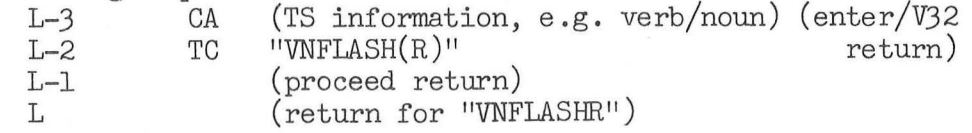

The setting of "L" as indicated is accomplished by incrementing the Q register at the entrance to the routine: this allows "INITDSP" restart logic to transfer to 1-3 to obtain the TS information. The return to 1-1 for a PRO and L-3 for an "otherwise" is accomplished by the logic in "ENDRET"; a V34E causes direct exit to "GOTOPOOH".

The same cell is loaded with the value of COPINDEX at the start of "FLASHSUB" , where has notation COPMPAC, to retain COPINDEX information when job put to sleep.

- MPAC+4: Cell located with appropriate DSPFLG pattern in display interface routine. Program notation "PLAYTEM4" and "TEMPOR2".
- MPAC+5: Cell loaded in "GODSPRS+l" with the value of 10CCTR for the display job established (for "R" type displays, except "MARKMONR"), to permit "BLANKET" to be entered to set additional bits of MPAC+4, such as bits 3-1 (RiBINK).
- MPAC+6: Cell used to contain the masking bit pattern  $(K_{\text{octmsk}})$  for the display, employed in "ENDRET2" to reset the proper bits of FLAGWRD4. Program notation "GENMASK".

)

- MPAC+?: Cell loaded in "MAKEPLAY" with the priority of the using routine, for use in "ENDRET2" to restore the same priority. This works for "R" type displays also, since "GODSPRS+l" establishes "MAKEPLAY" with the same priority as that of the calling job. Program notation is "USERPRIO": cell strictly speaking is not part of the "MPAC" set, but instead is used in interpretive language for indicating type of computation ("MODE" value) being performed.
- MPAC2SAV: Cell (part of job register set, corresponding to MPAC+9) used to retain value of MPAC+2 at the start of "NVDSP", for restoration after "NVMONOPT" (which uses the cell for temporary storage purposes) has been performed.

NVWORD<sub>1</sub> (i = 0,1,2): Set of three single precision erasable memory cells used to retain values of the noun-verb pattern (bits 14-8 for verb and 7-1 for noun) for priority, mark/extended verb, and normal displays respectively. Program notations "NVWORD", "MARKNV", and "NVSAVE" respectively (NVWORD+2 and DSPFIG+2 set 0 in "DOFSTART"). NVWORDl: See Burn Control.

OPTIONl, OPTION2: Pair of single precision cells displayed in octal by using noun 06 (implemented in some cases by loading OPTION2 before entering the display interface routine "GOPERF4", and setting TS to OPTION1). OPTION1 is used to contain the "option code identification" (for the purpose of the display, such as specification of IMU orientation) and OPTION2 is used to contain the "option selection" consistent with OPTION1 (such as "IMU orientation to preferred alignment"). A manual input changing only OPTIONl (leaving OPTION2 unchanged ) will be interpreted as a response, and can not be used to change the subsequent program logic.

PRIORITY: See General Program Control.

- PRIOTIME: Single precision value of least significant half of computer clock (TIMEl), scale factor Bl4, units centi-seconds, used to retain the time when "REDOPRIO" last entered. Cell is used in 0KTOENT11 to check that the present magnitude of the difference between PRIOTIME and TIMEl (after allowing for TIMEl overflow) is greater than  $-K_{m2\alpha}$ : if not, it is suspected that the response was associated with the interrupted display rather than the priority display, and consequently the priority display is repeated (without, however, resetting PRIOTIME). Since only single precision times are used, a time lapse of  $163.84n + 2 - 0$ seconds (n an integer) is interpreted as being in the "too quick" zone.
- RESTREG: Single precision cell used to retain restart information for normal displays. It is initialized to 300008 in "DOFSTART",<br>normal displays. It is initialized to 300008 in "DOFSTART", meaning priority  $30<sub>g</sub>$ , and is used in "INITDS<sup>pH</sup>" (entered if a restart encountered with a x.1 restart phase setting) to properly restore value of PRIORITY and Channel 7 (FEXT or SUPERBNK). The cell is also loaded in "MAKEPLAY" (for a normal display only).

 $GET+MGA$  Entered with  $TS =$  active vehicle velocity increment  $\texttt{TS}_1 = \texttt{sin}^{-\perp} \ (\texttt{unitTS} \cdot \texttt{REFSMMAT}_3)$ If  $TS_1 < 0$ :  $TS_1 = TS_1 + 1$  (the 1 is 360<sup>o</sup>)  $pMGA = TS<sub>1</sub>$ Return  $GET.LVC$  Entered with  $TS = active$  vehicle velocity increment  $TS<sub>3</sub> = -$  unit $R<sub>init</sub>$  $TS_2 = unit(TS_3 * Y_{init})$  $TS_1 = unit(TS_2 * TS_3)$ If bit  $5(REVFLAG)$  of FLAGWRD2 = 1: (e.g. from "N81DISP") Set bit  $5(REVFLAG)$  of FLAGWRD2 = 0 Return

$$
\text{DELVLV\underline{C}} = \begin{bmatrix} \text{TS}_1 \\ \text{TS}_2 \\ \text{TS}_3 \end{bmatrix} \quad \text{TS}
$$

Return

*)* 

CALCN83 Entered after Average-G in P47 and P48, from "TIGON" setting  $DV47THP = V$ <sub>gbody</sub> + DELVREF  $TS = DVI47TEMP$ Perform "S41.1"  $DELVIMU = TS$  $(\underline{V}_{\text{global}})$  notation also "DELVCTL") If bit  $5(P_48FLAG)$  of FIGWRD11 = 1: If bit  $ll(CYCLFLAG)$  of FLGWRD11 = 0:

 $\mathcal{L}^{\text{max}}$ 

Establish "R27JOBA" (priority  $17<sub>g</sub>$ )

If bit  $5(P_48FLAG)$  of FLGWRD11 = 0:

 $VMACI = \nvert \nvert \nvert \nvert$ (writes over least significant half of UTYAW, Rl of N78)

 $HDOT = unitR \cdot V$ 

ALTI =  $|\mathbf{R}|$  -  $\mathbf{K}_{\text{rpad}}$ 

Inhibit interrupts (Tag here "CLOZUP")

 $V_{\text{global}} = DV_4 7 \text{TEMP}$ 

Proceed to "SERVEXIT" (where interrupts released as part of restart logic)

)

R27JOBA Established by "CALCN83"

```
Set bit ll(CYCLFLAG) of FLGWRD11 = 1
```
Perform "R27GO"

Set bit  $ll(CYCLFLAG)$  of FLGWRD11 = 0

End of job

CALCN85 Entered after Average-G in P40 (from "P40RCS" setting) and P41 (from "P40SXTY" setting)

Perform "UPDATEVG"

$$
T\underline{S} = \underline{V}_{gtig}
$$
  
Perform "S41.1"

 $V_{\text{gbody}} = TS$ 

Proceed to "SERVEXIT"

V64PERF Established by "R64" for a V64E. This is R64.

TS = 0694<sub>vn</sub>

Proceed to "GOXDSPF": if terminate, proceed to "ENDEXT" if proceed, proceed otherwise, proceed to previous line

 $X1 = -$  "MRKBUF1"

Perform "SXTNB"

 $COSTH = TS$ <sub> $X$ </sub>  $SINTH = TS$ <sub>V</sub> (due to vector store order) UTPIT =  $- \sin^{-1} \text{TS}_{\text{z}}$ Perform "ARCTAN"  $UTYAW = THETA$  $TS = 0678$ <sub>vn</sub> Proceed to "GOXDSPF": if terminate, proceed to "ENDEXT" if proceed, proceed otherwise, proceed to previous line Proceed to "ENDEXT" V82CALL Entered from "V82PERF" for a verb 82. This is R30. If bit  $l(AVEGFIAG)$  of FLAGWRD1 = 1: Establish "V82GON1" (priority  $07<sub>8</sub>$ , with VAC area) Perform jobs of "higher" priority if waiting ("V82GON1" will be since VAC-area ones of a given priority are considered higher than non-VAC jobs)  $TS = 1644_{vn}$ Proceed to "GOXDSPF": if terminate, set bit 5 of EXTVBACT =  $0$ and End of job if proceed, set bit 5 of  $EXTVBACT = 0$ and End of job otherwise, proceed to previous line  $OPTIONX = 2$  (Average-G not running if come here)  $OPTIONX+1 = 1$  (means computation for this vehicle)  $TS = 0412$ <sub>vn</sub> Proceed to "GOXDSPF": if terminate, proceed to "ENDEXT" if proceed, proceed

otherwise, proceed to previous line

Call "TICKTEST" in 0.08 seconds

Proceed to "V82GOFLP"

### V82GOFLP

)

 $V82FLAGS = 0$ 

Establish "V82GOFF1" (priority  $O7_{\beta}$ , with VAC area)

```
If bits 2-1 of V82FLAGS = 00<sub>2</sub>: (set after data from "V82GOFF1")
           Delay 1 second (by putting job to sleep via ''DELAYJOB'') 
           Proceed to second previous line (recheck bits 2-1) 
      TS = 1644_{\text{vn}}Proceed to "GOXDSPF": if terminate, set bit 5 of EXTVBACT = 0and End of job 
                              if proceed, set bit 5 of EXTVBACT = 0
                               and End of job 
                              otherwise, proceed to "V82GOFLP" 
V82GON1 Established at start of "V82CALL" if Average-G on. 
     Set \underline{R}_{one} = \underline{R} and \underline{V}_{one} = \underline{V} (both from same Average-G cycle)
     Perform "SR30.1"
     If MODREG = 11:
           Perform "INTSTALL" 
           Perform "DELRSPL" (continues below if MODREG \neq 0, as it should)
     If bit 5 of EXTUBACT = 0: (means display response received)
          Proceed to "ENDEXT"
     Delay 1 second (by putting job to sleep via "DELAYJOB") 
     Proceed to "V82GON1"
V82GOFF1 Established by "V82GOFLP" if Average-G off.
     DSPTEMX = 0TS = 0616_{vn}Proceed to "GOXDSPF": if terminate, proceed to "ENDEXT"
                             if proceed, proceed 
     TS = DSPTEMXIf DSPTEMX = 0: 
           TS = T_{now}T_{\text{decl}} = \text{TS}T_{\text{start82}} = TS
                             otherwise, proceed to previous line 
                        (note that time origins remain present time, not Nl6 time)
```
)

DISP-4

If  $|OPTIONX+1| \leq 1$ :

Perform "CSMPREC"

If  $|OPTIONX+1| > 1$ :

)

Perform "LEMPREC"

 $R_{one} = R_{\text{att}}$  $\underline{v}_{one} = \underline{v}_{att}$ (Tag here "BOTHSHIP") Perform "SR30.1" If MODREG = 0: Perform "INTSTALL" Perform "DELRSPL" (to next line if MODREG =  $0$ , as it should)  $T_{\text{start82}} = T_{\text{now}} - T_{\text{start82}}$ If mTPER = 0:  $(i.e. perigee not \gt M_{minpere})$  $TFF = TFF + T$ start82  $V82FLAGS = 00002<sub>g</sub>$  (bit  $2 = 1$ ) End of job  $m$ TPER =  $m$ TPER + T<sub>start</sub>82  $V82FLAGS = 00001<sub>g</sub>$  (bit  $1 = 1$ ) End of job TICKTEST Called near end of "V82CALL" if Average-G not on. If bit 5 of  $EXTVBACT = 0$ : (means display response received) Establish "ENDEXT" (priority  $25<sub>g</sub>$ ) End of task Call "TICKTEST" in 1 second If bits 2-1 of V82FLAGS =  $00_2$ : (set after data from "V82GOFF1") End of task

If bits 2-1 of V82FLAGS =  $01_2$ : (perigee  $\geqslant$  K<sub>minpere</sub>)  $m$ TPER =  $m$ TPER + K<sub>1sec</sub> End of task If bits 2-1 of V82FLAGS =  $10_2$ :  $\texttt{TFF} = \texttt{TFF} + \texttt{K}_{\texttt{lsec}}$ (perigee not  $\geqslant$  K minpere) End of task  $(If \text{ bits} = 11_2, \text{ TFF} \text{ incremented by } 0.03 \text{ seconds, but}$  this should not be found) SR30.1 Entered from "V82GON1" and "V82GOFF1"  $TS = K_{\text{Idrtmue}}$ Perform "TFFCONIC"  $TS_1 = 1 + \sqrt{11 - TFFALFA + TFFNP}$  $RPER = TFFNP / TS<sub>1</sub>$  $TS = TS<sub>1</sub> TFF1dALF$ If  $TS > 0$ : If  $|TS| \leq K_{rapmax}$ :  $RAPO = TS$ Skip next line  $\text{RAPO} = \text{K}$  rapmax (corresponds to  $(1 + e)$ ) B2  $HAPOX = (RAPO - K_{rpad}),$  limited  $K_{maximum}$  $TS_2 = RPER - K_{\text{rpad}}$  $HPERX = TS<sub>2</sub>$ , limited  $\leq K$  maxnm If  $TS_2 - K_{minpere}$  < 0:  $m$ TPER =  $+0$ If  $TS_2 - K_{minpere} \ge 0$ :  $TS = RPER$ Perform "CALCTPER"  $mTPER = - TS$ 

 $TS = K_{\text{minpere}} + K_{\text{rpad}}$ Perform "CALCTFF"  $TFF = - TS$ 

Return

)

DELRSPL Entered if MODREG = 00 or 11 (from "V82GOFF1" or "V82GON1")

If TFF  $\geq 0$ , proceed to "CANTDO" (have gone past interface altitude) If TFF =  $-MAX$ , proceed to "CANTDO" (don't intersect interface alt.)  $TS =\sqrt{2 (TFRMAG - TFRTERM)/(TFRMAG TFRTERM)} - TFFVSQ'$  $VTERM = TS / TFFdRTMU$  $GAMTERM = cos<sup>-1</sup>$  ( $\sqrt{TFFNP'}$  $\text{dargument}$  limited  $\leq$  1) COSDELF =  $1 - 2$  TFFTEM / (TFRMAG TFRTERM  $(1 + TFFX)$ ) Perform "AUGEKUGL" THETAPR =  $\cos^{-1}$  (COSDELF) + PHIE  $LAT = LATSPL$  $LONG = LNGSPL$  $\texttt{ALT} = \texttt{DELVLVC}_{\mathbf{x}}$  $ALT = 0$  $TS = T$  pptm If bit  $6(V37FLAG)$  of FLAGWRD7 = 0: (i.e. Average-G not running)  $TS = T_{start82}$  $TS = TS + T_{ent} - TFF$ Set bit  $13$ (ERADCOMP) of FLAGWRD1 = 0 Perform "LALOTORV" RSPmRREC = THETAPR -  $cos^{-1}$  (unit $R_{one}$  · unitALPHAV) (+ if overshoot) Perform "INTWAKE" (starting at 3rd from last line, awaken jobs) Return

## CANTDO

 $LAT = LATSPL$  $LONG = LNGSPL$  $_{\rm{ALT}}$  = DELVLVC $_{\rm{xx}}$  $ALT = 0$  $TS = T$  pptm If bit  $6(V37FLAG)$  of FLAGWRD7 = 0:  $TS = T$  start82 Set bit  $13(ERADCOMP)$  of FLAGWRD1 = 0 Perform "LALOTORV"  $RSPmRREC = -cos^{-1} (unit R_{one} \cdot unitALPHAY)$ Perform "INTWAKE" (starting at 3rd from last line, awaken jobs) Return AUGEKUGL Entered from "DELRSPL" with VTERM in OD and GAMTERM in 2D .  $TS = VTERM - K_{v21k}$ If  $TS < 0$ :  $\text{PDK1} = \text{K}_{\text{yklk2}}$  (VTERM - K<sub>v32k</sub> ) + K<sub>cklk2</sup>-10</sub>  $\text{PDK2} = \text{K}_{\text{yklk2}_{-4}} \text{ (VTERM - K}_{\text{v32k}_{-4}} \text{)} + \text{K}_{\text{cklk2}_{-4}}$ Proceed to "PHICALC-11"  $TS = TS - K_{v32k_{-6}}$ If  $TS < 0$ : (notation also  $''V(3K)''$ ) PDKI = K<sub>yklk2</sub> (VTERM - K<sub>v32k\_8</sub>) + K<sub>cklk2</sup>-8</sub>

)

PDK2 = K  $_{\text{yklk2}_{-4}}$  (VTERM - K  $_{\text{v32k}_{-4}}$  ) + K  $_{\text{cklk2}_{-4}}$ Proceed to "PHICALC-11"

DISP-8

 $TS = TS - K_{V\downarrow k}$ If  $TS < 0$ :

)

)

$$
\begin{array}{cccc}\n\text{PDK1} &= & K_{\text{yklk2}} & (\text{VTERM} - K_{\text{v32k}}) + K_{\text{cklk2}} \\
\text{PDK2} &= & K_{\text{yklk2}} & (\text{VTERM} - K_{\text{v32k}}) + K_{\text{cklk2}} \\
\end{array}
$$

Proceed to "PHICALC-11"

$$
TS = TS - KV32k-10 (notation also "V(400)")
$$
  
If TS < 0:

$$
PDK1 = K_{yk1k2} (VTERM - K_{v32k}^{\prime}) + K_{ck1k2}^{\prime} - 6
$$
  
\n
$$
PDK2 = K_{yk1k2} (VTERM - K_{v32k}^{\prime}) + K_{ck1k2}^{\prime} - 6
$$
  
\n
$$
PDK2 = K_{yk1k2}^{\prime} - 6
$$

Proceed to "PHICALC-11"

$$
\begin{array}{cccc}\n\text{PDK1} & = & K_{\text{yklk2}} & (\text{VTERM} - K_{\text{v32k}}) & + & K_{\text{cklk2}} - 6 \\
\text{PDK2} & = & K_{\text{yklk2}} & (\text{VTERM} - K_{\text{v32k}}) & + & K_{\text{cklk2}} \\
\text{Proceed to "PHICALC-11"} & & & \\
\end{array}
$$

PHICALC-11

 $PHIE = PDK1 / (GAMTERM - PDK2)$ 

If overflow has not taken place:

If PHIE  $\geqslant$  0:

If PHIE - 
$$
K_{\text{maxphic}} < 0
$$
:  
\n $Skip next line$ 

 $PHIE = K$ maxphic

$$
\text{If} \quad \text{VTERM} \; - \; \text{K}_{\text{V26k}} \; \text{&} \; \text{O:}
$$

$$
T_{ent} = (K_{tless26}/VTERM)
$$
 PHIE

Return (to routine calling "AUGEKUGL")

 $T_{ent} = K_{tgr26con}$  PHIE

Return (to routine calling "AUGEKUGL")

 $\mathbb{R}^n$ 

R31CALL Established by "V83PERF" and "V85PERF" for verbs 83, 85: gives R31 and R34 respectively. Also established by "P37" . Establish "V83CALL" (priority  $03<sub>a</sub>$ ) Delay 1 second (by putting job to sleep via "DELAYJOB") If bit 12 of  $EXTVBACT = 0$ : (set 1 at end of pass through "COMPDISP") Proceed to second line of "R31CALL" If bit  $\mu(R)$ 31FLAG) of FLAGWRD9 = 1: TS = 1654<sub>vn</sub> If bit  $\mu(R)$ 31FLAG) of FLAGWRD9 = 0:  $TS = 1653$ <sub>vn</sub> Proceed to "GOXDSPF": if terminate, set bit 5 of EXTVBACT =  $0$ and End of job if proceed, set bit  $5$  of EXTVBACT = 0 and End of job otherwise, proceed to 5th line of "R31CALL" V83CALL Established by "R31CALL" TS =  $T_{norm}$  (tag here "STATEXTP") If bit  $6(V37FLAG)$  of FLAGWRD7 = 1: Set  $\underline{R}_{one} = \underline{R}$ ,  $\underline{V}_{one} = \underline{V}$ , and TS =  $T_{pptm}$  (all from same Average-G  $BASETIME = TS$  $T_{\text{decl}}$  = BASETIME Perform "LEMPREC"  $BASEOTE = E_{\text{attl}}$ BASEOT $\underline{V} = \underline{V}_{\text{attl}}$ (Tag here "BOTHGO") cycle) If bit  $6(V37FLAG)$  of FLAGWRD $7 = 1$ , proceed to "COMPDISP"  $T_{\text{decl}} = T_{\text{att}}$ Perform "CSMPREC"  $BASETHE = E_{att1}$ BASETH $\underline{v} = \underline{v}_{\text{attl}}$ Proceed to "HAVEBASE"

DISP-10

)

 $TS_1 = R_{\text{att}} - R_{\text{one}}$  $\texttt{RANGE} = |\texttt{TS}_1|$ Shift  $T\underline{S}_1$  left by one less than number of leading zeros in RANGE RRATE =  $(\underline{v}_{\text{att}} - \underline{v}_{\text{one}})$  · unit  $\underline{s}_1$ Perform "CDUTRIG"  $TS_2 + 3 = CDUS$  $^{TS}z^{+5}$  = CDUT  $X1 = -$  "TS<sub>2</sub>" Perform "SXTNB" (loads TS) If bit  $4(R31FLAG)$  of FLAGWRD9 = 1:  $TS = unitX$ Perform "TRG\*NBSM" (starting at second line)  $TS_1 = TS$  [REFSMMAT] (stored in 6D)  $\texttt{TS}_2 = \texttt{unit} \ \bigg(\texttt{TS}_1 \ - \ (\texttt{TS}_1 \ \cdot \ \texttt{unitE}_{\texttt{one}}) \ \texttt{unitE}_{\texttt{one}} \bigg) \qquad \text{(stored in 12D)}$  $\text{TS}_3 = (\text{unit}(\underline{\text{R}}_{\text{one}} * \underline{\text{V}}_{\text{one}}) * \underline{\text{R}}_{\text{one}}) \cdot \text{TS}_2$ RTHETA =  $\cos^{-1}$  ( $\left(T\underline{\mathrm{S}}_{2}$  ·  $T\underline{\mathrm{S}}_{1}$ ) sgn  $\mathrm{TS}_{3}$ ) If  $(\underline{R}_{one} \cdot \underline{T}\underline{S}_1) < 0$ : (Note that V16 monitor could observe the uncorrected value) RTHETA =  $(1 - 2^{-28})$  - RTHETA If bit  $5$  of EXTVBACT = 0: (means response received) If MODREG  $\neq$  37: Proceed to "ENDEXT" Perform "CLEARMRK" Proceed to 2nd line of "GOTOPOOH" Set bit  $12$  of EXTVBACT = 1 Proceed to "HAVEBASE"

DISP-11

# HAVEBASE

If bit  $6(V37FLAG)$  of FLAGWRD7 = 1: (Average-G data available) Set  $\underline{R}_{one} = \underline{R}$ ,  $\underline{V}_{one} = \underline{V}$ , and TS = T<sub>pptm</sub> (all from same Average-<br>G cycle) Perform "INTSTALL" Set bit  $\mu$ (CONICINT) of FLAGWRD3 = 0  $T_{\text{dec}}$  = TS If bit  $6(V37FLAG)$  of FLAGWRD $7 = 0$ :  $T_{\text{decl}} = T_{\text{now}}$ Perform "INTSTALL"  $RCV = BASETHP$  $VCV = BASETHV$ Set bit  $\mu$ (CONICINT) of FLAGWRD3 = 1  $T_{et}$  = BASETIME Perform "INTEGRVS"  $R_{one} = R_{\text{att}}$  $\underline{V}_{one} = \underline{V}_{att}$ Perform "INTSTALL" Set bit  $\mu$ (CONICINT) of FLAGWRD3 = 1  $T_{\text{decl}} = T_{\text{att}}$  $RC\underline{V} = BASEOT\underline{P}$  (Tag here "OTHINT")  $VCV = BASEOTV$  $T_{et}$  = BASETIME Perform "INTEGRVS" Proceed to "COMPDISP" R36 Established by "V9OPERF" for verb 90. This is R36.  $DSPTEMX = T_{ig}$ 

 $TS = 0616$ <sub>vn</sub> Proceed to "GOXDSPF": if terminate, proceed to "ENDEXT" if proceed, proceed TS = DSPTEMX. If  $DSPTEMX = 0$ :  $TS = T$ <sub>now</sub>  $T_{\text{decl}} = TS$ Perform "LEMPREC"  $\frac{V}{\text{pass36}} = \frac{V}{\text{att}}$  $\text{UNP}_{36} = \text{unit}(\underline{\text{V}}_{\text{att}} * \text{unit} \underline{\text{R}}_{\text{att}})$  $T_{\text{decl}} = T_{\text{att}}$ Perform "CSMPREC" otherwise, proceed to previous line  $(Tag here ''R36A'')$  $UNA_{36} = unit(\underline{V}_{att} * unitB_{att})$ RANGE =  $R_{\text{att}} \cdot \text{UNP}_{36}$  (here is cross-range) RRATE =  $\underline{V}_{\text{att}}$  · UNP<sub>36</sub> (here is cross-range)  $RRATE2 = V_{pass 36} \cdot UN4_{36}$  $TS = 0696$ <sub>vn</sub> Proceed to "GOXDSPF": if terminate, proceed to "ENDEXT" if proceed, proceed to "ENDEXT" otherwise, proceed

Proceed to second line of "R36"

S61.2 Entered from "NEWRNVN"

)

 $TS = K_{\text{Idrtmu}}$ If  $C_{\text{emsalt}} - K_{290\text{kft}} \geq 0$ :  $TS = K_{1drtmue}$ Perform "TFFCONIC"  $\texttt{TS} = \texttt{K}_{\footnotesize \rm trial}$ Perform "CALCTFF"

COSDELF =  $1 - 2$  TFFTEM / (TFRMAG TFRTERM  $(1 + TFFX)$ ) SINDELF =  $(\sqrt{1 - \text{COSDELF}^2})$  sgn TFFTEM  $URL = (URONE * UNI)$  SINDELF + URONE COSDELF  $ALPHAV$ <sub>z</sub> =  $URH \cdot C$ <sub>unitw</sub> Perform "GETERAD"  $TS = ERADM + C$  emsalt Perform "CALCTFF"  $TTE1 = TS$  $TTE2 = - (TTE1 + MM)$  $TTE = TTE2 + T$ COSDELF =  $1 - 2$  TFFTEM / (TFRMAG TFRTERM  $(1 + TFFX)$ ) SINDELF =  $(\sqrt{1 - \text{COSDELF}^2})$  sgn TFFTEM  $\text{URL} = (\text{URONE} * \text{UNI}) \text{SINDER} + \text{URONE} \text{COSDELF}$  $ALPHAV$ <sub>z</sub> = URH  $\cdot$  C<sub>unitw</sub> Perform "GETERAD"  $TS = \cos^{-1} (URL + R)$  $DTEAROT = K_{ktetal} TS + TTE1$ Perform "EARROT2"  $TS = \cos^{-1} (URH \cdot R_+)$  $DTEAROT = K_{\text{ktoial}}$  TS + TTEl (2nd time) Perform "EARROT2"  $RTGO = cos^{-1} (URH \cdot R_t)$  $TS = \sqrt{2(TFRMAG - TFRTERM)/(TFRMAG TFRTERM)} - TFFVSSQ$  $VTERM = TS / TFFdRTMU$ GAMTERM =  $cos^{-1}$   $(\sqrt{TFNP'}/(TS \ TFTERM))$  (argumentl limited < 1)  $VIO = VTERM + K$ <sub>vemscon</sub> /(GAMTERM VTERM) TFRTERM = ERADM +  $K_{\text{minpere}}$  ( $K_{\text{minpere}}$  also notation "300KFT")  $TS = \sqrt{2(TFRMAG - TFRTERM)/(TFRMAG TFRTERM)} - TFFVSG$  $VTERM = TS / TFFdRTMU$ 

GAMAE = cos<sup>-1</sup> (TFFNF'/(TS TFRTEEM)) (largument limited < 1)  
\nVBARSQ = ((VTERM - K<sub>36kf</sub>) / K<sub>20kf</sub>)<sup>2</sup>  
\nTS = 
$$
\frac{K_{r2} (K_{m6p05d} + K_{r1} \text{ UBARSQ} + \text{GAMAE})}{(\text{VBARSQ} / K_{r4}) + 1} + K_{r3}
$$
\nIf TS < 0:  
\nTS = 0  
\nGMAX = TS  
\nTS = ERADM + K<sub>400kft</sub>  
\nPerform "GALCTFF"  
\nCOSDELF = 1 - 2 { TFFTEM / (TFFMAG TFFTERM (1 + TFFX))}  
\nSINDELF = ((V1 - \text{COSDELF}^2) \text{ sgn TFFTEM}  
\nURLPHN<sub>Z</sub> = URL · C<sub>unitw</sub>  
\nPerform "GETERAD"  
\nALPHN<sub>Z</sub> = URL · C<sub>unitw</sub>  
\nPerform "GETERAD"  
\nTFFTERM = ERADM + K<sub>400kft</sub>  
\nTS = V2(TFFMAG - TFFTEEM)/(TFFMAG TFFTEEM) - TFTVSG  
\nVPRED = TS / TFFTAHMU  
\nGAMMAEI = (-cos<sup>-1</sup> ( $\sqrt{TFFTNIP}'$  / (TS TFTTEEM)) )<sub>sp</sub> (largument) limited < 1)  
\nJJ = RTG<sub>sp</sub> (for telemetry, one cell beyond GAMMAEI)  
\nReturn (to routine calling "S61.2")

# TFFCONIC

)

 $\sim$ 

 $\bar{\chi}$ 

TFFARTMU = TS

\nTFRMAC = 
$$
E_{\text{one}}
$$

\n $\underline{V}_{\text{onepr}}$  = TFFdRTMU  $\underline{V}_{\text{one}}$ 

\nTFFNP =  $\left( \text{TFRMAC} \times \underline{V}_{\text{onepr}} \right) \times \text{unit}E_{\text{one}}$ 

\nTFFVSQ =  $-\left( \frac{V}{\text{onepr}} \right)^2$ 

\nTFFALFA = 2 / TFRMAC + TFFVSQ

 $\hat{\mathbf{x}}$ 

 $\alpha$ 

 $\label{eq:2.1} \frac{1}{2} \left( \mathbf{r} \right) = \frac{1}{2} \left( \mathbf{r} \right) \left( \mathbf{r} \right) = \frac{1}{2} \left( \mathbf{r} \right) \left( \mathbf{r} \right) = \frac{1}{2} \left( \mathbf{r} \right) \left( \mathbf{r} \right)$ 

 $\sim$ 

 $\sim$ 

 $\sim$ 

 $\mathcal{L}_{\rm{eff}}$ 

 $\bar{\mathbf{z}}$ 

TFFRTALF = 
$$
\sqrt{\text{TFFALFA}}
$$

\nTS = TFFRTALF<sup>2</sup> sgn TFFALFA

\nIf TS = 0:

\nTFTdALF = 0

If TS  $\neq$  0:

 $TFF1dALF = 1/TS$ 

Return

### CALCTPER

```
Set bit 1(TFFSW) of FLAGWRD7 = 1 (means perigee time desired)
Proceed to second line of "CALCTFF"
```
l

)

# **CALCTFF**

Set bit  $1(TFFSW)$  of FLAGWRD7 = 0 (means perigee time not desired) TFRTERM = TS (TS set when enter with perigee/terminal radius)  $TS_1 = 2 - TFRTERM TFFALFA$  $TS_2$  = TFRTERM  $TS_1$  - TFFNP If bit  $1(TFFSW)$  of  $FIAGWRD7 = 1$ : (means perigee time desired)  $TS<sub>2</sub> = 0$ If  $TS_2 < 0$ :  $TS = +MAX$  (no free-fall conic to TFRTERM) Return  $TFFQ2 = -\sqrt{TS_2}$  $TFFQ1 = V$  one pr  $\cdot$  R one If  $TFFQ1 < 0$ : (vehicle "inbound")  $TFFNUM = TFRTERM - TFRMAC$  $TFFDEN = TFFQ1 + TFFQ2$ If  $TFFQ1 \geq 0$ :  $TFFNUM = TFFQ2 - TFFQ1$  $TFFDEN = TS<sub>1</sub> - TFRMAG TFFALFA$ 

If  $\[\text{TFPEN}\] < K_{b22im}$ :

If TFFALFA> 0:

 $TFFRZ = 0$ 

Proceed to second line of "TFFELL"

 $TS = 0$  (near perigee for hyperbola or parabola)

Return

 $TS = TFFNUM TFFRTALF / TFFDEN$ 

If  $|\text{TS}| \geq 1$ :

Proceed to "TFFELL"

 $TFFZ = TFFNUM / TFFDEN$ 

 $T$ FFTEM = TFFNP TFFZ<sup>2</sup> sgn TFFZ

 $TFFX = TFFALFA TFFZ<sup>2</sup>$ 

 $TS = K_{\text{txO}} + K_{\text{tx1}} \text{ TFFX} + K_{\text{tx2}} \text{ TFFX}^2 + K_{\text{tx3}} \text{ TFFX}^3 + K_{\text{tx4}} \text{ TFFX}^4 +$  $K_{\text{tx5}}$  TFFX<sup>5</sup>

 $TS_1$  = TFFZ (TFRMAG + TFRTERM - 2 TFFZ<sup>2</sup> TS)

If  $TS_1$   $\geq 0$ , proceed to "ENDTFF"

If  $TS_1$  sgn TFFQl  $\geqslant 0$ , proceed to "ENDTFF"

If TFFldALF < 0, proceed to "ENDTFF"

 $TS_1 = TS_1 + K_{2pib5}$  TFFldALF / TFFRTALF (corrects for period) Proceed to "ENDTFF"

### ENDTFF

)

If overflow has taken place since start of TFFZ calculation:

```
TS = +MAX
```
Return

 $\texttt{TS} = \texttt{TFdRTMU} \texttt{ TS}_1 \qquad \texttt{(TS}_1 \texttt{ scaled B45)}$ 

Return

TFFELL

 $TFFRZ = TFFDEN / TFFNUM$ 

an an index

TFFX = TFFldALF TFFRZ<sup>2</sup>, with magnitude limited  $\langle 1.$ TFFTEM = TFFNP TFFldALF sgn ( TFFRZ TFRMAG + TFFQl)  $TS = K_{\text{txO}} + K_{\text{tx1}} \text{ TFFX} + K_{\text{tx2}} \text{ TFFX}^2 + K_{\text{tx3}} \text{ TFFX}^3 + K_{\text{tx4}} \text{ TFFX}^4 +$  $K_{\text{tx5}}$  TFFX<sup>5</sup>  $TS_1 = 2$  (TFFX TS - 1) TFFRZ TFF1dALF  $TS_1 = TFF1dALF \left( TS_1 + \frac{1}{2} K_{2pib5} \sqrt{TFF1dALF} - (TFFQ2 - TFFQ1) \right)$ If overflow has taken place since start of TFFTEM calculation:

)

 $TS = +MAX$ 

Return

 $TS = TFFdRTMU TS<sub>1</sub>$ 

Return

See also list of major variables and list of routines

- ALPHAV: See Coordinate Transformations. Only the Z component is required for "GETERAD".
- ALT: See Coordinate Transformations. It is loaded briefly in "DEIRSPL" with the X component of DELVLVC because this is the "third component" of LATSPL and INGSPL and a vector operation is used (this transient loading might be noticed if a monitor verb were being used with a noun that displays ALT, and therefore is shown in the programmed equations) .
- ALTI: See Boost Computations.

)

- BASEOTP: Value of OWS position vector at BASETIME computed in "V83CALL", scale factor B29, units meters. Subsequent computations of OWS position in R31/R34 start with this position and perform precision integration (if Average-G is on) or conic integration (if Average-G is off).
- BASEOTY: Value of OWS velocity vector at BASETIME computed in "V83CALL", scale factor B7, units meters/centi-second. See BASEOTP.
- BASETHE: Value of CSM position vector at BASETIME computed in "V83CALL", scale factor B29, units meters. If Average-G is on, the quantity is not used, but instead state vector information from Average-G is employed. If Average-G is off, however, subsequent computations of CSM position in R31/R34 start with this position and perform the integration.
- BASETHY: Value of CSM velocity vector at BASETIME computed in "V83CALL", scale factor B7, units meters/centi-second. See BASETHP.
- BASETIME: Value of time tag associated with BASEOTP $/Y$  and BASETHP $/Y$ , scale factor B28, units centi-seconds.
- $C_{\text{ames1+}}$ : Erasable memory constant, program notation "EMSALT", scale factor emsalt B29, units meters, giving the altitude above the Fischer ellipse where the Entry Monitor System is to be initialized. The latitude argument for determining the Fischer ellipse value is determined from  $K_{\text{rtrial}}$ .

 $C$  unitw<sup>: See General Program Control.</sup>

- CDUS, CDUT: See Optics Computations.
- COSDELF: Cosine of the "transfer angle" between TFRMAG and TFRTERM, scale factor B1. Program notation "CDELF $/2$ ", stored in push-down list location 14D. ·

COSTH: See Coordinate Transformations.

DELVIMU: Velocity increment in control axes computed in "CALCN83" for P47 and P48, scale factor B7, units meters/centi-second. The value can be zeroed by entry of a recycle verb at the display (P47) of the parameter, or at any P48 display. The cumulative sum of velocity, in reference coordinates, is kept in  $\underline{V}_{\sigma \text{body}}$  cells (note that in this case they are  $\frac{not}{.}$  control coordinates).

DELVLVC: See Burn Control.

DELVREF : See General Program Control.

 $DSPTEMX:$  Display temporary cells used to contain time for e.g. R30 and R36, scale factor B28, units centi-seconds, displayed by Nl6. The cells are the same as  $\text{DSPTEM2+1}_{\text{dp}}$ : the "X" signifies "extended verbs".

DTEAROT: See Coordinate Transformations.

DV47TEMP: Value of summed velocity increment loaded at start of "CALCN83" and transferred to  $\underline{V}_{\text{chody}}$  at end, scale centi-second in reference coordinates. purposes (for the summing process) . factor B7, units meters $/$ Used for restart protection

ERADM: See Coordinate Transformations.

EXTVBACT : See Verb Definitions.

GAMAE: Value of flight path angle at 300000 feet, used to compute GMAX,<br>"positive down", stored in push-down list location 2D, units of revolutions.

- GAMMAEI: Single precision value of flight path angle at 400000 feet, scale factor BO, units revolutions (will be negative). It is the "angle between the inertial velocity vector and local horizontal" at this altitude above the Fischer radius. For telemetry convenience, the 11-1 least significant half" of GAMMAEI is JJ, loaded at the end of "S61.2" with RTGO sp.
- GAMTERM: Value of flight path angle e.g. at TFRTERM, scale factor BO, units revolutions, computed in a subroutine. Angle is measured as described for GAMMAEI, except that it is positive (hence could be considered as absolute value of flight path angle) . When used as a communication cell with "AUGEKUGL", is retained in push-down list location 2D, and is at the same point as VTERM.
- GMAX: Value of predicted maximum drag, scale factor  $B14$ , units of  $0.01$  g's. Computed double precision, but least significant half is not used in generating the display, so is written over by the most significant half of VMAGI after start of "CM/POSE" computations.

HAPOX: Value of apocenter altitude computed in "SR30.1", scale factor B29, units meters, displayed by  $N44$ . The "X" signifies "extended verb", since cell distinct from one in e.g. P30, HAPO.

HDOT: See Boost Computations.

- HPERX: Value of pericenter altitude computed in "SR30.1", scale factor B29, units meters, displayed by N44 . See HAPOX.
- JJ: See Entry Computations. Loaded with  $RTGO_{SD}$  at end of "S61.2" for telemetry purposes (see GAMMAEI).
- $K_{1d}$  t  $_{m}$ : Constant, program  $_{n}$ gtation "1/RTMU", scale factor B-17, value rtmu  $0.5005750271E-5 \times 2^{17}$ . Constant used only for initialization of TFFdRTMU in "S61.2" computations, and corresponds to the reciprocal of the square root of(3.98603223ElO x 1.0012) (with binary scale factor), where first term is earth  $\mu$  (meters<sup>3</sup>/cs<sup>2</sup>) and second is a factor for "near earth trajectory", representing an increase of 0.12%. If  $C_{\text{emsalt}} \gg K_{290\text{kft}}$ , however, then  $K_{\text{ldrtmic}}$  is used.
- K<sub>ldrtwue</sub>: Constant, program<sub>p</sub>notation "l/RTMUE", scale factor B-17, value <sup>rtmue</sup> 0.50087529E-5  $\ge 2^{17}$ , corresponding to the reciprocal of the square root of unmodified earth  $\mu$  (same as K<sub>mutab</sub> 6 in Conic Routines) .
- $K_{l,sec}$ : Constant, program notation "ISEC", scale factor B28, units centi-seconds. Value is 100 x  $2^{-28}$ , corresponding to 1 second (as used). It is added to mTPER or TFF in <sup>11</sup>TICKTEST<sup>"</sup> to update time of display (if Average-G is not running) so as to reflect more closely the "time to" the indicated trajectory point (both times normally would be minus and the addition causes them to " count down").
- $K_{\text{2pib5}}$ : Constant, program notation "PI/16", scale factor B5, value<br>3.141592653 x 2<sup>-4</sup>, corresponding to 2 $\pi$  x 2<sup>-5</sup> (also used with scale factor B4, shown as  $\frac{1}{2}$  K<sub>2pib5</sub>, to give effect of **T**).
- $K_{20kf}$ : Constant, program notation "20KFT/S", scale factor B6, units meters/centi-second. Value is  $121.92 \times 2^{-7}$ , corresponding to  $20,000 \times 0.3048 \times 10^{-2} \times 2^{-6}$ , where first term is "basic" value in fps, second converts from feet to meters, third converts to centi-seconds, and fourth is scale factor.
- K<sub>36kf</sub>: Constant, program notation "36KFT/S", scale factor B7, units<br><sup>36kf</sup>meters/centi-second. Value is 109.728 x 2<sup>-7</sup>, corresponding to  $36,000 \times 0.3048 \times 10^{-2} \times 2^{-7}$ , where first term is "basic" value in fps, second converts from feet to meters, third converts to centi-seconds, and fourth is scale factor.
- $K_{290kft}$ : Constant, program notation "290KFT", scale factor B29, units meters. Value is 88392 x 2<sup>-29</sup>, corresponding to 290,000 x  $0.3048 \times 2^{-29}$ , where first term is "basic" value in feet, second converts from feet to meters, and third is scale factor.
- $K_{\mu}$ OOkft; Constant, program notation " $\mu$ OOKFT", scale factor B29, units<br> $\mu$ OOkft<sub>meters</sub>, Value is 121920 x 2<sup>-29</sup>, corresponding to  $\mu$ OO.000 x  $\frac{1}{2}$ . Constant, program included in  $2^{-29}$ , corresponding to 400,000 x 0.3048 x  $2^{-29}$ , where first term is "basic" value in feet, second converts from feet to meters, and third is scale factor.
- 22im: Constant, program notation "LIM(-22)", octal value 37777<sub>8</sub><br>22im<sub>3</sub>7700<sub>c</sub>, but used in program in such a way (a forcing of overflow) that effective value corresponds to  $100<sub>o</sub>$ , or  $2^{-22}$ . If TFFDEN scaling is B3, this represents a "true" value of  $2^{-1}\frac{9}{2}$ ; if TFFDEN scaling is Bl6, this represents a "true" value of  $2^{-6}$ .

 $K_{\text{obll2}}$  (i = -10 to 0 in increments of 2): Value of additive constant  $cklk2_i$  in computing PDK<sub>1</sub> (i = -10, -8, -6) and PDK2 (i = -4, -2, 0) in "AUGEKUGL", program notation (for  $i = 0$ ) "CK1K2", scale factors all BO.

For  $i = 0, -2, -4$ , constants are in units of revolutions:

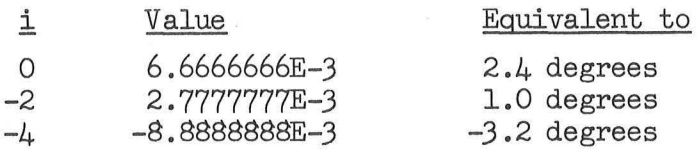

For  $i = -6, -8, -10$ , constants are in units of revolutions/360, to give a PHIE result in units of revolutions. Conversion value between nautical miles and (rev/360) is 7.776E6, which is 21600 x 360. The 21600 in turn is **2'1f** x 3437.7468 nmi (about 6366707 meters as contrasted with 6373338 meters for pad radius and scaling of RSPmRREC for display). Values are:

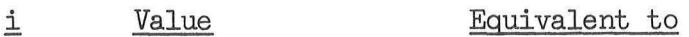

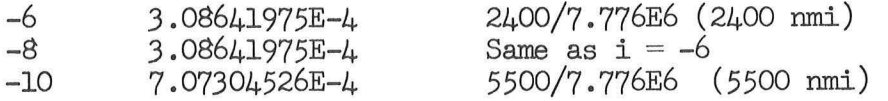

K<sub>ktetal</sub>: Constant, program notation "KTETAl", scale factor B28, units centi-seconds/revolution. Value is  $\frac{1}{4}$ , 1844723 x 2<sup>-14</sup>, corresponding to  $1100 \times 100 \times 27$  x  $2^{-28}$ , where first term is "basic" value (seconds/radian), second converts to centi-seconds, third converts to revolutions, and fourth is scale factor. Cf. K<sub>kteta</sub> in Entry Computations.

K<sub>móp</sub> of Constant, program notation "-6.05DEG", scale factor BO, units revolutions. Value is  $-0.016805556$ , corresponding to  $-6.05$ degrees.

K<sub>mernm</sub>: Constant, program notation "MAXNM", scale factor B29, units maxnm<sub>meters</sub>. Octal value is 01065<sub>8</sub> 05603<sub>0</sub>, corresponding to 18519.814 kilometers, or about 9999.8995<sup>o</sup>nmi (DSKY routine display 9999.9 nmi).

 $K_{\text{maxphic}}$ : Constant, program notation "MAXPHIC", scale factor BO, units maxphic revolutions. Value is 0.09259298, corresponding to 2000/21600, where first term is value in nmi and second (see  $K_{ck1k2}$ ) converts to rev.

- K<sub>minnore</sub>: Constant, program notation "MINPERE", scale factor B29, units minpere meters. Value is  $91440 \times 2^{-29}$ , corresponding to 300,000 x 0.3048  $x$   $2^{-29}$ , where first term in "basic" value in feet (about 49.37365 nmi), second converts to meters, and third is scale factor. Constant also referenced by tag "300KFT".
- $K_{r1}$ : Constant, program notation "KR1", scale factor B-2, units revolutions. Value is  $-0.026666667$ , corresponding to  $-2.4$ <sup>'</sup>
- $K_{r2}$ : Constant, program notation "KR2", scale factor B18, octal value 21450<sub>8</sub> 00001<sub>8</sub>. Without the non-zero least significant half,<br>value corresponds to 4 x 360 x 10<sup>2</sup> x 2<sup>-18</sup> (or 9000 x 2<sup>-14</sup>), where first term is "basic" value, second converts from revolutions to degrees, third scales to 0.01 g, and fourth is scale factor.
- $K_{r3}$ : Constant, program notation "KR3", scale factor B14, value 1000 x  $2^{-14}$ . Value corresponds to 10 x 10<sup>2</sup> x  $2^{-14}$ , where the first term is equal to  $10 - 10(x - .3)$  for x, the nominal L/D, equal to  $0.3$ ; the second term scales to  $0.01$  g, and the third is the scale factor: formula obtained from previous programs where  $x \neq 0.3$ .
- $K_{r\mu}$ : Constant, program notation "KR4", scale factor B-2, value <sup>0</sup> .833333333. Since it divides VBARSQ, has an effect equivalent to multiplying it by  $(5/6)^{-1}$  x  $2^2 = 4.80$ .
- K<sub>rormor</sub>: Constant, program notation "NEARONE", scale factog B29, units rapmax meters. Value is  $(1 - 2^{-28})$ , corresponding to  $(2^{29} - 2)$  meters.

K<sub>rpad</sub>: See Burn Control.

- $K_{\text{rtrial}}$ : Constant, program notation "RTRIAL", scale factor B29, units meters. Value stored in memory is binary equivalent of 6460098 meters: according to program comments, this is intended to be  $284643$  feet above a "pad" of  $6373338$  meters (actually is about 284645. 67 feet) •
- $K_{\text{tgr26con}}$ : Constant, program notation "TGR26CON", scale factor B28, units centi-seconds/revolution. Used to compute  $T_{\text{out}}$  from PHIE for velocity equal to or greater than  $26,000$  fps (hence the notation). Value is 7.2E5 x  $2^{-28}$ , corresponding to  $(1/3)$  x  $21600 \times 10^2 \times 2^{-28}$ , where first term is "basic" value (for PHIE in nmi and answer in seconds), second converts from revolutions to nmi (see K<sub>oklk2</sub>), third converts to centi-seconds, and fourth **is** scale fact8r.
- K<sub>tless26</sub>: Constant, program notation "TLESS26", scale factor B35, value tless265.70146688E7 x 2<sup>-35</sup>. Used to compute  $T_{n+}$  from PHIE and VTERM for velocity less than  $26,000$  fps (hence the notation). Decimal value corresponds to 8660 x 21600 x 0.3048, where first term is "basic" value (for PHIE in nmi and velocity in fps), second converts from revolutions to nmi (see  $K_{\alpha k^2 k^2}$ ), and third converts velocity distance unit from meters to  $f_{\text{c}}^{CKLK}$  conversion of time unit to seconds from centi-seconds not done since time units of T<sub>ent</sub> are centi-seconds).

 $-K_{tx5}$ : Coefficients in a series expansion used in time-of-flight calculation, all with scale factor BQ. For positive argument, function is  $(X - \tan^{-1} X)/X^3/2$ ; for negative argument, function is  $(\sqrt{x} - \tanh^{-1}(\sqrt{x}) / -x^{3/2})$ . According to the program comments, the polynomial was fitted for 278 flight over the range  $0 - 1$ , and has a maximum error of 2E-5. Program notation "T(X) +2".

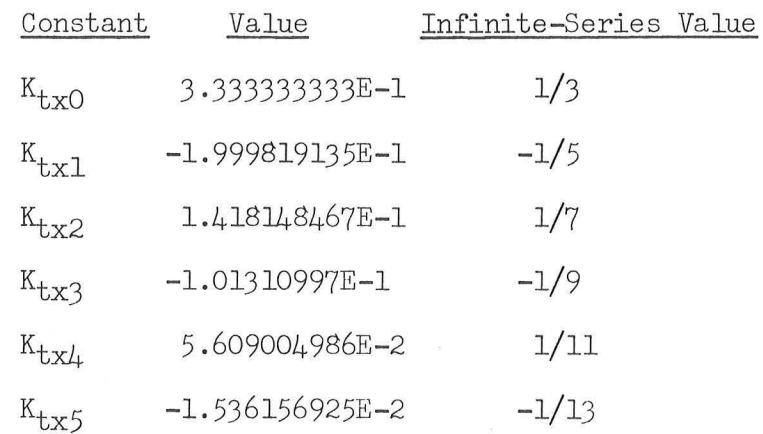

- $K_{\text{v21k}}$ : Constant, program notation "V(21K)", scalg factor B7, units meters/centi-second. Value is  $64.008 \times 2^{-7}$ , corresponding to  $21000 \times 0.3048 \times 10^{-2} \times 2^{-7}$ , where first term is value in fps, second converts to meters, third to centi-seconds, and fourth is scale factor .
- $K_{\text{v26k}}$ : Constant, program notation "V(26K)", scale factor B7, units meters/centi-second. Value is 79.248 x 2<sup>-7</sup>, corresponding to  $26000 \times 0.3048 \times 10^{-2} \times 2^{-7}$ , where first term is value in fps, second converts to meters, third converts to centi-seconds, and fourth is scale factor .

K  $v32k_i$  (i = -10 to 0 in increments of 2): Values of subtractive velocity constant in computing PDK1 (i = -10, -8, -6) and PDK2 (i = -4, *- 2,0)* in 11AUGEKUGL11 , program notation (for i = 0) 11V(32K) <sup>11</sup> , scale factor B7, units meters/centi-second. To convert a value in fps to meters/centi-second, multiply by  $0.3048 \times 10^{-2} \times 2^{-7}$ , where first term converts to meters, second converts to centiseconds, and third is scaling.

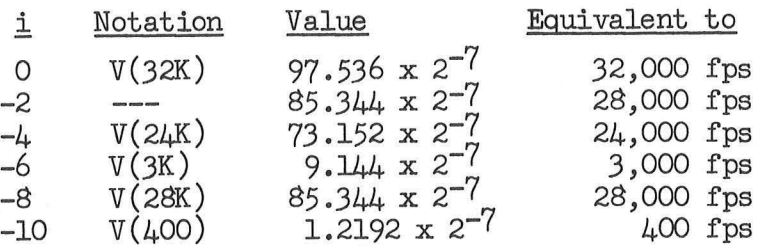

 $K_{\text{V4}}$ : Constant, program notation  $W(\mu K)^n$ , scale factor B7, units<br> $W_{\text{4}}$  meters/centi-second. Value is 12.192 x 2<sup>-7</sup>, corresponding t  $v_{4k}$  meters/centi-second. Value is 12.192 x  $2^{-7}$ , corresponding to  $4000 \times 0.3048 \times 10^{-2} \times 2^{-7}$ , where first term is value in fps, second converts to meters, third converts to centi-seconds, and fourth is scale factor.

K<sub>romscon</sub>:Constant, program notation "VEMSCON", scale factor Bl4,  $v_{\text{emscon}}$  value  $-0.0389676 \times 2^{-14}$ . Value corresponds to  $(-1.51E6) \times$  $(0.3048/100)^2$  x  $(1/360)$  x  $2^{-14}$ , where first term is "basic" value (for velocities in fps and angles in degrees), second term converts denominator to units of fps and also converts final answer from fps to meters/ centi-second, third term converts angle in denominator from revolutions to degrees, and fourth term is the scale factor. Stored value is  $7777_8$  76601<sub>8</sub>, corresponding to about -0.03894043 x 2<sup>-14</sup>: this gives a basic value of about -1.508945E6.

 $K_{\text{trick2}}$  (i = -10 to 0 in increments of 2): Value of constant multiplying  $Y^{KLKZ}$ i velocity information in computing PDKl (i = -10, -8, -6) and PDK2 (i =  $-\mu$ , -2, 0) in "AUGEKUGL", program notation (for i = 0) "YKlK2", scale factors all B-7. For  $i = 0, -2, -4$ , basic value is for data in degrees and fps, and

must be multiplied by  $(100/0.3048)$  x  $(1/360)$  to convert to proper velocity information and revolutions.

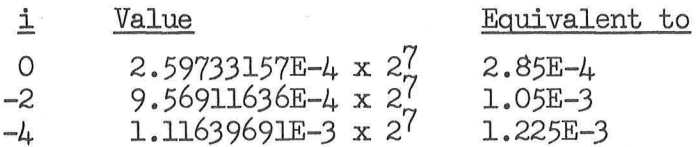

For  $i = -6$  and -10, the value of the constant is 0. For  $i = -8$ , value is  $-1.86909989E-5 x 2^7$ . This value corresponds to  $-0.443 x$  $(100/0.3048)$  x  $(1/7.776E6)$  x  $2^7$ , where first term is "basic" value (to give a PHIE in nautical miles), second converts velocity from meters/ centi-second to feet/second, third is the conversion factor discussed with  $K_{cklk2}$ , and fourth is scale factor.

LAT: See Coordinate Transformations .

)

- LATSPL: Input information on target latitude, program notation "LAT(SPL)", scale factor BO, units revolutions. Can be displayed in R1 of N61, and should form part of prelaunch erasable load for use in computing RSPmRREC. Cell also used to input target information for entry equations. Information is geodetic latitude.
- LNGSPL: Input information on target longitude, program notation "ING(SPL)", scale factor BO, units revolutions. Can be displayed in R2 of N61 (see LATSPL).

LONG: See Coordinate Transformations.

MM: See Entry Preparation.

MRKBUFl: See Optics Computations. N94 loads MRKBUF1+3 and MRKBUF1+5, hence address of MRKBUFl causes selection of proper optics angle information to be made in "SXTNB" (the use of which is required by  $"V64$ PERF").

- mTPER: Value of time from per.alt., scale factor B28, units centi-seconds, program notation "-TPER". It is set 0 if HPERX is below  $K_{\text{minpose}}$ . If V82 is entered with Average-G off, time on display is updated<br>every second by "TICKTEST" (after being corrected near end of<br>"V82GOFF1" for computation delay since sampling time of state vector) by being incremented by 1 second every second (hence display could become positive if perigee passed, while a termination and reselection of V82 would give a negative time again, namely time until the next perigee). If Average-G is on, however, computation is recycled every second (plus computing delays) via "V82GON1", and no updating of mTPER is otherwise performed. If HPERX is below  $K_{minpere}$ , update is of TFF instead of mTPER.
- OPTIONX: Cells displayed by Nl2, and intended for use in a fashion similar to OPTION1, OPTION2, but with extended verbs. Same cells as DSPTEMX+1. Program notation for OPTIONX+1 also "OPTIONEV".
- PDK1: Value of equation quantity "K<sub>1</sub>" (numerator term for PHIE in "AUGEKUGL" routine), units of <sup>1</sup>"revolutions/360" (or  $revolutions<sup>2</sup>$ , so that division by revolutions gives result in revolutions), scale factor BO, stored in push-down list location 4D.
- PDK2: Value of equation quantity  ${}^{\text{11}}\text{K}_2$ " (term in denominator for PHIE in "AUGEKUGL" routine), scale factor BO, units revolutions, stored in push-down list location 6D.
- PHIE: Value of "empirically estimated entry range", scale factor BO, units revolutions, stored in push-down list location 4D. A factor of 21600 is used with constants expressed in nmi to convert to revolutions in deriving PHIE (see "AUGEKUGL" quantities).

 $\big)$ 

pMGA: Value of "positive middle gimbal angle", program notation "+MGA", scale factor BO, units revolutions. Set to cause a display of -0.02 degrees if nominal flow would require a display but the bit indicating valid [REFSMMAT] is not set; set to cause a display of -0.01 degrees if computation flow does not require angle display (e.g. not the final pass through rendezvous computations). Otherwise, should be a positive number in range 0-90 degrees (or 270- 360 degrees). Quantity therefore shows the value of the middle gimbal angle (if positive) when the +X axis is aligned with the impulsive thrust direction.

'

- $R_{init}$ : See Rendezvous Computations. Cell also used as a communication one with "GET.LVC" to define local-vertical coordinate system.
- $E_{one}$ : Position vector used to achieve a constant state vector for use within display computations, scale factor B29, units meters. Also loaded in "NEWRNVN" with present position vector for use in "S61.2" computations. Loaded in "HAVEBASE" with CSM state vector information at required time, scale factor B29, units meters, for use in "COMPDISP" for R31/R34.

 $R_+$ : See Coordinate Transformations.

 $\bigcap$ 

- RANGE: Value of magnitude of vector difference between OWS and CSM position vectors computed in "COMPDISP" (for R31/R34), scale factor B29, units meters. Also used to contain out-of-plane position information, same units and scaling, computed in RJ6. The cell is displayed in Rl of N53, N54, and N96 (as well as being time -shared with other information).
- RAPO: Value of apocenter radius computed in "SR30.1", scale factor B29, units meters, stored in push-down list location 16D.
- RCV: See Orbital Integration.
- RPER: Value of pericenter radius computed in "SR30.1", scale factor B29, units meters, stored in push-down list location 140.
- RRATE: Value of component of velocity difference between CSM and OWS vehicles (negative if approaching), scale factor  $B7$ , units meters centi-second. Also used for CSM out-of-plane velocity information for R36, and displayed (with this tag) in R2 of N53, N54, and N96.
- RRATE2: Value of OWS out-of-plane velocity information computed in  $R36$ , scale factor B7, units meters/centi-second, displayed in R3 of N96. Same cell used for e.g. RTHETA.
- RSPmRREC: Value of downrange recovery range error (predicted flight central angle minus target central angle, scaled to revolutions), scale factor BO, units revolutions, computed in "DELRSPL" for R30 computations in POO or Pll. Target central angle is computed as an arc cosine in the range between 0 and  $\frac{1}{2}$  (0 and 180<sup>0</sup>), with no account taken of flight direction. Program notation "RSP-RREC". If TFF is  $\geqslant 0$  or -MAX, the predicted flight central angle is If if it is  $>$  0 or -max, the predicted filight central angle is<br>considered O. Cell is displayed in R1 of N50 using K sfotl5<br>(see Noun Definitions).
- RTGO: Predicted central angle between the altitude specified by  $C_{\text{emsalt}}$ and splash, scale factor BO, units revolutions, computed in "S61.2". The most significant half is loaded into JJ for telemetry purposes at end of "S61.2".
- RTHETA: Display angle information computed for R31 and R34, scale factor BO, units revolutions, displayed in R3 of N53 and N54. Also timeshared with other quantities (such as RRATE2).
- SINDELF: Sine of the "transfer angle" between TFRMAG and TFRTERM, scale factor Bl. Computed by the same subroutine as that used for COSDELF.
- SINTH: See Coordinate Transformations .
- T<sub>ont</sub>: Predicted time required to traverse the entry angle PHIE, scale ent factor B28, units centi-seconds, left in  $MPAC_{d,p}$  when exit from "AUGEKUGL" routine.
- T<sub>et</sub>: See Orbital Integration.
- T<sub>start</sub>82: Value of state vector time tag sampled at start of "V82GOFF1", start82. value of 50200 vector dime dag bampiod as 5021 0 of vectorial, is replaced by  $(T - T_{start82})$ , or the "age" of the TFF or mTPER value which has been computed. This value is then used to update TFF or mTPER to give a time origin of present time (regardless of the time entered via N16). TFF and mTPER are then updated once a second in "TICKTEST" so as to maintain their status as time from "now" to the specified point.
- TFF: Predicted time of free **fall** to specified altitude (negative if not yet there) , scale factor B28, units centi-seconds. It is set to -MAX if trajectory does not intersect the specified altitude (either completely above or completely below it); it is set 0 for indeterminate computation (near perigee for hyperbola or parabola). Updated as discussed for mTPER (if mTPER cell is not updated, of course), for Average-G off (if on, computed on a periodic basis).
- TFFldALF: Value of |semimajor axis| computed in "TFFCONIC", program notation "TFF1/ALF11 , stored in push-down list location 22D. The scale factor information partially contained in X2: if  $X2 = 0$ , scale factor is B22. Units are meters.
- TFFALFA: Value of reciprocal of semimajor axis computed in "TFFCONIC", stored in push-down list location 26D. Scale factor information partially contained in Xl: if  $X1 = 0$ , scale factor B-26.
- TFFDEN: Value of denominator quantity, stored in push-down list location OD. If TFFQl negative, scale factor is Bl6; if TFFQl positive, the scale factor is B3. In "TFFELL", used as numerator instead.

- TFFdRTMU: Value of reciprocal of square root of mu of primary body, scale factor B-17, stored in push-down list location 30D. If loaded in "S61.2", may be loaded with modified mu (see  $K_{\text{1drtmm}}$ ).
- TFFNP: Value of semilatus rectum (p, called LCP, or lower-case p, in comments field) computed in "TFFCONIC", stored in push-down list location 28D. Scale factor information partially contained in Xl: if Xl = *0,* scale factor is B38. Units are meters.
- TFFNUM: Value of numerator quantity, stored in TFFX cell, scale factor B29 if TFFQ1 negative; scale factor B16 if TFFQ1 positive. In "TFFELL", - used as denominator instead.
- TFFQl : Intermediate quantity in time-of-flight calculation (function of present state vector), scale factor Bl6, stored in push-down list location 14D.
- TFFQ2: Intermediate quantity in time-of-flight calculation (function of terminal state vector), scale factor Bl6, stored in TFFTEM cell briefly.
- TFFRTALF: Square root of ITFFALFA], computed in "TFFCONIC", stored in pushdown list location 24D. Scale factor information partially contained in X2: if  $X2 = 0$ , scale factor is B-10.
- TFFRZ: Intermediate quantity  $(1/2)$  computed in "TFFELL", scale factor B-11, stored in TFFTEM cell.
- TFFTEM: Cell used for several purposes during the performance of the time-of-flight calculations; when calculation has a normal exit, contains the value of a quantity used in subsequent calculations, with scale factor information partially contained in X1. If  $X1 = 0$ , scale factor is B59.
- TFFVSQ : Value of complement of square of velocity divided by mu, computed in "TFFCONIC", scale factor B-20.
- TFFX: Argument for power series expansion in time-of-flight calculation, scale factor BO, stored in push-down list location 34D.
- TFFZ: Intermediate quantity ("Z") computed in case "TFFELL" is not entered, scale factor Bl3, stored in TFFTEM cell.

- TFRMAG: Magnitude of **R**<sub>ono</sub> computed in "TFFCONIC" and stored in pushdown list location 12D as "RMAG1", scale factor B29, units meters. A normalized version, with number of shifts required contained in<br>X1, is stored in push-down list location 32D with program tag "NRMAG". Distinction in type of value employed is not made in programmed equations description.
- TFRTERM: Value of terminal radius used as input argument for time-offlight routines. With scale factor B29, units meters, is stored in push-down list location 18D, tag "RTERM". After being shifted left by -Xl places (to give same scaling as normalized TFRMAG) is stored in NRTERM, push-down list location 16D. Distinction in type of value employed is not made in programmed equations description.
- THETAPR: Value of predicted central angle of travel to target from present location, computed in "DEIRSPL", scale factor BO, units  $r$ evolutions. Program notation "THETA $(1)$ ".
- TTE: Time from arrival at altitude specified by  $C_{\text{ames1+}}$ , scale factor B28, units centi-seconds, computed in "S61.2 $_{\text{and}}^{\text{pmsalt}}$ in "SERVICER" (if 05GSW bit = 0) for  $N63$  display, negative before arrival.
- TTE1: Time from arrival at altitude specified by  $C_{\text{cmss1}+}$ , scale factor B28, units centi-seconds. It is computed in  $^{6}$ S61.2", and is measured from the time contained in MM (positive before arrival) .
- TTE2: Complement of the GET at which vehicle will arrive at C scale factor B28, units centi-seconds, computed in "S61.2" and used in "SERVICER" to update TTE.
- UNA  $36$ : Unit vector computed in R36 perpendicular (i.e.  $y * r$ ) to the  $r$ -trajectory plane of the CSM (normally the "active" vehicle), scale factor Bl.
- UNI: See Entry Computations. Computed in "NEWRNVN" also.
- UNP<sub>36</sub>: Unit vector computed in R<sub>36</sub> perpendicular (i.e.  $\underline{v} * \underline{r}$ ) to the trajectory plane of the OWS (normally the "passive" vehicle), scale factor Bl.
- URH: Value of unit terminal position vector computed in "S61.2", scale factor B2.
- URONE: Value of unit  $R_{\text{one}}$  computed in "NEWRNVN" for use in "S61.2", scale factor B1.

UTPIT, UTYAW: See Orbital and Rendezvous Navigation.

- $\underline{V}_{\text{chodur}}$ : See Burn Control. In "CALCN83" is used to keep cumulative sum gbody of velocity increments in reference coordinates, with DELVIMU being the corresponding information in control coordinates. The notation also "DELVCTL".
- $\frac{V}{g}$ tig: See Burn Control.
- guig<br>V<sub>init</sub>: See Rendezvous Computations. Cell also used as a communication one init with "GET.LVC" to define local-vertical coordinate system.

 $)$ 

 $V$  : Velocity vector used to achieve a constant state vector within display computations, scale factor B7, units meters/centi-second.</u> See  $\frac{R}{2}$ one

 $V$  onepr: Value of  $V$  multiplied by TFFdRTMU in "TFFCONIC", scale factor  $B-10$ , program notation "VONE'".

 $\frac{V}{V}$  36: Value of OWS velocity vector computed in R36, scale factor B7, units meters/centi-second.

- V82FLAGS: Single precision cell used to control performance of R30  $(intiated by verb 82) if Average-G is off. Initialized to zero$ in "V82GOFLP" and set to 1 or 2 at end of "V82GOFF1" to signify that mTPER or TFF respectively should be incremented by "TICKTEST": non-zero setting also used in "V82GOFLP" to initiate V16N44 display, since such a setting signifies that data are available for display.
- VBARSQ: Value of square of normalized velocity information used to compute GMAX in "S61.2", scale factor B2, stored in push-down list location OD .
- VCV: See Orbital Integration.
- VIO: Value of predicted velocity at altitude specified by  $C_{\text{emss1t}}$ , scale factor B7, units meters/centi-second, including an emsall approximate correction for the drag loss in reaching this altitude (the nominal 0.05 g point).

VMAGI: See Boost Computations.
- VPRED: Value of predicted velocity at an altitude of 400000 feet above Fischer radius computed in "S61.2", scale factor B7, units meters/ centi-second.
- vrERM: Value of velocity (from vis viva integral) at TFRTERM, scale factor B?, units meters/centi-second, stored in push-down list location OD (also used as communication cell with "AUGEKUGL").

)

 $\label{eq:2.1} \mathcal{Q}=-\mathcal{Q}=\mathcal{Q}\mathcal{Q}$ 

 $\mathcal{L}^{(1)}$  .  $\mathcal{L}^{(1)}$ 

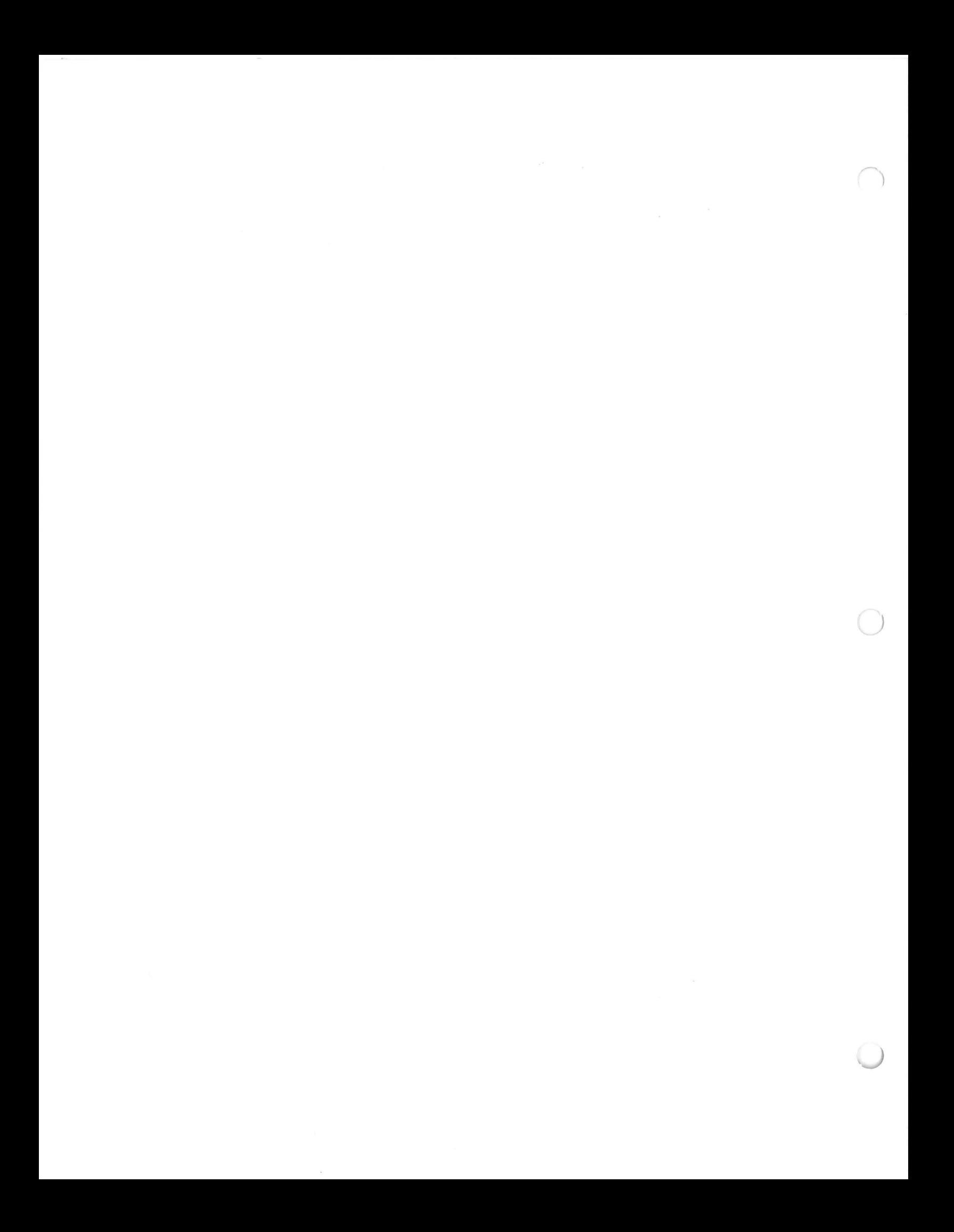